### THE LANGE GROUP

## BEST AND FINAL OFFER RESPONSE TO REP ICS-FY-99-52

for

# SERVICES TO DEVELOP AND IMPLEMENT A REPLACEMENT LAND COURT AND REGULAR AUTOMATED TRACKING SYSTEM

**Prepared for** 

## DEPARTMENT OF LAND AND NATURAL RESOURCES BUREAU OF CONVEYANCES STATE OF HAWAII

November 15, 1999

The information in this proposal shall not be disclosed outside the Bureau of Conveyances organization and shall not be displicated, used or disclosed in whole or in part for any purpose other than to evaluate the proposal, provided that if a contract is awarded to The Lange Group as a result of or in connection with the submission of this proposal. The Bureau of Conveyances shall have the right to duplicate, use or disclose the information to the extent provided by the contract. This restriction does not limit the right of the Bureau of Conveyances to use information contained in the proposal if it is obtained from another source without restriction.

Prepared by

The Lange Group

### **Table of Contents**

| 1.0 PROPOSAL AND TRANSMITTAL LETTERS                                     | 1.1 |
|--------------------------------------------------------------------------|-----|
| 1.1 Proposal Letter                                                      | 1   |
| 1.2 Transmittal Letters                                                  |     |
| 2.0 EXECUTIVE SUMMARY                                                    | 2.1 |
| 3.0 PROJECT APPROACH, WORK PLAN AND SCHEDULE                             | 3.1 |
| 3.1 PROJECT APPROACH                                                     | 1   |
| 3.2 STATEMENT OF WORK                                                    |     |
| 3.3 ESTIMATED SCHEDULE                                                   | 85  |
| 3.4 COMPLETION CRITERIA                                                  |     |
| 3.5 PROJECT CHANGE CONTROL PROCEDURE                                     | 91  |
| 3.6 CHANGE FROM ORIGINAL PROPOSAL                                        | 92  |
| 3.7 Additional Required Information (11-1-1999 ICSD LETTER)              | 93  |
| 4.0 ORGANIZATION AND STAFFING                                            | 4.1 |
| 4.1 THE LANGE GROUP                                                      |     |
| 4.2 INTERNATIONAL BUSINESS MACHINES, CORPORATION (IBM)                   |     |
| 5.0 OFFEROR BACKGROUND AND EXPERIENCE                                    | 5.1 |
| 6.0 PRICE                                                                | 6.1 |
| 6.1 PART 1 PRICING                                                       | 1   |
| 6.2 PART 2 PRICING (DECLINE)                                             |     |
| 7.0 CERTIFICATION                                                        |     |
| ATTACHMENT A: STAFF RESUMES                                              | A-1 |
| ATTACHMENT B: STAFF REFERENCES                                           | B-1 |
|                                                                          |     |
| ATTACHMENT C: OFFEROR'S FINANCIALS                                       |     |
| ATTACHMENT D: OFFEROR'S REFERENCES                                       | D-1 |
| ATTACHMENT E: SUBCONTRACTOR RESUMES & REFERENCES                         | E-1 |
| E.1.1 RESUMES - INTERNATIONAL BUSINESS MACHINES, CORPORATION (IBM)       |     |
| E.1.2 RESUMES - BOSS ELECTRIC                                            |     |
| E.2.1 REFERENCES - INTERNATIONAL BUSINESS MACHINES, CORPORATION (IBM)    | 23  |
| E.2.2 REFERENCES - BOSS ELECTRIC                                         | 37  |
| ATTACHMENT F: TECHNICAL POINT RESPONSE WORKSHEET                         | F-1 |
| ATTACHMENT G: TAX CLEARANCE FORM                                         | G-1 |
| ATTACHMENT H: RECOMMENDED HARDWARE, SOFTWARE, AND POST IMPLEMENT BY TASK |     |
| ATTACHMENT I: FACILITIES AND OPERATIONAL REQUIREMENTS                    | I-1 |

## The Lange Group

Software Systems Analysis & Telecommunications Consulting

November 15, 1999

Carl Watanabe, Deputy Registrar Bureau of Conveyances Department of Land and Natural Resources 1151 Punchbowl Street, Room 122 Honolulu, HI 96813

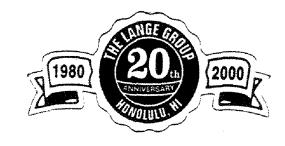

Dear Mr. Watanabe:

This is The Lange Group's BEST AND FINAL OFFER to the State of Hawaii Request for Proposals regarding RFP No. ICS-FY-99-052 FOR SERVICES TO DEVELOP AND IMPLEMENT A REPLACEMENT LAND COURT AND REGULAR AUTOMATED TRACKING SYSTEM FOR THE STATE OF HAWAII.

The Lange Group has solicited from various other sub-contracting vendors proposals in response to portions of the Bureau of Conveyance's requirements. The Lange Group will be responsible for the management of the project team and the performance of obligations incurred pursuant to its response to the Bureau of Conveyances' request for proposal.

This Best and Final Offer culminates after much time and detailed effort was spent in project planning and preliminary skills assessment. Our team considered each tasks at hand, and thoroughly evaluated what it would take to accomplish it. Our new Section 6.0 Price, reflects a change in cost from our original proposal, which is further outlined in Section 3.6 Change From Original Proposal and Section 3.7 Additional Requirements Information.

The solution being proposed is very complex, not only because of our need to have a detailed understanding of your business, but because of our need to integrate a variety of products and technologies into a comprehensive solution for the BOC. The Lange Group team is uniquely qualified to do this, with over 19 years of application development and system integration experience and 10 years of collaboration with the BOC, we feel we have a solid understanding of the technologies and your business.

Thank you very much for considering The Lange Group, and the opportunity to submit our Best and Final Offer for the Bureau of Conveyances' Integrated System. We look forward to this very exciting project. Should there be any questions, please do not hesitate to call Nani Lindsey at 545-1822 at any time.

Sincerely

Nani Lindsey Manager 560605

1100 Ward Avenue, Suite 1050

Honolulu, Hawaii 96814

Fax (808) 599-5264

Phone (808) 545-1822

## The Lange Group

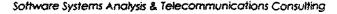

November 15, 1999

Carl Watanabe, Deputy Registrar Bureau of Conveyances Department of Land and Natural Resources 1151 Punchbowl Street, Room 122 Honolulu, HI 96813

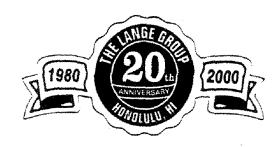

Dear Mr. Watanabe:

The undersigned has carefully read and understands the Request for Proposal No. ICS-FY-99-052 FOR SERVICES TO DEVELOP AND IMPLEMENT A REPLACEMENT LAND COURT AND REGULAR AUTOMATED TRACKING SYSTEM FOR THE STATE OF HAWAII. If selected, we will furnish and deliver all items stated in this proposal. This proposal represents The Lange Group's sole and complete response to your RFP.

Any questions that the State may have regarding this proposal should be directed to:

Name:

Nani Lindsey

Title:

Manager

Company:

The Lange Group

Address:

1100 Ward Avenue, Suite 1050

City:

Honolulu, HI 96814

Telephone No.:

(808) 545-1822

Facsimile No.:

(808) 599-5264

The undersigned understands and agrees that:

- 1. The undersigned has received all nine (9) addenda to this RFP.
- 2. The undersigned is a corporation that was established in Honolulu, Hawaii on February 24, 1981 and is incorporated in the State of Hawaii. We have been registered with the Business Registration Division of the State of Hawaii Department of Commerce and Consumer Affairs to do business in the State of Hawaii since 1980. Our State of Hawaii General Excise Tax License ID is 1019-3806.
- 3. The Lange Group, Lange, intends to utilize the following sub-contractors on this RFP:
  - International Business Machines corporation, IBM
  - Boss Electric, Inc.

- 4. It is understood that the State of Hawaii reserves the right to reject any and all Proposals and to waive any defects, when in the State's opinion, such rejection and waiver may be made in the best interest of the State.
- 5. By submitting this proposal, the undersigned is declaring that the proposal is not in violation of Section 84-15, Hawaii Revised Statutes, concerning prohibited State contracts and that the undersigned is certifying that this proposal was arrived at independently, without consultation, communication, or agreement with any other Offeror or competitor. No attempt was made or will be made by the undersigned to induce any other person or firm to submit or not to submit a proposal for the purpose of restricting competition.
- 6. This proposal shall remain in effect until December 15, 1999; and that the prices listed in the proposal are firm and shall remain so throughout performance of the work.
- 7. If awarded the Contract, any services performed must be performed in accordance with Section 103D, Hawaii Revised Statutes.
- 8. This proposal contains assumptions and constraints which have not been approved in advance by the State of Hawaii.
- 9. The undersigned acknowledges that the entire RFP has been read and understood and agrees to be bound by its terms and conditions, as modified by our proposal.

We would like to request that the following five (5) pages be marked "Confidential". This is due to the fact that we do not want potential exposure of employee loss due to the shortness of Programmers in the market at this time. Thank You for your efforts in this matter.

4.0 - Organization and Staffing (page 1 - The Lange Group Organization Chart)

Attachment A - Staff Resumes (page 3, 4)

Attachment B - Staff References (page 2, 3)

Respectfully submitted,

Unique Computer Systems, Inc. dba

THE LANGE GROUP

olanda H. Lindsey

President

(SEAL)

Date:

November 15, 1999

Address:

1100 Ward Avenue, Suite 1050

Honolulu, Hawaii 96814

Hawaii General

Excise Tax License No:

10193806

Type of Organization:

**CORPORATION** 

Federal I.D. Number:

99-0206123

State of Incorporation:

**HAWAII** 

## The Lange Group

Software Systems Analysis & Telecommunications Consulting

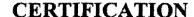

I, Yolanda H. Lindsey, Secretary of Unique Computer Systems, Inc., a Hawaii corporation, do hereby certify that the following is a full, true and correct copy of a resolution duly adopted by the Board of Directors of said Corporation, at its meeting held on the twenty first day of January, 1999 at it's offices at 1100 Ward Avenue, Suite 1050, Honolulu, Hawaii 96814, at which a quorum was present, and that said resolution has not been modified, amended or rescinded and continues in full force and effect:

"RESOLVED that any individual at the time of holding the position of President is hereby authorized to execute on behalf of the Corporation, any bid, proposal, or contract for software and consulting services to be performed by the Corporation.

IN WITNESS WHEREOF, I have hereunto set my hand and affixed the corporate seal of Unique Computer Systems, Inc. dba The Lange Group, on this fifteenth day of November, 1999.

SEAL

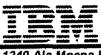

#### International Business Machines Corporation

1240 Ala Moana Bivd. Honolulu, HI 96814

November 15, 1999

Mr. Carl Watanabe, Deputy Registrar Bureau of Conveyances Department of Land & Natural Resources 1151 Punchbowl Street, Rm. 122 Honolulu, Hawaii 96813

Dear Mr. Watanabe:

The undersigned has carefully read and understands the Request for Proposal ICS-FY-99-052 for Services to Develop and Implement a Replacement Land Court and Regular Automated Tracking System for the State of Hawaii.

The Undersigned understands and agrees that:

IBM. International Business Machines Corporation, is a corporation that was established in Endicott. New York on June 14, 1911 and is incorporated in the State of New York. We have been registered with the Business Registration Division of the State of Hawaii, Department of Commerce and Consumer Affairs, to do business in the State of Hawaii since January 31, 1950. Our State of Hawaii General Excise Tax License ID is 1000-2555. Our tax clearance has been included with this letter.

The general scope of work to be performed by IBM, as a subcontractor to The Lange Group, is as specified in Tasks 1 – 9 of Phases 1 – 4 of Part 1 Statement of Work to the State of Hawaii-Department of Land and Natural Resources-Bureau of Conveyances RFP No. ICS-FY-99-052.

IBM is willing to perform the work as a subcontractor to The Lange Group as indicated above within the designated time as specified in Tasks 1-9 of Phases 1-4 of Part 1.

Respectfully submitted.

Steven M. Mizokawa

**Business Unit Executive** 

International Business Machines Corporation

#### INTERNATIONAL BUSINESS MACHINES CORPORATION

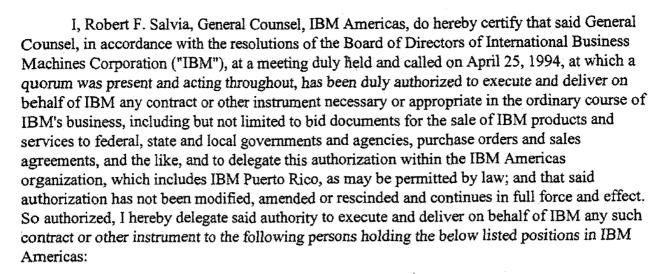

General Manager

President

Treasurer

Vice President

Area General Manager

General Counsel

Assistant General Counsel

Corporate Counsel

Area Counsel

Senior Area Counsel

Senior Counsel

Site Counsel

Staff Counsel

Senior Attorney

Staff Attorney

Attorney

Director

**Business Development Executive** 

Managing Principal

Solutions Executive

Principal

Solutions Executive/Manager

Business Area Manager

Regional Manager (Area CSO)

Area Business Planning Manager

Manager of Finance

Segment Manager/Executive

Manager of Services Center

Manager, Availability Center, IBM Global Services

Availability Services Manager

Professional Development Manager

Manager, Parts Sales and Infrastructure Services, IBM Global Services

Program Director, GSA Schedule Programs

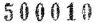

Manager, Federal Contract Relations

Contract Relations Advisor

Location Manager/Executive

Marketing Manager

National Account Manager

Manager, Contracts and Procurement

Account Executive

**Business Unit Executive** 

Unit Manager

Industry Executive

Sales Manager/Regional Sales Manager

Manager of Consulting Services

Customer Operations Manager

Client Executive

Customer Service Executive, IBM Global Services

Enterprise Service Executive, IBM Global Services

Client Manager

Practice Leader

Customer Engineer, IBM Global Services

**Business Measurement Analyst** 

Customer Contract Representative

Systems Integration Manager, IBM Global Services

Customer Service Operations Center Manager, IBM Global Services

Field Manager, IBM Global Services

Client Representative

Marketing Specialist

Sales Specialist

Services Specialist

Marketing Representative

Customer Support Representative

Customer Relationship Representative

Project Leader

Certified Marketing Specialist

Project Manager/Executive

Opportunity Manager/Executive

Consultant

Senior Consultant

Executive Consultant

Area Bankruptcy Coordinator

Program Manager

Account Support Representative

**Business Offering Advocate** 

Field Marketing Practices

IN WITNESS WHEREOF, I have hereunto set my hand and affixed the corporate seal of said International Business Machines Corporation on this 30th day of September 1999.

General Counsel, IBM Americas

#### **BOSS ELECTRIC. INC.**

Licensed Electrical Contractors Lic. No. C-14828 46-178 Kahuhipa Street Kaneohe, Hawaii 96744 Phone: (808) 247-1411 Fax: (808) 235-3625

September 10, 1999

Mr. Carl Watanabe
Deputy Registrar
Bureau of Conveyances
Department of Land & Natural Resources
1151 Punchbowl St. Rm. 122
Honolulu, Hawaii 96813

Dear Mr. Watanabe,

The undersigned has carefully read and understands the Request for Proposal, No. ICS-FY-99-052 FOR SERVICES TO DEVELOP AND IMPLEMENT A REPLACEMENT LAND COURT AND REGULAR AUTOMATED TRACKING SYSTEM FOR THE STATE OF HAWAII.

The undersigned understands and agrees that:

The undersigned is a corporation registered with the Business Registration Division of the State of Hawaii, Department of Commerce and Consumer Affairs to do business in the State of Hawaii. Our Electrical Contractor license number is 14828. Our State of Hawaii General Excise Tax ID number is 10344476 and is not delinquent nor do we owe any State tax. Boss Communication Technologies was incorporated in the State of Hawaii in August 1987.

The general scope of work to be performed by Boss Communication Technologies, Inc. as a subcontractor to IBM is as specified in part 1, task 1, to the State of Hawaii Department of Land and Natural Resources-Bureau of Conveyances RFP No. ICS-FY-99-052.

Boss Communication Technologies, Inc. is willing to perform the work indicated above within the designated time as specified in part 1, phase 1, task 1 to the State of Hawaii Department of Land and Natural Resources-Bureau of Conveyances RFP No? ICS-FY-99-052.

Respectfully Submitted,

Boss Communication Technologies, Inc. Exact legal name of offeror

Glenn Boss, Vice President

General excise tax I.D. No. 10344476

\*If the corporate seal is not available at the local office where the proposal is prepared, as a letter signed by an authorized corporate officer indicating location of the seal may be attached to the proposal as an acceptable substitute.

\*\*Please attach to this proposal evidence of authority of this officer to submit on behalf of the company.

#### **BOSS ELECTRIC. INC.**

Licensed Electrical Contractors Lic. No. C-14828 46-178 Kahuhipa Street Kaneohe, Hawaii 96744 Phone: (808) 247-1411 Fax: (808) 235-3625

#### Boss Communications Technologies, Inc.

I, Glenn Boss, Secretary of Boss Communication Technologies. Incorporated, a Hawaii corporation do hereby certify that the following is a full, true, and correct copy of a resolution duly adopted by the Board of Directors of said Corporation, at its meeting duly called and held at the offices of the Corporation, 46178 Kahuhipa Street, Kaneohe Hawaii 96744, on the seventh day of November 1991, at which a quorum was present and acting throughout, and that said resolution has not been modified, amended or rescinded and continues in full force and effect:

"RESOLVED that any individual at the time holding the position of President or Vice President, be, and each of them hereby is, authorized to execute on behalf of the Corporation of for services to be performed by the Corporation, and to execute any bond required by any such bid, proposal, or contract with the United States Government or the State of Hawaii or the City and County of Honolulu, or any County or Municipal Government or said State, or any department of subdivision of any of them."

IN WITNESS WHEREOF, I have hereunto set my hand and affixed corporate seal of Boss Communication Technologies, Incorporated on this tenth day of September 1999.

Secretary

President and Treasure

John e. Boss

1223 Manulani St. Kailua, Hawaii 96734

Vice President and Secretary

Glenn Boss

1030 Aoloa Pl. #304A Kailua, Hawaii 96734

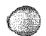

#### 2.0 Executive Summary

#### Understanding the Bureau of Conveyances' Vision

The Lange Group (Lange), is honored to offer the Bureau of Conveyances-State of Hawaii (BOC) a total solution to meet the requirements of RFP ICS-FY-99-052; Request for Proposal for Services to Develop and Implement a Replacement Land Court and Regular Automated Tracking System for the State of Hawaii.

The staffing of a systems design, development, conversion and implementation project may be the single most important determinant of project success. Our project approach is team based. The members of the TEAM have the depth of industry and technical knowledge, and a complete and workable solution that meets BOC's business requirements.

The formulation of our "TEAM" was based on the following:

- The Lange Group offers unparalleled knowledge of BOC's current application, WANG VS to IBM's RISC System/6000 migration expertise, and in depth knowledge of BOC's user community and application enhancement requirements.
- IBM's unparalleled expertise in technologies required to implement this proposal, which include networking, imaging, Web enablement, and hardware and software solutions.

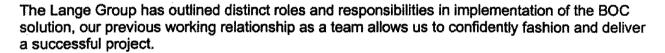

The Bureau of Conveyances (BOC) has a unique opportunity to modernize its current processes with IBM's VisualInfo Document Management System. Many government organizations that have embarked on re-engineering or migrating their current systems have had mixed results. The solutions provided by "high-tech" answers to today's problems are sometimes more difficult to use than the problems they try to solve. We believe that BOC can avoid many of the problems that befall other organizations by utilizing IBM's VisualInfo products. IBM's VisualInfo Client Application for scanning, indexing and document management will provide BOC with proven state-of-the-art technology to drive modernization of your current processes. As BOC has discovered, the use of information technology to support government services and operations is no longer a "nice to have", it is critical to the success of BOC today.

The Lange Group recognize that the migration to a new technology platform and infrastructure will require detailed planning to minimize disruption to the BOC's operations and allows you to maintain service to the public. We are committed to the successful implementation of the Bureau of Conveyances' technology architecture. We have therefore, assigned qualified and experienced resources to provide an integrated solution that embraces our vision of delivering technology through its appropriate application in support of the Bureau of Conveyances' mission, goals and objectives.

Meeting these goals is only possible if the right team is assembled to perform the work.

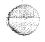

#### LANGE

#### Why our Core Team is the Right Team

The Bureau of Conveyances' RFP requirements drove the selection of our team.

- Familiarity with and understanding of the existing Bureau of Conveyances' application programs.
- Experience with migration of Wang VS minicomputer applications to the RISC System/6000.
- Experience with the technologies required to satisfy the Bureau of Conveyances' goals.
- Experience with statewide telecommunications network, LANs, and intelligent workstations.
- Experience with IBM RISC Systems/6000 and NT servers with intelligent workstation clients.
- Experience with large-scale image enablement projects in many different industries and environments.
- Experience with WEB enablement to provide Internet/Intranet services.
- Industry leadership with image conversion services committed to meeting each client's specific needs with high-quality results.

The Core Team was selected to provide these critical ingredients. The principal members of the Team is composed of:

• The Lange Group (Primary Contractor) – Offers unparalleled knowledge of the Bureau of Conveyances application programs on the Wang VS and prior conversion experience with Wang VS, SPEED II and IBM RISC Systems/6000. The Lange Group will be responsible for assisting the Bureau of Conveyances in a detailed study and analysis before undertaking enhancements, migration and conversion of applications from the existing Wang platform. The Lange Group is a local, IBM Business Partner, who has been servicing the Bureau of Conveyances since 1987 when SPEED II was first installed on their Wang VS. The Lange Group has unparalleled knowledge of existing BOC applications on the Wang VS. This knowledge is critical in successfully migrating and converting applications from the existing Wang VS in the shortest and most cost effective manner.

The Lange Group is a Hawaii-based computer software development and consulting firm that has provided cost-effective business solutions for over 19 years to more than 50 clients in both government and private sectors throughout the state of Hawaii. Our software has been installed on over 100 computer systems. It is a trade name of Unique Computer Systems, Inc., a Hawaii corporation founded in 1980.

Their staff has many years of practical experience in the analysis, evaluation, design, development and implementation of mission critical mid range to large scale integrated computer solutions. All members of The Lange Group have at least a Bachelors degree in Computer Science from a major university. Together, we make up a tight-knit group of Applications Developers and System Integrators who can focus on the solution business issues.

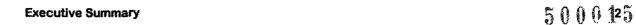

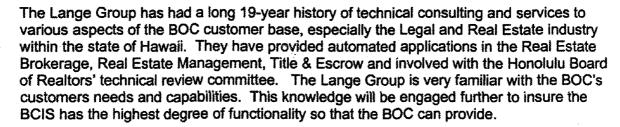

- IBM and IBM Global Services (Subcontractor) In IBM today, there are two fundamental missions:
  - Strive to lead in the creation, development and manufacture of the most advanced information technologies.
  - Translate advanced technologies into value for our customers with the world's largest information services company, IBM Global Services.

IBM offers extensive experience in project management; unparalleled knowledge of the proposed Bureau of Conveyances' hardware, system software and telecommunications environment; training skills; and extensive experience with the proposed imaging, Internet services, and networking solutions.

IBM's ability to successfully execute and expedite complex system projects is accelerated by the use of a worldwide Application Development/Systems Integration (AD/SI) methodology. IBM's Worldwide Integrated Solution Design and Delivery Methodology (WSDDM) is a comprehensive methodology incorporating robust tools and methods for project management, application development and system integration. WSDDM provides a consistent methodology for all IBM services practitioners around the world. It formalizes the essential components of every project, from planning and design to delivery and maintenance. It is our experience that this approach mitigates the complexity and risk associated with these technologies and generates a functionally stable solution at the conclusion of the project.

#### The Right Approach for Implementing the Bureau of Conveyances' Goals and Objectives

The Bureau of Conveyances faces a formidable challenge in attempting to implement a new technology architecture. The team, which implements the new architecture, must accommodate an existing Bureau of Conveyances' system, integrate multiple technologies, migrate applications, and educate users. The Core Team is committed to assist the Bureau of Conveyances in meeting this challenge with an approach to implementation that controls risk.

Upon careful evaluation of your requirements, coupled with our experience in complex systems integration projects, the Core Team has developed a phased implementation approach to ensure success. Our objective in this proposal is to combine the products and services, which best meet your needs using the proposed phased approach. The highlights of this strategy include the following:

#### The Lange Group's Proposal

The RFP is broken down into two parts. Part 1 which comprises six phases and eleven tasks, and Part 2 which makes up one task, task 12. This proposal is in response to Part 1, Phase 1 through 6 which is comprised of Task 1 through 11. The Lange Group has declined to offer a

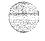

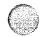

response to Part 2, task 12. Instead we will work with the Vendor of the BOC's choice in the integration of deliverables of task 12 into the new BCIS. The activities involved here is described in our task 7 "b".

#### Migration/Enhancements to Land Court and Regular System

The Lange Group will migrate all of the applications currently residing on the WANG VS to the proposed BCIS running on the RISC System/6000, and replace the standalone UNISYS by providing a new fully functional Regular System Tracking application. The new BCIS system will be enhanced to meet BOC's requirements. The end product will be a fully functional integrated BCIS with one point of entry that minimizes duplication of work, and enhanced to provide greater accessibility and efficiency of the BOC. The steps involved in implementing this robust, integrated, enhanced BCIS were formulated with the intention of providing the greatest realized benefits, while minimizing disruptions to the daily BOC operations. Any disruptions would be offset by features and functionality superior to the existing process.

The migration approach of the mission-critical existing applications was chosen to capitalize on the years of customization invested in this unique Land Court and Regular System. Migration in general minimizes the risk factor of time and resources that accompany new development efforts. More directly, it minimizes the training and learning curve of the BOC staff, allowing them to spend the time improving and enhancing their existing skills in new and advanced technology.

Migration would involve the conversion of the existing SPEED II applications including all associated data of (K03) LCATS and (K06) Receiving/Accounting, to the APPX environment, a SPEED II equivalent on the UNIX platform. Enhancements to the migrated applications will be made after successful migration. The "infant" BCIS would also provide for the Hawaii FYI links to the LCATS subscribers.

The new Regular System Tracking application will have enhanced tracking and management information functions, and would allow the BOC to search and access the General Index information by anyone in the BOC. These enhancements would include a tighter coupling of both recording systems to Accounting and Management Reporting. Both Land Court and Regular System will contain the modules, and be ready for "image enabling" where the actual document images will reside on the new BCIS.

#### Digital Imaging and storing of the BOC recorded documents

The BOC, like many government entities worldwide, is driven by paper. Much of government output is in the form of paper documents that are mailed, filed, and stored, often for very long periods.

The Lange Group is proposing the implementation of IBM's ImagePlus VisualInfo product integrated with Kofax's Ascent Capture product as the solution platform for BOC's BCIS system. VisualInfo will provide an industrial strength system and with enterprise wide capabilities. In combination with IBM's business partner, Kofax Ascent Capture, VisualInfo will deliver key critical business and technical functions that will allow BOC to enhance its ability to provide quality service.

ImagePlus VisualInfo is the latest member in IBM's ImagePlus family. VisualInfo can manage business documents that include information of many types including image, graphics, audio,

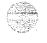

#### State of Hawaii

#### LANGE

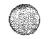

video, spreadsheets, and word-processing text. VisualInfo is a key component of our EDMSuite family, which encompasses a variety of disciplines, including imaging, workflow and COLD technology.

tBM's VisualInfo will be combined with Kofax's Ascent Capture software to facilitate the image and data capture portion of the solution. This modular solution contains the following components: Scan, OCR, Index, Rescan/QA and Release which makes the index data available to your business application. In addition, the Release module interfaces to the VisualInfo long-term storage software for archive and retrieval purposes of the image and index data. As a part of this proposal, implementation of an image enable BCIS system will provide a seamless integration between the Regular and Land Court Systems.

#### Implementing BOC's Network infrastructure and UNIX and NT platforms

This proposal provides migration from the current BOC Land Court and Regular Systems to the proposed RISC System/6000. The implementation of an I/O redundant migration platform and a reliable, high performance network infrastructure framework is pivotal to our solution of providing timely and accurate information to all projected end users. A uniform goal throughout the project will be to get end users up and running as quickly as possible, balanced with quality and low risk.

This proposal provides for many new features and functionality for the BOC. The following major components form the infrastructure and foundation for the BCIS solution deployed:

- A UNIX "IBM's AIX" based RISC System/6000 332MHz "silver" wide node will be installed in the existing SP consolidated serve at ICSD has been configured for high performance and I/O redundancy. It will take advantage of the infrastructure, skill levels and shared cost associated with leveraging the SP. An optional RS/6000 332MHz "silver" wide node is also configured which can be utilized in the unlikely event of primary server shutdown
- ADSTAR Distributed Storage Manager (ADSM) software, on the IBM RISC System/6000 for enterprise-wide storage management solution. This software provides unattended backup and archive, Hierarchical Storage Management (HSM), and disaster Recovery Manager designed to support business continuance while implementing disaster recovery operations
- IBM's DB2/6000 Universal Database (UDB), an Open Systems Relational Database (RDBMS). The database is crucial in forming the foundation of BOC's business activities
- An NT based file and print server to enhance the BOC's capabilities in these areas. This
  server will also function as the base for the image capture server for the daily document
  scanning and indexing. This NT server will facilitate sharing of both software and physical
  resources such as printers.
- A BOC LAN made up of a Fast Ethernet based network with a centralized switch to increase total performance and availability. The BOC will be linked to the BCIS Enterprise Server and the NT server over high performance fiber optics, running 100 Mbps/second to every desktop.
- Connection to the FYI users will always be maintained through out the implementation process to ensure no loss of functionality and capability for the existing remote users

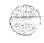

#### LANGE

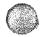

 All workstations will be high performance PC's for all BOC users, workstations capable of supporting the future both image applications and future growth.

#### Implementing remote access both from Neighbor Islands and the Internet

The Lange Group will provide additional components for remote access to the BCIS solution for two classes of users, neighbor island BOC locations and Internet public access. Both image and data access will be enabled for both sets of remote users.

Neighbor Island BOC Users

The Neighbor Island users will utilize the BCIS applications and image and will connect via a cost/performance effective solution like frame relay using ADSL, T1, 56K, 128K and others.

These remote BOC users will access the BCIS applications and images through the LAN or WAN that will connect these users to the BCIS Enterprise Server.

Public Access Users (Internet)

The proposed Internet public access solution is divided into two areas: data retrieval and image retrieval. For the data retrieval component, public users will access a partial BCIS application through the Internet. This will be referred to as the Web-based BCIS for clarification purpose. This Web-based BCIS will have a limited set of functionality to let users search and browse for information, but this will not be a full replication of BCIS on the Web. The process will consist of initial user access to the BCIS application via a customized Java applets

For the image retrieval component, the user will have the option of entering the imaging system from the BCIS Java application to retrieve the specific document. For this Web-based image retrieval function, the IBM ContentConnect client makes a request for an image that is passed through the Web Server which in turn communicates with the VisualInfo Library and Object Server. The IBM ContentConnect product allows access to VisualInfo to be performed on any client operating system using a standard WEB browser.

#### **SUMMARY**

It is clearly stated throughout the RFP that the vendor's solution must provide the BOC with technology which enables the BOC to provide quality service through efficient use of resources that enhances the operations within the BOC, and which provides a higher level of products and services to their customers. Our objective in this proposal is to combine the products and services that best meet the needs of the BOC using a phased approach.

The new BCIS will reside on a framework that can easily accommodate growth, and is flexible enough to utilize new technological advances, as they become available. The BCIS engages advance technology products and methods to increase BOC's operational efficiency, launching them ahead at the start. This translates to greater productivity of the BOC operations, and therefore capable of accommodating and providing proactive services to their Customers and to the Public in general.

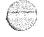

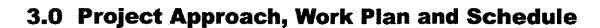

#### 3.1 Project Approach

#### 3.1.0 Overall Proposed Solution Description

The Lange Group proposes to provide the Bureau of Conveyance of the State of Hawaii with a new, enhanced, comprehensive system for receiving, storing, converting and disseminating information. This new BCIS system will replace the current Regular and Land Court Systems and will offer the State of Hawaii an consistent method of capturing electronic documents and maps by scanning an storing them into a database. The State of Hawaii BOC is pursuing the implementation of a document imaging system to take advantage of the technological opportunities associated with automated storage and retrieval. BOC users will be able to retrieve these documents online, view them at different magnifications, and print them. The system will have backup and recovery capabilities so BOC will not lose valuable documents and will have security to prevent unauthorized use and abuse. The system will have redundant hardware and employ mirroring techniques to ensure around the clock access from a usage perspective. The BCIS will take advantage of the already installed SP consolidated server at ICSD. BOC users on neighbor islands will have remote access to BCIS and the public will be able to access a limited set of BCIS capabilities from the Internet.

Although The Lange Group has declined to provide services for Part 2 Load Back Microfilm Images, we have included services to work with the appropriate vendor of choice in planning, and implementation of their images import. Theses services are further described in Task 7b, Backfile Microfilm Integration.

#### Task 1 – Implement BOC Network

Task 1 will involve the implementation of a high speed data network for the BOC, high performance desktop workstations and printers, and an NT based file and print server.

The data network will be a switched Fast Ethernet 100 Mb based LAN, which is more than capable of providing high performance image applications and growing into the future. Workstations will be cost effective, yet high performance 450 MHz Processors, with adequate memory and disk. IBM's Microsoft certified and network professionals will perform the implementation work, as well as connecting with the Windows NT Server.

#### Task 2 – BOC Requirements Verification

This task requires the verification of the proposed BCIS with the operational requirements of the BOC. This task will consist of performing a structured walk through of specific tasks identified by the BOC, performing a functional comparison of the BCIS with the existing LCATS and General Index systems, and performing a data flow analysis of BCIS that will confirm that all data paths are addressed.

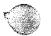

#### Task 3 - Replacement of the Regular and Land Court Systems

This task will consist of migration of the WANG VS applications to the new BCIS, as well as creation and integration of a new Regular System Tracking Application. The Lange Group will be using the SPEED II to APPX migration tools provided by APPX Software, for whom The Lange Group is the local distributor. The conversion of all WANG DMS data to the DB2 relational database management system will also be done with 100% conversion effectiveness. Two RS/6000 SP (332 MHz SMP) silver nodes will be installed, configured and tested with the required software including backup, and Database support, by IBM technicians. Remote support will be added to accommodate the existing Title Company access.

Migration Ease, at a Fixed Cost

Migrating SPEED II to APPX allows the BOC to retain thousands of hours and dollars of development resources (application design, user training, data, etc.) into the new system. The migration process is managed and controlled, since all applications being migrated have been developed by The Lange Group. It allows for seamless migration, quickly and correctly while maintaining consistency and stability throughout the business system. All data as well as 100 percent of the applications are moved materially unchanged. This move takes full advantage of continuous, incremental improvements inherent in the new software and hardware platforms.

Fixed fee migration eliminates the risk and exposure of long term, hourly based consulting. The Lange Group understands the basis of the application software and will incorporate features to take advantage of the increased functionality provided by APPX and the new BCIS hardware platform, windows based workstations and web access. All software is Y2K compliant. Of paramount importance, understanding of the BOC environment minimizes migration time and cost, which can be spent in further enhancements.

APPX is a complete, comprehensive rapid application build and change tool for industrial strength applications. It currently runs on many hardware and software platforms, and provides integration with a wide variety of database products including Oracle and DB2. We have chosen DB2 as the relational database to reside on from a "price performance" objective. IBM is known for it's excellent support here in Hawaii, and has proposed a DB2 solution for the State of Hawaii that is very cost effective.

Regular System Tracking - "Piece of Cake"

Task 3 also includes the design, development and implementation of a new Regular System Tracking application using APPX. At least from an implementation standpoint, The Lange Group having already developed a comprehensive Land Court Tracking system for the BOC, the Regular System Tracking will be incrementally easier. This new system will contain the same level of edit checks and ease of data entry, providing access by any BOC authorized user. This new application will incorporate what is currently captured by the UNISYS, eliminating the need for microfiche conversion. This new system will be integrated into the Receiving and Management Reporting modules, further facilitating Double System Recordations. A quicker electronic download of the General Indexes can be made to the companies currently receiving magnetic tapes or a CD-ROM can be written, relieving the

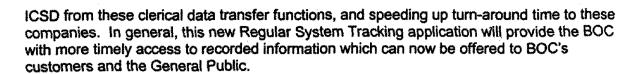

#### Task 4 - Implementing Imaging Capability on the BOC Network

Task 4 imaging will consist of image and data capture, long term storage and image retrieval. To develop the overall solution for this task, the project team will use Kofax's Ascent Capture Software, for the front-end data and image capture along with IBM's ImagePlus VisualInfo for long term storage and retrieval. This phase will also include writing the images out to the Kodak 4800 image writer as part of long term storage to meet legal and archival requirements.

#### Kofax Ascent Capture

The key to Ascent Capture is its powerful batch manager and administration. With Ascent, system administrators use a simple menu-driven user interface to define processing procedures and rules for each type of document. This ensures that every document is scanned and indexed the same way and reduces operator-training requirements, ensures consistent quality, and simplifies system management.

This modular solution contains the following components: Scan, OCR, Index, Rescan/QA and Release which makes the index data available to thecustomer's business application. In addition, the Release module interfaces to the VisualInfo long-term storage software for archive and retrieval purposes of the image and index data.

#### In Brief Ascent Capture

- Provides a scaleable client/server platform suitable for low to high volume processing
- Supports both single- and dual-sided scanning via high-end video and SCSI interface models from BancTec/TDC, Bell+Howell, Fujitsu, Kodak, Panasonic, Photomatrix, and Ricoh
- Automatic document separation, in the form of bar codes and patch codes, helps to speed the processing of scanned documents.
- Includes the industry's best image processing, bar code reading, and optical character recognition (OCR).
- Provides a Visual Basic compatible macro language allowing very powerful
  access to system resources outside of Ascent Capture, including the ability to
  open an external database and validate entered values against a database or
  document manager.

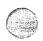

The Ascent Capture software will be used for the image and data capture portion of the design.

#### ImagePlus VisualInfo

ImagePlus VisualInfo is a member of IBM's EDMSuite family. VisualInfo can manage business documents that include information of many types including image, graphics, audio, video, spreadsheets, and word-processing text. VisualInfo is a key component of our EDMSuite family, which encompasses a variety of disciplines, including imaging, workflow and COLD technology. This is a strategic product area focus for the IBM Corporation.

In a traditional library system, the library contains a card catalog, the actual books or objects, and the readers or clients of the library. In VisualInfo, the same concepts are used. Business documents will be cataloged (indexed) in the NT Library Server and images will be stored the VisualInfo NT Object Server. The servers will be accessed by a functionally-rich Windows/95 or NT client which provides access to all library services including document organization, management and on demand delivery of information.

#### In Brief VisualInfo

- Provides a scaleable client/server platform suitable for small workgroups through large enterprise solutions.
- Allows easy-to-use, advanced document management supporting a range of object types including image, spreadsheets, word-processing text, audio, and video clips.
- Provides basic work management capabilities to support business process reengineering.
- Provides hierarchical storage management for automatically moving images between storage devices such as magnetic hard drives, optical, and tape.
- Provides robust system services to bring industrial strength solutions to the LAN environment.
- Includes industry specific and cross-industry offerings from business partners and IBM Service organizations.
- Provides Windows 3.1, Windows 95, Windows NT, OS/2 and Internet/Intranet clients
- Provides unconstrained distributed document storage to access information rapidly and efficiently.
- Includes an OPEN design enabling integration of line-of-business applications and complementary offerings to provide functional extensions.

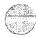

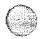

The VisualInfo product will be used for long-term image storage and retrieval for the design of BOC's Image system.

#### Task 5 – Implementing Imaging Capability to BCIS

In this task, the integration of images captured into the VisualInfo DB2 database will be integrated into the application, network and the operation of the BOC. This shall include the capabilities and requirements identified in Section 3.6 IMAGING REQUIREMENTS of the RFP. In addition, update functions will be created which will check that the links between the Text data and the Images are synchronized.

At this point, the BOC users will be able to pull up a record in either Regular or Land Court and be able to "hot key" up the associated document in another window on their PC. All the functionality provided on a standalone basis in task 4, will now be available to any BOC user with the appropriate access level.

#### Task 6 - Enabling Remote Access to Text Data

In this task, we will provide additional components for remote access to the BCIS text data for neighbor island BOC locations. This will allow any BOC user in the five remote locations, via a high speed data line, to perform the same functions as if they were in the Honolulu office, accessing text data only, based on their logon security. The neighbor island users will connect via a cost/performance effective solution like Frame Relay with T1 and ADSL.

• This task includes setup of the five remote locations to each be outfitted with a DELL PC 450MHz with 64MB SDRAM, 6.4GB of disk, and a 17" color monitor. Also, a Lexmark 12PPM Laser Printer will be attached so that remote printing would be possible at these neighbor island locations. The same equipment at the remote locations are also proposed for the Honolulu BOC, so that users will be familiar with the hardware operations. These same hardware components already exist in the State Parks Division. Connecting this hardware to the BCIS will be additional network components consisting of Cisco Routers to support frame relay access.

#### Task 7 - Enable Remote Access to Image Data

This task provides additional access to the BCIS image data for Neighbor Island BOC locations. This will allow any BOC user in the five remote locations, via a high speed data line, to perform the same functions as if they were in the Honolulu office, accessing both text and image data, based on their logon security.

The Neighbor island users will now be able to utilize the image applications developed in task 4 and made available to the local BOC users during task 5. The neighbor island users will connect via a cost/performance effective solution like frame relay/ADSL.

#### Task 7 b - Backfile Microfilm Integration

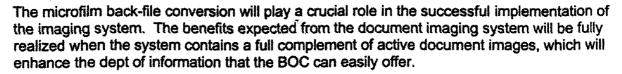

We intend to perform the integration of the images and data provided by the vendor chosen by the BOC to complete Part 2, Task 12 Load Back Microfilm Images at this step. We feel that addressing this task after the BOC has implemented it's image entry component, will give the BOC a chance to revise procedures and understand the processes including stabilizing it's own image and data entry and retrieval processes. We will provide this chosen vendor with needed specifications in order to correctly integrate their images into the BCIS. We will also design procedures and provide a customized import program that can be used by the BOC to update the BCIS with the images and data from the vendor, in a controlled, systematic environment.

#### Task 8 - Enable Public Access to Text Data

In this task, we will provide additional components for Internet access to the BCIS text data for the General Public utilizing a PC containing a common web browser (like Microsoft Internet Explorer or Netscape Navigator). During this task two additional servers, the Public Access web server and a separate firewall, will be added to the rack installed in task 1 containing the BOC network server. The firewall will provide secure only access to the BCIS for the public. We will interface the Web Server and the Firewall to the Internet using Cisco Routers.

A Public Access Web Server, accessing the back end BCIS applications via DB2 Queries, and IBM ContentConnect's Web based image retrieval system, will contain the web enabled java application which will drive the end user search and retrieval of text data. We will provide the Java based application which the BOC/DLNR web page will link to.

#### Task 9 - Enable Public Access to Image Data

This task is like task 8, but provides for additional access to the BCIS image data over the Internet for Public Access. Anyone accessing the BCIS over the Internet with a PC containing a common web browser (like Microsoft Internet Explorer or Netscape Navigator) will be able to access both text and image data from the BCIS. All hardware and software components will be in place. There are no additional hardware or software components that are needed from this point.

#### Task 10 - Data Remediation

Back file conversion of General Index data contained on the ICSD mainframe since 1976 will be converted and imported into the new BCIS, and therefore be available to authorized users and the new General Index search module. We will work with ICSD in obtaining magnetic tape or other compatible electronic media to accomplish this. The records provided will be scanned for missing fields and an exception report of these records will be provided. Alternatively, if the Part II, Task 12 vendor provides this information as part of their submittals along with the 10 years of microfilm to image conversion, we will provide the import program to read their information and update the BCIS accordingly.

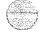

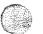

#### Task 11 - GIS Requirements Study

This task involves the formulation of a proposal based upon the needs of the DLNR to store or access GIS map data (plat maps). This involves presentation and submission of a written report that is clearly understood to DLNR. This report or "proposal" can be used as a basis for a GIS RFP, if needed. Basically this entails conducting a study toward later implementation, and will include options and suggestions. This does not involve submitting an actual plan or cost estimates for a functional GIS system, but rather to define "System Requirements" and present "System Design Alternatives" (physical design which indicates task for each alternative that should be considered).

#### Task 12 - Load Back Microfilm Images

The Lange Group has declined to provide services for Part 2, Task 12 Load Back Microfilm Images, but we have included services to work with the appropriate vendor of choice in planning, and implementation of their images import. Theses services are further described in Task 7b, Enable Remote Access to Image Data.

#### 3.1.1 Task 1 Proposed Solution

#### Task 1 – Implement a Basic BOC Network

#### Overview

The first requirement is the implementation of a basic network to tie together the local PC workstations at the BOC. A Windows NT file and print server will be installed in this task. This server would enable sharing of LAN printers for non-BOC application usage, such as word processing and spreadsheets. This server also would provide a place for some other shared applications, such as central storage of Microsoft Office applications. Optimally we have proposed a dual CPU Server which has two P3 550 MHz Processors, 256 MB RAM, and six 9.1 GB RAID enabled hard drives. This server would be located within a rack that will also house the future Internet Web and Firewall Server planned for Task 8, and will be attached to the network through one of the 100 Mb Ethernet hubs. This server will also serve as the image capture server in Task 4. Services to install this server are included in our price.

The basic components required for this phase include:

- A Fast Ethernet network to span the RS/6000 SP Consolidated Server at ICSD, and the BOC offices on the first floor
- Thirty three additional DELL P3 450MHz PC's with twenty eight 17" monitors and five 21" monitors to act as workstations for BOC personnel which will replace their WANG workstations
- Printers both HP LaserJet 24ppm printers and Lexmark 12ppm printers

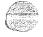

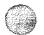

#### Cabling to support the Ethernet Network

The solution is as depicted in the drawing entitled "Task 1 Schematic."

The PC's themselves will be image capable. That is, they will have enough memory, CPU, and disk to support the image application when loaded. To this end, we recommend DELL P3 450 MHz CPU's, with 64 M RAM memory, and 6.4 GB disk. There will be a mixture of 17" and 21" monitors for regular and image intensive users. While smaller machines would be adequate initially, the price difference is not great enough to offer a significant advantage. For the future it is best to get a sizable machine today. PC's will require Windows 95/98 with software to support TCP/IP access to the BOC's RS/6000 SP silver nodes. In this initial phase, the PC's will emulate VT100's to the RS/6000 SP nodes, utilizing telnet. Essentially, the PC's will strictly act as terminals accessing BOC applications on the RS/6000 SP silver nodes.

Cabling in support of this Ethernet network will be a combination of Category 5 Twisted Pair-copper cabling, and 62.5 micron Fiber Optic cabling. The Category 5 cabling will be used to connect the PC's to the hubs, and is certified for 100 Mbps operation. The Fiber cabling is to connect the ICSD Ethernet Switch to the First Floor hubs.

#### **Recommended Components**

- 1 24 port 10/100 Ethernet Switch with redundant power supplies
- 4 24 port 10/100 Mb hub with fiber uplink
- 4 100 Mb copper to fiber converters
- Two 10/100 Ethernet Adapters in each RS/6000 SP silver node
- PC's with 450 MHz CPU's, 64 M RAM, 6.4 GB Hard Drives, 10/100 Ethernet cards, and both 17 " and 21" monitors
- Laser Printers with 10/100 Ethernet cards, or external Print Servers
- Category 5 cabling to each desktop
- 12 strands of 62.5 Micron Fiber cable between ICSD and First Floor (six strands to each office)
- TCP/IP Telnet software for PC's
- Windows NT Server (2 450 MHz Processor, 256 Mb RAM, seven 9.1 GB RAID Hard Drives, 10/100 Ethernet card)
- Windows NT Server Software

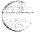

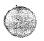

**Task 1 Schematic** 

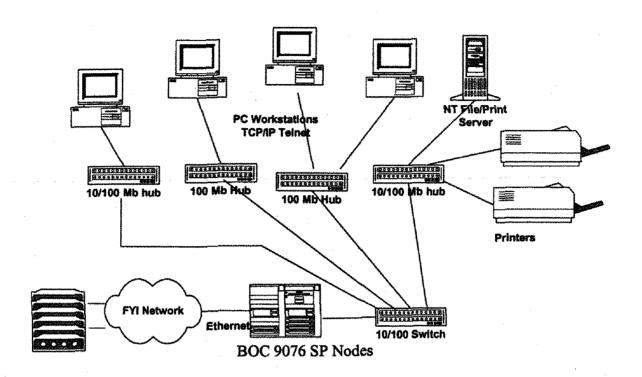

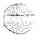

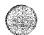

#### 3.1.2 Task 2 Proposed Solution

#### Task 2 – BCIS Requirements Verification

This task will consist of performing a walk through of the current operational environment at the BOC in order to obtain greater understanding of the current workflow of the BOC and to review alternatives with the BOC in the way work could be better accomplished. The information gathered will be used to provide detailed design specifications to be used in subsequent phases, as well as serve as discussion points to work with BOC staff in ascertaining expectations, and how they envision their new BCIS. The system implementation time table will be determined in this task.

With the advent of new equipment both on the desktops, and throughout the network, it will be critical to re-analyze the impact to the operation of the new changes at every step of the way. Also, the most important ingredient to any successful computerized implementation is the close involvement of the end users of the system. Here we will gather information from the BOC staff and insure that input, provided to all phases, is user driven.

Given the proposed contemplated approach in each phase, we will be involved in "reality checks" as it relates to the mission-critical applications and the BOC. It must be their system, with our help to insure that the overall implementation will net the greatest degree of enhancement to the BOC operation as a whole. The enhancement process to provide greater functionality may negate other concerns previously encountered. Therefore, we must keep an open mind from the beginning, and begin to fashion and evolve the new BCIS into a tool for optimal operational efficiency, from the BOC's perspective.

We will conduct analysis and requirements evaluation, to review the enhancements prior to design and re-design of the existing LCATS, Receiving – Labels and Cashiering applications, and before the new Regular System Automated Tracking application is written. This is to insure that the BOC will be involved in the detailed design aspect prior to changes and new development takes place.

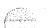

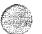

#### 3.1.3 Task 3 Proposed Solution

#### Task 3 - Replacement of the Regular and Land Court Systems

#### Overview

The Lange Group is the original developers of the complete Land Court Automated Title System for the BOC, and since 1987, has been providing annual support and enhancements to LCATS through this day. Included as an enhancement to the LCATS system, in 1990, was the development of the Hawaii FYI module for public access. Since then, The Lange Group has worked closely with the BOC to further develop the Receiving and Accounting Modules which facilitate the Receiving process of both Land Court and Regular System in the Document Time & Numbering, as well as Cashiering, Accounting, and Management Reporting. BOC electronic backlog during The Lange Group's early involvement was measured in years. Today, it is measured in months. Technological and application enhancements are needed now to take the next step towards a more efficient BOC.

Migration of the BOC's tailored application from the WANG to the BCIS residing on a framework of enhanced technology from IBM, made the most sense. This move would take full advantage of the continuous, incremental improvements that have evolved over the last 10 years and minimize the risks associated with new implementations. All data and 100% of the programs will be migrated, providing a seamless move to the new BCIS. The BCIS would continue to provide for the Hawaii FYI links to the LCATS subscribers.

A new Regular System Automated Tracking module and General Index will be designed, developed and implemented during this phase. It would contain a smaller subset of information with functionality similarly found in LCATS. It will fully replace the functions currently performed on the UNYSIS. This information along with what we already capture in LCATS, including enhancements, would provide a new front end General Index search module, which can replace the microfiche hardware and processes from this day forward, and provide greater search capabilities to the General Public.

Enhancements to the migrated applications will be made after initial WANG to BCIS migration. These enhancements will provide for greater efficiency of the BOC, a higher level of data integrity and facilitate a more timely response of information to the BOC customers. The Lange Group will perform evaluation and analysis of the existing system early on, and suggest ways to re-engineer the BOC workflow so that information will be captured at the most optimal time, by the appropriate or elevated skilled person, geared to minimize task overlaps. The re-engineering will take place gradually as the project life cycle moves from Phase 1 to other phases, such as Image scanning and image-enabling of the Land Court and Regular System tracking modules. Once all of the BOC's internal operational software is in place, further additional tailoring of the BOC software will be done to provide for neighbor island and Internet access of BOC information. These software enhancements are only possible, and will take full advantage of the new BCIS technological capabilities.

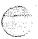

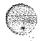

We will conduct on-going evaluation and analysis at the beginning of each phase where imaging and remote access is implemented, to provide alternatives to the BOC, as this and other phases evolve and are implemented.

#### **Detailed Description**

#### Migration of Wang VS Applications

Our first step will be the migration from the Wang VS to the IBM RS/6000 SP silver node, the new BCIS. Migration would involve the conversion of the existing SPEED II applications, including all associated data, to the APPX environment, a SPEED II equivalent on UNIX platforms. The familiar applications (K03) LCATS and (K06) Receiving/Accounting will be moved 100% to the new BCIS. Impact to the BOC users will only be in the form of navagation issues. The screens will look the same to LCATS and Receiving users, to begin with, with no changes in processing at the onset.

The data will be prepared using SPEED II utilities, into export flat files on the WANG to be transferred. These PC's with WLOC or serial connections to the WANG must also be attached to the BCIS, and have adequate disk storage. Benchmark timings will be performed to estimate the download times as well as byte and record counts will be verified during the migration. WANG transfer utilities, already in place at ICSD (such as Lightspeed gateways or Wang PC/LIS-PC/VS transfer utilities) will be utilized to download the export files to PC's. FTP will be used to transfer these flat files from the PC to the BCIS. On the BCIS there will be an APPX import utility that will update the DB2 database. DB2 would already have been setup during the BCIS installation at ICSD. The data import would be a two step process. There will be a front-end update that will take the data from the WANG to the BCIS prototype test region as regular DMS based files, then the actual import of the files into the relational database, DB2 will be done. There are two data conversions planned for this phase. The first will entail conversion of all master tables such as the (K03) Glossaries, Assistant Registrar Tables, Document Class, etc., and the (K06) Client Companies, Source Codes, Parameters etc. to facilitate BOC parallel testing. The second will be the final cutover where all data files will be converted.

The migration of the application and data files will be 100% consistent, so the new BCIS will be operationally seamless to the BOC end-user. All enhancements will be year 2000 ready prior to testing.

During the initial testing of the migrated applications, all master tables will be available and all other database tables will be initialized to simulate "Day 1" on the BCIS. The BOC will begin to parallel the daily data entry routines to validate that the migration has been completed successfully and to familiarize themselves with the new BCIS environment. This testing phase is scheduled to run for a maximum of three months.

The Hawaii FYI connection will be checked during this test period as well as all other network and peripheral connections, such as printers. The BOC's Data Processing personnel should be included to aid in the installation of the Microsoft and terminal emulation software residing on the individual PC's. RS/6000 system utilities such as the ADSM backup and processor/volume group takeover will be tested. Other administrative functions such as physical file level security and definition of user logons will be completed

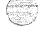

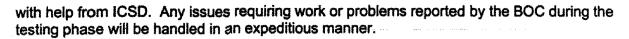

The Hawaii FYI subscribers would be provided with new instructions regarding configurations and suggested software that is needed to logon to the BCIS, along with a cut-over date when determined by the BOC. Software required will be easy to obtain, "off-the-shelf" type, but at minimum will be capable of VT100 terminal emulation and print file transfers which will occur simultaneously over the same dial-up line.

The existing Wang printers will be replaced by various low volume Laser printers, located throughout the office, and a few high volume printers centrally located as is currently done. In addition, six new label printer will be recommended for purchase, which would be capable of printing bar codes as well as other additional recording information. We will aid the BOC in redesigning the labels and phasing in the acquisition of the new label printers thereafter into the daily Receiving process.

Because it is outside the scope of this Proposal to address Wang Office, the statewide e-mail system, BOC users of this application should continue to have an icon on their desktop to access the Wang VS, if they currently do so, or need to. Also, the BOC would continue to use stand-alone Word Processing capabilities at the desktop level.

#### Replacement of Regular System and General Indexes

A new Regular System Automated Tracking application will be designed, developed and implemented. The new system contemplated would replace the existing UNYSIS and all microfiche related processes and equipment from this point forward. There will be an input screen which, like LCATS will already contain the recording and cashiering information for each document. The indexing clerk will call up the document number and, as before, will enter Grantor/Grantee information and other new fields determined in the Enhancement phase. All fields previously entered during the Recording and Cashiering step will be readily available. The following fields will be entered: grantors names; names and addresses of grantees/others; martial status and description of secured interest. Other data entry techniques such as the use of the LCATS glossaries will be provided for faster error-free data entry, such as frequently used names. Redundant, or double key entry will be considered here to insure data integrity. This screen will also serve to facilitate manual entry of prior year's history.

A quicker electronic download of the General Index information containing both Regular System and Land Court, can be made to the companies currently receiving magnetic tapes daily, relieving the ICSD from these clerical data transfer functions, and speeding up turnaround time to these companies. A CD-ROM can be written periodically, such as annually, and offered at a fee, to other entities that wish this media form.

There are several different alternatives that the BOC can explore regarding historical incorporation of data collected on microfiche or other media forms, back to 1976. The Lange Group will conduct on-going evaluation and analysis at the beginning of this phase to provide alternatives to the BOC, as this and other future phases are planned and implemented. The fundamental premise underlying information that will be collected and stored by the BCIS is that it can be relied on.

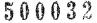

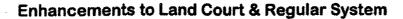

Fields currently being captured or produced at the Labels Time & Numbering or Cashiering process would be saved within each document record for both Land Court and Regular System. These fields include the Conveyance Tax purchased, HRF fees, noted on TCT's, new TCT issuance, LCO, Decree, date and time of recording, document class and island code. Other worthwhile fields of tracking value to Searchers are, description of secured interest, date of document, grantor/grantee information and Tax Map Key (TMK). There are techniques to utilize these fields so that "chain of title" can be accurately tracked if available. The receiving/indexer will be relied upon to identify these fields on the document, which are determined to be of tracking value. Any cross-reference document information such as original Mortgage document that the Release lifts, or the Assignment of Mortgage reference will be acquired for other search. Unit/Interval number for timeshares should also be considered to aid in timeshare tracking. The search modules will be capable of searching by:

- Grantor / Grantee (where partial names can be searched)
- Land Court Document
- Regular System Document
- Condo Map / Apt
- File Plan / Lot
- Certificate of Title
- Tax Map Key
- Application / Lot
- Miscellaneous (Cross Referenced)
- Mortgage
- Tax Liens / Releases
- Declarations
- Financing Statements (affecting a UCC1)

Fields should be captured as early as possible, given the staff and skill sets. Reengineering the workflow means consideration would be given to re-establish job descriptions and titles. Data integrity will be of utmost importance so a redundant double key entry technique is recommended. The database will contain multiple paths so that we can optimize the Search times for more complex inquiries. The Lange Group will work with the BOC and their customers, title companies and others, to further determine reasonable

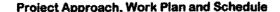

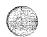

fields and search paths required, so that the database can be optimized to minimize the time spent searching at the BOC.

With this, the BOC may be in a better position to trade-off, Title Searchers time, for more information submitted in electronic form. One option would be that they provide machine-readable information requested on a "fly" or cover sheet for each document being recorded. For bulk-recordings of projects, timeshares etc., this information can be provided to the BOC on diskette or other electronic means, that may replace manual data entry. Note: because The Lange Group has an extensive understanding and working background in the Real Estate related businesses, (i.e. Title & Escrow, Real Estate Sales and Attorneys), including an good on-going working relationship with these types of companies, designing an effective automated data entry system that will be favorable to the BOC and their customers, that will reduce manual data entry by BOC, is attainable.

The Recording "Time & Number" process will be enhanced to allow each clerk the ability to print to a dedicated label machine or any share label machines. These new label machines will replace the existing Wang printers, and will generate a bar code label that will contain the official record number. OR#'s can be Document number, LCO or Decree that will be read in by the scan step during the document Image Scanner. The document number on the bar code will "tie" the image to the actual document information record for retrieval purposes later. Other important numbers which can fit on the bar coded will be added such as Island code, and document class. To facilitate double system recordation's, the recording screen will be changed to allow Land Court, Regular or Double system Time & Numbering to be done in one step, and the generation of one or two labels for Double system will be done automatically.

The Cashiering and Recording function could be combined into a single step as opposed to two separate steps as is currently done. All workstations will be PC based so the two windows can be displayed such that, one window will be in Labels, the other in Cashiering. Thereafter it would be easy to flip between windows. Alternatively, a new "combo" Receiving input screen can be developed which would combine the Recording and Cashiering functions in one step, generating both the bar coded label as well as a receipt. The BOC would be involved in the tailoring of the combined screen. For ease of imaging and handling, the receipt could be printed on a laser printer or continue to be printed on the existing receipt printers for individual over the counter receipts. The actual format of the label will be re-designed to contain fees collected in an effort to eliminate the need for the attached receipt copy behind the document.

Company names would be checked against a "bad checks list" and the system will guard against it at both the Cashiering and Recording levels. A glossary key will be provided in the Labels screen to catch this early on. The Labels File Maintenance of Land Court and Regular System will be consolidated into one screen and allow retrieval and on-line listings by document number, LCO or decree. The reprint of LC and RS labels will also be consolidated.

To facilitate Land Court, if a new TCT is issued during receiving, the system will automatically create (add) the TCT along with captured fields during receiving, to create a "TCT starter". There will be a new function to perform "bulk" TCT updates of a stand-alone type document for the "as listed herein". New TCT can be signed automatically with a laser-printed signature or forms can be designed to facilitate this.

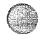

This step will streamline processing at the BOC which will increase productivity, capture more comprehensive data reliably, and facilitate timely availability of all BOC records.

Selected reports and search results, based on user sort-selection criteria, will contain new output formats which can be written to CD-ROM, and therefore be distributed to the General Public. Two additional output formats are contemplated here. One will be in a format which can be viewed using any text editor such as WORDPAD, on a compatible PC. Another will be a "comma delimited" format which can be used to import to other compatible PC applications such as spreadsheets and databases. Eg. EXCEL, FoxPro, ACCESS. This will provide the BOC's customers with an excellent research database on CD, from which to search titles using powerful "off the shelf" software familiar to them.

Search criteria will also include the cross-reference document, if requested by the user in the selection criteria, which will also display all "sister" documents to those found. Eg. If a mortgage is found, any other document pertaining to that mortgage will also be displayed, such as the Release, Assignment, Assumption, etc.

In the Legal Description of the property, generic verbiage can be displayed automatically in the text area which will be formulated from the information input in the already captured fields such as Apartment No, Lot No, etc., somewhat like a dynamic glossary. The user will be allowed to change the generic text.

Additional changes to LCATS and Receiving – Labels and Cashiering will be further defined by BOC in the Analysis, Requirements and Recommendation steps before any changes are made.

All files will be contained on the BCIS in a better than production class DBMS as called for by the RFP. An industrial strength, robust "relational" database, "RDBMS" from IBM called DB2 will be utilized to store all data. An authorized DB2 database administrator "dba" can define field level attributes and can perform data dictionary and tables changes. The application software provides for multiple level locking (file, record, field) two-phase commit and rollback at the transaction level (within the code), should a transaction fail. Automatic error detection and recovery within the code is build-in to the application software. Large scale file update processes can provide for dynamic file rollback after process failure, where scheduling of these jobs can be controlled. The IBM provided backup software and manager "ADSM" can be configured to automatically archive to Optical and tape based on an aging scheme set in the manager. Complete mirroring of data on disk (duplicate data) will be done so the data is contained on two separate disks at any one time. Major recovery processes, procedures and support will be available to the BOC and to ICSD in the event restore of backup files need to be accomplished.

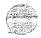

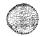

#### **System Information**

Estimated Wang Disk Use and profiles of the largest files:

| DISK USE:  | ,                                                                               | #recs                                                                                                    | used blks                                                        | alloc blks                                                      |
|------------|---------------------------------------------------------------------------------|----------------------------------------------------------------------------------------------------|------------------------------------------------------------------|-----------------------------------------------------------------|
| K06        | CONVEY<br>CONVEYR<br>Etc                                                        | 427,106<br>934,541                                                                                                    | 29,181<br>47,575                                                 |                                                                 |
|            | Total                                                                           |                                                                                                    | 77,599<br>(159Mb)                                                | 86,144<br>(177Mb)                                               |
| <b>K03</b> | DAILYLOG<br>ENCUMBR<br>LANDESC<br>MISCREF<br>OWNERXR<br>TCTMS<br>TRUSTEE<br>Etc | 379,353<br>2,102,060<br>330,818<br>11,208<br>345,873<br>188,314<br>19,877                                                                   | 82,211<br>217,123<br>66,073<br>491<br>48,296<br>234,036<br>3,462 | 96,537<br>221,926<br>66,159<br>496<br>48,779<br>301,911<br>3610 |
|            | Total                                                                           | November Anne and A fine date and A fine from a fine and a fine from a fine from a fine fine from a fine fine fine fine fine fine fine fine | 667,517<br>(1,367Mb)                                             | 759,943<br>(1,556Mb)                                            |

10 Year Estimates: 16Gb x 1.5 rdbms factor x 2 ten year = 48Gb

Estimated Disk requirement for Regular System and Grantor/Grantee:

REGULAR SYSTEM and GRANTOR/EE INDEXES (10 year estimated at 10Gb) 10 Year Estimates: 10 Gb prior year + 10Gb future ten year = 20Gb

#### Task 3 Environment Description

- ICSD's IBM RS/6000 9076 SP Consolidated Server to house BOC's Primary silver node
  - An optional Standby 2<sup>nd</sup> BOC RS/6000 SP silver node
  - IBM DB2 UDB Enterprise Relational Database, unlimited user license, 2 Developer Edition
  - Existing ADSM Backup Software on ICSD's RS/6000 SP Consolidated Server
  - APPX Software, Inc. 50 user license, 2 developers
  - New Bar Code Label Printers which will replace the existing label printers
  - CD-ROM Writers

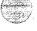

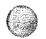

 Hookup to the Fast Ethernet network to span the RS/6000 SP Consolidated Server at ICSD, and the BOC offices on the first floor. This network would have already been installed in task 1.

The solution is as depicted in the drawing entitled "ICSD's RS/6000 SP Consolidated Server Configuration with BOC's Nodes"

Remote access for Title Companies needs to be provided through modems to match their existing capabilities. Existing connections are made through Hawaii FYI. Continuing the use of FYI appears to be the most economical and easiest to support, so we are proposing carrying this forward, if at all possible. Today, the FYI connection to the Wang is made through the State's packet (X.25) network. Carrying forward with X.25 is not feasible, so we are recommending the use of a TCP/IP Ethernet connection from FYI. This requires Ethernet ports and a Category 5 Copper-cabling run from the FYI UNIX host to the RS/6000 SP. The Title Company PC's then would be capable of dialing FYI as VT100 terminals and connecting to the BOC RS/6000 SP. Should this not be feasible, other alternatives must be explored, such as providing modems and direct dial lines into the BOC server.

#### Proposed UNIX ENTERPRISE Server

The UNIX Servers being provided to the BOC are IBM RS/6000 SP (332 MHz SMP) wide nodes that will be installed in ICSD's RS/6000 SP 9076-550 consolidated server tall frame. The 332 MHz SMP nodes (commonly referred to as "Silver" nodes) are a series of new high performance servers, based upon the enhanced PowerPC 604e processor family. The speed of the processors is 332MHz and is packaged for an SMP (symmetrical multiprocessor). The Silver nodes allow for up to 4 of these processors and supports up to 3GB of memory. The memory used in this system is called SDRAM (synchronous dynamic random access memory) and runs at a speed of 10ms unlike standard PC's which use memory that runs at 60 to 80ms. This is one of reasons why IBM was able to keep the cost down on these high performance servers. Level 2 cache, which is important in commercial applications, is quite expensive. Therefore, providing higher speed memory like that used in the Silver nodes, can alleviate putting in a lot of Level 2 cache memory. The Silver node uses industry standard PCI based adapters and mounts in any RS/6000 SP frame. The Silver nodes are packaged in "wide" and "thin" form factors enabling between eight and 16 units per frame of a RS/6000 SP. Dial In facilities to handle the existing Title Company remote access users will also be enabled via the RS/6000 SP's control workstation.

## The BOC Primary RS/6000 SP 332 MHz ("Silver") Node for Application, Database, Archive and Retrieval, and Enterprise Backup

There will be two Silver nodes configured for this proposal. The first is the BCIS application and database server, and the second is an optional stand-by CPU. The Silver node was chosen based upon the load requirement as well as for its ability to support multiple high performance adapters, key to good performance. This server called BOC primary will be equipped with 4 processors and 2 GB of RAM. There will be two (2) internal 9.1GB UltraSCSI disk drives, two (2) 10/100 autosensing full duplex Ethernet adapter, two (2) high performance serial storage architecture adapters, and components for integration into the control/management/high availability infrastructure of the existing ICSD RS/6000 SP. The

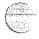

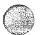

intention here is to duplicate things like disk drives as well as adapters, which are the components in a computer system most likely to fail.

The RS/6000 SP nodes and AIX (the operating system) provide the facilities to easily mirror the operating system as well as application and data files. In the event of a hard drive failure, the other drive will take over. Failed or failing disk drives, adapters, and other components can be replaced in one node while the RS/6000 SP system is operational so that the other applications running on the RS/6000 SP will not need downtime during service.

The application code, as well as, the database and data will be attached externally to a high performance disk array called SSA (serial storage architecture). This storage architecture was selected over the traditional (parallel) SCSI because of its performance and recoverability characteristics that are unique and superior in this industry. The SSA technology allows for drives to be hooked up via a loop versus the traditional SCSI, which used a bus. As a result, each disk drive has two (2) paths to the adapters, so if one adapter failed, the drive would simply use the remaining path. Each path in the SSA architecture is full duplex, meaning that reads and writes occur simultaneously on each path. Another advantage of using an architecture like SSA is that it does not arbitrate the bus. Contrast this with traditional (parallel) SCSI which is arbitrated, meaning that when a particular disk drive is performing an operation, all other drives must wait until the operation has finished what it has been doing before the next drive can execute it's task. SSA is non-arbitrated, meaning that all disk drives would be able to simultaneously read and write at the same time. This is why SSA will outperform FC-AL (fiber channel arbitrated loop). Although FC-AL has a higher speed loop (100MB/sec), it still has the limitation of arbitration, which slows down the overall throughput. The SSA disks will use AIX striping over multiple disks for performance and AIX mirroring for protection. AIX LVM striping and mirroring is part of the operating system and these features are provided at no charge.

Besides the DB2 database and applications, this server will take advantage of enterprise-wide backup and restore software called ADSM that exists of ICSD's RS/6000 SP Consolidated Server. ADSM will provide two functions: first it will provide industrial-strength backup and restore functions automatically with ICSD's existing automated tape library, the IBM 3575-L12. Secondly, ADSM will perform the control of the optical library, the IBM 3995-C66 for archiving of images.

#### The BOC RS/6000 SP 332MHz ("Silver") Wide Node for Standby

The second of the two servers being proposed is also an IBM RS/6000 SP 332MHZ ("Silver") Wide Node, which will act primarily as a hot standby in the unlikely event that we suffer a processor failure on the primary BOC node. It's only function will be to provide standby in normal operation. This node will be equipped with two 332MHz POWERPC 604e processors and 2.0GB of RAM. The disk drives used for the system will be duplexed like the primary node and the adapters will be duplicated like the primary. All of the SSA high performance disk drives will be twin-tailed to both servers, so in the event of an unlikely failure, applications and database can be quickly imported into this node for continued usage.

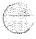

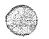

The RS/6000 SP Silver nodes have been configured to be available stand-alone, which mean that precautions have been taken to alleviate problem areas like disk drives, network adapters, and power supplies. Processor failures are rare. If they do happen, it is caught early on in the implementation while the service personnel are "shaking" the machine down. In our experience, only disk drive failures have occurred, after RS/6000 SP have been put into production.

#### Benefit Summary of the IBM RS/6000 SP Silver Nodes

High performance CPU unit to handle the workload of today and sized for the future

Industry standard PCI bus, key to new technologies

RS/6000 SP Silver is the start of a line of UNIX servers that will grow into newer high performance processors (gigaprocessors) exploiting new technologies like copper interconnect and silicon-on-insulator (turbocharging transistors). This is not old technology; it is proven technology that will allow you to exploit possibilities in the near future

Upgrade to the RS/6000 SP WinterHawk (300MHz POWER3) nodes with growth towards the gigaprocessor. All future processors will be based on the technology used in the WinterHawk nodes, which are 64-bit processors.

There are Silver nodes installed here in Hawaii, so the Bureau would not be the first.

High Performance I/O system in regards to SSA (serial storage architecture), if you have a "hungry" processor you need to make sure you can "feed" it appropriately. SSA is the key to this; no more "waiting on I/O" which is a big performance inhibitor.

Mirror protection, part of the robust AIX operating system

Disk striping for performance, part of the robust AIX operating system.

Redundant adapters for protection against unplanned outages.

First step to full automatic redundancy if/when the Bureau chooses to do so.

#### ICSD's ADSM ADSTAR Distributed Storage Manager for Backup and Restore

#### Introduction:

To provide automatic backup and recovery of the BOC's entire SP complex as well as the NT servers, a product from IBM's Storage Division is being proposed called ADSM. Relied on by major corporations around the world, IBM's award-winning ADSTAR Distributed Storage Manager (ADSM) software is an enterprise-wide storage management solution. It includes unattended network backup and archive, Hierarchical Storage Management (HSM), and a Disaster Recovery Manager designed to support business continuance while implementing disaster recovery operations.

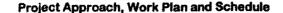

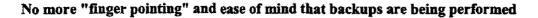

ADSM's native intelligence automates a full range of storage management functions. You can tailor data backups and archives via ADSM's policies to specify what data gets backup up or archived, where it is stored and how long the data is kept. Its powerful scheduling feature eliminates the need for manual backup and tracking. You can schedule storage operations to complement ordinary workflow or during off-peak hours to optimize network resources and performance. ADSM's relational database tracks every version of every file. Identifies tape volumes and even manages retention policies. This frees employees for more productive work and help control costs.

ADSM provides backup and archive services for more than 30 different client platforms like Windows NT, AIX, HP-UX, SUN Solaris, Windows 95/98, and a whole bunch more. It backs up and restores distributed data, applications and databases, including DB2, Oracle, Sybase, Informix, Microsoft SQL Server, Lotus Notes and SAP/R3

Since so many corporations run 7x24 operations, they increasingly need to backup data quickly and consistently within a shrinking or non-existent backup window, ADSM includes a wide range of features to speed both backup and restore performance. ADSM supports both full backup and an exclusive approach called "incremental forever." With "incremental forever" backups, the initial backup contains a full copy of all data files, while subsequent ones store only new or changed files. This reduces backup time, network traffic and storage media. But the backup function is only part of the story. Even more important, you can restore data in the event of a failure or disaster quickly and reliably. With ADSM's unique "tape collocation" and "tape reclamation" technologies, incremental backups from one client are placed on the same tape or group of tapes night after night. That way, ADSM can perform a full recovery with minimal tape mounts. This is a fast and reliable way to restore data.

Designed to simplify the job of storing and managing data across today's client/server enterprise networks, ADSM features a graphical user interface (GUI) for end users. It lets users easily manage basic backup and restore functions; supports advanced tasks such as point-in-time restore, progress indicators, enhanced search features, and collapsible directory trees. A powerful Web-enabled administrator interface allows administrators to seamlessly traverse and operate on all ADSM servers on the network from anywhere in the enterprise.

ADSM's centralized control features help companies leverage resources and enhance overall control. Centralized logging of operational data allows administrators to quickly assess the status of storage management operations. Centralized monitoring helps ensure the integrity of ADSM servers by sending alerts and "heart beat" calls to Simple Network Management Protocol (SNMP) managers such as, Tivoli, HP Openview, CA Unicenter and Netview, via industry-standard SNMP traps and Management Information Blocks (Mibs). You can set and store most ADSM client options at the server level. This lets administrators control option settings and group those options among multiple clients to avoid replication. An SQL interface enables access and reporting on ADSM database and real-time ADSM server information. An ODBC driver, available with the Windows 32-bit client, lets you use products like Microsoft Excel and Access, or Lotus 1-2-3 and Lotus Approach to import data, build queries and generate reports.

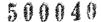

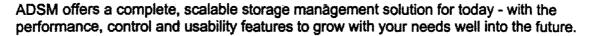

The RS/6000 family is a scalable, compatible line of RISC UNIX workstations, servers, and supercomputers that are reshaping the way companies operate. This economical family of systems fulfills the computing requirements of many small businesses, workgroups, and large enterprises. Powered by IBM's award winning AIX, RS/6000 has the advanced technology and architecture needed to grow and adapt to the Bureau's ever changing workloads.

The AIX operating system provides significant functions for high availability. Logical volume (disk) mirroring (LVM) disk controller duplexing and Journaled File System (JFS) to maintain file system consistency and prevent data loss all contribute to highly reliable system environment.

The BOC RS/6000 SP server nodes will be located in the machine room at ICSD (in the existing RS/6000 SP frame). Supporting the RS/6000 SP nodes will be a 10/100 Ethernet Switch. To provide the needed bandwidth for the future image applications, the RS/6000 SP nodes will be outfitted with Ethernet cards capable of both 10 and 100 Mbps speed. There will be connections from each of the two RS/6000 SP nodes to the switch. To provide some level of network hardware redundancy, this switch will have redundant power supplies. Should more redundancy be required, a second switch can be added.

This 10/100 Ethernet Switch will be connected via Fiber Optic cabling to 100 Mbps and 10/100 hubs on the First Floor. There will initially be four 24 port hubs to support up to 96 workstations and printers (48 in each office). Each of the hubs will have a separate fiber attachment to the central switch. This will ensure that failure of one hub or fiber cannot cause more than 24 workstations to fail. PC workstations and printers will attach to these hubs, once again utilizing 10/100 Ethernet Cards, operating at 100 Mbps.

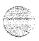

# ICSD's RS/6000 SP Consolidated Server Configuration with BOC's Nodes

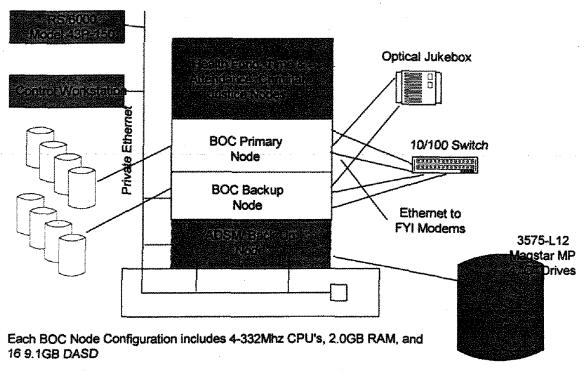

Shaded items are part of ICSD's Consolidated Server Implementation Project

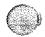

## 3.1.4 Task 4 Proposed Solution

## Task 4 - Implementing Imaging Capability on the BOC Network

#### Overview

The following figure represents the imaging workflow diagram for the BCIS Image-enabled functionality. The proposed workflow is divided into three major areas: Scan and Index Capture, Long-Term Storage/Microfilm Output and Retrieval. The products to be used for the three different areas are as follows:

- Image and Data Capture Kofax Ascent Software
- Long-Term Storage IBM's VisualInfo
- Image Retrieval IBM's VisualInfo

Kofax Ascent Capture Software provides the modules to import the index and image data into the system. The release module in Kofax Ascent posts the data to the existing DB2 BCIS database and the index and images to VisualInfo for long-term storage and will also write the documents out to microfilm for legal purposes. The Lange Group feels that the combination of these two software components will allow for an efficient and timely processing of the incoming documents which will allow the documents to be available for retrieval as quickly as possible. The image-enabling of the application will done by retrieving the image via the document number as the user presses a hot-key within the BCIS application. The following workflow diagram depicts the overview of the image component of the BCIS system:

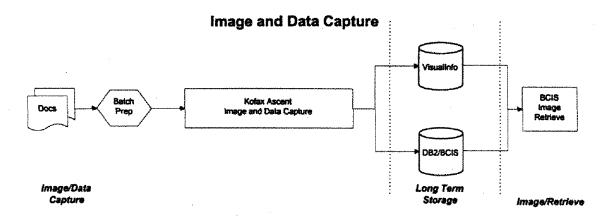

As shown in the workflow diagram above, the documents will go through a batch preparation process that will separate the documents into document type (i.e., Recorded Documents, maps and all other types of documents). The documents will be scanned using a scanner that will create images that will be able to be viewed with the BCIS application. As the documents are scanned, the bar code will be read for index information. This index information will be passed along with the image to the Index module. This module will allow

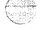

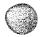

the user to correct invalid bar code data and enter in the remaining data required for the BCIS system. During this step, the user is presented with the image and the index fields simultaneously to allow for "heads-down" data entry. At this time, the user also has the option to route the document back for rescan if the document has been excessively skewed or is unreadable. After the data entry has been completed, the documents and data are routed to the Release module. The Release module formats the data for storage to the BCIS DB2 database and the images and index data for long-term storage to VisualInfo. During the Release module, images will also be placed in a directory to be imported for microfilm. The images will be written to microfilm using the Kodak Document (microfilm) writer.

At this point, the images are available to be viewed from the BCIS application. The user will press a hot key or accelerator key to retrieve the image that pertains to the document they are working on in the BCIS application.

## **Detailed Description**

The following figure represents the detailed workflow and is followed by a description of each step. In the diagrams, the circled processes represent background processes that do not require user intervention, while the rectangles represent end-user functions.

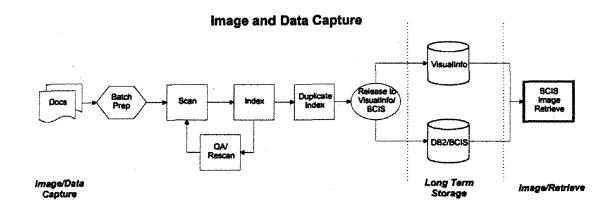

The new imaging process will start with Batch Preparation.

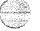

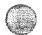

## **Batch Preparation**

For the Batch Preparation step, the diagram shows a simple preparation process that separates documents by document type:

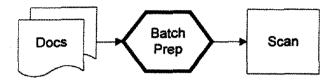

Document preparation is also expected during this step to include:

- · Checking documents for damage
- Removing staples and/or paper clips
- Repair damaged documents or copy any torn or ripped documents
- Documents, at a high level, are to be grouped as follows:
- Map sized documents
- All other documents

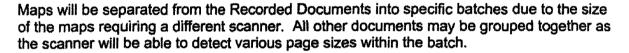

#### Scan

The Scan process is the next step to get the documents into the system.

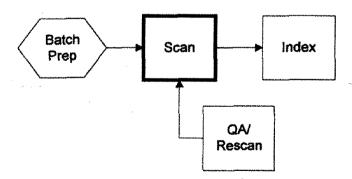

A scan operator will feed a batch of documents of the same type into a scanner. It is assumed that the batches will be grouped together as follows:

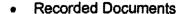

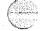

- Map sized documents
- All other documents

This sorting allows the process to select the most efficient scanner for the type of incoming document.

The Scan process supports automatic document separation, in the form of bar codes and patch codes, which helps to speed the processing of scanned documents.

At Scan time, the software will read the bar code on the document and route the image and bar code values to the Index process.

#### Index

Ascent Capture has a manual key entry process designed for fast "heads-down" index data entry.

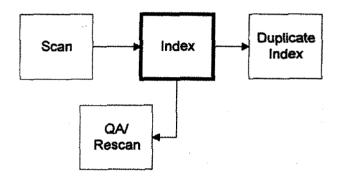

The Index module displays the scanned image, and presents the data entry operator with an elegant, simple data entry screen. The operator never has to touch a mouse – a proven time-waster during data entry. The System Administrator sets up validation of field length and data types through menu-driven choices. During this step, the user can enter the information that was not captured via the incoming bar code.

The index step will include four validations using valid values developed during the Requirements Validation for this task. The validation will occur for the document number, marital status, island code and the document type. This will allow quality control to occur during the index process and eliminate major data changes down the road. During the index step, the index user will be responsible for entering the general index information, which will allow BOC to take advantage of the skill level already in place for the indexing function. Sample index fields include the following:

- Document No
- · Number of Pages for this Document

- Date/time of Scan (automatic system time)
- User ID who Scanned (automatic via user logon)
- Grantor name (3 fields, multiple occurrences)
- Grantee name (\*)
- Marital Status
- Grantee Address
- Description of Property
- Type of Document
- Island Code

After the Index step is complete, the batch is routed to the Duplicate Index module to allow for maximum quality assurance before storing the data to the BCIS system.

For exceptions, if the user detects an unusable image that has been excessively skewed during the scan process or is unreadable, they can route the document to the QA/Rescan module.

#### OA/Rescan

In the situation where the Index operator finds that the image is unreadable, the operator will route the document to the QA/Rescan module.

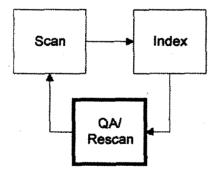

During this process, the QA/Rescan specialist can then edit the batch, rescan and replace a page or document, or delete the entire batch and rescan it. The software determines which documents will require indexing and present these documents for the index operator. The process control between these steps is fully automatic – the index operator does not worry about where the batch is going because the automated batch manager takes care of everything.

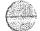

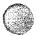

#### **Duplicate Index**

The Duplicate Index step will allow a user different from the original index user to enter index information for the document.

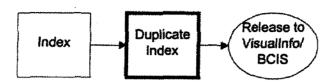

This module can be configured for the user to enter all the index fields that were entered in the Index step, or only a subset of the original information. At this time, the original field values will be compared with the new field values and any discrepancies displayed to the user. Once the batch has been validated, it is then routed to the Release module.

## Release Module

The final step for the Kofax Ascent Capture software is to post the data to the DB2 database and the images and index data to VisualInfo.

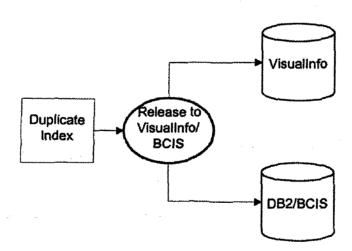

This Release module is a background process, which will be customized to post the data to the backend DB2 BCIS database. In addition, Kofax includes an interface to IBM's VisualInfo software to store the images and index data for long-term storage. After this module has completed processing, the data is available for the BCIS application and the images are available for retrieval on VisualInfo.

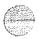

## State of Hawaii

## LANGE

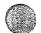

At this time, a copy of the images will be written to a file directory to be imported into microfilm. The Kofax Document (microfilm) Writer will be used to write the documents to microfilm.

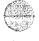

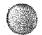

## **BCIS Image Retrieve**

For Task 4, the imaging retrieval will be via the standard VisualInfo Client Application software. Within the VisualInfo Client Application, the user can select to perform a search by any one or more of the index fields to retrieve the appropriate document.

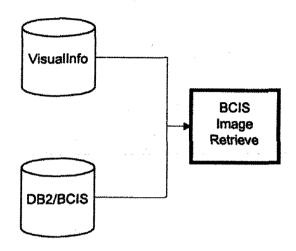

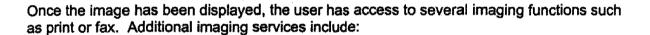

- document zoom.
- rotation
- paging through documents
- · reverse image display
- scale page to size of window

Several annotations can also be used which are stored as an overlay to the image, to keep the image in its original form. The types of annotations available are:

- "post-it" notes
- highlights
- arrows
- free-form lines

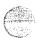

## LANGE

## State of Hawaii

- circles or ovals
- text boxes
- squares
- stamps (similar to rubberstamps)

Thumbnail views can also be used to view the pages of the documents. These views are good for determining if the correct document has been chosen and can also be used to move quickly between pages.

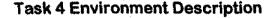

#### Overview

The system diagram depicted below shows the production Task 4 VisualInfo (imaging) environment to support the image-enabled BCIS application(s). Task 4 will consist of image and data capture, image storage/retrieval and microfilm output. The primary objective of the Task 4 technical environment is to provide the most cost-effective imaging infrastructure to support the BCIS application(s). A key design point of Task 4 is to leverage the preceding phases to minimize costs while still providing high availability and performance. The proposed task 4 design will use the existing Windows 98 end user workstations communicating to the backend imaging servers running on the AIX RS/6000 SP node. This conformity to the planned environments of earlier tasks will also leverage skills and knowledge from those phases for ongoing support. The imaging solution as shown below will also support remote access to images from a WEB-based browser as part of Task 4.

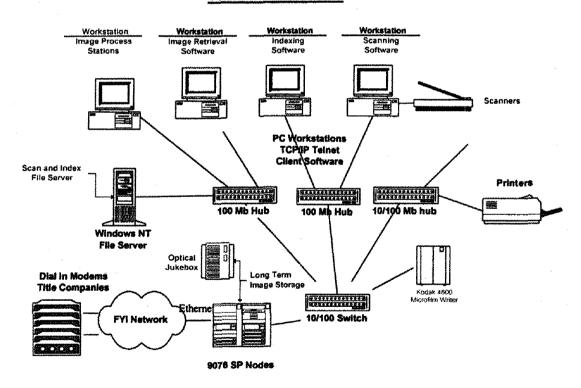

Task 4 Schematic

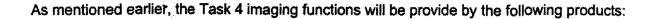

Imaging Function

**Product** 

Scan and Index Capture

Kofax's Ascent Software (IBM Business Partner)

Long-Term Storage

IBM's VisualInfo

Image Retrieval

IBM's VisualInfo

#### **Detail Description**

Below are the sizing assumptions used to calculate the CPU and disk requirements for the RS/6000 SP Node.

## System Information:

Daily Hours of Operation:

Scanning

8 Hours

**Indexing Documents** 

8 Hours

Processing Documents

8 Hours

Migrating to Optical

8 Hours

Business Days per Year:

260

#### Client Workstations and Server Proposed:

Windows 98 based:

50

Server Type:

AIX

Years Documents are Retained:

10

**Document Definitions** 

Items Per Day

1.500

Pages Per Document

10

Size Per Page

70 KB

Days on DASD

30 days

Microfilm Conversion Items

3,000,000 documents (7-10 pages/document)

Daily Ad-hoc Searches:

RS/6000, 2 Gig

3.000

Length of all the Key Fields

60

#### Estimated CPU Requirements

| Machine Type / RAM | 4 | Function                       | CPU% |  |
|--------------------|---|--------------------------------|------|--|
| RS/6000, 2 Gig     |   | BCISDB2 and Appl. Requirements | 15%  |  |

**Imaging Requirements** 

19%

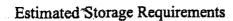

| Function / Appl.                  | Volume Group  | First Year <sup>1</sup> | @10 Years |
|-----------------------------------|---------------|-------------------------|-----------|
| AIX and LPPs<br>Database          | rootvg        | std internal disk       | n/a       |
| 1) Library Server                 | vi-database   | 4GB per year            | 10GB      |
| 2) Object Server                  | vi-database   | 2.5GB per year          | 08GB      |
| 3) ADSM Server                    | adsm-database | 3.5GB per year          | 10GB      |
| 4) BCISdatabase                   | boc-database  | 20GB per year           | 40GB      |
| Database Logs                     | database-logs | 4GB                     | 10GB      |
| 30 Days of Images                 | vi-images     | 30GB                    | 30GB      |
| ADSM Disk Pool                    | adsm-disk     | 5GB                     | 05GB      |
| Database(s) work area             | db-workarea   | 2GB                     | 05GB      |
| and the second second second      |               | 9168                    |           |
| Total Disk Requirements .         | ***********   |                         | 118GB     |
| •                                 |               |                         |           |
| Optical Requirements <sup>3</sup> | n/a           | 140GB                   | 1.4TB     |

<sup>&</sup>lt;sup>1</sup>First year of new (scanned) documents

Scan and Index Capture - Scanning software will be added to existing Windows 98 client workstations as well as appropriate scanners designed to handle the different paper requirements. The scanning application as part of Kofax's Ascent Capture is designed to support both simplex and duplex scanners at their full rated speed and comes standard with support for high-speed video scanners via Kofax accelerator boards as well as mid-range SCSI scanners via ISIS drivers. The scan application will run from a client workstation with the scan device attached directly to the workstation. This workstation can also be used to perform other imaging functions, and does not have to be dedicated to the scan function. User friendly Windows panels will prompt the user through the scan options and process. The scanner will be able to run at rated speeds as images are quickly staged to the Windows NT File Server as shown below:

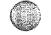

<sup>&</sup>lt;sup>2</sup>Sized for 10 years of <u>new</u> documents, does not include optical storage for converted microfilm documents

Windows N1 File Server

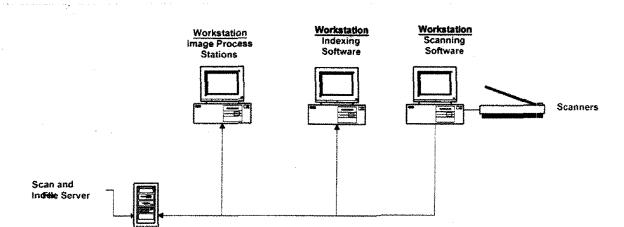

**Capture Process** 

Once scanned, documents will be available to be indexed with users retrieving images from the file server to their local workstation. Indexing information will then be entered and stored back to the file server ready for the next step in the capture process. Other steps in the capture process may include OCR, Quality Assurance and Re-scan.

The Scan and Index NT File Server will be configured with a RAID-5 high availability disk subsystem to retain images through the "Scan and Index Capture" process. At the completion of the capture process the images will be permanently released (stored) to the RS/6000 SP server for long term storage and image retrieval.

While documents are in the capture process a Batch Manager module is used to check the status or control the flow of batches through capture system. The system administrator can use the Batch Manager to create, delete, or open batches. In addition, the administrator can route a batch to a processing module or change the current status of a batch.

The Batch Manager can be used to:

- Display a summary table showing the current status of all active batches in the Ascent Capture system.
- Create new batches.
- Delete existing batches.
- Edit batch properties such as the priority, status, and processing module.
- Invoke a batch's associated Ascent Capture processing module.
- Display a status history of each active batch in the system.

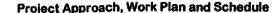

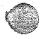

A sample screen of the Kofax Ascent Batch Manager is shown below:

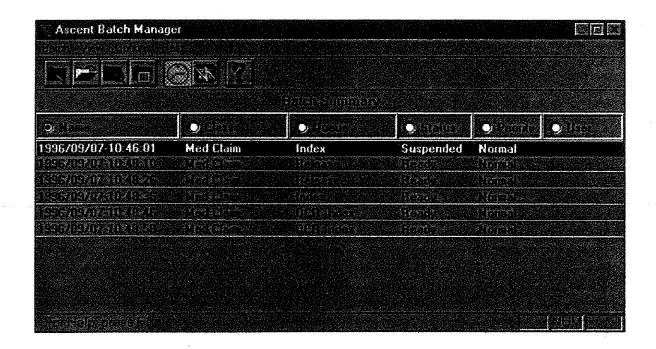

## Long-Term Storage

The final step for the capture process is to store the data to the DB2 BCIS database and the images and index data to VisualInfo for long-term storage and write the documents to microfilm. The release module is a background process running on a Windows 95/98 client workstation. After this module has completed processing, the data is available for the BCIS application and the images are available for retrieval from VisualInfo.

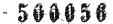

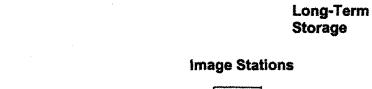

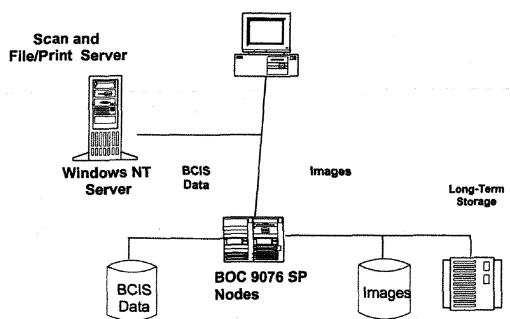

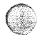

The Task 4 long-term storage solution will leverage the RS/6000 SP nodes installed as part of the Task 3 hardware implementation. Added to the RS/6000 SP node would be an optical jukebox, VisualInfo imaging server software and the Kodak 4800 microfilm writer as shown in the above diagram. The VisualInfo imaging server software is composed of the following components.

- AIX VisualInfo Library Server
- AIX VisualInfo Object Server

The VisualInfo imaging environment is similar to a traditional card catalog library system. The BOC business documents are cataloged (indexed) in the Library Server component while the Object Server manages the physical images themselves. The figure below shows this client/server relationship.

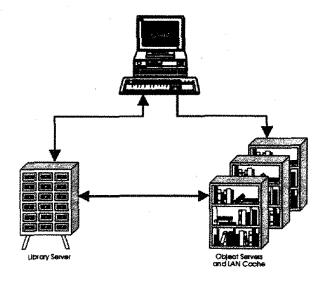

## VisualInfo Library Server

This Server will contain a master copy of all of the information relating to BOC image objects. The Library Server will direct requests from the BOC imaging users to the appropriate Object Server(s) to store, retrieve, and update objects within the VisualInfo environment. The Library Server is built on IBM's DB2/6000 relational database technology to provide highly reliable transaction processing with forward and backward recovery. The DB2/6000 database tables that make up the VisualInfo Library Server provides the following functions:

- Indices of all objects stored
- Class information about objects

500058

## State of Hawaii

- Workflow of all objects
  - Access control of all objects
  - National Language support for all objects
  - Administrative information
  - Internal operational information

#### VisualInfo Object Server

The VisualInfo Object Server maintains the stored objects themselves. The Object Server will provide System Managed Storage (SMS) for all objects within the VisualInfo environment. Meaning, the Object Server will initially store images on high availability RS/6000 mirrored disks. This will allow for the most recently scanned document to have the faster access times, compared to older archived documents that reside on optical or tape storage. User defined retention periods, as part of SMS will allow for the automatic migration of objects off the RS/6000 disks to longer-term optical storage and / or tape.

## Image Retrieval

From the client workstation, image services are provided through the VisualInfo Client Application running on existing Windows 98 stations. The protocol for all VisualInfo imaging components will be TCP/IP to be consistent with the previous phases and communications standards.

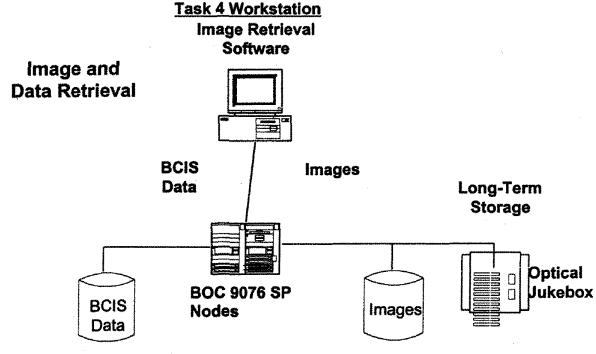

Project Approach, Work Plan and Schedule

40

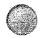

#### Optical Jukebox

The proposed Task 4 design includes one IBM 3995 Optical Library (jukebox) model C66 with IBM's new 5.2 GB Extended Multifunction Optical Drives for newly scanned documents. It utilizes the IBM 5.2 GB optical cartridges, providing 811 GB of MO rewritable, Permanent WORM, or CCW (non-permanent WORM) optical storage for use by the VisualInfo RS/6000 SP system. The 3995 model C66 includes four 5.2 GB Extended Multifunction optical drives and storage cells for 156 optical cartridges. The 3995 will be SCSI attached to the RS/6000 SP as shown in the diagram below.

# IBM 3995 Optical Library (jukebox)

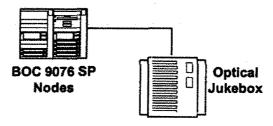

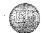

The VisualInfo Object Server in conjunction with ADSM will manage movement of images to and from the optical platters as needed by end users. The location of the actual image(s) will be transparent to the end users as its location is controlled by the VisualInfo Object Server.

The 3995 optical library has an autochanger that moves the optical cartridges among the optical drives, the storage cells, and the entry/exit slot. The model is also equipped with a dual-gripper picker on the autochanger for enhanced performance during the exchange of optical cartridges.

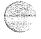

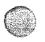

## Task 4 Schematic

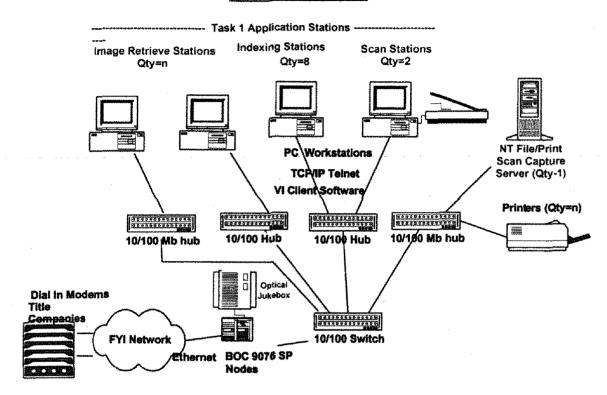

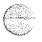

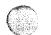

## 3.1.5 Task 5 Proposed Solution

## Task 5 - Implementing Imaging Capability to BCIS

In this task, the integration of images captured into the VisualInfo DB2 database will be integrated into the application, network and the operation of the BOC. This shall include the capabilities and requirements identified in Section 3.6 IMAGING REQUIREMENTS of the RFP. In addition, update functions will be created which will check that the links between the Text data and the Images are synchronized.

At this point, the BOC users will be able to pull up a record in either Regular or Land Court and be able to "hot key" up the associated document in another window on their PC. All the functionality provided on a standalone basis in task 4, will now be available to any BOC user. We will work with the BOC to determine how, and where this functionality is needed, both for local BOC users as well as the Neighbor Island BOC offices.

One example of data to image application linking is in the LCATS Encumbrance screen. While reviewing an encumbrance for a certain CT#, and with the cursor on the encumbrance record of interest, pressing a "hot key", say PF 17, will automatically retrieve the document associated with that encumbrance, and display it in another window on the users PC. The user will only have to click within the image window, to make it the active window, and use all the image navigation tools available under VisualInfo.

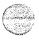

44

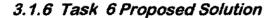

## Task 6 - Enabling Remote Access to Text Data

#### Overview

In this task, we will provide additional components for remote access to the BCIS text data for neighbor island BOC locations. This will allow any BOC user in the five remote locations, via a high speed data line to perform the same functions as if they were in the Honolulu office to text data, based on their logon security. The neighbor island users will connect via a cost/performance effective solution like Frame Relay or ISDN, with Frame Relay being preferred due to its scalability of speeds above 128Kb.

This task includes setup of the five remote locations to each be outfitted with a DELL PC 450MHz with 64MB SDRAM, 6.4GB of disk, and a 17" color monitor. Also, a Lexmark 12PPM Laser Printer will be attached so that remote printing would be possible at these neighbor island locations. The same equipment at the remote locations are also proposed for the Honolulu BOC, so that users will be familiar with the hardware operations. These same hardware components already exist in the State Parks Division. Connecting this hardware to the BCIS, will be additional network components consisting of Cisco Routers to support Frame Relay access.

#### Neighbor Island Users

The Neighbor island users will utilize the BCIS application developed during task 3. The neighbor island users will connect via a cost/performance effective solution like Frame Relay, ADSL, or ISDN. Frame Relay is preferred due to its scalability in increasing line speeds over an initial 128Kb. Additionally, with the advent of ADSL and its higher speeds for image downloading, a combination frame relay/ADSL network is very feasible. ADSL is only available in certain locations, but it does coexist on the same central lines as frame relay, so the combination of two is a very viable solution. For each site, research on the availability of ADSL and frame relay will have to be reviewed and the most reliable cost effective solution chosen. Our design can easily accommodate this combination. The remote BOC will access the BCIS applications through the LAN/ WAN that will connect these users to the BOC RS/6000 SP node.

Access to retrieve the image component is planed for the next task. Here neighbor island users will access a partial BCIS application through the remote network. This remote access BCIS will have a sub-set of functionality to let users search and browse for information similar in function to the FYI users, including the ability to print a limited set of reports, such as CT's and other forms.

When approved and in place, there could be an optional capture screen that will gather the users credit card information to optionally charge for printed hard copies. There will be links in the FYI modules to allow for this when the BOC is ready to implement it. This would entail signing up with a clearinghouse vendor who will provide credit card authorization and validation electronically. This implementation is not planned for at this time, and not included in the proposal.

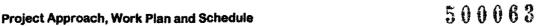

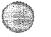

#### Task 6 - Remote Access - Text Data

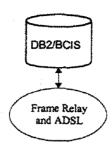

#### Task 6 Environment Description

#### Overview

The Task 6 Networking pieces will build on those already provided in Task 1, and entails adding additional remote access for BOC personnel on the Neighbor Islands. The same base local high speed Ethernet remains intact.

Full remote BOC support for such locations as the Neighbor islands can be provided through public Frame Relay/ADSL or ISDN access, the state's Hawaiian network, or through the Internet using Extranet (VPN) technology. Given the requirement to support up to two PC's in each location, the combination frame relay and ADSL solution is being proposed. This would allow for a minimum of 128K circuits to each remote location, with image downloading at higher speeds being possible to ADSL locations. Additionally, the capability to add speed as needed will be there. The cost of a full T1 Frame Relay connection is about \$600/month, while 128K is \$200. ADSL costs range as low as \$40/month for a 384K downstream circuit. For planning purposes, approximate image delay over a T1 is less than one second.

Configurations to support the frame relay alternative at ICSD would be an additional Router with an Ethernet connection to the BOC Switch. The remote sites will have PC's with Printers. The BOC's RS/6000 SP node will provide disk features that are necessary for the Databases.

#### Components

- Cisco 4500 Router for Outer Island access
- DSU's to connect remote connections to router
- Cisco 2505 Routers/hubs in each of the five remote locations
- ADSL locations will only require a 3COM 10 Mb Hub
- One PC and a printer in each of the five remote locations

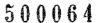

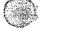

## 3.1.7 Task 7 Proposed Solution

## Task 7 - Enable Remote Access to Image Data

#### Overview

This task provides additional access to the BCIS image data for Neighbor Island BOC locations. This will allow any BOC user in the five remote locations, via a high speed data line, to perform the same functions as if they were in the Honolulu office for both text data and now, images, based on their logon security.

PC software will have already been installed during Task 6 at the five remote locations, which will enable them to access the BCIS. Along with the software, 12ppm laser printers will already be available for both data and image printing.

The Neighbor island users will now be able to utilize the images developed in task 4 and made available to the local BOC users during task 5. The remote users will be able to retrieve document side-by-side from the Regular or LCATS text data or by using a standalone image query screen to pull up just a document, by document number. Optionally, a charge module using a credit cards scheme can be implemented so that the BOC can provide, and automatically collect fees for remote printing.

The same base local high speed Ethernet remains intact, along with all other components.

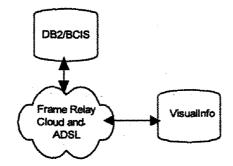

Task 7 - Remote Access to Images

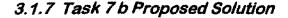

## Task 7 b - Backfile Microfilm Integration

We intend to perform the integration of the images and data provided by the vendor chosen by the BOC to complete Part 2, Task 12 Load Back Microfilm Images at this step. We feel that this will give the BOC some time to implement procedures and understand the processes including stabilizing it's own image and data entry retrieval processes, before undertaking bulk loading of images. We will provide the chosen vendor with needed specifications in order to correctly integrate their images into the BCIS. We will also design procedures and provide a customized import program that can be used by the BOC in timely controlled updates to the BCIS with the images and data from the vendor.

The proposed conversion process / solution is comprised of two steps as described below:

- (1) Media transfer of Microfilm Conversion images and data onto the BCIS
- (2) Store (Import ) to VisualInfo
- (1) Media transfer of converted images and data

The purpose of this step will be to load the magnetic media of converted microfilm images and data to a secure disk in the VisualInfo environment. We will work with the Part II vendor to provide specifications for image and data storage and will setup and help the BOC with procedures to accomplish loading of the raw data. This process will be a batch process, and operate independently of the BOC imaging system, so as to not interfere with the implementation and daily operation of the imaging system.

(2) Store (Import ) to VisualInfo

The purpose of this step will be to take the images and indexing from the conversion process described above and import (store) the documents into VisualInfo. The documents will be automatically indexed using the data provided along with the image from the vendor. Once the images are stored into VisualInfo they will available for retrieval side-by-side newly scanned documents. This will allow users to retrieve these bulk loaded images, just as if they were newly scanned documents, as they come into the system.

#### Orphan image Update of BCIS Application

We will develop an Update function that will check that links from Land Court and Regular System DB2 VisualInfo database to synchronize the data and images environments. This is to verify that the DB2 links to the images exists, for all images that are scanned, to facilitate timely image retrieval.

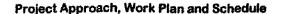

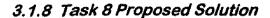

#### Task 8 - Enable Public Access to Text Data

#### Overview

For Task 8, we will provide additional components for Internet public access. First off, will be access to BCIS Text Data utilizing a web enabled java application to meet their requirements while maintaining adequate security.

In this task, we will provide additional components for Internet access to the BCIS text data for the General Public utilizing a PC containing a common web browser (like Microsoft Internet Explorer or Netscape Navigator). During this task two additional servers, the Public Access web server and a separate firewall, will be added to the rack installed already installed in task 1. The firewall will provide secure only access to the BCIS for the public. We will also interfacing the Web Server and the Firewall to the Internet using a Cisco Router connected to ICSD's Internet connection

A Public Access Web Server, accessing the back end BCIS applications via DB2 Queries, and IBM ContentConnect's Web based image retrieval system, will contain the web enabled java application which will drive the end user search and retrieval of text data. We will provide the java based application which the BOC web page will link to.

The proposed Internet public access solution is divided into two areas: (1) data retrieval and (2) image retrieval. This task will enable data retrieval while task 9 will provide image retrieval for Public Access.

For the data retrieval component, public users will access a partial BCIS application through the Internet. This will be referred to as the Web-based BCIS for clarification purpose. This Web-based BCIS will have a limited set of functionality to let users search and browse for information but this will not be a full replication of BCIS on the Web. The process will consist of initial user access to the BCIS application, via a customized Java applet. The web-based Hawaii FYI Java application will provide increased functionality over the current Land Court FYI and be enhanced to provide better search and print capabilities. This new module will also provide access to the Regular System. We will perform analysis of the existing Hawaii FYI system to determine the enhancements required prior to developing the final product. It will also include an analysis of an accounting module to enable the BOC to charge for printing by the page of image documents or as is currently handled, unlimited printing for subscription users.

The IBM ContentConnect product allows access to VisualInfo to be performed on any client operating system using a standard WEB browser with Java runtime.

#### Task 8 Environment Description

The Task 9 Networking pieces will build on those already provided in Task 1. Internet Public Access will be provided through a Windows NT based Web Server connected to a public Ethernet. This public access Ethernet will be isolated from the remainder of the BOC network by a Firewall. The application on this node will be web/java enabled, and will gain

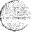

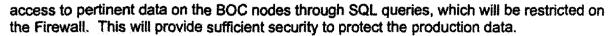

The Firewall will be an NT based machine, with Firewall software. The machine will have three Ethernet adapters. One adapter will connect to the BOC NT LAN Ethernet, one to the Internet, and one to a "demilitarized zone" (DMZ). The Public Access node will connect to this DMZ Ethernet. Connection to the Internet will be made through a Router connected to ICSD's Internet service. Connection can be via a direct Ethernet connection, or a simulated T1 to the Basement. The Router connects to the third Ethernet card on the Firewall. The public will connect via this router to the firewall, which will redirect traffic only to the public access node. Web enabled applications on the Public Access Node will provide information to the public, and will request data from the BOC nodes via SQL requests. Only these SQL requests will be allowed through the Firewall into the production BOC nodes.

Windows NT is recommended for both the Firewall and the Web Server. The BOC Data Base will remain on the RS/6000 SP node, but these front-end NT servers will effectively isolate the BCIS database.

## Components

- 450 MHz PC for Firewall, with 128 Mb RAM, 4.5 GB Hard Drive, 3 Ethernet cards, and Windows NT
- Firewall software
- Cisco 2500 Router for Internet access
- DSU for Internet access

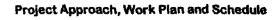

## 3.1.9 Task 9 Proposed Solution

## Task 9 - Enable Public Access to Image Data

#### Overview

This task utilizes the same components installed in task 8 and in addition provides for additional access to the BCIS image data over the Internet for Public Access. Anyone accessing the BCIS over the Internet with a PC containing a common web browser (like Microsoft Internet Explorer or Netscape Navigator) will be able to access both text and image data from the BCIS. There are no additional hardware or software components that are needed here.

For the image retrieval component, the user will have the option of entering the imaging system from the BCIS Java application to retrieve the specific document. For this web-based image retrieve function, the IBM ContentConnect java client will make a request for an image that is passed through the Web Server which in turn communicates with the VisualInfo Library and Object Server. For the public access information flow, please refer to the following diagram:

BOC Home Page BCIS data and applications

Task 9 - Remote Access

The IBM ContentConnect product allows access to VisualInfo to be performed on any client operating system using a standard WEB browser with Java runtime.

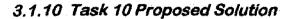

#### Task 10 - Data Remediation

Back file conversion of General Index data contained on the ICSD mainframe since 1976 will be converted and imported into the new BCIS, and therefore be available to authorized users and the new General Index search module. We will work with ICSD in obtaining magnetic tape or other compatible electronic media to accomplish this. The records provided will be scanned for missing fields and an exception report of these records will be provided. Alternatively, if the Part II, Task 12 vendor provides this information as part of their submittals along with the 10 years of microfilm to image conversion, we will provide the import program to read their information and update the BCIS accordingly.

Depending on the condition of the data being stored on the mainframe as well as it's completeness, we will attempt to correct known abnormalities in order to import as many records as can be done, without compromising the data integrity of the new BCIS database. If the Task 12 vendor provides more correct and complete data, then we will use this data for the period provided.

#### **System Information:**

Magnetic information can be provided both by magnetic tape and electronic downloads from the mainframe. Data from earlier years are not complete, and may be missing for a few periods. Data is contained on both disk and archive file storage (ie. not on-line). ICSD will be depended upon to provide information on suitable media or help with electronic transfers, which ever allows for feasible faster throughput to the BCIS. Upon review of mainframe data contained, the BOC can decide whether or not to include the data in the new BCIS. Estimates of General Index information on disk from 1976 contained on the mainframe are:

| Go Forward Disk Estimates:        | Average records/year | 1998 Est records |  |
|-----------------------------------|----------------------|------------------|--|
| Master File (Regular System)      | 700,000              | 600,000          |  |
| Master File (Land Court)          | 350,000              | 250,000          |  |
| Based on 1998 record counts       |                      | 850,000          |  |
| Total disk space required per yea | 300 MB per year      |                  |  |

#### Back Data File Current Storage needs:

History – from 1990 forward are contained on disk (on-line) Archive – from 1976 – 1989 are contained on the shelf (off-line)

| 1973 – 1988    | 15 years ( | est.) | 3,750 MB |
|----------------|------------|-------|----------|
| 1989 – 1993    | 10 years ( | est.) | 1,250 MB |
| 1994 - current | 6 years (  | est.) | 1,250 MB |

6,500 MB Total on mainframe

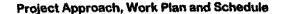

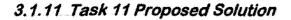

#### Task 11 – GIS Requirements Study

This task involves the formulation of a proposal based upon the needs of the BOC to store or access GIS map data (plat maps). This involves presentation and submission of a written report that is clearly understood to the BOC. Basically this entails conducting a study toward later implementation. This does not involve submitting an actual plan or cost estimates for a functional GIS system, but rather to define "System Requirements" and present "System Design Alternatives" (physical design which indicates task for each alternative that should be considered).

Here, with the help of a GIS Analyst, we will conduct a needs assessment for the development of an automated mapping program for the BOC. The approach for conducting this study will involve the potential managers and end users of the recommended solution. Once the current system is understood, a Needs Assessment report will be prepared which will define the requirements of the system. Using this report, an Implementation Plan will be prepared that will provide the most cost effective and functional solution to the BOC.

We have obtained five general Work Plans and Pricing from GIS specialist here in Hawaii who were each provided with an overall idea of what this task involved. Each consultant has the necessary skills to provide a study, Request for Quotation, and implement a suitable GIS system. Our findings concluded that the overall price for the initial study would generally be the same, but each consultant had a different approach and work plan. Therefore, we would like to approach this task with an overall needs assessment with the BOC first, and based on these requirements, select the appropriate consultant who can perform a feasible study with deliverables within our cost estimates. These consultants are:

Shannon McElvaney Geo InSight International, Inc. Located in Manoa

Sherry Amundson Maptech, Inc. Located in Hilo

Royce Jones GDSI Hawaii Located in Manoa Allan Cadieux
Carter & Burgess
Located in Downtown Honolulu

Dave Bramwell Integrated Information Solutions Located in Kailua, Oahu

## 3.1.12 Task 12 Proposed Solution

#### Task 12 – Load Back Microfilm Images

The Lange Group has declined to provide services for Part 2, Task 12 Load Back Microfilm Images, but has included services to work with the appropriate vendor of choice in planning,

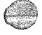

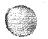

and implementation of their images import. Theses services are further described in Task 7b, Backfile Microfilm Integration.

## 3.2 Work Plan

This section defines the scope of work to be accomplished by The Lange Group under the terms and conditions of the Contract between the State of Hawaii and The Lange Group (Agreement). The tasks to be performed are listed and an estimated schedule is provided. In addition the responsibilities of the BOC are listed.

Changes to this Statement of Work will be processed in accordance with the procedure described in section 3.5 Project Change Control Procedure. The investigation and the implementation of changes may result in modifications to the Estimated Schedule, Charges, and/or other terms of the Agreement.

Section 6.0 Pricing is incorporated in and made a part of this Statement of Work.

## 3.2.1 Project Scope

The purpose of this project is to implement Bureau of Conveyance Integrated System (BCIS) which consists of services to migrate the existing WANG applications, design and develop enhancements, design and develop a new Regular System Automated Tracking, conversion of WANG data to the new BCIS, Image enablement, and provide Neighbor Island and Internet access to both recording systems

The Bureau of Conveyances has organized the BCIS project into two parts and twelve tasks of which this Statement of Work covers eleven of the twelve tasks, known as Part 1. The Lange Group has declined to include services for task 12, known as Part 2.

#### PART 1

#### Phase 1

- Task 1 Implement a Basic BOC Network
- Task 2 BCIS Requirements Verification
- Task 3 Replacement of the Regular and Land Court Systems

#### Phase 2

- Task 4 Implementing Imaging Capability on the BOC Network
- Task 5 Implementing Imaging Capability to BCIS

#### Phase 3

- Task 6 Enabling Remote Access to Text Data
- Task 7 Enable emote Access to Image Data
- Task 7 b Backfile Microfilm Integration

#### Phase 4

- Task 8 Enable Public Access to Text Data
- Task 9 Enable Public Aces to Image Data

#### Phase 5

Task 10 – Data Remediation

#### Phase 6

Task 11 – GIS Requirements Study

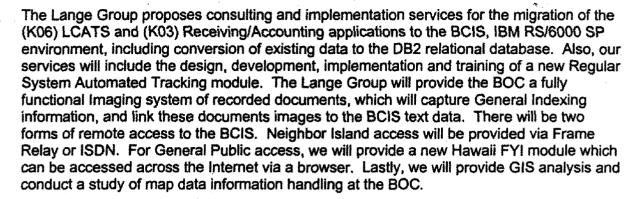

This Statement of Work (SOW) consists of the following major tasks and activities:

- Project Management
- Replacement of Regular System and General Indexes
- Conversion of General Index files from mainframe
- Enhancement to Land Court and Regular System
- Image Enablement of Land Court and Regular System
- Neighbor Island and Internet Access

The scope of The Lange Group's participation in each of these tasks is as follows:

Task 1 - Implement a Basic BOC Network

We will provide consulting, implementation and training services to provide a working BOC network "LAN" at Kalanimoku. This includes:

- An NT based file and print server that will eventually serve as the Image capture server
- 33 each Pentium III PC's with Windows 95/98 and software to access the BCIS, including six laser printers
- A fast ethernet based LAN
- Fiber and Category 5 copper cabling in support of this LAN

#### Task 2 - BCIS Requirements Verification

We will provide consulting services to assess the current environment, identify the system requirements, define objectives, and verify that the proposed BCIS meets the operational requirements of the BOC. It will include a structured walk through of specific tasks identified by the BOC, perform a functional comparison of the BCIS with the existing LCATS and

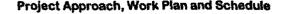

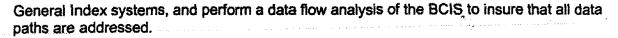

#### Task 3 - Replacement of the Regular and Land Court Systems

We will provide consulting, design, implementation and training services to provide the BOC with the new BCIS. This includes the migration from the Wang platform to the RS/6000 SP environment, and the conversion of 100% of the data contained on the Wang to a relational database, IBM's DB2. The BCIS will also include:

- 2 each (Primary and Production Nodes) IBM RS/6000 SP nodes
- Connectivity to existing remote FYI (Title Company) users
- ADSM as a backup strategy

#### Task 4 – Implementing Imaging Capability on the BOC Network

We will provide consulting and implementation services for the implementation of a VisualInfo and Kofax solution. The services will include installation of the VisualInfo system hardware and software, tailoring of the VisualInfo software parameters, installation of Kofax software and hardware, customization of both Kofax and VisualInfo and user and system administrator training.

## Task 5 - Implementing Imaging Capability to BCIS

In this task we will image enable the BCIS with the imaged documents scanned in during task 4. This would include a hot key in LCATS and Regular System to link and automatically pull up the actual document that the text data is displaying, but in another window.

#### Task 6 - Enabling Remote Access to Text Data

We will provide consulting and implementation services for the extension of the BCIS to BOC's Neighbor Island locations, for retrieving text data.

#### Task 7 – Enable Remote Access to Image Data

We will provide consulting and implementation services for the implementation of solution for retrieving images from the BCIS system by Neighbor Islands.

#### Task 7 b - Backfile Microfilm Integration

We will provide an automated utility and documentation to bulk import converted microfilm images into the VisualInfo imaging environment. The converted images will then be available for retrieval by BCIS users just as newly scanned documents.

Task 8 - Enable Public Access to Text Data

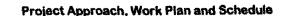

We will provide consulting and implementation services for the implementation of a web-based solution for retrieving text data from the BCIS system via the Internet. The services will include installation of the web-server hardware and software, installation and customization of IBM's ContentConnect Java based client application for VisualInfo and consulting services for developing a Java based application to access the DB2 BCIS database.

Task 9 - Enable Public Aces to Image Data

We will provide consulting and implementation services for the implementation of a webbased solution for retrieving document images from the BCIS system via the Internet.

Task 10 - Data Remediation

We will help in the conversion and integration of historical and archival data from 1976 currently stored on the mainframe at ICSD, into the BCIS.

Task 11 - GIS Requirements Study

We will conduct a study to analyze and recommend alternatives to the BOC that will address its GIS requirements.

## 3.2.2 Key Assumptions

This Statement of Work is predicated on the following assumptions and dependencies. These are based on our understanding of the requirements and design that have been developed jointly by BOC and The Lange Group. Any impact resulting from deviations to these assumptions will be assessed using the Project Change Control Procedure (section 3.5).

#### General

- 1. Development work under this Statement of Work will be performed at the BOC location in Honolulu, Hawaii, The Lange Group location in Honolulu, Hawaii, IBM in Honolulu, Hawaii and IBM Global Services location in Sacramento, California.
- 2. All deliverables will be provided on paper and electronically using MS Office products, and Visio software.
- BOC will have five (5) business days to review each deliverable document for which BOC has approval responsibility. Rejections must be for cause and in writing within the five (5) day period.
- 4. The Lange Group may use subcontractors to perform a portion of the proposed work.

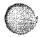

- 5. In order to help reduce the potential for cost and schedule overruns, The Lange Group and BOC agree to minimize time spent in meetings.
- All hardware, software and network components necessary to perform each task, will have been procured and installed prior to the commencement of each task, including workstations and printers.
- 7. We are not providing any Year 2000 services under this Statement of Work, but all software derived by The Lange Group specify the Year 2000 readiness. We do not make any representations regarding the Year 2000 readiness of any other vendors product.
- 8. The Lange Group and BOC agree not to directly or indirectly induce or solicit for employment any employee of the other who directly performs work on this project, from the execution date of this Agreement, to one year after the completion, termination or expiration date of this Agreement, whichever comes first. For purposes of this document, The Lange Group includes any successor organization and BOC means BOC and any successor organization.
- The development of a training plan and the provision of in-depth product training, which will include, but is not limited to ADSM, DB2, RS/6000, AIX, TCP/IP, VisualInfo, ImagePlus VisualInfo and Kofax, to the appropriate BOC staff or their subcontractors is the responsibility of BOC.
- 10. We have sized and will configure the DB2/6000 environment to support the volumes documented in the "System Information" section of the Statement of Work within this RFP response. Such sizing was estimated based on current volumes known within the current BOC Wang environment.
- 11. BOC will provide use of a WANG VS to contain migration data and use of already in place Wang data transfer environments to facilitate Wang to PC data conversion step. This may include the use of Wang to PC gateways (Lightspeed) or and WANG PC/LIS software
- 12. BOC will authorize ICSD to provide on magnetic media, the General Index files currently contained on the mainframe in a suitable format to be converted to the BCIS database
- 13. BOC will identify one Operations Support person, and one Technical Support person to assist in the implementation and testing, and will receive knowledge of the system through skills transfer training. This person is expected to assist The Lange Group in all tasks and to be knowledgeable in all aspects of the project
- 14. BOC will identify one key person who will be responsible in making final decisions when necessary, known as the "responsible person". This person is expected to assist The Lange Group in all tasks and to be knowledgeable in all aspects of the project
- 15. During this project, the testing environment located at the BOC location will become the development environment. Therefore, one environment will be used for testing and development

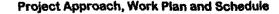

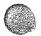

- 16. The users of the VisualInfo solution will be familiar with personal computer and Windows functions.
- 17. One BOC operations person, and one BOC Technical Support person will assist in the implementation and testing of the VisualInfo hardware and software and will receive knowledge of the system through skills transfer training.
- 18. Converted microfilm images and indices will be provided by the BOC in an agreed upon format consistant with the BCIS Imaging system.
- 19. This SOW does not address the capturing of image retrieval statistics to bill public users.

## 3.2.3 The Lange Group Responsibilities

The tasks to be performed by The Lange Group are listed below and will be performed by The Lange Group or personnel subcontracted by The Lange Group.

## 3.2.3.1 Project Management

**Description:** The objective of this activity is to provide technical direction and control of all members of this project and to provide a framework for project, communications, reporting, and procedural and contractual activity. The tasks are as follows:

- Prepare a high-level Project Plan for performance of this Statement of Work that defines the tasks and schedule responsibilities.
- Maintain project communications through the BOC Project Manager.
- Assist the BOC Project Manager in establishing documentation and procedural standards for the project.
- Assist the BOC Project Manager in maintaining a Project Plan, which defines the detailed tasks, completion schedule, and task responsibilities.
- Provide weekly status reports when The Lange Group resources are actively engaged.
- Review and administer, as appropriate, the Project Change Control Procedure (3.5) with the BOC Project Manager.
- Coordinate and manage the technical activities of the project personnel.

#### Completion Criteria:

Upon completion of all Phases of this project

Deliverables:

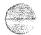

- Periodic Status Reports
- Initial Project Plan

## Task 1 - Implement a Basic BOC Network

## 3.2.3.2 Network Design Validation

**Description:** The objective of this activity is to validate the network requirements and develop a detailed design. The following tasks will be performed in this activity:

- Perform up to four interviews to refine and validate the network design.
- · Research current available technology to develop the detailed design.
- Develop the Network Design Document.
- · Identify any new hardware and software required.
- Develop the IP addressing scheme for the BOC.

Completion Criteria: This activity will be considered complete when the Network Design Document has been delivered to BOC Project Manager.

#### Deliverables:

Network Design Document.

#### 3.2.3.3 Installation of Network Components

**Description:** The objective of this activity is to create a working network in support of the BCIS and imaging applications. Network components will include Ethernet switches and hubs, PC's, and a Windows NT Server.

- Physically install and configure the network components recommended in the Network Design Document. These include:
  - 1 24 port 10/100 Ethernet switch, with redundant power supply
  - 2 24 port 100 Ethernet hubs with management modules
  - 2 24 port 10/100 Ethernet hubs with management modules.
- Physically install and configure other network components provided by BOC.
   These include:
  - all PC's, with Windows 95/98, Telnet software
  - network attached printers
  - 1 Windows NT 4.0 File and Print Server
- Test connectivity between the PC workstations and the NT File Server.
- Document the configuration of the switches, the PC's, and the NT File Server.
- Provide up to one day of training for up to 10 BOC personnel in the operation of the new PC workstations.

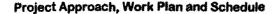

 Provide up to one day of training for two BOC personnel on the operation of the Windows NT server and the switches/hubs.

Completion Criteria: This activity will be considered complete when all components have been installed and configured, documentation has been provided, and training completed.

Deliverables: None

## 3.2.3.4 Installation of Cabling

**Description:** The objective of this activity is to install the fiber optic and copper cabling to support the BCIS Network Connectivity.

- Install FutureFlex Air Blown Fiber tube cable between the ICSD computer room and each of two (2) BOC's first floor cabinet locations. A six-strand multimode fiber optic cable will be installed in each tube cable.
- Install two (2) 36-inch lockable equipment cabinets with fans in the BOC to function as IDFs, and a 19" x 84" equipment rack to function as the MDF.
- Terminate all fibers in three (3) fiber termination panels, OTDR and insertion loss test at 850/1300 nanometers, and provide written and graphical test results.
- Install eighty (80) single Category-5 cable outlets in rooms 121, 122 and 123; and one (1) cable outlet in the ICSD computer room. Test all outlets for Category-5 compliance at 100 MHz.

Completion Criteria: This activity will be considered complete when the cabling has been installed and tested.

Deliverables: None

## Task 2 - BCIS Requirements Verification

Task Description: The objective of this activity is to assist the BOC in evaluating the existing environment, work with BOC staff in needs assessment and provide comparisons. Facilitate meetings with the BOC to validate that the design of the BCIS will meet their needs. Perform a structured walk through of specific tasks identified by the BOC. Perform a functional comparison of the BCIS with the existing LCATS and General Index systems. Perform a data flow analysis of BCIS that will confirm that all data paths are addressed.

#### **Completion Criteria**

This task is complete when the Requirements Document has been submitted to BOC.

**Deliverables** 

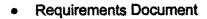

## Task 3 - Replacement of the Regular and Land Court Systems

## 3.2.3.5 RS/6000 SP BOC Node Planning

**Description:** The objective of this activity is to review and plan the installation of the RS/6000 SP nodes and the associated software. The following tasks will be performed in this activity:

- · Prepare and conduct one planning meeting
- Document hardware layout and physical disk configurations
- Review and document RS/6000 SP node Installation plan
- Review and document software configurations, including IP addressing.

Completion Criteria: This activity will be considered complete when the planning meeting has been conducted, and the RS/6000 SP node Installation plan has been delivered.

#### Deliverables:

RS/6000 SP node Installation plan

## 3,2,3.6 Installation of RS/6000 SP Silver Nodes and Associated Software

**Description**: The purpose of this activity is to install the RS/6000 SP nodes, capable of operating on the network, supporting the BCIS Application, and ready for the Image application to be added. The following tasks are included in this activity:

- Perform physical planning for the RS/6000 SP node to verify space availability, and electrical requirements.
- Provide physical requirements to BOC personnel for ordering.
- Schedule CE to install the RS/6000 SP nodes
- Prepare the basic software, including:
- Install the AIX Operating System
  - Install appropriate Y2K and Operating System Patches
  - Set up private IP address
  - Install appropriate device/kernel drivers Start carving the hard disks
- Load ADSM LPP and client code
- Customize ADSM using default management classes
- Customize and setup disk, tape, and copy pools
- Set up mirror protection for ADSM data base
- Install and setup DB2/6000
- Provide one half day training on the RS/6000 SP nodes and associated software operation for two BOC personnel.
- Provide documented control book showing the RS/6000 SP nodes and software configurations.

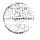

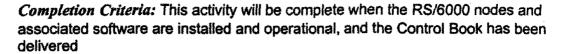

#### Deliverables:

RS/6000 Control Book.

## 3.2.3.7 Perform Migration to the BCIS from the WANG environment

Task Description: The objective of this activity is to convert all programs and data that currently reside on the WANG VS computer system in the applications known as K03 and K06, to the BCIS. This task is dependent on required hardware, software and networking components being in place.

- Review with client work plan associated with this task including estimated schedules and obtain client approval
- Obtain current SPEED II application software K03, K06 from BOC
- Obtain current WANG Master data files for K03, K06 from the BOC

All work from this point is done in the WANG development region

- Setup, and populate the application and data files from BOC
- Create the export K03 & K06 application
- Create the export K03 & K06 data
- Determine the PC transferring workstations and insure proper hookups to the WANG and the BCIS
- Create migration check point sheets, used in tracking and establishing benchmarks
- Transfer (download, upload) the application export files from the WANG to the PC then to the BCIS
- Transfer (download, upload) the data export files in the same manner

All work from this point down is done on the BCIS

- Perform validation checks of the import files
- Setup the APPX development region for the K03 & K06 application and data
- Import the application files into APPX development region
- Import the data files into APPX development region
- Perform conformity verification and corrections on all menus, jobs and functions in the application software to match the WANG, including data verification
- Setup and populate the test regions for application and data
- Create the DB2 Update program that will read the test data and write the DB2 test database

Initial Testing of K03, K06 application in Prototype Region

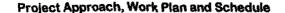

- Prepare training materials
- Develop Initial Test Cases
- Train BOC staff
- Assist BOC with initial testing period

#### DB2 setup and interface

- Verify that DB2 is working properly
- Define authority privileges and test assignments for dba, developers and users
- Setup the DB2 test data environment same as the migration test environment
- Run the DB2 Update program to populate the DB2 test database
- Perform verification checks on the data and verify the application links to it correctly
- Verify that the application and DB2 test environment performs correctly
- Setup the DB2 production environment
- Develop Acceptance Test Cases

## Testing Period to run from 1-3 months

- Migrate the full WANG data to DB2, using this for benchmark throughput times
- Assist and test ADSM backup and recovery procedures
- Assist with test of Hawaii FYI connections
- Create Hawaii FYI User Instructions
- Identify and prepare migration environment on the BOC WANG VS2
- Perform parallel acceptance testing by BOC

#### Cutover from the WANG to the BCIS

- Review with BOC and ICSD testing status and plan cutover dates, plan for follow-up activities such as advisory notices to Hawaii FYI subscribers
- Perform final migration of the full WANG data to DB2

#### Completion Criteria:

This task will be completed when all milestones have been completed. The following milestones are defined in this task:

Milestone 1: After satisfactory completion of Initial Testing in the Prototype Region

Milestone 2: After satisfactory completion of Acceptance Testing by BOC

Milestone 3: Ten business days after final migration and cutover to the BCIS

#### Deliverables:

- Migrated APPX application (K03) LCATS/FYI and (K06) Receiving/Accounting
- Converted Data from WANG DMS to IBM DB2
- Acceptance Test Cases
- Hawaii FYI User Instructions
- APPX Application and User Manuals

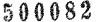

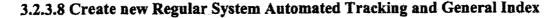

**Task Description:** The objective of this activity is to design, develop and implement a Regular System Automated Tracking and General Index replacement system. This task will overlap with 3.2.3.7 Perform Migration to the BCIS. This task is dependent on required hardware, software and networking components being in place.

- Facilitate up to two four-hour workflow sessions
- Facilitate up to two two-hour meetings with Companies who receive magnetic tapes
- · Develop the Detail Design
- Facilitate up to two four-hour design reviews
- Develop the Prototype
- Facilitate up to two four-hour Prototype reviews
- Develop the Software
- Develop Acceptance Test cases
- Create Download Company Instructions
- Develop Training materials

#### Initial Testing

- Train BOC staff
- Assist BOC with initial testing period
- Assist with download testing

#### Implementation and Solution Validation

- Initialize Production environment
- Assist with Acceptance Test

Completion Criteria: This task will be complete after the first ten business days of production.

#### Deliverables:

- New (Kxx) Regular System Automated Tracking and General Indexes
- Design Document
- Acceptance Test Cases
- Training Materials

#### 3.2.3.9 Enhance the Land Court and Regular System

**Task Description:** The objective of this activity is to re-engineer the workflow and enhance the Land Court and Regular Systems. Bar coded labels will be introduced. This task will overlap with task 3.2.3.7 Perform Migration to the BCIS. This task is dependent on required hardware, software and networking components being in place.

Facilitate up to two four-hour design sessions

- Make software changes in test region
- Facilitate one four-hour prototype review session

Implementation and Solution Validation

Move software into production environment

Completion Criteria: This task will be complete after the first ten business days after production.

#### Deliverables:

- Modified K03, K06, Kxx software
- Modifications Made Document

## Task 4 – Implementing Imaging Capability on the BOC Network

#### 3.2.3.10 Solution Definition

**Description:** The objective of the Solution Definition activity is to determine and solidify the requirements for the BCIS imaging implementation. The following tasks will be performed in this activity:

- Facilitate up to two, four-hour image workflow sessions which include the following tasks:
  - Define rules and edits required during the index process; and
  - Define document types and exception processing.

These sessions will lead to the customization of the Kofax and VisualInfo software

- Facilitate up to two, four-hour configuration definition and infrastructure validation sessions.
- Confirm the infrastructure requirements for the production environment. Confirm
  hardware and software sizing and configurations. Specific topics will include
  performance, availability, backup/recovery and leveraging of existing
  infrastructure (i.e. DNS, tape backup).
- Develop the System Requirements Specification document.

Completion Criteria: This activity will be considered complete when the System Requirements Specification has been delivered

#### Deliverables:

System Requirements Specification

## 3.2.3.11 Develop Test Plans

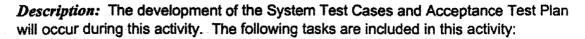

- Develop System Test Cases
- Develop Acceptance Test Plan

Assistance on the following tasks will be provided:

BOC will assist in the development of the Acceptance Test Plan

Completion Criteria: This activity will be complete when the Acceptance Test Plan has been delivered

#### Deliverable Materials:

Acceptance Test Plan

#### 3.2.3.12 Solution Generation

**Description:** The purpose of this activity is to install and configure necessary hardware and software components for the imaging solution. Also included will be the customization tasks necessary for the imaging solution. Installation and configuration will consist of:

- Configure Kofax Sub System Server (1)
- Configure Kofax Index workstations (2)
- Configure Scan workstations (2)
- Configure Kofax Ascent Capture software
- Configure IBM 3995 Optical Library (1)
- Install VisualInfo Library Server (1)
- Configure VisualInfo Library Server software and prerequisite software, including DB2 and ADSM
- Install VisualInfo Object Server (1)
- Configure VisualInfo Object Server software and prerequisite software, including DB2 and ADSM
- Configure VisualInfo Client workstations
- Install Microfilm Generator

For the customization portion of this activity, the following tasks will be performed:

- Customization of the Kofax Index software
- Customization of the Microfilm Generator

Finally, integration tests will be performed to ensure all components are working together.

Completion Criteria: This activity will be complete when all Kofax and VisualInfo components are installed and configured.

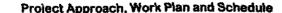

Deliverable Materials: None.

## 3.2.3.13 Solution Validation

**Description:** During this activity, The Lange Group will perform the System Test and will provide up to 40 hours of assistance to BOC with the Acceptance Test.

- Perform System Test
- Assist with Acceptance Test

The BOC will be responsible for:

Perform Acceptance Test

Completion Criteria: This activity will be complete when the Acceptance Test executes as outlined in the Acceptance Test Plan.

Deliverable Materials: None

## 3.2.3.14 Procedures and Training

**Description:** The purpose of this activity is to plan and conduct the training for the BCIS imaging system. The following tasks will be performed:

- Develop training materials
- Conduct Training on VisualInfo Security / System Administration for up to 2 users
- Conduct Training on Kofax Scan Subsystem for up to 5 users
- Conduct Train the Trainer session for the Retrieval Users for up to 5 users

#### Completion Criteria:

This task will be complete when The Lange Group has conducted the half-day Security training, the half-day System Administration training, the half-day Scan Subsystem training and the half-day Train the Trainer session for Retrieve.

Deliverable Materials: Training Materials

## Task 5 – Implementing Imaging Capability to BCIS

The objective of this activity is to image enable the Land Court and Regular System with the images scanned in during task 4.

#### 3.2.3.15 Solution Definition

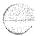

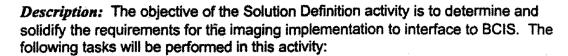

- Facilitate one four-hour image session which includes the following tasks:
  - Define interface requirements to DB2 BCIS database
  - Define annotation requirements
  - Define retrieval requirements from BCIS application
  - Prepare the BCIS Interface Specification

Completion Criteria: This activity will be considered complete when the BCIS Interface Specification has been delivered

#### Deliverables:

- BCIS Interface Specification
- Modified K03, Kxx software

## 3.2.3.16 Develop Test Plans

**Description:** The development of the System Test Cases and Acceptance Test Plan will occur during this activity. The following tasks are included in this activity:

- Develop System Test Cases
- Develop Acceptance Test Plan

Assistance on the following tasks will be provided:

BOC will assist in the development of the Acceptance Test Plan

Completion Criteria: This activity will be complete when the Acceptance Test Plan has been delivered to BOC Project Manager.

Deliverable Materials: Acceptance Test Plan

#### 3.2.3.17 Solution Generation

**Description:** The purpose of this activity is customize the imaging software to integrate to the BCIS application. Customization will consist of:

- Customization of the Kofax Release module to integrate with the DB2 BCIS application
- Customization to include annotations for the image for page numbers
- Customized retrieve module for the BCIS application.

Finally, integration tests will be performed to ensure all components are working together.

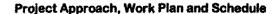

Completion Criteria: This activity will be complete when the above components have been customized according to the BCIS Interface Specification.

Deliverable Materials: None.

## 3.2.3.18 Procedures and Training

**Description:** The purpose of this activity is to plan and conduct the training for the BCIS imaging system. The following tasks will be performed:

- Develop training materials
- Conduct System Administration training for up to 2 users
- Conduct Train the Trainer session for the Retrieval Users for up to 5 users

## Completion Criteria:

This task will be complete when The Lange Group has conducted the 1 hour System Administration training and the 2 hour train the trainer session.

Deliverable Materials: Training Materials

## Task 6 - Enabling Remote Access to Text Data

## 3.2.3.19 Design/Install Remote Access

**Description:** The objective of this task is to deploy a remote access solution for BOC locations on the neighbor islands. The following tasks will be performed as part of this activity:

- Define the remote access requirements and validate the existing design
- Install and configure hardware necessary for this support to include:
  - One Cisco 4500 Router at ICSD for remote frame relay connections
  - Five Cisco 2500 Routers on the neighbor islands
  - Five PC's for access to the BCIS system
  - Test connectivity from the remote PC's to the BCIS text data
  - Document configurations of routers in the Router Configuration Document
  - Update the Network Design document with the new configuration

Completion Criteria: This activity will be complete when the neighbor island PC's can connect to the BCIS data and the configuration documents have been delivered.

## Deliverables:

- -Updated Network Design Document
- -Router Configuration document

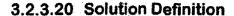

**Description:** The objective of the Solution Definition activity is to determine and solidify the requirements for the remote access to the BCIS text data

- Facilitate up to one, four-hour configuration definition and infrastructure validation session.
- Confirm the infrastructure requirements for the remote environments. Confirm hardware and software sizing and configurations.
- Update the System Requirements Specification document.

Completion Criteria: This activity will be considered complete when the System Requirements Specification has been updated and delivered

Deliverables: Updated System Requirements Specification

## 3.2.3.21 Develop Test Plans

**Description:** The development of the System Test Cases and Acceptance Test Plan will occur during this activity. The following tasks are included in this activity:

- Develop System Test Cases
- Develop Acceptance Test Plan

Completion Criteria: This activity will be complete when the Acceptance Test Plan has been delivered

Deliverable Materials: Acceptance Test Plan

#### 3.2.3.22 Solution Generation

**Description:** The purpose of this activity is to install and configure necessary hardware and software components for the remote access to the imaging solution. Installation and configuration will consist of:

Install and configure 5 remote locations

Finally, integration tests will be performed to ensure all components are working together.

Completion Criteria: This activity will be complete when 5 remote access components are installed and configured.

Deliverable Materials: None.

#### 3.2.3.23 Solution Validation

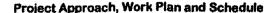

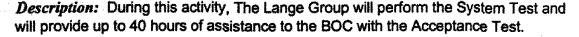

- Perform System Test
- Assist with Acceptance Test

BOC will be responsible for:

Perform Acceptance Test

Completion Criteria: This activity will be complete when the Acceptance Test executes as outlined in the Acceptance Test Plan.

Deliverable Materials: None

## 3.2.3.24 Procedures and Training

**Description:** The purpose of this activity is to plan and conduct the training for the BCIS imaging system. The following tasks will be performed:

Conduct Train the Trainer session for the Retrieval Users

Completion Criteria: This task will be complete when The Lange Group has completed the train the trainer sessions

Deliverable Materials: none

## Task 7 - Enable Remote Access to Image Data

#### 3.2.3.25 Solution Definition

**Description:** The objective of the Solution Definition activity is to determine and solidify the requirements for the remote access to the BCIS imaging implementation. The following tasks will be performed in this activity:

- Facilitate up to one, four-hour configuration definition and infrastructure validation session.
- Confirm the infrastructure requirements for the remote environments. Confirm hardware and software sizing and configurations.
- Update the System Requirements Specification document.

Completion Criteria: This activity will be considered complete when the System Requirements Specification has been updated and delivered

Deliverables: Updated System Requirements Specification

## 3.2.3.26 Develop Test Plans

**Description:** The development of the System Test Cases and Acceptance Test Plan will occur during this activity. The following tasks are included in this activity:

- Develop System Test Cases
- Develop Acceptance Test Plan

Completion Criteria: This activity will be complete when the Acceptance Test Plan has been delivered

Deliverable Materials: Acceptance Test Plan

#### 3.2.3.27 Solution Generation

**Description:** The purpose of this activity is to install and configure necessary hardware and software components for the remote access to the imaging solution. Installation and configuration will consist of:

Install and configure 5 remote locations for Visualinfo access

Finally, integration tests will be performed to ensure all components are working together.

Completion Criteria: This activity will be complete when 5 VisualInfo remote access components are installed and configured.

Deliverable Materials: None.

#### 3.2.3.28 Solution Validation

**Description:** During this activity, The Lange Group will perform the System Test and will provide up to 40 hours of assistance to the BOC with the Acceptance Test.

- Perform System Test
- Assist with Acceptance Test

BOC will be responsible for:

Perform Acceptance Test

Completion Criteria: This activity will be complete when the Acceptance Test executes as outlined in the Acceptance Test Plan.

Deliverable Materials: None

## 3.2.3.29 Procedures and Training

**Description:** The purpose of this activity is to plan and conduct the training for the BCIS imaging system. The following tasks will be performed:

Conduct Train the Trainer session for the Retrieval Users

Completion Criteria: This task will be complete when The Lange Group has completed the train the trainer sessions

Deliverable Materials: none

## Task 7 b - Backfile Microfilm Integration

## 3.2.3.30 Conversion Requirements Validation

Task Description: Integration of the images and data provided by the Vendors chosen by the BOC to complete Part 2, Task 12 Load Back Microfilm.

- Facilitate requirements session with BOC.
- Define internal specifications
- Define procedures and programs used to import the convert microfilm images
- Implement Import program to be used
- Train two BOC users on import procedures to VisualInfo

Completion Criteria: This task will be completed when the BOC has received it's training.

#### **Deliverables**

- Requirements Definition
- Training Materials

#### Task 8 - Enable Public Access to Text Data

#### 3.2.3.31 Internet Access Design Validation

**Description:** The objective of this activity is to validate the Internet access requirements and develop a detailed design. The following tasks will be performed in this activity:

- Research current available technology to develop the detailed design.
- Develop the Internet Access Design Document.
- Identify any new hardware and software required.
- Develop the IP addressing for Internet access.

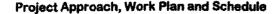

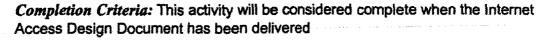

#### Deliverables:

Internet Access Design Document.

## 3.2.3.32 Installation of Network Components for Internet Access

**Description:** The objective of this activity is to create working Internet access in support of the BCIS application. Tasks will include installation and customization of the following components:

- Installation and configuration of a web server
- · Installation and customization of a firewall
- Installation and customization of a router for internet connection

Integration tests will be performed to ensure all components are working together.

Completion Criteria: This activity will be considered complete when all components have been installed and configured.

Deliverables: None

#### 3.2.3.33 Solution Definition

**Description:** The objective of this activity is to determine the requirements for the BCIS text data implementation over the Internet. The specifications created will serve as a basis for the creation of a web based application which could be called from the DLNR Home page.

Facilitate up to two, four hour specifications sessions which will include the following:

- Define query and report formats
- Define security
- Define chargeable items
- Confirm infrastructure requirements for the production environment

These sessions will lead to the customization of a Java based application.

Assistance on the following tasks will be provided:

BOC webmaster will develop a BOC home page and links

Completion Criteria: This activity will be considered complete when the System Requirements Specification has been delivered

Deliverables: System Requirements Specification

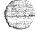

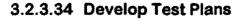

**Description:** The development of the System Test Cases and Acceptance Test Plan will occur during this activity. The following tasks are included in this activity:

- Develop System Test Cases
- Develop Acceptance Test Plan

Completion Criteria: This activity will be complete when the Acceptance Test Plan has been delivered

Deliverable Materials: Acceptance Test Plan

#### 3.2.3.35 Solution Generation

**Description:** The purpose of this activity is to develop and install the Java based application which will be used by the General Public.

Completion Criteria: This activity will be complete when the Java based application is installed.

Deliverable Materials: None.

## 3.2.3.36 Solution Validation

**Description:** During this activity, The Lange Group will perform the System Test and will provide up to 40 hours of assistance to the BOC with the Acceptance Test.

- Perform System Test
- Assist with Acceptance Test

BOC will be responsible for:

Perform Acceptance Test

Completion Criteria: This activity will be complete when the Acceptance Test executes as outlined in the Acceptance Test Plan.

Deliverable Materials: None

#### 3.2.3.37 Procedures and Training

**Description:** The purpose of this activity is to plan and conduct the training for the BCIS imaging system. The following tasks will be performed:

Conduct Train the Trainer session for the BOC

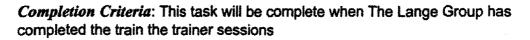

Deliverable Materials: none

## Task 9 - Enable Public Access to Image Data

#### 3.2.3.38 Solution Definition

**Description:** The objective of the Solution Definition activity is to determine and document the requirements for the web-based access to the image system. The following tasks will be performed in this activity:

- Facilitate up to one, four-hour session to determine Web-based image requirements.
- Confirm the infrastructure requirements for the new web-based production environment. Confirm hardware and software sizing and configurations. Specific topics will include performance, availability, backup/recovery and leveraging of existing infrastructure (i.e., DNS, tape backup).
- Identify the customization necessary for the Internet imaging solution.
- Develop the Internet Requirement Specification Document.

Completion Criteria: This activity will be considered complete when the Internet Requirement Specification Document has been delivered

Deliverables: Internet Requirement Specification Document

#### 3.2.3.39 Develop Test Plans

**Description:** The development of the System Test Cases and Acceptance Test Plan will occur during this activity. The following tasks are included in this activity:

- Develop System Test Cases
- Develop Acceptance Test Plan

Completion Criteria: This activity will be complete when the Acceptance Test Plan has been delivered

Deliverable Materials: Acceptance Test Plan

#### 3.2.3.40 Solution Generation

**Description:** The purpose of this activity is to install and configure necessary hardware and software components for the remote BCIS access solution. Also included will be the customization tasks necessary for the remote access through the Internet. Installation and configuration will consist of:

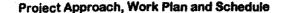

- Installation/Configuration of IBM's ContentConnect server software
- Customization of web component for image viewing charges

Finally, integration tests will be performed to ensure all components are working together.

Completion Criteria: This activity will be complete when all the listed components are installed and configured.

Deliverable Materials: none

#### 3.2.3.41 Solution Validation

**Description:** During this activity, The Lange Group will perform the System Test and will provide assistance to BOC with the Acceptance Test.

- Perform System Test
- Assist with Acceptance Test

The BOC will be responsible for:

Perform Acceptance Test

Completion Criteria: This activity will be complete when the Acceptance Test executes as outlined in the Acceptance Test Plan.

Deliverable Materials: None

## 3.2.3.42 Procedures and Training

**Description:** The purpose of this activity is to plan and conduct the training for the BCIS imaging system. The following tasks will be performed:

- Develop training materials
- Conduct Training on web daily operations.
- Conduct Train the Trainer session for the Retrieval Users for up to 5 users.
- Conduct training on the new network infrastructure devices

Completion Criteria: This task will be complete when The Lange Group has conducted the one day Operations training, and the half-day Train the Trainer, and network infrastructure training sessions.

Deliverable Materials: Training Materials

## Task 10 - Data Remediation

## 3.2.3.43 Conversion of the General Index files from mainframe

**Task Description:** The objective of this activity is to convert the General Index Master files for both Regular System and Land Court currently residing on the mainframe, from 1976.

- Facilitate requirements session with BOC and ICSD
- Define technical specifications
- Define procedures and programs used to import the data
- Design and develop import programs
- Transfer and import the mainframe data files to the BCIS
- Perform verification checks on the imported data

Assistance on the following tasks will be provided:

- ICSD will provide mainframe data on suitable "common" media and provide file layouts, listings or other information such as record counts etc. to verify records contained therein
- BOC will aid in spot check verification of validity of data

Completion Criteria: This task will be completed when selected data contained on the mainframe (1976 through current) is converted and accessible on the BCIS

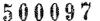

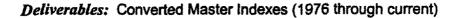

## Task 11 - GIS Requirements Study

## 3.2.3.44 Study Requirements

**Task Description:** The objective of this activity is to validate the requirements and perform a needs assessment of a GIS solution for the BOC. This shall include the formulation of a proposal based upon these needs

Completion Criteria: This task will be completed upon presentation of the results of the study and formulation of a proposal

Deliverables: Study Results & Proposal

## 3.2.4 The Bureau of Conveyances Responsibilities

The responsibilities listed in this section are in addition to those responsibilities specified in the *Agreement* and the items listed in Assumptions and are to be provided at no charge to The Lange Group. The Lange Group's performance is predicated upon the following responsibilities being fulfilled by BOC.

## 3.2.4.1 BOC Project Manager

Prior to the start of this Statement of Work, BOC will designate, in writing, a person, called the BOC Project Manager, to whom all The Lange Group communications will be addressed and who has the authority to act for BOC in all aspects of the contract. This Project Manager will also insure that appropriate BOC resources and personnel are available to provide the necessary information for this project. The responsibilities of BOC Project Manager include:

- Serve as the interface between The Lange Group project team and all BOC personnel participating in this project.
- With The Lange Group Project Manager, administer Project Change Control.
- Attend project status meetings.
- Obtain and provide information, data, decisions and approvals, within three working days of The Lange Group's request, unless BOC and The Lange Group agree to an extended response time.
- Resolve deviations from project plans that may be caused by BOC.
- Help resolve project issues and escalate issues within BOC organization, as necessary.

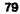

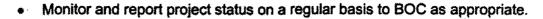

- Provide and coordinate BOC technical resources as necessary.
- Signoff on all deliverables or provide feedback within three (3) days of receipt.

## 3.2.4.2 Other BOC Personnel Responsibilities

- Participate in meetings and interviews as necessary.
- Provide any additional information as is necessary for the project, as mutually agreed upon by The Lange Group and BOC.
- Help schedule interview sessions and/or meetings with identified personnel and arrange conference rooms/meeting rooms for such interviews, as appropriate.
- Review and provide input or changes to the documentation of the interview findings.
- Conduct post-interview meetings with the management team to quantify identified tangible and strategic benefits and finalize input.
- Provide subject matter experts who are knowledgeable in business processes and system architecture, including internal interfaces and API's, if required.
- Provide (through current inventory or procurement) all hardware, operating system, software, development tools and networking per an agreed-to schedule for both development and production systems.

#### 3.2.4.3 Additional BOC Responsibilities

- 1. Provide suitable office space, office supplies, furniture, telephone, parking, and other facilities equivalent to those provided to BOC project team members for The Lange Group team (up to 2 physical work areas) while working on BOC premises.
- -2. Provide all necessary clerical and reproduction services required to support The Lange Group team while working on BOC premises.
- Provide all necessary machine time, related services, and supplies required to support project planning, tracking, documentation, and reporting activities.

#### **3.2.4.4 Security**

BOC is responsible for the actual content of any data file, selection and implementation of controls on its access and use, and security of the stored data.

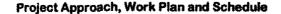

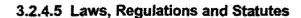

BOC is responsible for the identification and interpretation of any applicable laws, regulations, and statutes that affect BOC application systems or programs which The Lange Group will have access to during this project. It is the responsibility of BOC to assure that the resulting systems and programs meet the requirement of those laws.

## 3.2.4.6 Required Consents and Indemnity

You will promptly obtain and provide to us all Required Consents necessary for us to provide the Services described in this Statement of Work. A required Consent means any consents or approvals required to give us and our subcontractors the right or license to access, use and/or modify (including creating derivative works) to the hardware, software, firmware and other products that you use, without infringing the ownership or license rights (including patent and copyright) of the providers or owners of such products.

You will indemnify, defend and hold us, our affiliates, and subcontractors, harmless from and against any and all claims, losses, liabilities and damages (including reasonable attorneys' fees and costs) arising from or in connection with any claims (including patent and copyright infringement) made against us, alleged to have occurred as a result of your failure to provide any Required Consents.

We will be relieved of the performance of any obligations that may be affected by your failure to promptly obtain and provide any Required Consents to us.

#### Phase 1 through 6 (Task 1 - Task 11)

- Provide BOC and/or ICSD personnel for training and skills transfers, so as to be capable of operating the network and systems upon completion of this Statement of Work.
- Ensure that the hardware necessary for each task is acquired before the start of the implementation of the task
- Assist in the installation and configuration activities. This assistance will consist
  of the database administrator actively participating in the installation of the DB2
  database as well as a System Administrator involved in all installation activities
  and configuration of software components.
- Assist in Testing both the System Test and Acceptance Test will take place on the installed machines before the environment becomes the Production Environment. The BOC Project Manager will ensure that users will be available to assist in the testing effort. The BOC will assist The Lange Group in the development of the Acceptance Test Cases. BOC users will be responsible for executing the User Acceptance test cases.

- Assist in Training the BOC Project Manager will ensure that the trainees are
  notified of, scheduled for, and attend the training session. Attendees should
  have experience using a personal computer and Windows. BOC will provide a
  suitable area with the installed workstations for the hands-on usage session.
- Define Backup and Recovery Procedures The Lange Group will assist BOC in defining and documenting the backup and recovery. As part of this activity, BOC will be responsible for validating that the backup and recovery procedures are executed on a regular and timely basis.

#### 3.2.5 Deliverable Materials

All original authored material provided by The Lange Group during the performance of this Statement of Work are the property of The Lange Group or a product or property of others who The Lange Group has a right to use and/or distribute to you. The APPX Software, Inc. license contract will be made a part of the *Agreement*.

## Initial Project Plan

- Project Schedule using Microsoft PROJECT (2 –5 pages)
- Status Reports (1-2 pages)

## Task 1 - Implement a Basic BOC Network

- Network Design Document
- Component List
- PC Workstations, server and switch/hub configurations
- Cabling test results

#### Task 2 – BCIS Requirements Verification

System Requirements Specification Document

## Task 3 – Replacement of the Regular and Land Court Systems

- RS/6000 SP node installation plan
- RS/6000 SP Control Book
- Acceptance Test Plan

## Task 4 – Implementing Imaging Capability on the BOC Network

System Requirements Specification

- Acceptance Test Plan
- Training Materials

## Task 5 - Implementing Imaging Capability to BCIS

- BCIS Interface Specification
- Acceptance Test Plan
- Training Materials

## Task 6 - Enabling Remote Access to Text Data

- Updated Network Design Document
- Router Configuration Document

## Task 7 – Enable Remote Access to Image Data

- Updated System Requirements Specification
- Acceptance Test Plan

## Task 7 b - Backfile Microfilm Integration

System Requirements Specification

#### Task 8 - Enable Public Access to Text Data

- Internet Requirements Specification Document
- Internet Access Design Document
- Acceptance Test Plan
- Training Materials

### Task 9 - Enable Public Access to Image Data

- Acceptance Test Plan
- Updated Training Materials

## Task 10 - Data Remediation

none

Task 11 - GIS Requirements Study

- Needs Assessment
- Study and Presentation Materials

## 3.2.6 Post Implementation Support

Description: The purpose of this activity is to cutover to the Production Environment task as defined in the Statement of Work. During this activity, The Lange Group will provide the production system support as follows:

- Take problem calls and collect information about the problem. Help with determination of who to call or where the problem lies, and help with the expeditious solution of the problem.
- Assist with the collection of data to assist in the diagnosis of the problem if the solution lies with another vendor
- Advise the BOC who the appropriate vendor to contact, or help contact the appropriate vendor to open a problem report

The Lange Group will provide product support contracts for all the vendor products associated with this project. The Lange Group will have access and authorization to use the vendor support telephone numbers in the performance of it's work.

## Completion Criteria:

This task will be completed at the end of the Maintenance Contract period.

Deliverable Materials: None

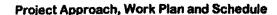

84

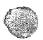

## 3.3 Estimated Schedule

The estimated schedule for the overall BCIS project is twelve calendar months, as depicted at a high level in the following chart with estimated start date of January 3, 2000:

| Overall Schedule |     |     |                 | , , , , , , , , , , , , , , , , , , , |     | Mo            | nths |     |     |     |                |      |
|------------------|-----|-----|-----------------|---------------------------------------|-----|---------------|------|-----|-----|-----|----------------|------|
|                  | Jan | Feb | Mar             | Apr                                   | May | Jun           | Jul  | Aug | Sep | Oct | Nov            | Dec  |
| Task 1           |     |     |                 |                                       |     |               |      |     |     |     |                |      |
| Task 2           |     |     |                 |                                       |     |               |      |     |     |     |                |      |
| Task 3           |     |     | Control Control |                                       |     |               |      |     |     |     | <u> </u>       |      |
| Task 4           |     |     | ALLEN STATE     |                                       |     | <b>&gt;</b> ′ |      |     |     |     |                |      |
| Task,5           |     |     |                 |                                       |     |               | ol1  |     |     |     |                |      |
| Task 6           |     |     |                 |                                       |     |               |      | NBU |     |     |                |      |
| Task 7           |     |     |                 |                                       |     |               |      |     |     |     |                |      |
| Task 7b          |     |     |                 |                                       |     |               |      |     | Ng√ | DAC | 300            |      |
| Task 8           |     |     |                 |                                       |     |               |      |     |     |     |                |      |
| Task 9           |     |     |                 |                                       |     |               |      |     |     |     | 4. **<br>4. ** | JAN. |
| Task 10          |     |     |                 |                                       |     |               |      |     |     |     |                |      |
| Task [1]         |     |     |                 |                                       |     |               |      |     |     |     |                |      |

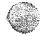

Task 1 - Implement a Basic BOC Network

Estimated start date: January 3, 2000 Estimated end date: February 29, 2000

|                                    |   |   | 1 | Weeks |   |   |              |   |
|------------------------------------|---|---|---|-------|---|---|--------------|---|
| Task 1                             | 1 | 2 | 3 | 4     | 5 | 6 | 7            | 8 |
| Network Design Validation          |   |   |   |       |   |   |              |   |
| Conduct Interviews                 |   |   |   |       |   |   |              |   |
| Research                           |   |   |   |       |   |   |              |   |
| Develop Network Design Document    |   |   |   |       |   |   |              |   |
| Identify hardware / software       |   |   |   |       |   |   |              |   |
| Develop IP addressing scheme       |   |   |   |       |   |   |              |   |
| Network Design Document            |   |   |   | X     |   |   | ala de color |   |
| Installation of Network Components |   |   |   |       |   |   |              |   |
| Install Network Components         |   |   |   |       |   |   |              |   |
| Install DELL PC's w/software       |   |   |   |       |   |   |              |   |
| Install Printers                   |   |   |   |       |   |   |              |   |
| Install NT Server                  |   |   |   |       |   |   |              |   |
| Test connectivity                  |   |   |   |       |   |   |              |   |
| Train the Trainer on PC usage      |   |   |   |       |   |   |              |   |
| Training on NT, switches / hugs    |   |   |   |       |   | - |              |   |
| All PC Hardware Installed          |   |   |   |       |   |   |              | X |
| Installation of Cabling            |   |   |   |       |   |   |              |   |
| Cabling Complete                   |   |   |   |       |   |   |              | X |

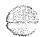

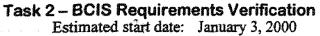

Estimated end date: January 31, 2000

| , •                             |                                         | Weeks |                               |                  |
|---------------------------------|-----------------------------------------|-------|-------------------------------|------------------|
| Task 2                          | 1                                       | 2     | 3                             | 4                |
| Requirements Verification       |                                         |       |                               | <del>М. А </del> |
| Conduct Requirements Sessions   |                                         |       |                               |                  |
| Perform Structured Walk Through |                                         |       | . e. Zaman — e. Kunis — e e e |                  |
| Create Requirements Document    |                                         | ·     |                               |                  |
| Requirements Document           | *************************************** |       |                               | X                |

Task 3 - Replacement of the Regular and Land Court System

Estimated start date: January 3, 2000 Estimated end date: October 31, 2000

| Littinator one date.             | (d) | Mus | ppv | Min      | $_{1un}N$ | lonths   | hai      | 5m       | ON. | 1)0). |
|----------------------------------|-----|-----|-----|----------|-----------|----------|----------|----------|-----|-------|
| Task 3                           | 1   | 2   | 3   | 4        | 5         | <u> </u> | 7        | 8        | 9   | 10    |
| Task 1 Kickoff                   |     |     |     |          |           |          |          |          |     |       |
| Initial Project Plan             | X   |     |     |          |           |          |          |          |     |       |
| Installation of the RS/6000 Node |     |     |     |          |           |          |          |          |     |       |
| Planning                         |     |     |     |          |           |          |          |          |     |       |
| Installation of Hardware         |     |     |     |          |           |          |          |          |     |       |
| Installation of Software         |     |     |     |          |           |          |          |          |     |       |
| Installation Plan/Control Book   |     |     | X   |          |           |          |          |          |     |       |
| ·                                |     |     |     |          |           |          |          |          |     |       |
| Migration of K03, K06            |     |     |     |          |           |          | <u></u>  | <u> </u> |     |       |
| Migrate                          |     |     | _   |          | 1         |          | <u> </u> |          | 1   |       |
| DB2 Setup                        |     |     |     |          |           |          |          |          |     |       |
| Initial Test                     |     |     | 1   | <u> </u> |           |          |          |          |     |       |
| Initial Testing Compl.           |     |     |     |          | X         |          |          |          |     |       |
| Convert Wang Full Data           |     |     |     |          |           |          |          |          |     |       |
| Test 1-3 months                  |     |     |     |          |           |          |          |          |     |       |
| Acceptance Test Compl.           |     |     |     |          |           |          |          |          |     | X     |
| Convert Final Data               |     |     | 1   | <u> </u> |           |          |          | <u> </u> | 1   |       |
| Cutover to BCIS                  |     |     |     |          |           |          |          |          |     |       |
| Cutover to BCIS                  |     |     |     |          |           |          |          |          |     | X     |
| Regular System & GI's            |     |     |     |          |           | . v.5.4  | J        |          |     |       |
| Requirements                     |     |     |     |          |           |          |          |          |     |       |
| Design                           |     |     |     |          |           |          |          |          |     |       |
| Development                      |     |     |     |          |           |          |          |          |     |       |
| Initial Test                     |     |     |     |          |           |          |          |          |     |       |
| Test 1-3 months                  |     |     |     |          |           |          |          |          |     |       |
| Production                       |     |     |     |          |           |          |          |          |     |       |
| Cutover to BCIS                  |     |     |     |          |           |          |          |          |     | X     |
| Enhancements                     |     |     |     |          |           |          |          |          |     |       |
| Development                      |     |     |     |          |           |          |          |          |     |       |
| Test 1-3 months                  |     |     |     |          |           |          |          |          |     |       |
| Production                       |     |     |     |          |           |          |          |          |     |       |
| Wang Migration Complete          |     |     |     |          |           |          |          |          |     | X     |

Task 4 - Implementing Imaging Capability on the BOC Network

| Estimated start date: | March 1, 2000 | **** |
|-----------------------|---------------|------|
| Estimated end date:   | May 30, 2000  | 7    |

| Estimated end date               | : 1     | May                    | 30,                                              | 200                                              | 0                                                |              |              |                                                  | ्र<br>Weel                                       | ! <b>-</b>   |          | 5           | Na.                          |           |              | be a |                                         |                                                  |
|----------------------------------|---------|------------------------|--------------------------------------------------|--------------------------------------------------|--------------------------------------------------|--------------|--------------|--------------------------------------------------|--------------------------------------------------|--------------|----------|-------------|------------------------------|-----------|--------------|------|-----------------------------------------|--------------------------------------------------|
| Task 4                           | T .     | T                      | <del></del>                                      | Т                                                | $\dot{+}$                                        | <del></del>  | <del></del>  | -                                                | v ee                                             | KS<br>T      | т        | T           | _                            | T         |              | !    |                                         | Т                                                |
|                                  | 1       | 3 -                    | 2 3                                              | -                                                | 1                                                | 5 (          | 5            | 7 8                                              | 1 9                                              | 10           | 11       | 12          | 13                           | 14        | 15           | 16   | 17                                      |                                                  |
| Initial Project Pian             | X       |                        | ļ                                                | <u> </u>                                         |                                                  |              | ļ            | <u> </u>                                         |                                                  | <u> </u>     |          |             | <u> </u>                     |           |              |      | ***********                             |                                                  |
| Solution Definition              |         | <u> </u>               |                                                  |                                                  |                                                  | 1            | <u> </u>     | <u> </u>                                         | <u> </u>                                         | <u> </u>     | <u> </u> | <u> </u>    | <u> </u>                     | <u> </u>  |              |      |                                         |                                                  |
| Prepare for session              |         | L                      |                                                  |                                                  |                                                  | <u> </u>     |              |                                                  |                                                  | <u> </u>     | <u> </u> |             |                              |           |              |      |                                         |                                                  |
| Requirements Sessions            |         |                        |                                                  |                                                  | <u> </u>                                         |              |              |                                                  |                                                  |              |          |             |                              |           |              |      |                                         |                                                  |
| Prep for Infrastructure Session  |         |                        |                                                  |                                                  | T                                                |              | Ι.           |                                                  |                                                  |              |          |             |                              |           |              |      |                                         |                                                  |
| Infrastructure Design Session    |         |                        |                                                  |                                                  |                                                  |              |              |                                                  |                                                  |              |          |             |                              |           |              |      |                                         | Π                                                |
| Confirm VI/Kofax Customization   |         |                        |                                                  |                                                  | T                                                |              |              |                                                  |                                                  | T            |          |             |                              |           |              | ,    |                                         | Г                                                |
| Document System Requirements     |         |                        |                                                  |                                                  |                                                  |              |              |                                                  |                                                  | T            |          |             |                              |           |              |      | *************************************** | Ī                                                |
| Review System Requirements       |         |                        |                                                  |                                                  | T                                                | T            | T            |                                                  |                                                  |              |          |             |                              |           |              |      | *************************************** | Γ                                                |
| Update System Requirement        |         |                        |                                                  |                                                  |                                                  | T            | T            |                                                  |                                                  |              |          |             |                              |           |              |      |                                         |                                                  |
| System Requirements Spec         |         |                        | X                                                |                                                  | T                                                |              | 1            | Ţ                                                | T                                                | 1            |          |             |                              |           |              |      | *************************************** |                                                  |
| External Design                  |         |                        |                                                  |                                                  | 1                                                | 1            | 1            | 1                                                |                                                  |              |          |             |                              |           |              |      | ···································     |                                                  |
| Prepare for session              |         |                        | T                                                |                                                  |                                                  | 1            | T            | 1                                                | 1                                                | 1            | <u> </u> | <u> </u>    |                              | <b> </b>  |              | 1    | *************************************** | <u> </u>                                         |
| Interface Design session         |         | T                      | 1                                                |                                                  |                                                  | 1            | 1            | T                                                | 1                                                | 1            | <b></b>  | T           |                              | <b> </b>  |              |      | ************                            |                                                  |
| Document Interface Design        | <b></b> | I                      | <b>T</b>                                         |                                                  |                                                  | <b>T</b>     | 1            | <b>T</b>                                         | <del>†                                    </del> | <b>†</b>     | <u> </u> | T           | <b> </b>                     | <u> </u>  |              |      | *************************************** | <u> </u>                                         |
| Deliver/Update Interface Design  |         | <u> </u>               | 1                                                |                                                  |                                                  | 1            | 1            | 1                                                | 1                                                |              |          | <b> </b>    |                              | <b> </b>  |              |      |                                         | T                                                |
| Interface Design Document        |         | <b>-</b>               | †                                                | X                                                |                                                  | †            | †            | †                                                | t                                                | t            |          | <u> </u>    | <u> </u>                     |           |              |      |                                         | <del>                                     </del> |
| Internal Design                  |         |                        | †                                                | <del>                                     </del> | <del>                                     </del> | †            | 1            | <del>                                     </del> | <del>                                     </del> | 1            |          | -           |                              | <b></b>   |              |      |                                         | <del> </del>                                     |
| Detailed Design of customization |         |                        | <del>                                     </del> | <del> </del>                                     |                                                  | _            | <del> </del> | †                                                | <del> </del>                                     | <b></b>      |          |             | <b></b>                      | <b></b> - |              |      | ***********                             |                                                  |
| Develop System Test Cases        |         |                        | 1                                                | -                                                |                                                  |              | <del> </del> | <del> </del>                                     | <del> </del>                                     | <del> </del> |          |             |                              | -         |              |      |                                         | <del> </del>                                     |
| Develop Acceptance Test Cases    |         |                        | <del> </del>                                     | <del> </del> -                                   |                                                  |              | -            | <del> </del>                                     | <del> </del>                                     | <del> </del> |          |             |                              |           |              |      |                                         | ├─                                               |
| Acceptance Test Cases            |         |                        | <del> </del>                                     | <u> </u>                                         | <del>                                     </del> | Х            |              | +-                                               | <b> </b>                                         | <del> </del> |          |             |                              | <b></b>   |              |      |                                         | ├                                                |
| Solution Generation              |         |                        | -                                                | ├─                                               | +                                                | +            | $\vdash$     | <del> </del>                                     | <del> </del>                                     | <del> </del> |          | -           |                              | <b></b>   |              |      |                                         | ├─                                               |
| Install VI Library Server        |         |                        |                                                  | <del></del>                                      | <del> </del>                                     | +            | ╂──          | <del> </del>                                     | ├                                                | <del> </del> |          | <b></b>     |                              |           |              |      |                                         | -                                                |
| Instali VI Object Server         |         |                        | -                                                |                                                  | <b> </b>                                         | ┼──          | ┼─           | <del> </del>                                     | L                                                |              |          |             |                              |           |              |      | *************************************** |                                                  |
| Update workstations w/VI (5)     |         |                        | +                                                |                                                  |                                                  | ┼──          | <del> </del> | <del></del>                                      | <del> </del>                                     | <del> </del> |          |             |                              |           |              |      |                                         | <del> </del>                                     |
| Configure VI software            |         |                        | ┼──                                              |                                                  | التناط                                           | <b></b> -    | ╅            | ┼                                                | <b>}</b> -                                       | ┼            |          | <del></del> |                              |           |              |      |                                         | -                                                |
| Assist with 3995s / ADSM         |         | **********             | <del> </del>                                     |                                                  |                                                  |              | -            | <del> </del>                                     | <b>├</b> ──                                      | -            |          |             |                              |           |              |      |                                         | -                                                |
| Install Kofax Server             |         | ***********            | ┼──                                              | <del> </del>                                     | ╁——                                              |              |              | <b>-</b>                                         | <del>                                     </del> |              |          |             |                              |           |              |      |                                         |                                                  |
| Install Kofax Scan machine (I)   |         |                        | <del> </del>                                     | <b></b>                                          | _                                                | ╂            |              | and the same                                     | <u> </u>                                         | -            |          |             |                              |           |              | +    |                                         |                                                  |
| Install Kofax Index machine (2)  |         |                        | -                                                |                                                  | ├                                                | ┼──          | ╁            |                                                  |                                                  | -            |          |             |                              |           |              |      |                                         |                                                  |
| Configure Kofax software         |         |                        | ļ                                                |                                                  | <b>-</b>                                         | ╂──          | <del> </del> |                                                  |                                                  |              |          |             |                              |           |              |      |                                         |                                                  |
| Customized table lookups         |         | ***********            | -                                                |                                                  | <del> </del>                                     | <del> </del> | ┼            |                                                  |                                                  |              |          |             |                              |           |              |      |                                         | <b>-</b>                                         |
| Customized DB2 Release module    |         | News - or or anny sour | <b></b>                                          |                                                  | <del> </del>                                     | <del> </del> | ┼──          | <b> </b> -                                       |                                                  |              |          |             | 16. gay 1544 1444<br>17. gay |           | - 2 0 100, 1 |      | ···                                     | gh + , m ÷                                       |
| Develop Retrieve Module          |         |                        | <u> </u>                                         |                                                  | ╀—                                               | <del> </del> | ┼            | <del> </del>                                     | <b>}</b> -                                       |              |          |             |                              |           |              |      |                                         |                                                  |
| Customize microfilm input        |         |                        | <b> </b>                                         | <b> </b> -                                       | <u> </u>                                         | <del> </del> | <del> </del> | <del> </del>                                     | <del> </del>                                     |              |          |             | <b></b>                      |           |              |      | *************************************** | <u> </u>                                         |
| Integration Test                 |         |                        | <del>                                     </del> |                                                  | <del> </del>                                     | ┼─           | ├            | <b>-</b>                                         | <b></b>                                          |              |          |             |                              |           |              |      |                                         |                                                  |
| Solution Validation              |         |                        | <del> </del>                                     |                                                  | <del> </del>                                     | ₩            | ┼—           | <b> </b>                                         | <del> </del>                                     |              |          |             |                              |           |              |      | <del></del>                             |                                                  |
| System Test                      |         |                        | <del>                                     </del> |                                                  |                                                  | ╀            | <b></b>      | <b> </b>                                         |                                                  | <b>  </b>    |          |             |                              |           |              |      |                                         |                                                  |
|                                  |         |                        | 1                                                |                                                  | <del> </del>                                     | <del> </del> | <del> </del> | <b></b>                                          | <b> </b>                                         | <b> </b>     |          | ļ           |                              |           |              |      |                                         |                                                  |
| Acceptance Test                  |         |                        | <b> </b>                                         |                                                  | <b> </b>                                         | <b>ļ</b>     | <b></b>      | <b> </b>                                         | <b></b>                                          | <b>  </b>    |          |             |                              |           |              |      | ·                                       | _                                                |
| Procedures and Training          |         |                        | 1                                                |                                                  | <b></b>                                          | <b>_</b>     | <u> </u>     |                                                  | <u> </u>                                         |              |          |             |                              |           | مسيون        |      |                                         | _                                                |
| Prepare for Train the Trainers   |         | -                      |                                                  |                                                  | <u> </u>                                         |              | <b></b>      | <b>_</b>                                         |                                                  |              |          |             |                              |           |              |      |                                         | _                                                |
| User T3 Training                 |         |                        |                                                  |                                                  |                                                  | <u> </u>     | <u> </u>     |                                                  |                                                  |              |          |             |                              |           |              |      |                                         |                                                  |
| Operations Training              |         |                        |                                                  |                                                  | <u> </u>                                         |              |              |                                                  |                                                  |              |          |             |                              |           |              |      | *********                               |                                                  |
| Training Materials               | [       |                        |                                                  |                                                  | L                                                |              |              |                                                  |                                                  |              |          |             |                              |           |              | X    |                                         |                                                  |
| Solution Deployment              |         |                        |                                                  |                                                  |                                                  | 1            | <u> </u>     | Ī                                                |                                                  |              |          |             |                              |           |              |      |                                         |                                                  |

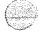

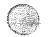

## Task 5 - Implementing Imaging Capability on BCIS

Estimated start date: June 1, 2000 Estimated end date: June 30, 2000

Weeks

| Task 5                   | 1 | 2 | 3                                      | 4                                      |
|--------------------------|---|---|----------------------------------------|----------------------------------------|
| Solution Definition      |   |   |                                        |                                        |
| Interface Specifications |   |   |                                        | ************************************** |
| Develop Test Plans       |   |   | ### ********************************** |                                        |
| Acceptance Test Plan     |   |   |                                        |                                        |
| Solution Generation      |   |   |                                        | <del></del>                            |
| Procedures and Training  |   |   |                                        |                                        |
| Training Materials       |   |   |                                        |                                        |

## Task 6 - Enabling Remote Access to Text Data

Estimated start date: July 1, 2000 Estimated end date: July 31, 2000

Weeks

|   | ** <b>\\\</b> |       |                                         |
|---|---------------|-------|-----------------------------------------|
| 1 | 2             | 3     | 4                                       |
|   | <u> </u>      |       | *************************************** |
|   |               |       |                                         |
| X |               |       |                                         |
|   |               |       |                                         |
|   |               | X     |                                         |
| - |               |       |                                         |
|   |               |       |                                         |
|   |               |       | X                                       |
|   | 1<br>X        | 1 2 X | 1 2 3 X X                               |

## Task 7 - Enable Remote Access to Image Data

Estimated start date: August 1, 2000 Estimated end date: August 31, 2000

Weeks

| Task 7                            |   |                                        |                                                                                                    |
|-----------------------------------|---|----------------------------------------|----------------------------------------------------------------------------------------------------|
| Solution Definition               |   |                                        |                                                                                                    |
| System Requirements Specification | X | ************************************** |                                                                                                    |
| Develop Test Plans                |   |                                        |                                                                                                    |
| Acceptance Test Plan              |   | X                                      | Market Commission (1) Commission (1) Special Commission (1) Commission (1) Commis |
| Solution Generation               |   |                                        |                                                                                                    |
| Solution Validation               |   |                                        |                                                                                                    |
| Procedures and Training           |   |                                        |                                                                                                    |
| Training Materials                |   |                                        | X                                                                                                    |

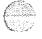

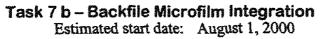

Estimated start date: August 1, 2000 Estimated end date: August 31, 2000

Weeks

| Task 7 b                         | 1 | 2                                       | 3 | 4                                      |
|----------------------------------|---|-----------------------------------------|---|----------------------------------------|
| Requirements Validation          |   |                                         |   |                                        |
| Confirm technical environment    |   |                                         |   |                                        |
| Review import specifications     |   | *************************************** |   | ************************************** |
| Develop system/accept test cases |   |                                         |   | A CONTRACTOR OF THE PARTY.             |
| Develop Migration Solution       |   |                                         |   |                                        |
| Application Design               |   |                                         |   |                                        |
| Code/Unit Test                   |   |                                         |   |                                        |
| System Test                      |   |                                         |   |                                        |
| Deliver Migration Solution       |   |                                         |   |                                        |
| Demonstrate/Acceptance Test      |   |                                         |   |                                        |
| Acceptance Test Cases            |   | **************************************  |   | X                                      |

## Task 8 - Enable Public Access to Text Data

Estimated start date: September 1, 2000 Estimated end date: November 30, 2000

Weeks

| Task 8                             | 1 | 2 | 3 | 4 | 5 | 6 | 7 | 8                                       | 9 | 10 | 11 | 12        |
|------------------------------------|---|---|---|---|---|---|---|-----------------------------------------|---|----|----|-----------|
| Internet Access Design Validation  |   |   |   |   |   |   |   |                                         |   |    |    |           |
| Internet Access Design Document    |   |   | X |   |   |   |   |                                         |   |    |    |           |
| Installation of Network Components |   |   |   |   |   |   |   |                                         |   |    |    |           |
| Solution Definition                |   |   |   |   |   |   |   |                                         |   |    |    |           |
| System Requirements Specification  |   |   | X |   |   |   |   |                                         |   |    |    |           |
| Develop Test Plans                 |   |   |   |   |   |   |   |                                         |   |    |    |           |
| Acceptance Test Plan               |   |   |   |   | X |   |   | *************************************** |   |    |    |           |
| Solution Generation                |   |   |   |   |   |   |   |                                         |   |    |    | الدروييني |
| Solution Validation                |   |   |   |   |   |   |   |                                         |   |    |    |           |
| Procedures & Training              | l |   |   |   |   |   |   |                                         |   |    |    |           |
| Training Materials                 |   |   |   |   |   |   |   |                                         |   |    |    | X         |

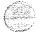

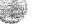

# Task 9 – Enable Public Access to Image Data Estimated start date: October 1, 2000

Estimated end date: November 30, 2000

Weeks

|                                     |   |          |          | * * * * * * * * * * * * * * * * * * * * | -  |   |   |                                        |
|-------------------------------------|---|----------|----------|-----------------------------------------|----|---|---|----------------------------------------|
| Task 9                              | 1 | 2        | 3        | 4                                       | 5  | 6 | 7 | 8                                      |
| Solution Definition                 |   |          |          | T                                       |    |   |   |                                        |
| Internet Requirement Specifications |   |          | X        |                                         | T. |   |   |                                        |
| Develop Test Plans                  |   | 1        |          |                                         |    |   |   |                                        |
| Acceptance Test Plan                |   | 1        | -        | X                                       |    |   |   |                                        |
| Solution Generation                 |   | 1        |          |                                         |    |   |   |                                        |
| Solution Validation                 |   |          |          |                                         |    |   |   | ************************************** |
| Procedures and Training             |   |          |          |                                         |    |   |   |                                        |
| Training Materials                  |   | <u> </u> | <u> </u> | 1                                       |    |   |   | X                                      |

## Task 10 - Data Remediation

Estimated start date: December 1, 2000 Estimated end date: December 31, 2000

| Task 10                 | 1 | 2 | 3 | 4                |
|-------------------------|---|---|---|------------------|
| Solution Definition     |   |   |   |                  |
| Develop Test Plans      |   |   |   |                  |
| Solution Generation     |   |   |   |                  |
| Solution Validation     |   |   |   |                  |
| Procedures and Training |   |   |   | والمعالم المعارض |
| Training Materials      |   |   |   | X                |

Task 11 – GIS Requirements Study
Estimated start date: December 1, 2000 Estimated end date: December 31, 2000

| Task 11                   | 1 | 2 | 3                      | 4 |
|---------------------------|---|---|------------------------|---|
| Requirements Verification |   |   |                        |   |
| Perform GIS Study         |   |   |                        |   |
| Solution Generation       |   |   | Sagar S. Yasasa Santa. |   |
| Results of Study          |   |   |                        | X |

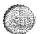

## 3.4 Completion Criteria

The Lange Group shall have fulfilled its obligations under this Statement of Work when any one of the following first occurs:

- The Lange Group accomplishes The Lange Group tasks described, including delivery to BOC of the Deliverable Materials.
- A specific task will be construed to have been fulfilled if the BOC uses the
  deliverables including hardware and software in a production mode for greater
  than three months after the completion of that specific task.
- The Lange Group or BOC terminates the Project in accordance with the provisions of the Agreement.

## 3.5 Project Change Control Procedure

The following provides a detailed process to follow if a change to this Statement of Work (SOW) is required.

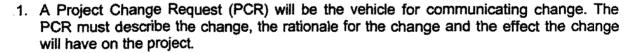

- 2. The designated Project Manager of the requesting party will review the proposed change and determine whether to submit the request to the other party.
- 3. Both, The Lange Group and BOC Project Managers will review the proposed change and approve it for further investigation or reject it. The Lange Group will specify any charges for such investigation. If the investigation is authorized, the Project Managers will sign the PCR, which will constitute approval for the investigation charges. IBM will invoice BOC for any such charges. The investigation will determine the effect that the implementation of the PCR will have on price, schedule and other terms and conditions of the Agreement.
- 4. A written Change Authorization and/or Project Change Request (PCR) must be signed by both parties to authorize implementation of the investigated changes.

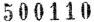

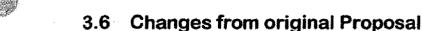

Project Approach, Work Plan and Schedule

The changes that were made to this Best and Final Offer Proposal are scattered throughout, but reflects the following major changes:

- The BCIS will no longer be a standalone RS/6000 chassis but instead a "silver" wide node in the recently installed consolidated SP server at ICSD. The optional node is also a duplicate redundant "silver" node to be installed in the ICSD SP server. This fully leverages the already existing hardware installed at ICSD.
- The optional RS/6000 "silver" wide node is discussed in task 3, but planned to be acquired and installed during task 7 in an effort to spread out cost spending over time and to have the opportunity to test the SP to determine whether this item is needed
- The Optical Library provides for the initial 156GB platters installed rather than the
  maximum of 811GB as previously proposed due to wanting to wait for the next
  generation of storage media which should be faster and provide more storage
  capacity per platter at a lower cost, and, to defer this cost to be expended when
  needed in useful service
- DELL PC's were upgraded to Pentium III rather than Pentium II's
- The NT Print and File Server was upgraded to Pentium III and 550MHz rather than Pentium II 450
- The Bar Code printers were upgraded to the thermal transfer print mechanism of better quality printing
- 43 APC UPS were added so that each PC will have an UPS as well as all communication equipment on the Neighbor Island
- Attachment H represents cost plus 4.166% state excise tax and ½% reseller tax, as well as shipping and handling. BOC can purchase many of this hardware off the State's bid list rather than through The Lange Group, eliminating the ½% tax.
- No Y2K remediation is necessary on the LCATS and K03 Receiving applications at this time. Any new enhancements to the software will include the century and be Y2K ready
- Part I phases was revamped into six phases from the original two phases, although all eleven tasks remained the same

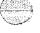

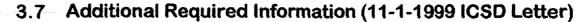

The following information is provided in response to the letter dated November 1, 1999 regarding the original RFP. The questions are restated.

 ICSD recently installed the RS/6000 SP2 system. Leverage this recent acquisition to meet the requirements of Section 3.8 of RFP No. ICS-FY-99-052.

Agree - Our solution fully leverages the recently acquired Consolidated SP system residing at ICSD.

2. Price schedule is to be based on an amendment to Section 3.10, IMPLEMENTATION PLAN, paragraph 1, to state: "The minimum expected to be completed in the initial contract period for Part 1 consists of phases determined as Phase 1 (tasks 1-3). Phase 2 (tasks 4-5), Phase 3 (tasks 6-7), Phase 4 (tasks 8-9), Phase 5 (task 10), and Phase 6 (task 11) will be contracted based upon available funding. Part 2 (task 12) will also be awarded and contracted based on availability of funding. Any remaining work shall then be contracted as supplemental agreements for phases based on available funding"

Agree – We have provided a cost breakdown which is structured around the six phases and eleven tasks of Part 1. Our cost is based on implementation work being completed within the calendar year 2000. If work is to extend past the year 2000, there may be changes in the hourly rate and the personnel assigned to complete remaining tasks. Also, in Attachment H Recommended Hardware, Software, and Post Implementation Support, part numbers and prices will change as parts are obsoleted and promotional items become available or are cancelled. Attachment H, will change base on new parts and prices quoted by vendors at the time of order.

3. The RFP is further amended to replace Appendix B, Page B-1 (Final Management 1999), to correct the TERM OF CONTRACT, sentence one to state:

"Term of contract shall be initially, and subsequently, for a period agreed upon by the contractor and the Bureau of Conveyances (BOC) to complete the work required for all phases contracted."

Appendix B, Page B-1 (Final May 3, 1999), METHOD OF AWARD, is also amended by adding:

"Award to be based on substantive evaluation by the Project Review Committee. Execution of Contract and Notice to Proceed will be in the manner provided for in the implementation phases. However, Notice to Proceed may be accelerated but not necessarily in the sequence described in Section 3.10 as amended."

Will this pose a problem for you?

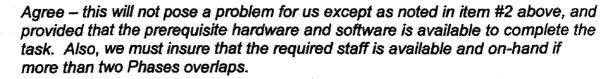

4. Immediate and timely remediation of the new system is critical to our public servicing requirements. Programming and technical assistance located in Honolulu supports this need. Please provide a detailed schedule of post implementation charges to ensure reliable on-site response and long term support. Charges should be reflected hardware and software support that includes but is not limited to license fees, maintenance and support fees, and any recurring charges anticipated.

Agree - With the complexity of the BCIS project and the high public profile of the BOC, "skilled" local support in a timely manner, is a major requirement. Our project team consist mainly of Honolulu based staff members with the exception of Imaging. All programming and hardware support staff familiar with all aspects of the BCIS solution proposed is situated here in Honolulu. Imaging functionality skills needed in post warranty and support will be transferred to Honolulu staff members during the implementation of the BCIS.

The Lange Group, located in Honolulu, will be first level of contact for problem resolution, and will possess a high level of skill and knowledge to resolve or identify BCIS problems and issues, then assign or direct the proper personnel to remediate any issue in a timely manner. We have provided for an annual cost for on-going support by The Lange Group in Section 6 Prices, as well as all hardware and software support, including license fees, maintenance and support fees, and recurring charges, for up to three years after implementation. Note: the third year charges can be used as a basis for the continuing years.

These hardware and software related charges is further detailed in Attachment H Recommended Hardware, software, and Post Implementation Support by Task, page 8 and following pages, which deals with annual cost for Post Warranty Hardware and Software maintenance. Also note, that maintenance is listed for all hardware and software, where realistically, in some cases, purchase of a new unit would be less expensive that maintenance over a three year period.

5. Parallel testing of the new system will be conducted with no interruptions to operations. How will this be accomplished and will parallel testing involve the entire BOC staff?

Agree – parallel testing will be conducted with no interruptions to operations. Since the initial BCIS will be substantially similar in "look and feel" to the current LCATS and Receiving system, initial parallel testing should be minimal impact to the BOC users, who will be impacted mainly with navigation issues on a new

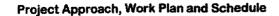

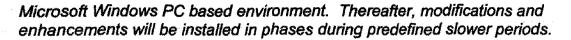

We have allowed for a three month overlapping test period. During the parallel testing, existing PC users will just have another icon on their Windows desktop which will access the new BCIS. Because of this, these users should be considered first, for initial testing. New PC users (users that only have the Wang workstations now), can also test on a rotating test personnel schedule, as time permits. This would be the case for the Labels and Cashiering personnel. Because of physical space limitations on their existing desks to house both the Wang and the new PC and printers, a separate training "desk" location should be setup, so that the new label printers and Microsoft Windows PC familiarity can be acquired, away from the busy operations area.

6. The RFP calls for the migration of the current LCATS (Land Court Automated Title System) information to the BCIS. Based on the above, please elaborate on how your solution accommodates and supports this requirement.

Agree – 100% of the data contained on the Wang will be migrated to the new BCIS. Also, LCATS will have the same "look and feel" as it currently does on the Wang. This should result in the least amount disruption and user impact to the BOC users including the Hawaii FYI users.

7. Remote sites on the neighbor islands are to be fully functional. Please elaborate on your proposal, specifically equipment, communication options, hardware and software configuration requirements. Also identify potential restrictions that may be encountered. Site selections limited to Oahu (Honolulu), Kauai (Lihue), Maui (Wailuku), and Hawaii (Hilo and Kona).

Agree – our Proposal outlines a fully functional BCIS Neighbor island implement for both data and images in Phase 3, task 5 and 6, Enabling Remote Access to Text Data and Images. Also, cost for the hardware and software necessary is listed in Attachment H Recommended Hardware, Software and Post Implementation Support.

Remote sites are to be connected to the central site data center via a combination of ADSL and Frame Relay. In fact, the two work very well with each other. Frame Relay can be used as the overall, central "connecting vehicle," with ADSL being used as the means of accessing the "connecting vehicle."

Frame Relay is really the service of choice that needs to be accessed by the remotes. The access means include ADSL, T1, 56K, 128K, and other speed circuits. Where available, ADSL at 384K to T1 can be the most economical choice. The one exception is the central site, where a normal Frame Relay T1 is needed. However, the capacity for supporting ADSL is dependent on the carrier,

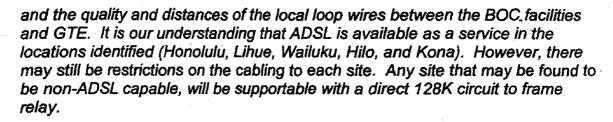

The central site will be configured to accept a T1 from the carrier. Hardware for this includes a Cisco 4500 Router with a 4port Serial Card, and an Ethernet connection. The serial card will access the T1 through a GDC T1/fractional T1 DSU. Remote sites capable of supporting ADSL will use only an Ethernet hub. The GTE ADSL connection is an Ethernet connection, so only a hub is required for access. These sites will still connect to Frame Relay, and, as such, connect to the central site. Non-ADSL capable sites will use a direct 128K fractional T1 circuit. These will require a Cisco 2505 router with a Serial port and 8 Ethernet ports. The serial port will connect to the 128K circuit via a GDC fractional T1 DSU. Should speeds need to be increased later, this same DSU can also accommodate speeds up to a full T1. These connections, as well as the ADSL ones, will connect to the Frame Relay T1 at Kalanimoku.

Hardware for both alternatives has been included in Attachment H Recommended Hardware, Software, and Post Implementation support for each site to ensure costs for either is covered.

8. Internet access posses security problems. Please identify the security levels included in your proposal and the problems they address. Is there a security "master" to identify different security options?

Agree – security is very important and we have addressed this issue in all levels of our solution. At the lowest level, by providing access protection in the basic architecture:

- Separating the Web Server from the BCIS production machine
- Providing firewall protection for both machines

The BCIS machine (RS/6000 SP System) will be attached to the internal BOC network, which will be protected from the Internet by an application proxy type firewall. This firewall can be configured to deny all traffic except BCIS traffic coming from the BOC Web Server. This will not only protect the BOC Server and internal network from all internet traffic, but also allow the firewall to fend off known firewall attacks, such as:

- IP Address spooling attacks
- TCP SYN Flood attacks
- IP Source Route attacks

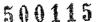

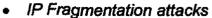

- SMTP backdoor command attacks
- SMTP Buffer overrun attacks
- Snooping of network traffic
- TCP Session Hijacking
- Attacks via download of Java applets
- TCP Sequence Number Prediction Attacks
- Information leakage by means of finger, echo, ping, SMTP and traceroute commands
- · Random port scanning of internal systems
- Modification of network traffic
- Large packet PING attacks
- · HTTP cgi-bin wildcard attacks and buffer overrun attacks
- Password replay attacks

The firewall will create a DMZ, with the Web Server located there. This will protect the Web Server from the above attacks, as well as many others. Traffic from the Web Server to the SP BCIS machine will the retraverse the firewall, this time as SQL queries. This means that only SQL queries from the Web Server will be able to enter the internal network, and nothing else.

The Raptor firewall being proposed has extensive logging, so that reports can be developed, and actions taken (like e-mail notifications) in the event of suspicious activity.

One of our local IBM IT Specialist fastest growing specialties is security so we can definitely advise on various options. We do have extensive knowledge of security products, so if more security, or refinements are needed, additional products and solutions can be added, such as Intrusion Detection and other security management products.

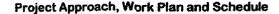

# CONFIDENTIAL

PLEASE REFER TO PROPOSAL TRANSMITTAL LETTER DATED

NOVEMBER 15, 1999 TO CARL WATANABE, DEPUTY REGISTRAR

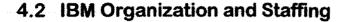

### 4.2.1 Organization Project Team

IBM's proposed organizational structure for the BOC Project is shown below. The members of the proposed team are representative skill/experience levels and may be substituted with comparable skills/experience at the appropriate time in the project life cycle.

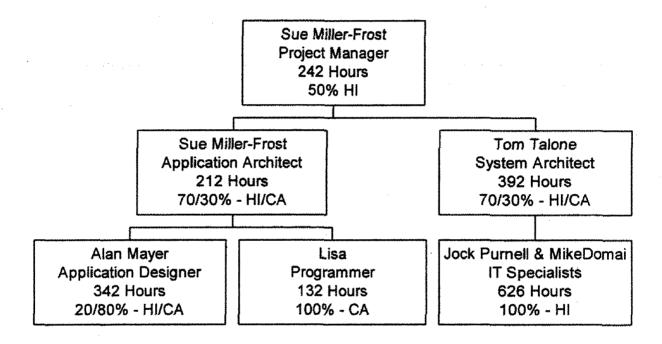

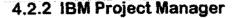

**Description:** The IBM Project Manager (PM) is responsible for the day-to-day direction of the project team, resource scheduling, guidance/direction and problem solving. This individual will provide direction by establishing and managing a detailed project plan with defined deliverables, achievable activities, and sufficient checkpoints to ensure project success.

### 4.2.3 IBM Application Architect

**Description:** The IBM Application Architect provides software solutions for clients business problems. The Application Architect is also tasked with provided technical leadership.

### 4.2.4 IBM System Architect

**Description:** The IBM System Architect provides I/T solutions for clients business problems. The System Architect is also tasked with providing technical leadership.

### 4.2.5 IBM Application Designer

**Description:** The IBM Application Designer constructs the actual software solution for a clients business problem.

### 4.2.6 IBM Programmer

**Description:** The IBM Programmer helps the Application Designer code the actual software solution for a clients business problem.

### 4.2.7 IBM I/T Specialist

**Description:** The IBM I/T Specialist provides solution construction, implementation, and systems integration in a technical business specialty.

### 5.0 Offeror Background and Experience

### 5.1 Background and Experience

### The Lange Group Background and Experience

The Lange Group consists of a professional group of people who together, provide software product and services to both the government and private sectors throughout the state of Hawaii. It is a trade name of Unique Computer Systems, Inc., a Hawaii Corporation, founded in 1980. Our business is to provide Consulting, services and Application software System to business and government in the state of Hawaii. A major part of our mission statement is to "aid the business process in becoming more efficient although the use of automation and optimized workflow". We have made this our underlying goal in every one of our engagements throughout our 19 years in business. The basis for our many successful installations if the understanding of our clients needs and the customizing of software to meet the individual and changing needs of each client.

The Lange Group is the original developers of the complete Land Court Automated Title System for the BOC, and since 1987, has been providing annual support and enhancements to LCATS through this day. Included as an enhancement to the LCATS system, in 1990, was the development of the Hawaii FYI module for public access. Since then, The Lange Group has worked closely with the BOC to further develop the Receiving and Accounting Modules which facilitate the Receiving process of both Land Court and Regular System in the Document Time & Numbering, as well as Cashiering, Accounting, and Management Reporting.

### 5.2 IBM Background and Experience

The staffing of a systems design, development, and implementation project may be the single most important determinant of project success. IBM's project and systems integration approach is team based. Altogether, the IBM team that will deliver the State of Hawaii solution has the unique combination of local support, local awareness, depth of industry and technical knowledge to provide a complete, workable solution to the State of Hawaii's business requirements.

IBM was established to do business in Endicott, New York on June 14, 1911 and is incorporated in the State of New York. IBM has been in business for almost eighty-six years and is publicly owned. Our stock is traded on the New York Stock Exchange under the trading symbol IBM.

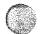

International Business Machines Corporation (IBM) is a worldwide organization with corporate headquarters located at:

One Old Orchard Road Armonk, New York 10504

IBM is a computer and software manufacturer and provides computer-related services. We are a large, multinational corporation with significant activities in almost every aspect of the information technology business in almost every free country in the world.

IBM is in the business of helping customers solve problems through the use of advanced information technologies. The company operates primarily in the single industry segment that creates value by offering services, software, systems, products, and technologies.

As of December 31, 1998, IBM "full-time" employees numbered 291,067.

### Financial Information

IBM has total assets of \$86.100 Billion against liabilities of \$66.667 Billion and total shareholders equity of \$19.433 Billion.

IBM's total revenue over the last five years totals \$372 Billion. The annual figures in millions of dollars are:

| Revenue in<br>Dollars<br>(1,000,000s) |                                                                         |
|---------------------------------------|-------------------------------------------------------------------------|
| \$81 667                              |                                                                         |
|                                       |                                                                         |
| \$75,947                              |                                                                         |
| \$71,940                              |                                                                         |
| \$64,052                              |                                                                         |
|                                       | Dollars<br>(1,000,000s)<br>\$81,667<br>\$78,508<br>\$75,947<br>\$71,940 |

The latest IBM annual report is enclosed. If the State requires further financial information, IBM will be pleased to provide it.

IBM liability insurance is with National Union Fire Insurance Company and Liberty Mutual Insurance Group under policy #RMGL148552.

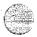

### **Corporate Officer**

Louis V. Gerstner, Jr. is Chairman of the Board and Chief Executive Officer.

### **IBM's Qualifications**

IBM provides service information technology in the design, development, and delivery of a full range of hardware, software, services and maintenance offerings. We are a manufacturer of state-of-the-art, compatible, and reliable hardware and software operating in the industry segment that creates value by offering services, software, systems, products, and technologies.

### Relevant Company and staff experience

### Systems Integration

IBM is recognized as a world leader in the systems integration business particularly in information technology and its integration into business processes. IBM has over 30 years experience in systems integration projects of varying complexities. IBM has developed extensive know how and experience in the areas of:

- Development and enhancement of complex information systems
- Application of the latest technologies and methodologies
- Project management and control
- Assisting users in managing the transition to new computing environments
- Developing long-term customer partnerships

IBM's Global Services is the most comprehensive and complete information technology services provider in the world. The depth of skills and experience in IBM Global Services, backed by the IBM company's global resources, makes us one of the most creative forces in the information industry today. We can shape the way information is created and shared, changing the way people live, work, and communicate. We're defining new ways for businesses and industries to operate, and the ways governments and institutions deliver services.

Our aim is to help customers achieve their objectives. We can help design, build, and install whatever business solution a customer needs, and we'll help run and upgrade it as the customer's business grows. We'll do all or part of those things, depending on how our clients want to partner with us.

This way a customer can avoid investing in designing and installing their own information systems, and developing the skills necessary to support them. Their business problems are solved faster, risk is reduced and so are the costs. If customers want, we'll help them make their crucial information technology decisions.

While customers today understand the importance of information technology, they need to focus on their core businesses. They want the best vendor to handle the technology. Many are turning to us, and in 1996 they made IBM Global Services the largest services provider

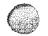

in the industry, and with the highest levels of customer satisfaction. We in turn are working with Business Partners to jointly develop, sell and deliver services solutions to our customers worldwide.

With more than 120,000 professionals in 159 countries, our worldwide presence is formidable. We're a leader in all key services capabilities, from consulting, system integration, around-the-clock technical support, and managed operations, to application development and cutting-edge technologies, such as network computing and object-oriented programming.

We specialize in business transformation, change management and information technology planning. Our consultants are working with customers to define and reengineer their key processes, helping to cut costs, shorten cycle times, and strengthen competitive advantage.

Our system integration specialists are writing, customizing and installing software applications to a customer's individual needs, making different hardware and software technologies, and network technologies work together.

We're helping customers explore the network computing revolution that's changing everything from the way products and services are developed and marketed, to how supply chains are managed and information shared. We're migrating customers to the network environment – the Internet and Intranets – integrating new technology into their applications, providing scaleable performance, systems management, and end-to-end security. Our leadership in network services is strengthened by the network services, one of the world's largest data network and Internet access providers.

Through our strategic outsourcing competency, we're working with many clients to manage all or part of their technology operations, tackling challenges ranging from a supply chain distribution process or back office activity, to large-scale systems management, running a customer's computer center, help desk, and supporting their end-users.

Our product and systems services professionals will keep a customer's system up and running, whether it's IBM or non-IBM hardware and software.

And because our clients need to know how to use the latest technologies, we offer extensive education and training, from tutorials and long-distance learning techniques to extensive instruction for organizations and enterprises. In addition, we provide certification and testing consulting services to assist companies in skills assessment and certification of their employees, partners and resellers.

Underpinning our capabilities is IBM's research, development and engineering capital with a budget exceeding \$4.8 billion a year. It means that when customers do business with IBM Global Services they have access to the very latest technology and know-how. We have the ability to reach directly into any of our plants and laboratories around the world and take out scientists, researchers and developers to fill key skills gaps when building customer solutions.

Our capabilities, whether applied separately or together in various combinations depending on what's needed or preferred, are offered with one objective in mind – to help our clients grow and succeed.

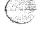

6.0 PRICE Part 1

### PART 1

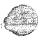

# **PRICES**

### THE LANGE GROUP

November 15, 1999

# **Best & Final Offer**

RFP ICS-FY-99-52

### State of Hawaii

### LANGE

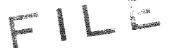

### 6.0 PRICES - PART 1

These are the cost of items provided by The Lange Group and represents prices for services and actual cost. Please refer to Attachment H – Recommended Hardware, Software and Post Implementation Support by Task. Task to be performed are described in the section 3.0 – Project Approach Work Plan and Schedule.

### HOURS BY TASK INCLUDING HOURLY RATES:

|      |                                            | Lange  | Lange  | IBM    | IBM      | IBM    | IBM    | IBM                                     | IBM                                     |
|------|--------------------------------------------|--------|--------|--------|----------|--------|--------|-----------------------------------------|-----------------------------------------|
| Task | Description                                | Lead   | Pgmr   | PM     | Sys      | Appl   | Design | Pgmr                                    | IT Spec                                 |
| 1    | Implement a basic BOC network              | 65     |        | 30     |          |        |        |                                         | 235                                     |
| 2    | BCIS Requirements Verification             | 120    | 130    |        | 30       | 20     | 30     | *************************************** | *************************************** |
| 3    | Replacement of Regular & Land Court        | 235    | 1052   | 12     |          |        |        |                                         | 142                                     |
| 4    | Implementing Imaging Capability on the BOC | 120    | 120    | 118    | 252      | 148    | 144    | 92                                      | 16                                      |
| 5    | Implementing Imaging Capability to BCIS    | 160    | 180    | 26     | 20       | 12     | 92     |                                         |                                         |
| 6    | Enabling Remote Access to Text Data        | 20     | 40     |        |          |        |        |                                         | 45                                      |
| 7    | Enabling Remote Access to Image Data       | 80     | 120    | 11     | 28       |        |        |                                         | 48                                      |
| 8    | Enable Public Access to Text Data          | 102    | 320    | 28     | 30       | 8      | 16     |                                         | 140                                     |
| 9    | Enable Public Access to Image Data         | 45     | 80     | 17     | 32       | 24     | 60     | 40                                      | *************************************** |
| 10   | Data Remediation                           | 40     | 160    |        | 1        |        |        |                                         |                                         |
| 11   | GIS Requirements Study                     | 20     |        |        | <u> </u> |        |        |                                         |                                         |
|      | Total Hours                                | 1007   | 2202   | 242    | 392      | 212    | 342    | 132                                     | 626                                     |
|      | Hourly Rate                                | 120.00 | 100.00 | 239.00 | 239.00   | 239.00 | 239.00 | 239.00                                  | 239.00                                  |
|      | -                                          | ĵ      |        |        |          |        |        |                                         |                                         |

### SERVICES COST SUMMARY BY COMPANY:

| Company Name           | Total Hrs | Total Labor | State GET | Subtotal | T&L<br>Cost Est.                                                                                                    | TOTAL   |
|------------------------|-----------|-------------|-----------|----------|----------------------------------------------------------------------------------------------------|---------|
| The Lange Group        | 3209      | 341,040     | 14,207    | 355,247  |                                                                                                    | 355,247 |
| IBM                    | 1946      | 465,094     | 19,376    | 484,470  | 35,000                                                                                                    | 519,470 |
| Boss Electric          |           | 30,114      | 1,254     | 31,368   |                                                                                                    | 31,368  |
| GIS Specialist         |           | 30,000      | 1,249     | 31,249   |                                                                                                    | 31,249  |
| Project Total Services |           |             |           |          | Annual management and an annual management and an annual management and | 937,335 |

### **CHANGES:**

In general, cost was reduced by \$365,553. The services cost was reduced by the greatest amount \$306,547, which is attributed to the additional time spent in detailing project specifications and shifting personnel assignments. Also, time is being spent in this interim period, in product skill development and site setup. The balance of the cost reduction was the net effect of having a node in the consolidated SP server rather than an RS/6000 standalone unit, even though PC, Server and peripheral equipment was upgraded for a more robust overall system. The cost of the redundant node was increased because this 2<sup>nd</sup> node had to be exactly the same size as the primary node under the SP configuration. The optional node installation was moved from Task 3 to Task 7 to spread out spending and defer the higher cost of this non-essential part.

### State of Hawaii

### LANGE

### 6.0 PRICES - PART 1 CONTINUED

The following table shows by task the payment milestones for work performed. Payment is based on identifiable deliverables, with the final payment being made after contract completion. It provides for payment of "actual cost" items such as hardware and software, and a percentage of the labor cost, depending on the deliverable.

### **PAYMENT MILESTONES:**

| Task                                                     | Amount                                            |
|----------------------------------------------------------|---------------------------------------------------|
| Task 1 – Implement a basic BOC Network                   |                                                   |
| Upon installation of all hardware                        | Cost of Components as per Attachment H            |
| Upon completion of Task I                                | 100% of task 1 services and actual cost incurred  |
| Task 2 - BCIS Requirements Verification                  |                                                   |
| Upon completion of Task 2                                | 100% of task 2 services and actual cost           |
| Task 3 - Replacement of the Regular & Land Court         |                                                   |
| Upon installation of RS/6000                             | Cost of Components as per Attachment H            |
| Upon Completion of Initial Testing in Prototype Region   | 33% of task 3 services and actual cost incurred   |
| Upon Completion of Acceptance Testing by BOC             | 33% of task 3 services and actual cost incurred   |
| Upon completion of Task 3                                | 33% of task 3 services and actual cost incurred   |
| Task 4 – Implementing Imaging Capability on BOC          |                                                   |
| Upon installation of all Hardware                        | Cost of Components as per Attachment H            |
| Upon Receipt and approval of System Specification        | 25% of task 4 services and actual cost incurred   |
| Upon Installation of all Kofax and VisualInfo components | 25% of task 4 services and actual cost incurred   |
| Úpon completion of Training                              | 25% of task 4 services and actual cost incurred   |
| Upon completion of task 4                                | 25% of task 4 services and actual cost incurred   |
| Task 5 - Implement Imaging Capability on BCIS            |                                                   |
| Upon completion of Acceptance Test                       | 33% of task 5 services and actual cost incurred   |
| Upon completion of Training                              | 33% of task 5 services and actual cost incurred   |
| Upon completion of task 5                                | 33% of task 5 services and actual cost incurred   |
| Task 6 – Enable Remote Access to Text Data               |                                                   |
| Upon installation of Hardware                            | Cost of Components as per Attachment H            |
| Upon completion of task 6                                | 100% of task 6 services and actual cost incurred  |
| Task 7 – Enable Remote Access to Images                  |                                                   |
| Upon installation of all Hardware                        | Cost of Components as per Attachment H            |
| Upon Receipt and approval of System Specifications       | 33% of task 7 services and actual cost incurred   |
| Upon completion of Acceptance Test                       | 33% of task 7 services and actual cost incurred   |
| Upon completion of task 7                                | 33% of task 7 services and actual cost incurred   |
| Task 8 - Enable Public Access to Text Data               |                                                   |
| Upon installation of all Hardware                        | Cost of Components as per Attachment H            |
| Upon Receipt and approval of System Specifications       | 50% of task 8 services and actual cost incurred   |
| Upon completion of task 8                                | 50% of task 8 services and actual cost incurred   |
| Task 9 - Enable Public Access to Images                  |                                                   |
| Upon Receipt and approval of System Specifications       | 25% of task 9 services and actual cost incurred   |
| Upon completion of Acceptance Test                       | 25% of task 9 services and actual cost incurred   |
| Upon completion of Training                              | 25% of task 9 services and actual cost incurred   |
| Upon completion of Task 9                                | 25% of task 9 services and actual cost incurred   |
| Task 10 - Data Remediation                               |                                                   |
| Upon completion of task 10                               | 100% of task 10 services and actual cost incurred |
| Task 11 - GIS Requirements Study                         |                                                   |
| Upon completion of task 11                               | 100% of task 11 services and actual cost incurred |

### State of Hawaii

### LANGE

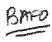

### 6.0 PRICES - PART 1 CONTINUED

### **PAYMENT TERMS AND CONDITIONS:**

Payment is due upon receipt of the invoice. Section 103-10 HRS, provides that the State shall have thirty (30) calendar days from receipt of invoice or satisfactory delivery of goods or performances of services to make payment. Upon delinquency, interest will be due in accordance with statute.

### POST IMPLEMENTATION SUPPORT:

The Lange Group Total Support Service annual maintenance of Lange authored programs includes error correction changes, consulting etc., at the reduced SOH hourly rate, fixed for the first year, with the option to renew one additional year. Also listed is the annual Appx Software Subscription Service which provides for software updates.

The Lange Group Annual Support Service (annual) \$15,000
Appx Software Subscription Service (annual) \$7,680 (optional)

All software developed by The Lange Group under this proposal is included in the annual maintenance. Support is offered during normal business hours, 8:00 am to 4:30 pm Monday through Friday, except holidays. The following is the average response times that you will normally experience. Our usual response time is well within it.

- 1. There is a two hour response time for severe problems
- 2. There is a four hour response time for degraded level problems
- 3. There is a 24 hour response time for less severe problems

Please add State General Excise Tax at the rate of 4.166%

# 6.0 PRICES - PART 1 CONTINUED

Software by Task, and Post Implementation Support by Year. Tasks to be performed are described in the section 3.0 - Project Approach Work Plan and This is the Summary of total cost for items provided by The Lange Group, and represents prices for Services, Actual cost, Recommended Hardware, Schedule. Prices include Shipping and Handling and Hawaii State Tax 4.166%.

# TOTAL COST SUMMARY:

| r                                | T                                                                                                    | 1                              | Τ-                          | Т                                         | T                                      | T                                    | T                                                                                                    | 1                                 | Т                              | Т                                     | T-                                                                                                    | T-                                                                                                    | 1                                                                                                    | 1                | Γ-                    | 1                      | -                                                                |                        | 7                                                                                                    | _                                   |                                      |                                                                                                    |
|----------------------------------|----------------------------------------------------------------------------------------------------|--------------------------------|-----------------------------|-------------------------------------------|----------------------------------------|--------------------------------------|----------------------------------------------------------------------------------------------------|-----------------------------------|--------------------------------|---------------------------------------|----------------------------------------------------------------------------------------------------|----------------------------------------------------------------------------------------------------|----------------------------------------------------------------------------------------------------|------------------|-----------------------|------------------------|------------------------------------------------------------------|------------------------|----------------------------------------------------------------------------------------------------|-------------------------------------|--------------------------------------|----------------------------------------------------------------------------------------------------|
| Cumulative<br>Total              | 240,782.21                                                                                                    | 289,240.24                     | 656,708.06                  | enterning of the formation and the second | 1,141,952.83                           | 1,223,046.10                         | and the light of the state of the state of t | 1,300,440.01                      | 1,445,068.91                   |                                       | 1,584,541.47                                                                                                    | 1,646,569.23                                                                                                    | priemicosociologicas de la company de la company de la company de la company de la company de la company de la | 1,668,235.75     |                       | 1,701,985.54           | PROTESTIMANO CANTENNA CANTENNA CANTENNA PARET AND TRACTOR TO SEE |                        | 1,771,563.43                                                                                                    | 1,855,991.94                        | 1,969,738.14                         |                                                                                                    |
| Grand<br>Total                   | 240,782.21                                                                                                    | 48,458.02                      | 367,467.82                  | 656,708.06                                | 485,244.77                             | 81,093.26                            | 566,338.04                                                                                                    | 77,393,92                         | 144,628.90                     | 222,022.82                            | 139,472.55                                                                                                    | 62,027.76                                                                                                    | 201,500.31                                                                                                    | 21,666.53        | 21,666.53             | 33,749.78              | 33,749,78                                                        | 1,701,985.54           | 69,577.89                                                                                                    | 84,428.51                           | 113,746.20                           | 1,969,738.14                                                                                                    |
| Optional<br>Node                 | A THE PARTY OF THE PARTY OF THE |                                |                             |                                           |                                        |                                      | The state of the state of the s |                                   | 97,461,46                      | 97,461.46                             |                                                                                                    |                                                                                                    |                                                                                                    |                  |                       |                        |                                                                  | 97,461.46              | A THE PARTY OF THE PARTY OF THE | 7,187.52                            | 7,187.52                             | 111,836.50                                                                                                    |
| Required<br>H/W & S/W            | 135,315.18                                                                                                    |                                | 190,171,04                  | 325,486.22                                | 251,048.26                             |                                      | 251,048,26                                                                                                    | 59,524.24                         |                                | 59,524,24                             | 33,121.12                                                                                                    |                                                                                                    | 33,121.12                                                                                                    |                  |                       |                        |                                                                  | 669,179,84             | 53,952,99                                                                                                    | 61,616.09                           | 90,933.78                            | 875,682.70                                                                                                    |
| Subtotal<br>Services             | 105,467.03                                                                                                    | 48,458.02                      | 177,296.78                  | 331,221.84                                | 234,196.51                             | 81,093.26                            | 315,289.78                                                                                                    | 17,869.68                         | 47,167.44                      | 65,037.12                             | 106,351.43                                                                                                    | 62,027.76                                                                                                    | 168,379.19                                                                                                    | 21,666.53        | 21,666.53             | 33,749,78              | 33,749.78                                                        | 935,344.24             | 15,624.90                                                                                                    | 15,624.90                           | 15,624.90                            | 982,218.94                                                                                                    |
| Travel &<br>Living<br>Estimate   |                                                                                                    |                                |                             |                                           | 15,000.00                              | 5,000.00                             | 20,000,00                                                                                                    | -                                 | 5,000.00                       | 5,000.00                              | 5,000.00                                                                                                    | 5,000.00                                                                                                    | 10,000.00                                                                                                    |                  |                       |                        |                                                                  | 35,000.00              |                                                                                                    |                                     |                                      | 35,000.00                                                                                                    |
| Other<br>Services                | 31,368.55                                                                                                    |                                |                             | 31,368.55                                 |                                        |                                      |                                                                                                    |                                   |                                |                                       | Andreas de la companya de la companya del la companya de la companya de la compan | AND THE PROPERTY AND THE PROPERTY OF THE PROPERTY OF THE PROPE |                                                                                                    |                  |                       | 31,249.80              | 31,249.80                                                        | 62,618.35              |                                                                                                    |                                     |                                      | 62,618.35                                                                                                    |
| Labor<br>Services<br>Lange & IBM | 74,098.48                                                                                                    | 48,458.02                      | 177,296.78                  | 299,853.29                                | 219,196.51                             | 76,093.26                            | 295,289.78                                                                                                    | 17,869.68                         | 42,167,44                      | 60,037.12                             | 101,351,43                                                                                                    | 57,027.76                                                                                                    | 158,378,19                                                                                                    | 21,666.53        | 27,666.53             | 2,499.98               | 2,499.98                                                         | 837,725.89             | 15,624.90                                                                                                    | 15,624.90                           | 15,624.90                            | 884,600.59                                                                                                    |
| Description                      | Implement a Basic BOC Network                                                                                                    | BCIS Requirements Verification | Replacement of RS and LCATS | Phase 1 Totals                            | Implementing Imaging Capability at BOC | Implement Imaging Capability on BCIS | Phase 2 Totals                                                                                                    | Enable Remote Access to Text Data | Enable Remote Access to Images | Phase 3 Totals                        | Enable Public Access to Text Data                                                                                                    | Enable Public Access to Images                                                                                                    | S(8)2 7 9886 70(8)8                                                                                            | Data Remediation | Phase 5 Totals        | GIS Requirements Study | Phase 6 Totals                                                   | Total Acquisition Cost | Post Implementation Support 1* Year                                                                                                    | Post Implementation Support 2" Year | Post Implementation Support 3th Year | Grand Total Acquisition<br>& Post Implementation Support<br>by the end of 3 Years                                                                                                    |
| Tæsk                             | 1                                                                                                    | 2                              | m                           |                                           | 4                                      | 2                                    | -                                                                                                    | 9                                 | 1                              | · · · · · · · · · · · · · · · · · · · | 8                                                                                                    | 6                                                                                                    | 100000000000000000000000000000000000000                                                                        | 10               | OCACO-MICOCOCINEDANIA | 11                     |                                                                  |                        | -                                                                                                    | 2                                   | 60                                   | and the second second s |
| Phase                            |                                                                                                    |                                | -                           |                                           | l                                      | - Charlester                         | Y THE PERSON NAMED IN COLUMN TWO IS NOT THE PERSON NAMED IN COLUMN TWO IS NOT THE PERSON NAMED IN COLUMN TWO IS NAMED IN COLUMN TWO IS NAMED IN COLUMN TWO IS NAMED IN COLUMN TWO IS NAMED IN COLUMN TWO IS NAMED IN COLUMN TWO IS NAMED IN COLUMN TWO IS NAMED IN C | £7                                | (urpagelegate)                 | -                                     | 4                                                                                                    | singuistation in the                                                                                                    |                                                                                                    |                  |                       | ļ                      |                                                                  |                        | Year                                                                                                    | Year                                | Year                                 |                                                                                                    |

6.2 PRICE Part 2

### PART 2

# Offeror is not proposing a price for this part

### 7.0 CERTIFICATION

### 7.1 The Lange Group Certification

The Lange Group certifies that:

- a. The prices and cost data were arrived at independently, without consultation, communication, or agreement with any other Offeror or competitor.
- b. Unless otherwise required by law, the prices and cost data that were submitted have not been knowingly disclosed by the Offeror, directly or indirectly, to any other Offeror or competitor prior to the award of the contract.
- c. No attempt was made or will be made by each Offeror to induce any other person or firm to submit or not to submit a price for the purpose of restricting competition.

# CONFIDENTIAL

PLEASE REFER TO PROPOSAL TRANSMITTAL LETTER DATED

NOVEMBER 15, 1999 TO CARL WATANABE, DEPUTY REGISTRAR

# CONFIDENTIAL

PLEASE REFER TO PROPOSAL TRANSMITTAL LETTER DATED

NOVEMBER 15, 1999 TO CARL WATANABE, DEPUTY REGISTRAR

### Attachment C: Offeror's Financials

### C.1 The Lange Group Financials

The Lange Group humbly requests a waiver of the Audited Company Financial Statements for the three prior years as requested in the RFP.

We are a Hawaii Corporation and have been doing business in the state of Hawaii since 1980. We have been in our same office location at 1100 Ward Avenue, Suite 1050, Honolulu, Hawaii for 15 years. We have provided reliable service and support to the State of Hawaii, continuously, for over 14 years, and we hope our track record would stand up for us. We hope that it speaks for itself.

There are no outstanding debts or liens and no pending or anticipated litigation to the best of our knowledge.

Audited Financial Statement would take some time and expense to generate and believe that this is not the intent of the request. We feel that our Financial Statement would not provide the State of Hawaii with any further insight into our ability to perform or to our credibility and reliability.

### C.2 IBM Financials

IBM financial statements for the previous three years may be obtained through the website at WWW.ibm.com/annual reports and are also included as hard copies in the ORIGINAL proposal only as IBM Annual Reports for 1998, 1997.

### **Attachment D: Offeror's References**

### D.1 The Lange Group References

Office of the Prosecuting Attorney County of Hawaii 34 Rainbow Drive Hilo, Hawaii 96720 Contact: Jay T. Kimura

> Prosecuting Attorney Phone: (808) 961-0466

Our involvement was to provide system analysis, design, development, implementation, testing, and training for the on-line FACTS system which tracks Case information, as well as provides for Victim Notification and Subpoena Generation. Time period of project: FACTS April '87 through present

Employees Retirement System 201 Merchant Street, Suite 1400 Honolulu, Hawaii 96813 Contact: David Shimabukuro

Administrator

Phone: (808) 586-1700

Our involvement is to provide the development software, including annual support for Member tracking and General Ledger, as well as, provide consulting services to the Data Processing programming staff in technical advise and problem. Time period of project: beginning April '89 through present

Animal Quarantine Branch
Department of Agriculture
1428 S King Street
Honolulu, Hawaii 96814
Contact: Helene Okamoto

DPSA

Phone (808) 973-9490

Our engagement included systems analysis, design, development, implementation, testing, and training of an on-line animal and owner tracking system along with cash register system and accounts receivables. Time period of project: January '93 through present.

## Attachment E: Subcontractor Resumes & References

### **E.1 Subcontractor Resumes**

### E.1.1 IBM Staff Resumes

IBM will be employed as a subcontractor to The Lange Group is as specified in Phase 1 of Part 1, Tasks 1 - 6 and Phase 2 of Part 1, Tasks 7 - 9 Statement of Work; to the State of Hawaii-Department of Land and Natural Resources-Bureau of Conveyances RFP No. ICS-FY-99-052.

The IBM resumes listed below consist of representative skills and experience levels, and do not necessarily reflect the specific team members that will be assigned to the BOC project.

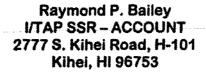

#### **Professional Profile**

Twenty-nine years experience in the Industry Systems, Mid-Range, and Large Systems arena. Fifteen years as a Support Specialist supporting Area 11 as a Teleprocessing and ATM (Automatic Teller Machine) Specialist. Extensive skills and experience in providing technical assistance to service, marketing and customer management. Team Leader of multiple complex SP2 system upgrades at the Maui High Performance Computing Center on Maui. Resourceful in providing solutions to insure optimum customer satisfaction.

### **Professional Experience**

• Project/Team Leader for multiple installations at Maui High Performance Computing Center on Maui. Primary responsibility as Account SSR for their large SP installation. Performed planning and coordinated tasks between customer and IBM and was a key member of the install team. Assisted in the install of SP at Sprint USA AND Hawaii State DOT. I have attended SP Topgun workshops in Poughkeepsie where Engineering people have presented the latest information on SP hardware. Worked as a Support Specialist in Los Angeles for Area 11. This effort involved me in assisting many IBM offices in complex problem determination problems. Worked as an instructor for local customer classes on various machine types. Jointly gave seminars on multiple products in Area 11 for Customer Engineers. This increased the effectiveness of our local CEs and helped promote good customer satisfaction. Worked at the Support Room for the 1984 Summer Olympics in Los Angeles. My present assignment is Account SSR at the Maui High Performance Computing Center for the past 4 ½ years. Responsible for total service management of 603 SP-nodes and multi-I/O environment.

### **Education and Personal History**

IBM Staff training. Recipient of six IBM Means Service Awards, All-Star Award at an IBM Means Service Conference, and Area 11 Division Award.

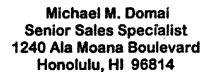

### **Professional Profile**

Twelve years in the computer industry working as a UNIX/AIX Systems Engineer, with primary specialty for the past ten years as product specialist on all aspects of IBM's midrange UNIX offerings, following five years in product development designing computer peripherals. Experience with a wide range of customers in a number of industries, including retail, travel, distribution, telecommunications, public sector, engineering and scientific. UNIX/AIX specialties include: networking and communications skills in TCP/IP environments, heterogeneous connectivity in both commercial and engineering/scientific environments. Capable in systems and network management as well as designing highly available environments and LAN Consolidation projects.

### Professional Experience

- Designed and implemented for a large food distributor a complex TCP/IP network which
  included a non-IBM processor and a PC network, which minimized the impact of cutover
  to a new application and a new system. Telecommunications was also implemented to
  tie together remote sites to improve upon up-to-date sales information, which was
  lacking before.
- Worked on a team that helped design, implement, and test an EDI network that tied 70 convenience stores to an RISC System/6000 host. Up-to-date information regarding sales analysis and pricing and centralized control were the benefits reaped by this customer. Marketing personnel could then take advantage through the use of X-Windows on a personal computer, token ring, TCP/IP, and Oracle RDBMS to analyze their database for marketing trends.
- Led a team that helped design, benchmark, and implement the largest IBM RISC System installation in Hawaii for a major telecommunications company. The RS/6000 was to replace some Prime Computer equipment and had to run both PI/OPEN and Sybase in a highly available environment. Customer is currently running eight RS/6000 servers, four of which are very high-end servers utilizing over 100GB of disk. Currently leading a team to move the customer into a SP environment.
- Key member in running rollout/announcement of the IBM RS/6000 to all Southern California customers.
- Marketed, Architected, and Implemented first commercial SP LAN Consolidation Project for a Public Sector Account here in Hawaii. Involved doing cost justification, project management for the implementation, and skills transfer to users.

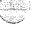

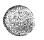

- Marketed, Architected, and Implemented second commercial SP LAN Consolidation Project for a Telecommunications account here in Hawaii. Involved doing cost justification, project management for the implementation, and skills transfer to users.
- Created, developed, and conducted over 30 sessions on RS/6000 UNIX/AIX Basics and TCP/IP-NFS communications to over 50 companies, generating over \$10,000 in revenue. The rating of these sessions averaged between excellent and above average.
- Key technical member in responding to complex customer's requests for proposals/information. Assist customers and IBM marketing representatives in network design in a TCP/IP environment for client server computing, or other less complex networking, migration/conversion efforts, and testing/implementation.

### **Education and Personal History**

Account Systems Engineer with IBM Marketing at Costa Mesa, California (1986-1990) Account Systems Engineer with IBM Marketing at Honolulu, Hawaii (1991-1993) Advisory Product Specialist with IBM Pacific Trading Area at Honolulu, Hawaii (1993-present) Senior Associate Engineer with Tape Development at IBM General Products Division in Tucson, Arizona (1982-1986) Bachelors in Biology at University of Hawaii at Manoa (1978). Forty-four credits in Mechanical Engineering Courses from University of Arizona at Tucson, Arizona and from California State University at Long Beach (equivalent to BSME). In excess of 1,500 hours of technical and professional courses, including RS/6000 and AS/400 technical education and professional development at IBM.

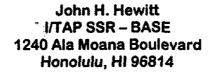

### **Professional Profile**

Seventeen years in the computer industry as a Services Support Representative (SSR) working in the Large System and Medium System environment.

Large Systems expertise includes 43xx, 308x, 309x, 9672 and SP product line and the associated I/O.

Medium System expertise includes AS/400, RISC and Series/1 processors and associated I/O.

Proficient with check sorters (3890, 3892) and teleprocessing equipment.

Hold a Top Secret and SCI security clearance.

### **Professional Experience**

- Led a team to relocate an entire computer room from one site to a newly constructed computer room for a large Federal Government account. Acted as a consultant for the client for some of the technical specification for their new facility.
- Managed several large system installations for "water cooled" machines and the ES/9000 line of processors. Responsibilities included installing and configuring all the I/O, configure and install IOCDS, assist client with the environmentals i.e., A/C, chilled water, power requirements and space utilization. Met all client expectations as well as beat deadlines.
- Assist other SSRs with installs, discontinuances and relocations as well as diagnosing, repairing, upgrading and maintaining all assigned equipment.

### **Education and Personal History**

Two years at Honolulu Community College in Electronic Tech Program IBM: System I/O class, CEs of the 90's and Seeking Excellence classes. Thousands of hours of formal IBM education on machines from terminals to mainframes.

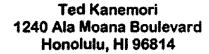

### **Professional Profile**

Thirty-one years in the computer industry servicing hardware and software in the small and intermediate systems range. Hardware support trained on numerous systems including 9370, AS/400, Sys/38, Sys/36, Series/1, RISC/6000, PC-base and communications. Technical leader in a hardware/software role within the Pacific region for 13 years. Then worked for eight years, until 1990, as a Hardware Support Specialist for "all" small to intermediate IBM systems and associated peripherals. Presently in the position of Senior I/T Specialist — Software Support with eight years of extensive software training and experience in UNIX, AIX, and RISC/6000 installation, operation, education, and systems administration.

### **Professional Experience**

- Managed and coordinated all necessary resources (IPRs, engineers, architects, air conditioning specialists, electricians, customer management, IBM management and hardware CEs) in the installation of numerous small and intermediate complex systems hardware.
- Instrumental in the creation of several awareness type projects for the local service organization. "GRASSROOTS" (a parts usage, branch office expense, support center, customer sensitivity AWARENESS program) was adopted by the area and is being used in the Atlanta Education Center.
- Chosen by management to go to Guam, Australia, and American Samoa to resolve hardware technical problems in the Sys/3, Sys/38, AS/400, Series/1 and 3174 Communications area. Timely communications and hardware fixes resulted in increased system availability and a very satisfied customer set.
- Chosen by management for temporary assignments in Los Angeles, Rochester, Dallas and Austin to assist branch offices and the support centers in support of the Sys/3, Series/1, AS/400, 933X and RISC/6000 product groups. My responsibility was to provide direct on-site assistance and provide support center phone assistance to all parts of the United States, Canada and Europe.
- Designed, developed and instructed numerous hardware classes for the branch office.
  Trainees were introduced to our newer products; thus giving them a headstart on more
  advanced formal training at the IBM Education Center. Customer Engineers were
  periodically re-introduced to systems that they had not worked on for awhile thus
  enabling them to better serve the needs of our customers.
- Perform multiple AIX installs/upgrades for RISC/6000 and SP systems. This would include installation of operating systems, licensed program products, and fixes. Trained

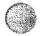

- on RS/6000, SP-PSSP, ADSM, HACMP, Netview, and RS/6000 Problem Determination/Problem Source identification.
- Installed RISC/6000 software, and taught RISC/6000 customer, "System Administration" classes. My hardware skills and software training together, allowed me to show a fuller more robust presentation of the course material, lending to more productivity and satisfied graduates.
- Team Leader for "RISC/6000 Software Support" unit, that has primary responsibility for resolving all customer satisfaction issues, and hard to fix software problems in the U.S. western geography. This includes nine western states including Hawaii, and the territory of Guam.

### **Education and Personal History**

- University of Hawaii Two years
- Electronics Institute of Hawaii Graduated with honors
- Over 7,000 hours, hardware training. Over 2,800 hours software installation/administration training. Over 800 hours interpersonal skills. Over 100 hours management skills training.
- Privately funded interpersonal skills classes (Tri-Core)
- Interpersonal skills training at Windward Community College

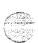

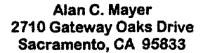

### **Professional Profile**

Mr. Mayer has over 11 years of experience in software development. Mr. Mayer has worked on requirements, design, coding, and testing. In the last five years he has performed as software architect or as lead programmer on several complex client/server document imaging projects.

### **Experience and Accomplishments**

**Document Imaging (Claims Processing) - Application Architect** 

Image architect for a government agency that processes workers compensation claims. Gathered requirements, performed high level design, held design reviews with workflow vendor and customer, and created detailed software design specifications for scan, index, image import, and workflow integration. Performed coding using VisualBasic and the VisualInfo OLE programming interface.

Document Imaging (Banking) - Application Architect

Software architect for a complex client/server loan application imaging system. Developed requirements, high level design, and detailed software design. Led a group of six software developers through project life cycle of prototyping, demonstration, and development of custom functionality using IBM Visual Info imaging APIs and VisualAge C++. This integrated image application supports both scan and fax input, automatic forms recognition, OCR, specialized fax processing, data entry, storage of data to a Microsoft SQL server database, and storage of images to IBM VisualInfo. Successful implementation of this imaging application has enabled the client to double the capacity of the loan processing center.

Document Imaging (Healthcare) - Application Architect

Responsible for the design, development, and implementation of a health claims processing system for a major California HMO. Successfully led a team of programmers through project life cycle of requirements definition, design, coding, test, and final acceptance. Responsible for all aspects of system administration and took the lead role in developing and conducting end-user training courses.

Document Imaging (Government) - Developer / Team Lead

Development team lead for a forms processing application for a California State government agency. Responsible for the successful implementation of the data entry and data validation applications. Project combined image technology with expert systems to increase the efficiency of business functions.

Classified Advertising - Software Developer

Customized complex classified advertising software for customers that required enhanced functionality not available in the base product. Worked from defined customer requirements to create program specifications, code, test, install at the customer site, and obtain customer

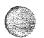

acceptance. These projects ranged from four months to almost a year in duration, working in teams of from two to five people. Responsible for test, installation, and acceptance phases which resulted in extensive on-site work with the customer. Delivered documentation for end users and system administrators and designed formal training for end users.

### **Education and Background**

 Bachelor of Science in Computer Science, Minors in Business and Math, California State University at Chico

### **Areas of Expertise**

- Document imaging systems
- Application Design
- Client/Server Software Development
- Forms processing including OCR, automated Forms Recognition, fax processing.
- OS/2 and Windows programming using C, C++, VisualBasic
- VisualInfo programming (working set, display services, library, OLE)
- DB2/2, Microsoft SQL server
- Lotus Notes, VisualAge C++, PVCS
- Microsoft Word, Excel, PowerPoint

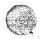

### Susan Miller-Frost 2710S Gateway Oaks Drive, Suite 200 Sacramento, CA 95833

### **Professional Profile**

Ms. Miller-Frost has over ten years of experience in information systems design, development and implementation with organizations in the public sector, insurance and finance industries. Experience includes application development, team leadership, application architect and database administration.

### **Experience and Accomplishments**

Led design, development, testing, training and installation client/server imaging system in the government industry. Project included a migration from a legacy system into a new system designed, developed and installed as a part of this project. Migration included data as well as applications from an OS/2 and mainframe environment to a Windows NT client platform with OS/2 servers. Acted as Project Manager on this project as well as lead Application Architect.

Led design, development, testing, training and installation of a client/server imaging system for a major U.S. Bank. Worked directly with the customer as the application architect in designing the system functionality. Responsibilities included defining high-level designs for the development team, planning and leading the execution of integration and system test, installing the code in the production environment, and training the end users as well as system support staff on the application. Supported the application in production and worked with the client in defining enhancements to the system.

Performed Image and Workflow requirements definition and design for a major U.S. bank to image-enable and automate their indirect lending processes.

Led development team for an imaging project in the insurance industry. Performed as the application architect for the project, working as the customer liaison to facilitate the definition of the system requirements and as the central point of contact for the customer for issues or questions concerning the system. Led joint application design sessions, interfaced with the development team to define the specifications of the system, and acted as a member of the development team performing the database design task. Tracked and evaluated progress of the development team on the project.

Led database development team for an implementation of a client/server IBM imaging system in the government industry. Performed analysis on the required functionality of the applications and defined the proper database architecture needed to support the functionality. Completed the definition of database elements, defined all logical relationships and created the logical database model using the Bachman CASE tool.

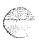

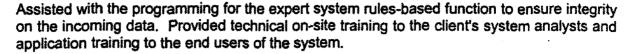

Led development team in the design and implementation for a large client/server government welfare solution. Managed three teams that were comprised of functional analysts, technical analysts, programmers and system testers. Responsible for scheduling and performing all design walk-throughs and client sign-off. Performed the role of contract administrator, managing with the client management and supporting the change control process.

### **Education and Background**

- . B.S. in Mechanical Engineering, California Polytechnic State University, San Luis Obispo
- M.B.A., University of California, Davis
- Technical Education: over 1,400 hours
- Certified I/T Architect, IBM
- Member of I/T Architect Board, IBM

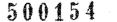

# Lisa Nicholas IT Specialist IBM Corporation 2710 South Gateway Oaks Drive Sacramento, CA 95832

#### Professional Profile

Ms. Nicholas is an IT Specialist with IBM Global Services. Responsibilities include assisting in Joint Application Design (JAD) sessions, requirements gathering and documentation, developing and documenting business process flow diagrams, developing and documenting user instructions, designing and developing applications and providing overall project assistance.

#### **Experience and Accomplishments**

Ms. Nicholas worked with customers to establish the requirements and design of Wizard applications to interface with the IBM Global Services Child Welfare Services Case Management System (CWS/CMS). The purpose of the Wizard is to automate the navigation of the CWS/CMS application when the user is completing specific tasks. Ms. Nicholas wrote one of the Wizard applications. Each Wizard was developed using Visual Basic and Windows 95 API functions.

Ms. Nicholas was part of the Arizona Department of Economic Securities programming team. She wrote REXX programs to convert the existing IRM images to VisualInfo. As part of this process, a DB2 database was updated specifying the status of the images in this process. Ms. Nicholas also wrote an Index application in Visual Basic that interfaced with the VisualInfo client. It retrieved images from VisualInfo, allowing the users to specify the identifying information about the image, and moved the document to appropriate VisualInfo folder and to the Quality Assurance folder for review.

Ms. Nicholas worked with the CWS/CMS project on refining the design of Case Conversion Tool (CCT). This program was used to convert manual counties to the statewide CWS/CMS application. Using her knowledge of CWS/CMS, Ms. Nicholas worked with the programmers, testers and customers to revise the CCT to help ensure the successful conversion of the manual counties. Ms. Nicholas used Paradox and Delphi to aid in the programming of the application. In addition, she revised the specifications of the CCT and documented these changes for the customers. Ms. Nicholas was involved in testing the CCT, data converted from Foster Care Information System to CCT and data converted from CCT into CWS/CMS. She also was involved in analyzing and testing solutions to data integrity problems in the CWS/CMS database.

After these conversions were completed, Ms. Nicholas designed the conversion of Foster Care Information System data into the SOC 158 portion of the CWS/CMS application. She analyzed the differences in the data structures and worked with the programmers to make the changes to the existing conversion programs in the fewest places possible.

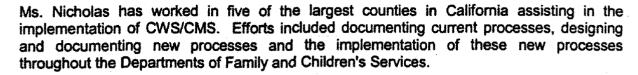

Ms. Nicholas worked as a Business Analyst on the State of California Child Welfare Services Case Management System implementation team. The team developed a specialized workbook and workshop based on IBM Global Service's Workflow Management Methodology. The workbook provided a step-by-step approach for the counties of California to analyze their current Child Protective Services operating procedures. The workbook was delivered to 58 counties in a hands-on workshop environment.

She supervised and participated in the implementation of an update to the California Department of Corrections database system. This database system provided a user-friendly interface that ensured the integrity of the data. In addition, she performed conversion and verification of the existing data.

**Education and Background** 

Bachelor of Arts in Economics and Minor in Mathematics, University of California, Davis.

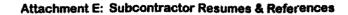

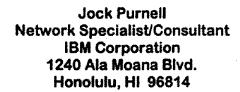

#### **Professional Profile**

Mr. Purnell has over twenty years experience in the Information Systems Industry as a Systems Engineer and Network Specialist, with the last ten years spent specializing in Networking. Mr. Purnell's networking expertise is in the area of enterprise networking, with capabilities in designing, planning, performance monitoring and troubleshooting multivendor networks. Mr. Purnell has in-depth expertise in Token Ring, Ethernet, Fast and Gigabit Ethernet, ATM, Novell IPX, TCP/IP, SNMP, Banyan Vines, Windows NT, SNA, NetBios, Bridges and Routers, Multiplexors, Hubs, T1's, Frame Relay and other high speed networking alternatives, Network Management, and fiber optic and copper cabling. Strengths include of many protocols, capabilities in problem isolation and performance evaluation of complex networks, and ability to create broad logical network designs that reflect overall application requirements as well as network hardware and software.

#### **Professional Experience**

Provided technical support for the design and implementation of a T1/56K/LAN bridge network for a large utility, enabling them to realize a 75% reduction in response time.

Designed and implemented a fiber optic, time division multiplexed network for a major museum. This network supports a UNIX host, connection to the Internet, and many ASCII terminals, PC's, and MacIntosh computers.

Designed and implemented a fiber optic and 56K DDS router and hub network for a major hospital to support Novell IPX, TCP/IP, and SNA traffic to any location in the hospital, and provide seamless integration of a multivendor network.

Designed a fiber optic LAN and data portion of a private microwave system for a major electric utility. SNA, Windows NT, and Banyan Vines are the protocols supported over these networks. Result is lowered response time, as well as LAN integration of the entire company.

Designed and implemented network integration solutions including hubs, routers, and T1 Multiplexors for two major banks, a large insurance carrier, and a large public utility. Protocols include SNA, NetBios, Novell IPX, TCP/IP, Vines, Windows NT, and AppleTalk.

Acted as IBM project leader and technical support for two large national retailers and an international oil company in their development of distribute processing applications on IBM 8100 systems. Applications included ticketing, purchase order processing, and catalog mail order processing.

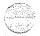

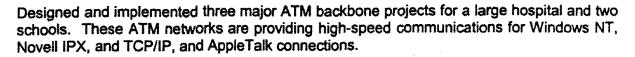

Designed, implemented, or advised on firewall projects for major hospitals, banks, schools, State and County government in Hawaii. These firewalls protect and allow 1000's of workstations to access the Internet securely

#### **Education and Personal History**

Brown University, Bachelor of Arts in Political Science, University of Southern California, Masters in Business Administration, IBM Corporation: Many hours of technical training, including IBM's Systems Research Institute, providing the equivalent of a Masters in Computer Science.

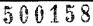

15

## Dieter Rauscher 1240 Ala Moana Boulevard Honolulu, HI 96814

#### **Professional Profile**

Twenty-five years in the computer industry as Information Technology Specialist, Operational Support Specialist, Systems Engineer, Systems Programmer, Development Programmer, Applications Programmer, Data Processing Supervisor and Computer Operator. Four years experience managing and supervising data processing departments in health care and wholesale industry. Successfully led and participated in tests of pre-released IBM hardware and software at IBM Poughkeepsie laboratory. Five years hands on experience tuning, configuring and performing capacity planning for a large IBM internal system. Participated in implementing problem and change management at several IBM locations. Experienced in implementation of RACF security at several installations. Three years experience installing and maintaining AIX, RS/6000 and SP systems.

#### Professional Experience

- Perform multiple AIX services, such as Smoothstarts and AIX upgrades for clients in Hawaii. These consisted of physical installation of hardware, installing of AIX and licensed programmed products, application of software fixes, customization of system, performance tuning, writing shell scripts and performing problem determination/problem source identification. Performed RS/6000 SP work at client, which included upgrading AIX level on nodes, adding devices, installing products, system administration activities and education of client.
- Lead capacity planning, performance and tuning efforts for an IBM development system that supported over 1,000 personnel and maintained subsecond response time for an average of 250 "active" users on an MVS/TSO and database system for five years. Performance monitoring and tuning was learned from experts at IBM Poughkeepsie. Successfully configured hardware for highest availability for those five years, with an average availability of over 98%. Trained four people in MVS performance monitoring and tuning skills.
- Systems Engineer responsible for assisting customer implement problem and change management an IBM manufacturing data center. This data center consisting of an eight processor complex. The implementation resulted in improved problem and change systems which was the major contributor of increased availability from 95% to 98% as measured at the host.
- Key participants for IBM customers in Hawaii and the Pacific by providing software support and services across IBM platforms. Responsibilities include customer satisfaction with IBM software support, presenting software support structure to all 390 customers, problem determination, problem source identification and problem analysis, proactive preventive maintenance strategies. Currently leading effort to implement availability support for customers desiring high Availability Systems in S/390 area.

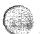

# **Education and Personal History**

- Bachelor of Arts in Computer Science from the State University of New York at Potsdam.
- Technical systems training by IBM over 1,550 hours including MVS and internals, RACF, performance and tuning, SMP/E, capacity planning, assembler programming, JES 2, data communications, project management, OS/2, AIX and RS/6000 installation and administration.

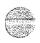

## Thomas A. Talone 2700 Gateway Oaks Drive Sacramento, CA 95833

#### **Professional Profile**

Eleven years of data processing experience with IBM as an Information Systems Specialist and Information Systems Architect. Specializing in large scale client/server enterprise systems, imaging technology, desktop and server computing, and Local and Wide Area Networks. Extensive experience in technical strategic planning, implementation, on-site project management, and marketing support.

#### **Experience and Accomplishments**

Lead IBM Systems Architect for several large-scale image and workflow client/server-based projects. Customer set includes large West Coast financial bank, State of Arizona utility company, California State University, multiple State of California government agencies, and West Coast health insurance provider. Responsibilities include: Lead Systems Architect, Technical Marketing Support, Technical Proposal Manager, On-site Implementation Project Manager, and Level 3 Production Support Engineer. Accountable for overall technical solution, detail capacity and performance planning, hardware and software configurations, and benchmark validation. Also performed technical liaison responsibilities for IBM interfacing with senior level customer executives.

IBM Systems Engineer specializing in networking and PC desktop/server platforms. Worked on several marketing and implementation projects. Responsibilities included: LAN and enterprise-wide communications engineer, imaging software specialist, workstation, and server technical support. Other duties included systems management specialist and Level 2 on-site technical support. Completed tasks to configure workstations, servers, and networking requirements. Performed numerous installation activities accountable for problem determination and resolution, and conducted several tailored customer education classes.

Managed the design and implementation of a LAN-based office system for over 400 users for a large State of California user department. This replaced an aging, competitively installed system that no longer could handle the expanding user base. The new system not only provided needed capacity but provided sub second response time to an IBM S/390 mainframe for business critical applications.

Participated in a joint IBM/State of California R&D image project to automate bankruptcy claims processing for large State department. Responsible for workstation implementation and problem determination, LAN design, LAN education and technical support/problem resolution.

Managed assigned customer accounts as IBM marketing specialist. Responsible for marketing and supporting complete line of IBM desktop and server related products. Managed and grew customer base to meet and exceed annual sales quota.

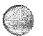

#### **Education and Background**

- MBA Finance, California State University Sacramento, Sacramento California.
- B.S., Management Information Systems (M.I.S), California State University -Sacramento, Sacramento, California.

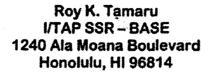

#### **Professional Profile**

Twenty-three years service with IBM. The first 17 in the copier/printer office products industry and the last six in the large/intermediate systems arena, focusing on servicing multiple accounts in the areas of technical problems, account management, which includes non technical problem solving and IPR skills. Technically trained on various CPUs including 4381, 9121, 9221, 9021, 9672, SP and I/O products in the 370 environment. With more than five years of 9121 experience. Taking the lead role of role in servicing and installing high end cut sheet laser printers. A team member of numerous CPU (9121, 3090) installations and upgrades and data center relocations.

#### **Professional Experience**

- A team leader in charge of technical support and territory operations in the Copier/Printer group. Trained on all of the copier products and 3820, 3812, 6670 Laser Printers.
- Primary responsibility was the installation and maintenance of cutsheet laser printers (3825, 3827) in major accounts and maintaining a high level of customer satisfaction.
- A team leader of the successful planning and installation of the first two 9121 CPUs in the branch office, located at First Hawaiian Bank and Kaiser Medical Center.
- A team leader in the major relocation of the First Hawaii Bank data center, which
  consisted of installation planning (new site preparation) scheduling of disconnecting and
  packing, then reinstalling, debugging and verifying proper system operation for turnover
  to the customer.
- A team leader in the installation of the first commercial SP processor in the state.
   Currently maintaining the account of State of Hawaii Department of Transportation.
- A team leader in the installation of IBM's latest storage systems, Ramac and getting the customer, First Hawaiian Bank, to the Parallel Sysplex environment. Including the 9672 Rn4 processor, 9037 sysplex timer and 9674 coupling facility machines.

#### **Education and Personal History**

Associate degree in electronics, Electronics Institute of Hawaii. IBM education consisting in excess of 1,500 hours of personal development and technical training.

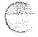

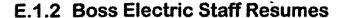

Boss Electric, Inc. will be employed as a subcontractor to IBM for the Installation of Fiber and Category 5 Data cables in Phase 1 of Part 1, Tasks 1. Attached is Boss Electric, Inc. supplied company references. Also attached is a list of Boss Electric project team members and summaries of their individual experience.

#### **Boss Electric Team**

#### Project Manager - Glenn Boss

- Siecor fiber optic certified designer
- Sumitomo air blown fiber system certified designer
- Siemon Cabling System certified designer
- Supervising Electrician
- 25 years experience with Boss Electric

#### Project Supervisor - Chris Sukumaran

- Siecor fiber optic certified installer
- Sumitomo air blown fiber system installer
- Siemon Cabling System certified installer
- 9 years experience with Boss Electric

#### Lead Installer - Dennis Scanlon

- Siecor product fiber optic trained installer
- Sumitomo air blown fiber system installer
- 3M Volition Fiber Optic certified installer
- 7 years experience with Boss Electric

#### Lead Installer - Martin Sittle

- Siecor product fiber optic trained installer
- Sumitomo air blown fiber system installer
- Siemon Cabling System certified installer
- 3M Volition Fiber Optic certified installer
- 5 years experience with Boss Electric

Another 4-5 installers would be assigned to this project. With the exception of 1 new hire, all have had Siecor product fiber optic training, which includes hands-on testing and terminating procedures and all are presently undergoing BICSI Cabling Installation Training.

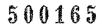

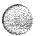

# E.2.1 IBM Staff References

Attached is the Staff Reference Information corresponding to the IBM Staff Resumes.

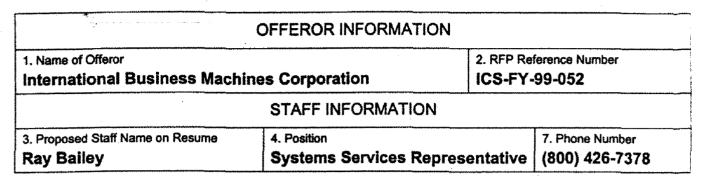

| REFERENCE #1 INF                                                     | ORMATION                               |  |
|----------------------------------------------------------------------|----------------------------------------|--|
| 6. Reference Name Steve Karwoski                                     | 7. Phone Number<br>(808) 879-5077 x228 |  |
| 8. Title Director of Systems and Operations                          |                                        |  |
| 9. Organization Name  Maul High Performance Computing Center         |                                        |  |
| 10. Organization Address 550 Lipoa Parkway, Kihei, HI 96753          |                                        |  |
| REFERENCE #2 INF                                                     | ORMATION                               |  |
| 6. Reference Name  Ty Fukuhara                                       | 7. Phone Number (808) 847-9790         |  |
| 8. Title Systems Manager                                             |                                        |  |
| 9. Organization Name Sprint - Hawaii                                 |                                        |  |
| 10. Organization Address 925 Dillingham Blvd., Honolulu, HI 96817    |                                        |  |
| REFERENCE #3 INF                                                     | ORMATION                               |  |
| 6. Reference Name  Larry Okimoto                                     | 7. Phone Number (808) 587-2369         |  |
| 8. Title Chief Information Officer                                   |                                        |  |
| 9. Organization Name State of Hawaii Department of Transportation    |                                        |  |
| 10. Organization Address<br>869 Punchbowl Street, Honolulu, HI 96813 |                                        |  |

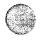

| *.                                              | OFFEROR INFORMAT          | TION                                    |                                |
|-------------------------------------------------|---------------------------|-----------------------------------------|--------------------------------|
| Name of Offeror     International Business Mach | ines Corporation          |                                         | eference Number<br>-99-052     |
| ,                                               | STAFF INFORMATIO          | N                                       |                                |
| 3. Proposed Staff Name on Resume Lisa Nicholas  | 4. Position IT Specialist | *************************************** | 7. Phone Number (916) 641-4162 |

| REFERENCE #1 INFORMATION                                              |                                   |  |
|-----------------------------------------------------------------------|-----------------------------------|--|
| 6. Reference Name Ann Piasecki                                        | 7. Phone Number<br>(626) 302-4687 |  |
| 8. Title DP Manager                                                   |                                   |  |
| 9. Organization Name Southern California Edison                       |                                   |  |
| 10. Organization Address 2255 Walnut Grove Avenue, Rosemead, CA 91770 |                                   |  |

| REFERENCE #2 INFORMATION           |                                |
|------------------------------------|--------------------------------|
| 6. Reference Name Richard Yung     | 7. Phone Number (310) 771-5162 |
| 8. Title<br>Systems Administrator  |                                |
| 9. Organization Name Nissan Motors |                                |
| 10. Organization Address           |                                |

| REFERENCE #3 INFORMATION                     |                                |
|----------------------------------------------|--------------------------------|
| 6. Reference Name  Mark Smith                | 7. Phone Number (805) 681-2924 |
| 8. Title Systems Administrator               |                                |
| 9. Organization Name Applied Magnetics, Inc. |                                |
| 10. Organization Address                     |                                |

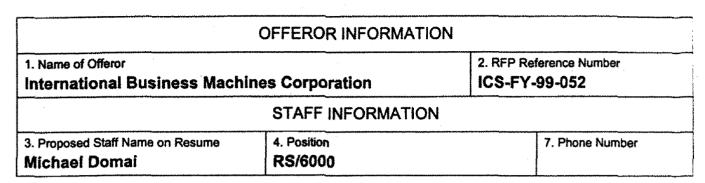

| REFERENCE :                                                       | #1 INFORMATION                 |
|-------------------------------------------------------------------|--------------------------------|
| 6. Reference Name  Ty Fukuhara                                    | 7. Phone Number (808) 847-9790 |
| 8. Title Systems Manager                                          |                                |
| 9. Organization Name Sprint - Hawaii                              |                                |
| 10. Organization Address 925 Dillingham Blvd., Honolulu, HI 96817 |                                |
| REFERENCE #                                                       | #2 INFORMATION                 |
| 6. Reference Name  Larry Okimoto                                  | 7. Phone Number (808) 587-2369 |
| 8. Title Chief Information Officer                                |                                |
| 9. Organization Name State of Hawaii Department of Transportat    | tion                           |
| 10. Organization Address 869 Punchbowl Street, Honolulu, HI 96813 | 3                              |
| REFERENCE #                                                       | #3 INFORMATION                 |
| 6. Reference Name Carolyn Ramesar                                 | 7. Phone Number (808) 627-8530 |
| 8. Title I/T Architect Manager                                    |                                |
| 9. Organization Name<br>Honolulu Cellular                         |                                |
| 10. Organization Address 500 Kahelu Avenue, Mililani, HI 96789    |                                |

|                                                 | OFFEROR INFORMAT               | ION          |                                |
|-------------------------------------------------|--------------------------------|--------------|--------------------------------|
| Name of Offeror     International Business Mach | ines Corporation               | í            | eference Number<br>-99-052     |
|                                                 | STAFF INFORMATIO               | N            |                                |
| 3. Proposed Staff Name on Resume  John Hewitt   | 4. Position Systems Service Re | presentative | 7. Phone Number (800) 426-7378 |

| REFERENCE #1 INFORMATION                                          |                                |  |
|-------------------------------------------------------------------|--------------------------------|--|
| 6. Reference Name  Larry Okimoto                                  | 7. Phone Number (808) 587-2369 |  |
| 8. Title Chief Information Officer                                |                                |  |
| 9. Organization Name State of Hawaii Department of Transportation |                                |  |
| 10. Organization Address 869 Punchbowl Street, Honolulu, HI 96813 |                                |  |

| REFERENCE #2 INFORMATION                                             |                                |
|----------------------------------------------------------------------|--------------------------------|
| 6. Reference Name  Dennis Yara                                       | 7. Phone Number (808) 474-4615 |
| 8. Title Systems Administrator                                       |                                |
| 9. Organization Name Fleet and Industrial Supply Center              |                                |
| 10. Organization Address 1942 Gaffney Street, Suite 100 Code 95, Pea | ırl Harbor, HI 96860           |

| REFERENCE #3 INFORMATION                                         |                                |  |
|------------------------------------------------------------------|--------------------------------|--|
| 6. Reference Name Walt Lieberman                                 | 7. Phone Number (808) 837-3538 |  |
| 8. Title IS Manager                                              |                                |  |
| 9. Organization Name  Duty Free Shoppers                         |                                |  |
| 10. Organization Address 3375 Koapaka Street, Honolulu, HI 96819 |                                |  |

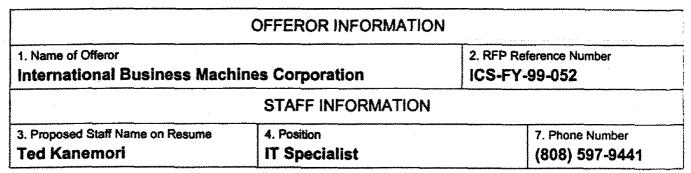

| REFERENCE #1 INFORM                                               | MATION                         |
|-------------------------------------------------------------------|--------------------------------|
| 6. Reference Name  Larry Okimoto                                  | 7. Phone Number (808) 587-2369 |
| 8. Title Chief Information Officer                                |                                |
| 9. Organization Name State of Hawaii Department of Transportation |                                |
| 10. Organization Address 869 Punchbowl Street, Honolulu, HI 96813 |                                |

| REFERENCE #2 INFORMATION                                                   |                                   |
|----------------------------------------------------------------------------|-----------------------------------|
| 6. Reference Name  Ty Fukuhara                                             | 7. Phone Number<br>(808) 847-9790 |
| 8. Title DP Manager                                                        |                                   |
| 9. Organization Name Sprint - Hawaii                                       |                                   |
| 10. Organization Address 925 Dillingham Boulevard, Honolulu, HI 96817-4506 |                                   |

| REFERENCE #3 INFORMATION                                       |                                   |
|----------------------------------------------------------------|-----------------------------------|
| 6. Reference Name Carolyn Ramesar                              | 7. Phone Number<br>(808) 627-8530 |
| 8. Title IT Architect Manager                                  |                                   |
| 9. Organization Name Honolulu Cellular                         |                                   |
| 10. Organization Address 500 Kahelu Avenue, Mililani, Hi 96789 |                                   |

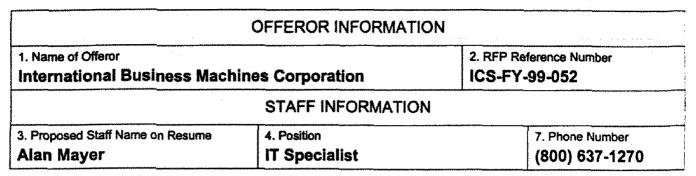

| REFERENCE #1 INFORMATION                                                 |                                |                                                                                                    |
|--------------------------------------------------------------------------|--------------------------------|----------------------------------------------------------------------------------------------------|
| 6. Reference Name Scott Muravnik                                         | 7. Phone Number (702) 341-4231 |                                                                                                    |
| 8. Title Project Manager                                                 |                                | The state of the state of the s |
| 9. Organization Name  Bank of America - National Dealer Lending Division |                                |                                                                                                    |
| 10. Organization Address  Las Vegas, NV                                  |                                | Management Assessment Services                                                                                                    |

| REFERENCE #2 INFORMATION                                                  |                                |
|---------------------------------------------------------------------------|--------------------------------|
| 6. Reference Name John D. Francois                                        | 7. Phone Number (704) 554-5012 |
| 8. Title Certified Project Executive                                      |                                |
| 9. Organization Name IBM Global Services                                  |                                |
| 10. Organization Address<br>8501 IBM Drive, MG79/101, Charlotte, NC 28262 |                                |

| REFERENCE #3 INFORMATION                                      |                                |
|---------------------------------------------------------------|--------------------------------|
| 6. Reference Name  Diane LeFavre                              | 7. Phone Number (336) 333-7227 |
| 8. Title Image & Workflow Management Practi                   | ce – Carolinas/Tennessee       |
| 9. Organization Name IBM Global Services                      |                                |
| 10. Organization Address 706 Green Valley Road, PO Box 21607, | , Greensboro, NC 27420         |

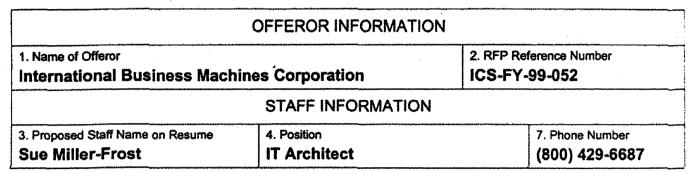

| REFERENCE #1 INFORMATION                                                    |                                |
|-----------------------------------------------------------------------------|--------------------------------|
| 6. Reference Name  Tedi Wells                                               | 7. Phone Number (916) 567-2941 |
| 8. Title  Deputy Director, Government                                       |                                |
| 9. Organization Name IBM Global Services                                    |                                |
| 10. Organization Address 2710S Gateway Oaks, Suite 200, Sacramento, CA 9583 | 33                             |

| REFERENCE #2 INFORM                                                    | MATION                                  |
|------------------------------------------------------------------------|-----------------------------------------|
| 6. Reference Name Christine Dicken                                     | 7. Phone Number<br>(602) 274-5359 x1248 |
| 8. Title Project Manager                                               |                                         |
| 9. Organization Name State of Arizona, Department of Economic Security |                                         |
| 10. Organization Address 3443 N. Central Avenue, Phoenix, AZ 85012     |                                         |

| REFERENCE #3 INFORMATION                                           |                                         |
|--------------------------------------------------------------------|-----------------------------------------|
| 6. Reference Name  Marsha Huckabay                                 | 7. Phone Number<br>(916) 684-5200 x3263 |
| 8. Title  Quality Manager                                          |                                         |
| 9. Organization Name ALLDATA                                       |                                         |
| 10. Organization Address 9412 Big Horn Boulevard, Elk Grove, CA 95 | 5758                                    |

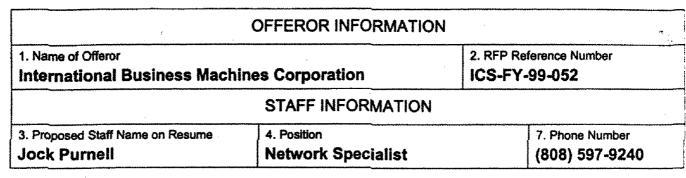

| REFERENCE #1 INFORMATION                                                  |                                |                                         |
|---------------------------------------------------------------------------|--------------------------------|-----------------------------------------|
| 6. Reference Name Bill Arrington                                          | 7. Phone Number (808) 535-7085 | <del></del>                             |
| 8. Title Network Supervisor                                               |                                |                                         |
| 9. Organization Name Kapiolani Medical Center                             |                                |                                         |
| 10. Organization Address 1964 Young Street, Suite 100, Honolulu, HI 96826 |                                | *************************************** |

| REFERENCE #2 INFORMATION                                          |                 |
|-------------------------------------------------------------------|-----------------|
| 6. Reference Name  David Chang                                    | 7. Phone Number |
| 8. Title Chief Information Officer                                |                 |
| 9. Organization Name Central Pacific Bank                         |                 |
| 10. Organization Address 222 N. School Street, Honolulu, HI 96817 |                 |

| REFERENCE #3 INFORMATION                                           |                                   |
|--------------------------------------------------------------------|-----------------------------------|
| 6. Reference Name Zeke Crater                                      | 7. Phone Number<br>(808) 537-4953 |
| 8. Title Network Manager                                           |                                   |
| 9. Organization Name Queen's Medical Center                        |                                   |
| 10. Organization Address 1301 Punchbowl Street, Honolulu, HI 96813 |                                   |

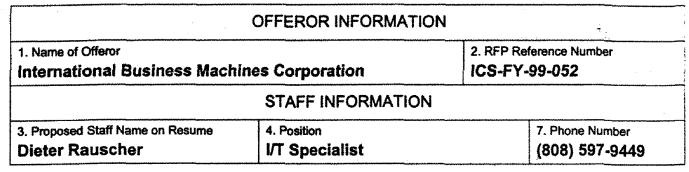

| REFERENCE #1 INFORMATION                                    |                                |  |
|-------------------------------------------------------------|--------------------------------|--|
| 6. Reference Name Mr. Larry Okimoto                         | 7. Phone Number (800) 597-2369 |  |
| 8. Title CIO                                                |                                |  |
| 9. Organization Name  Department of Transportation          |                                |  |
| 10. Organization Address 869 Punchbowl Street, Honolulu, HI |                                |  |

| REFERENCE #2 INFORMATION                                   |                                   |  |
|------------------------------------------------------------|-----------------------------------|--|
| 6. Reference Name Mr. James Iwanaga                        | 7. Phone Number<br>(808) 837-8682 |  |
| 8. Title Assistant Vice President – MIS                    |                                   |  |
| 9. Organization Name Servco Pacific, Inc.                  |                                   |  |
| 10. Organization Address 2841 Pukoloa Street, Honolulu, Hi |                                   |  |

| REFERENCE #3 INFORMATION                                        |                                   |  |
|-----------------------------------------------------------------|-----------------------------------|--|
| 6. Reference Name Mr. Patrick Saka                              | 7. Phone Number<br>(808) 244-3981 |  |
| 8. Title General Manager                                        |                                   |  |
| 9. Organization Name The Maui News                              |                                   |  |
| 10. Organization Address 100 Mahalani Street, Wailuku, Maui, HI |                                   |  |

|                                                 | OFFEROR INFORMAT             | 'ION | <b>4</b> .                     |
|-------------------------------------------------|------------------------------|------|--------------------------------|
| Name of Offeror     International Business Mach | ines Corporation             |      | eference Number<br>-99-052     |
|                                                 | STAFF INFORMATIO             | N    |                                |
| 3. Proposed Staff Name on Resume Thomas Talone  | 4. Position System Architect |      | 7. Phone Number (800) 689-3185 |

| REFERENCE #1 INFORMATION                                           |                                |  |
|--------------------------------------------------------------------|--------------------------------|--|
| 6. Reference Name  Jeff Haas                                       | 7. Phone Number (562) 985-2294 |  |
| 8. Title                                                           |                                |  |
| 9. Organization Name California State University, Long Beach       |                                |  |
| 10. Organization Address 2200 Bellflower Boulevard, Long Beach, C. | A 94621                        |  |

| REFERENCE #2 INFORMATION                                    |                                |  |  |
|-------------------------------------------------------------|--------------------------------|--|--|
| 6. Reference Name  Bob Woods                                | 7. Phone Number (602) 236-2820 |  |  |
| 8. Title                                                    |                                |  |  |
| 9. Organization Name Salt River Project                     |                                |  |  |
| 10. Organization Address 2521 Priest Drive, Tempe, AZ 81521 |                                |  |  |

| REFERENCE #3 INFORMATION                                               |                                          |  |
|------------------------------------------------------------------------|------------------------------------------|--|
| 6. Reference Name Robin Henderson                                      | 7. Phone Number<br>(602) 248-9354, x1514 |  |
| 8. Title                                                               |                                          |  |
| 9. Organization Name State of Arizona, Department of Economic Security |                                          |  |
| 10. Organization Address 3225 N. Central Avenue, Phoenix, AZ           |                                          |  |

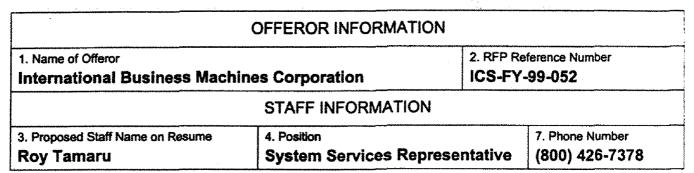

| REFERENCE #1 INF                                                     | ORMATION                          |
|----------------------------------------------------------------------|-----------------------------------|
| 6. Reference Name Ty Fukuhara                                        | 7. Phone Number (808) 847-9790    |
| 8. Title Systems Manager                                             |                                   |
| 9. Organization Name Sprint - Hawaii                                 |                                   |
| 10. Organization Address 925 Dillingham Blvd., Honolulu, HI 96817    |                                   |
| REFERENCE #2 INF                                                     | ORMATION                          |
| 6. Reference Name  Larry Okimoto                                     | 7. Phone Number<br>(808) 587-2369 |
| 8. Title Chief Information Officer                                   |                                   |
| 9. Organization Name State of Hawaii Department of Transportation    |                                   |
| 10. Organization Address<br>869 Punchbowl Street, Honolulu, HI 96813 |                                   |
| REFERENCE #3 INF                                                     | ORMATION                          |
| 6. Reference Name Ralph Johnson                                      | 7. Phone Number                   |
| 8. Title DP Manager                                                  |                                   |
| 9. Organization Name  Kaiser Permanente – Hawaii                     |                                   |
| 10. Organization Address 3288 Moanalua Road, Honolulu, HI 96819      |                                   |

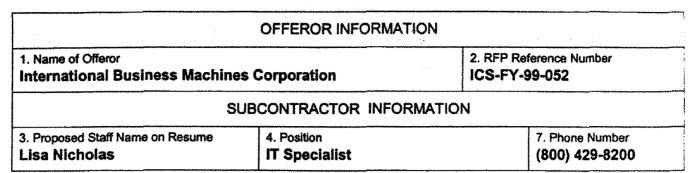

| REFERENCE #1                                                           | NFORMATION                    |
|------------------------------------------------------------------------|-------------------------------|
| 6. Reference Name<br>Ms. Kate Aitchison                                | 7. Phone Number (510)268-4257 |
| 8. Title<br>Implementation Manager                                     | ·                             |
| 9. Organization Name<br>Alameida County Child Welfare Project          |                               |
| 10. Organization Address                                               |                               |
| REFERENCE #2 I                                                         | NFORMATION                    |
| 6. Reference Name<br>Mr. Dennis Griess                                 | 7. Phone Number (303)924-1464 |
| 8. Title<br>Sr. Consultant                                             |                               |
| 9. Organization Name<br>International Business Machines Corporation    |                               |
| 10. Organization Address 6300 Diagonal Hwy. Boulder, CO. 80301         |                               |
| REFERENCE #3 I                                                         | NFORMATION                    |
| 6. Reference Name<br>Ms. Terry Elwood                                  | 7. Phone Number (916)567-2949 |
| 8. Title Child Welfare Training Leader                                 |                               |
| 9. Organization Name International Business Machines Corporation       |                               |
| 10. Organization Address 3775 North Freeway Blvd. Sacramento, CA 95834 | 4                             |

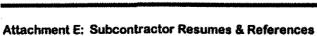

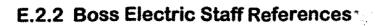

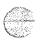

| • • • • • • • • • • • • • • • • • • • •           | OFFÉROR INFORMAT              | TION                                  |
|---------------------------------------------------|-------------------------------|---------------------------------------|
| 1. Name of Offeror<br>International Business Mach | ines Corporation              | 2. RFP Reference Number ICS-FY-99-052 |
|                                                   | STAFF INFORMATIO              | ON .                                  |
| 3. Proposed Staff Name on Resume  Boss Electric   | 4. Position  Cable Installers | 7. Phone Number <b>247-9256</b>       |

| REFERENCE #1 INFORMATION                                                  | ON                                |  |
|---------------------------------------------------------------------------|-----------------------------------|--|
| 6. Reference Name Barbara Kahana                                          | 7. Phone Number 547-9256          |  |
| 8. Title Director of Information Systems                                  |                                   |  |
| 9. Organization Name  Kuakini Medical Center                              |                                   |  |
| 10. Organization Address 347 N. Kuakini Street, Honolulu, HI 96817        |                                   |  |
| REFERENCE #2 INFORMATION                                                  | ON                                |  |
| 6. Reference Name Alan Ito                                                | 7. Phone Number<br>(808) 547-6899 |  |
| 8. Title System Information Officer, Information Systems                  |                                   |  |
| 9. Organization Name St. Francis Hospital                                 |                                   |  |
| 10. Organization Address 2226 Liliha Street, Honolulu, HI 96817           |                                   |  |
| REFERENCE #3 INFORMATION                                                  |                                   |  |
| 6. Reference Name Michael Hiramoto                                        | 7. Phone Number (808) 874-2337    |  |
| 8. Title Sr. MIS Manager                                                  |                                   |  |
| 9. Organization Name Grand Wailea Resort, Hotel & Spa                     |                                   |  |
| 10. Organization Address 3850 Wailea Alanui Drive, Wailea, Maui, HI 96753 |                                   |  |

# Attachment F: Technical Point Response Worksheet

# **Attachment F-2: Response to Technical Points**

3.5.0 The specification is addressed in section 3.0 Project Approach, Work Pland and Schedule

3.5.1 Yes, 3.1.0

3.5.2 Yes, 3.1.1

3.5.3 Yes, 3.1.1

3.5.4 Yes, 3.1.1

3.5.5 Yes, 3.2

3.5.6 Yes, 3.1.1, 3.1.3

3.5.7 Yes, 3.1.8

3.5.8 Yes, 3.1.6, 3.1.8

3.5.9 Yes, 3.1.6, 3.1.8

3.5.10 Yes, 3.1.1

3.5.11 Yes, 3.1.2, 3.1.3

3.5.12 Yes, 3.1.3

3.5.13 Yes, 3.1.1

3.5.14 Yes, 3.2.3

3.5.15 Yes, 3.1.3

3.5.16 Yes, 3.1.1, 3.1.3

3.5.17 Yes, 3.1.0, 3.1.3

3.6.1 Yes 3.1.4

- 3.6.1.1 Yes 3.1.4, 3.1.6
- 3.6.1.2 Yes, 3.1.7b
- 3.6.1.3 Yes, 3.1.8
- 3.6.1.4 Yes, 3.1.0, 3.1.4
- 3.6.1.5 Yes, 3.1.0, 3.1.1
- 3.6.1.6 Yes, 3.1.4
- 3.6.1.7 Yes, 3.1.4
- 3.6.1.8 Yes, 3.1.4
- 3.6.1.9 Yes, 3.1.4, 3.1.11
- 3.6.1.10 Yes, 3.1.3
- 3.6.1.11 Yes, 3.1.4
- **3.6.1.12** See 3.1.4, as described, this will be governed by the line speeds from remote locations.
- 3.6.1.13 See 3.1.4, see previous 3.6.1.12
- 3.6.1.14 Yes, 3.1.4
- 3.6.1.15 Yes, 3.1.4
- 3.6.1.16 Yes, 3.1.4
- 3.6.1.17 Yes, 3.1.4, 3.1.5
- 3.6.1.18 Yes, 3.1.4, 3.1.5
- 3.6.1.19 Yes, 3.1.4, 3.1.5
- 3.6.1.20 Yes, 3.1.4
- 3.6.1.21 Yes, 3.1.4
- 3.6.1.22 Yes, 3.1.4
- 3.6.1.23 Yes, 3.1.4, 3.1.5
- 3.6.1.24 Yes, 3.1.4

- 3.6.1.25 Yes, 3.1.4, 3.1.5
- 3.6.1.26 Yes, 3.1.4, 3.1.5
- 3.6.1.27 Yes, 3.1.4
- 3.6.1.28 Yes, 3.1.4
- 3.6.1.29 Yes, 3.1.4
- 3.6.1.30 Yes, 3.1.4
- 3.6.1.31 See 3.1.4, more information is required on what spreadsheet format(s) are needed
- 3.6.2.1 See 3.1.4, 3.1.5, more information is required on when and where this customized feature should be implemented
- 3.6.3.1 Yes, 3.1.3
- 3.6.3.2 Yes, 3.1.3
- 3.6.3.3 Yes, 3.1.3
- 3.6.3.4 Yes, 3.1.3
- 3.6.3.5 Yes, 3.1.3
- 3.6.3.6 Yes, 3.1.3
- 3.6.3.7 Yes, 3.1.3
- 3.6.3.8 Yes, 3.1.3
- 3.6.3.9 Yes, 3.1.3
- 3.6.3.10 Yes, 3.1.3
- 3.6.3.11 Yes, 3.1.3
- 3.6.3.12 Yes, 3.1.3
- 3.6.3.13 Yes, 3.1.3
- 3.6.3.14 Yes, 3.1.3
- 3.6.3.15 Yes, 3.1.3

- 3.6.3.16 Yes, 3.1.3
- 3.6.3.17 Partially, more information is required. Sort selections allow for flexibility but not format.
- 3.6.3.18 Yes, 3.1.3, 3.1.4
- **3.6.3.19** Partially, more information is needed to determine the extend of training needed on-line.
- 3.6.3.20 Yes, 3.1.3, 3.1.4
- 3.6.3.21 Yes, 3.1.3
- 3.6.3.22 Yes, 3.1.3, 3.1.4
- 3.6.3.23 Yes, 3.1.4
- 3.6.3.24 Yes, 3.1.4
- 3.6.3.25 Partially, more information is needed
- 3.6.3.26 Yes, 3.1.5
- 3.6.4.1 Partially, more information is needed
- 3.6.4.2 Yes, 3.1.4
- 3.6.4.3 Yes, 3.1.4
- 3.6.4.4 Yes, 3.1.4
- 3.6.4.5 Yes, 3.1.4
- 3.6.4.6 Yes, 3.1.4
- 3.6.4.7 Yes, 3.1.1, 3.1.3
- 3.6.4.8 Yes, 3.1.4
- 3.6.4.9 Yes, 3.1.4
- 3.7.1 Yes, 3.1.6
- 3.7.2 Yes, 3.1.1
- 3.7.3 Yes, 3.1.1, 3.1.3

- 3.8 Yes, 3.1.3
- 3.9 Yes, 3.1.6
- 3.9.1 Yes, 3.1.3
- 3.9.2 Yes, 3.1.3, 3.1.6, 3.1.8
- 3.9.3 Yes, 3.1.3, 3.1.5, 3.1.6
- 3,9.4 Yes, 3.1.6
- 3.10.1 Yes, 3.1.1
- 3.10.2 Yes, 3.1.2
- 3.10.3 Yes, 3.1.3
- 3.10.4 Yes, 3.1.4
- 3.10.5 Yes, 3.1.5
- 3.10.6 Yes, 3.1.6
- 3.10.7 Yes, 3.1.7
- 3.10.8 Yes, 3.1.8
- 3.10.9 Yes, 3.1.9
- 3.10.10
- Yes, 3.1.10
- 3.10.11
- Yes, 3.1.11
- 3,10,12
- NO, Offeror has declined to submit a proposal for this task
- 3.11.1 Yes, 3.2.3.1
- 3.11.2 Yes, 3.2.3.2
- 3.11.3 Yes, 3.2.3.3
- 3.11.4 Yes, 3.2.3.4
- 3.11.5 Yes, 3.2.3.5
- 3.11.6 Yes, 3.2.3.6

3.11.7 Yes, 3.2.3.7

3.11.8 Yes, 3.2.3.8

3.11.9 Yes, 3.2.3.9

3.11.10

Yes, 3.2.3.10

3.11.11

Yes, 3.2.3.11

3.11.12

NO, Offeror has declined to submit a proposal for this task

3.12 Yes, 3.2.3.0

3.13 Yes, Attachment A

3.13.1 Yes, Attachment B

3.13.2 Yes, Attachment E

#### 3.14.1 Floor Space Requirements

We have provided these requirements in Attachment I, Facilities and Operational Requirements.

#### 3.14.2 Weight Requirements

We have provided these weight requirements in Attachment I, Facilities and Operational Requirements.

#### 3.14.3 Power Requirements

We have provided the electrical source requirements in Attachment I, Facilities and Operational Requirements, "Power Profile."

#### 3.14.4 Operational Environment

Documentation is provided for operational environment. See Attachment I, Facilities and Operational Requirements.

#### 3.14.5 Additional Configuration Features

We are not providing any Year 2000 services. Product Specifications specify the Year 2000 readiness of the proposed Products. We don not make any representations regarding the Year 2000 readiness of these Products.

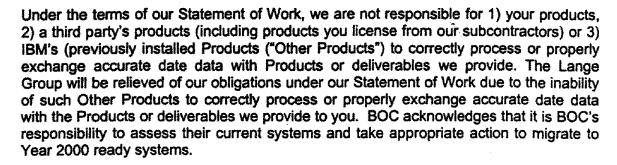

Notwithstanding the preceding Year 2000 provision and exclusions, all Materials and Services provided and/or delivered by The Lange Group pursuant to this Statement of Work shall be Year 2000 ready. Year 2000 Ready shall mean that the Materials provided and/or delivered shall be capable, when used in accordance with its applicable documentation, or correctly and accurately processing, providing and receiving date data within and between the twentieth and twenty-first centuries, including the extra day occurring in any leap year, provided that all products (for example, hardware, software and firmware) used with the Product do not improperly or inaccurately provide date data to or receive date data from such Product. The Lange Group Services provided pursuant to this Statement of Work should not cause any product, which was previously Year 2000 Ready to become non-Year 2000 Ready.

#### 3.14.6 Quality of Equipment

We comply with the requirements in this section.

#### 3.14.7 Delivery

We comply with the requirements in this section.

#### 3.14.8 Installation

Please delete the sentence, "Late installation will subject the Contractor to the assessment of Liquidated Damages". We comply with all other requirements in this section.

#### 3.15 Service and Support Personnel Requirement

IBM has full-time staff of on-duty support personnel based on the Island of Oahu. Our 24x7 service telephone number is 1-800-426-7378. Resumes have been included in Attachment A. Other vendors may or may not provide on-site service.

#### 3.16 Hardware Maintenance Requirements

Maintenance services for proposed equipment have been included in Attachment H.

#### 3.16.1 Diagnostic Tools and Test Equipment

325 30 30 XX

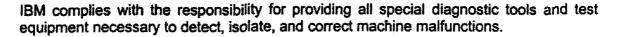

#### **Diagnostics**

Diagnostics are a detailed set of instructions which guide the service representative through the repair process. IBM diagnostics may be a set of menu-driven instructions which reside within the machine, or they may be a set of diagrams or written instructions. These instructions must be strictly adhered to in order to obtain valid and accurate results.

IBM continuously tries to improve both its equipment reliability and diagnostic instructions. As enhancements are made, corresponding diagnostics are updated for your systems equipment. Diagnostic procedures are used to verify correct machine operation when maintenance parts are replaced or adjusted and when engineering changes are installed or features are added/removed.

Your IBM processors today typically monitor their own performance and provide information to the operator. This information is recorded and used by you and IBM to defer maintenance to a more convenient and scheduled time. On selected IBM processors, diagnostic information can be transmitted to IBM support centers, which assists them in promptly determining appropriate actions to be taken. IBM also uses the knowledge base concept in its support locations. These expert systems are computer-based programs which are developed using the data gathered from the manufacturing lines. The data is applied to specific symptoms in order to provide consistent diagnostic approaches to problems. They are also continually refined via field experiences to provide the most up-to-date maintenance diagnostic information available.

#### **Tools**

Maintenance Device: The IBM Maintenance Device (MD) is a portable tool used on certain IBM products and consists of a microprocessor, diskette drive, keyboard, display and standard interfaces.

When attached to an IBM product, the MD assists the IBM Customer Engineer in loading diagnostics and in executing maintenance analysis procedures. The device provides the IBM Customer Engineer with maintenance procedures which can be controlled via the hand-held keyboard. For certain IBM products, these maintenance procedures are stored on diskettes and shipped with the product. In addition, the MD can be used in conjunction with the remote support facility by IBM Customer Engineers for the purpose of running remote diagnostics and transferring product logs and trace data to obtain expert assistance. This process can prevent an outage or reduce the length of an outage.

The Stand Alone Terminal Exerciser (SATE) is a series of programs for the MD that provides a fast means for isolating link, loop, or terminal problems. Typically, a Customer Engineer responding to a network terminal problem would use SATE to determine whether the terminal or network is at fault. The MD with the appropriate SATE program is connected to the terminal and acts as an alternate host. The terminal

responds to signals as if it were still connected to the network. As a result, the SATE saves time for both you and IBM.

SATE on the MD is an example of the sophisticated IBM electronic tools that greatly improve problem diagnosis and reduce service time.

PT-2: The PT-2 is another important teleprocessing tool that has been developed by IBM. With its adapters and sophisticated software, it can capture pertinent error data transmitted over system channels and TP networks.

The PT-2 can capture data in unattended mode, then auto dial and transmit failure data to a remote support site for evaluation. Once the failure data is captured, it can be displayed locally and remotely in a form that helps IBM Customer Engineers and IBM specialists diagnose the problem.

IBM telecommunication specialists can use the PT-2 and other IBM network tools to isolate failures even hundreds of miles away.

**TP Line Monitor: The** Teleprocessing (TP) Line Monitor is a hardware adapter which can attach to the service interface of the PT-2. The adapter is then connected by means of cables to an external integrated adapter (EIA) interface or by means of probes to an integrated modern or other signal converter interface.

The TP Line Monitor is a data-capture tool which can be used for problem determination assistance within a teleprocessing network. With your authorization, transmitted and received data of a communication network, along with line control changes, can be monitored and recorded on tape under control of the PT-2 application programs. The TP Line Monitor supports start/stop, BSC and SDLC line controls. The recorded tape can be replayed and analyzed by the on-site IBM Customer Engineer or, in some cases, it can be transmitted to the remote IBM site for further analysis. This allows IBM to diagnose your difficult problems expeditiously and perform quality repair in a timely manner.

Other Tools and Test Equipment: Specialized tools and test equipment will be available for use by IBM Customer Engineers and specialists as required. In addition to the conventional tools and test equipment such as oscilloscopes, meters, tape and disk testers, IBM Customer Engineers and specialists use a number of sophisticated devices which assist in the effective maintenance of IBM equipment and which are readily available when needed. Some of these devices include:

- Humidity Recorders
- Line Voltage Recorders
- Noise Analyzers
- Communication Line Error Detectors
- Logic Monitoring and Recording Devices

- Interface Monitors/Testers
- RF/Microwave Monitors
- Port Tester

IBM has a continuing service research program to develop tools, test equipment, and ways to assist the CE in effectively performing maintenance responsibilities. The organization has produced numerous innovative tools and service methods which have greatly improved IBM's ability to provide you with responsive and quality service.

IBM has an ongoing program of service research, to develop tools and test equipment to assist the SSR in performing maintenance responsibilities effectively.

#### 3.16.2 Periods of Maintenance Service

IBM service is committed to providing the high level technical resources and management support necessary to solve even the most complicated service request. Branch product trained specialists, area designated specialists, and remotely located hardware, and software and network support specialists are available to your customer engineer 24 hours a day, seven days a week. Customer satisfaction is assured with IBM service management systems, including call response monitoring, performance tracking and a finely-tuned alert system that makes all of IBM's resources available to you, even product engineers at the plant of origin.

You demand from your maintenance vendor fast response, quality repair, and a professional support team. IBM's maintenance services features were designed to meet these needs and include:

- Twenty-four hour, 365-days-a-year coverage as well as a lower cost nine-hour, fivedays-a-week coverage, and depot repair service for mobile products.
- Assigned IBM Customer Engineer and Account Managers: trained, experienced and familiar with your installation and service needs.
- Computer Assisted Dispatch
- Multiple dispatch centers which back each other up
- Around-the-clock support
- Direct digital radio link to customer engineers
- Customer Problem Determination Assistance Groups
- Around-the-clock support

- Problem diagnosis assistance begins while the Customer Engineer is enroute
- Remote specialist available
- Access to IBM Parts Inventory System 24 hours a day
- Complete product line coverage
- Access to extensive on-line service data base
- Efficient and quick problem diagnosis
- Around-the-clock support
- Experience of IBM Customer Engineers from around the world
- Engineering changes managed by IBM
- Technical support structure when additional product knowledge is required
- Local Specialists
- System Management Specialists
- System Support Centers
- Plant Development Engineers
- Competitive costs/flexible options
- Service planned and managed by IBM

IBM maintenance services is the best decision for the long-range performance of your information systems.

### Fast Response:

An important criterion for selecting a service organization is how quickly the vendor responds to service requests. Fast response is accomplished by blending all elements of the total service delivery process. In particular, the accuracy and timeliness of the IBM communications system that is used to notify the service force, the close proximity to you of that service force, and how quickly they can get parts to your location affect response time. IBM's service organization excels in these areas of service delivery.

Our goal is to respond to the initial trouble call within two hours and to be on site in ???? hours. 75% of the time the IBM Customer Engineer will respond to the initial trouble call within 20 minutes, and is on site within two hours when required. We cannot guarantee this response without a significant increase in cost to the State of Hawaii.

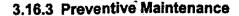

### Convenient Scheduling

IBM's service approach is designed to maximize your system availability. Your IBM Customer Engineer's goal is to provide you with the best service in the industry. This goals is supported by predictive and preventive maintenance routines developed specifically for individual equipment and systems. You IBM Customer Engineer will work with you to schedule service activities at times which minimize impact to your operations.

### Preventive Maintenance

This maintenance approach is designed to keep equipment in good working order based upon the specific needs of individual machines, as determined by IBM. Preventive maintenance (PM) can include lubrication, adjustments, and replacement of maintenance parts as deemed necessary.

In addition to any lubrication and adjustments required, your Customer Engineer may also run diagnostic programs. These diagnostics are tailored for your IBM equipment and help your Customer Engineer to predict maintenance requirements and schedule the corrective action at a time which minimizes impact to your operation, yet resolves the problem before a failure occurs. For our customers, IBM will carefully plan and manage PM based not only on equipment configuration but also on your usage of the equipment as well.

### 3.16.4 Remedial Maintenance

Quality repair means fixing it right the first time. A quality repair starts with the training of your IBM Customer Engineer. IBM has trained individuals who service a broad spectrum of your installed IBM products. To meet IBM's high quality standards, Customer Engineers are initially trained and continually updated with the latest in technology, diagnostics, and information to provide you with the best service. This extensive training keeps your Customer Engineers up to date on new products and developments. Customer Engineers also have a variety of tools and procedures to help them provide quality maintenance and are prepared to handle even the toughest problem quickly and effectively.

In order to comply with the State's requirement for and exchange of a machine which cannot be repaired within forty-eight (48) hours from time of on-site arrival or from the time ordered parts are received, we are including a spare node in our proposal.

### 3.16.5 Predictive Maintenance

Predictive Maintenance is a term applied to a number of procedures and programs which are utilized by IBM Customer Engineers. These procedures and programs track, predict, and correct potential malfunctions on machines under IBM maintenance services to avoid adversely impacting your operation. When transient error recordings

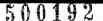

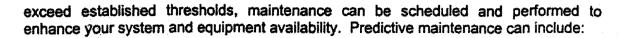

- Analysis of "trend report" generated by IBM programs from Error Recording Editing Program (EREP) data.
- System and component status monitoring, logging and analysis procedures.
- Use of system diagnostics or IBM tools to exercise equipment.
- Analysis of I/O error statistical reports.

IBM Predictive Maintenance often calls for an entire sequence of maintenance parts to be replaced to prevent an outage. Installing the appropriate level and complement of these parts is important in maintaining a high level of reliability.

### 3.16.6 Replacement Parts

IBM complies with all requirements in this section.

### 3.16.7 Safety Devices

IBM will install safety modifications including any safety devices provided by formal IBM Engineering Changes (ref 2.15.10) as deemed necessary by IBM or the State.

### 3.16.8 Parts Availability

We comply for the major components of the BCIS, ie. servers, PC workstations, printers etc. Readily available maintenance parts are a key element in service delivery. IBM's computerized parts logistic system helps reduce downtime by relaying information regarding nearest available parts to Customer Engineers via the MoST. The IBM parts distribution network provides 24-hour parts availability to the IBM Customer Engineer. We strive to provide the right maintenance part at the right place at the right time.

IBM can provide an inventory parts listing upon the State's request. This list does include descriptions and quantities that will normally be stocked on the Island of Oahu. However, because of the complexity of the IBM Parts Inventory Management System (PIMS) the listing will vary based on national and local usage trends as well as engineering changes that normally occurs. Therefore, any point-in-time, listings will likely change due to IBM's dynamic real-time parts management system.

IBM's maintenance parts inventory levels are maintained primarily to support products that are under an IBM maintenance services contract. This inventory is based not only by machine type but also by model. Under an IBM maintenance services contract, parts replacement is performed regardless of the cost of the part or the quantity. These decisions are based on machine diagnostics, Customer Engineer, and/or support center recommendations. All IBM parts are new or equivalent to new, and manufactured by

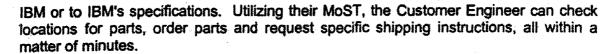

Customer Engineers may have the needed parts in their individual parts supplies. If a Customer Engineer does not have the necessary part, access to it is available through additional levels of distribution:

Outside Locations - Customer Engineer, card caddies, mobile, remote, branch and customer account locations are included in the Customer Engineer's part network in which maintenance parts may be stocked. We also stock parts on Kauai, Maui and the Big Island.

Emergency Parts Support Centers (EPSC) - Approximately 90 EPSCs are located throughout the U.S.; they supply Customer Engineers with parts needed to repair machines in a local geographic area. Hawaii is an EPSC. The mix and quantity of parts is determined by the type and number of machines installed in that area. The branch office parts room stocks the recommended supply of the parts necessary to support each product line.

Regional Distribution Centers - There are five Regional Distribution Centers strategically located throughout the U.S. (Paramus, New Jersey; Chicago, Illinois; Dallas, Texas; Atlanta, Georgia; Hayward, California) to provide parts not stocked at outside locations or emergency parts support centers.

Central Distribution Locations - The Central Distribution Location located in Mechanicsburg, Pennsylvania, provides emergency delivery of parts not stocked at the regional distribution centers.

Manufacturing Plants - To insure complete parts coverage, parts can be obtained from the plant of manufacture if they are not available elsewhere.

IBM has the ability to meet ICSD's part stocking level requirements and will work with State's personnel to ensure parts objectives are met.

In the event that a part is not available from the local parts inventory, IBM will comply with the twenty-four (24) parts requirement for all shipment and delivery of items within IBM's control. This includes obtaining parts off the IBM's manufacturing assembly line, if necessary.

IBM invites ICSD to review our parts inventory and management systems at anytime upon request.

In the event that an item of equipment is inoperative for more than twenty-four (24) hours due to equipment failure, IBM can provide one or more of the following actions at no additional cost to the State:

- Provide backup equipment
- Provide on-site personnel for thorough analysis of the problem
- Provide replacement for the failing equipment

When specified by ICSD personnel, IBM will comply with having required parts on-site within twenty-four (24) hours. IBM will use the most cost-effective manner including priority air shipment if required at IBM's expense.

### 3.16.9 Engineering Changes

The performance of IBM products is continually being evaluated in order to improve their reliability and availability. An IBM service call results in a incident report which is analyzed at the manufacturing plant and by IBM service planning. Data from this analysis is used in the development of engineering changes to improve the product's reliability and serviceability.

As a maintenance services customer, IBM ships all appropriate engineering changes automatically. The IBM Customer Engineers will coordinate the engineering change installation with your schedule to limit disruption of your operations.

### 3.16.10 Equipment Modifications

IBM complies with all requirements in this section.

### 3.16.11 Hierarchy of Support

When an IBM system, system component, or IBM supported software serviced by IBM personnel is inoperative or fails intermittently, it may be placed on alert. An alert may be escalated from the branch office to the IBM area office to invoke additional resources. Area offices escalate to headquarters to insure every appropriate IBM resource is involved in a timely basis.

The alert procedure informs IBM marketing and service management of situations that adversely affect your product and system availability and/or your satisfaction. This procedure helps IBM management take appropriate actions on a timely basis.

As higher levels of management are notified, that level reviews the proposed actions to insure that appropriate resources are utilized to resolve the problem. During off-shift hours, IBM's situation managers monitor and respond to alert situations as appropriate.

IBM recognizes that complex maintenance problems may occur which require service resources beyond that available at the local level. We will make available to The BOC and ICSD hierarchies of support to quickly elevate difficult problems and resolve these complex equipment malfunctions. Resumes have been included with our proposal.

IBM will comply with the requirements of response times and support levels as stipulated in this RFP as follows:

Level One Support - Oahu (Roy Tamaru & John Hewitt)

140.00000000 U.S.80000

Each account has an assigned System Services Representative (SSR) who is the Local Branch Office person responsible for preventive and remedial maintenance and equipment installation activities. SSRs are carefully selected, well trained and highly skilled. The SSR's goal is to help the IBM customers obtain a high degree of reliability and availability from their IBM products. SSR's are assigned responsibilities for specific customer accounts, which increases their familiarity with the account installations, personnel and applications. This enhances the System Services Representatives ability to resolve equipment problems quickly and efficiently, by eliminating the need to gather fundamental information at the time of each service call.

Assigned backup System Services Representatives are designated to respond to the assigned SSR's customers in the event the assigned SSR is unavailable. This provides a normal response when and if an alternative is needed. The backup SSR has similar skills and training as the assigned SSR; therefore, there is minimal degradation on response or service.

When a service call is placed to IBM, the SSR is expected to contact the customer by phone within one hour. If an on-site visit is necessary, he/she is expected to arrive within two hours. IBM's escalation procedures allow for quicker response based on the State's urgency and requirement. The IBM service number is 1-800-426-7378.

Level Two Support - Oahu (Ray Bailey)

If the assigned System Services Representative (SSR) is experiencing difficulty in resolving the problem, Ray Bailey, our Local Branch Office RISC Systems/6000-SP specialist who specializes in providing diagnostic assistance and/or repair expertise will be dispatched according to your response time requirements.

Level Three Support - Remote Plant Locations

In the event the local SSR resources are still experiencing problems in resolving the issue, they will call plant engineers located in San Jose, California. Austin, Texas, Rochester, Minnesota, and Poughkeepsie, New York. Located in the IBM laboratory and plant locations, they make significant contributions to the maintainability and serviceability of IBM products.

### 3.16.12 Maintenance Reports

IBM maintains an extensive on-line database that records all items (a. to i.) in this section of the RFP. IBM will furnish the information specified in this section to the Central Computing Site by filling out the Information & Communications Services Division 'OPERATIONS TROUBLE LOG' form (ref Operations Trouble Log sheet) which is provided by ICSD operations.

### 3.17 Software Maintenance Requirements

### 3.17.1 Error Correction

When ICSD Support personnel determines that a potential IBM software error has occurred, a call will be placed to the IBM AIX Supportline in Dallas a 1-800-2255-249 (1-800-CALL-AIX). Supportline will assist the State with software errors that can be reproduced or in determining what additional data is necessary to resolve problem for those that can not be reproduced.

In the event that additional assistance is required for problem resolution, an escalation procedure exists. A Supportline technical specialist will escalate to the next level of support, if they have exhausted all resources or if progress is not being made on the situation. Higher levels of support include technical team leaders, programmers and engineers. If local IBM support is required, a local Assistance Request (LAR) will be generated. IBM will respond within 4 hours and work with the State and AIX SupportLine until the problem is resolved. If progress is still not being made, the local IBM office has the ability to open a complaint on behalf of the State to engage the appropriate resources within IBM to resolve the situation.

If the State feels that their call is not being escalated in a timely manner, the State should ask to speak with a Duty Manager. A Duty Manager is available 24 hours a day, 7 days a week. Their role is to act as the States advocate and assure appropriate focus/responsiveness is placed on the call.

IBM RISC System/6000 System Alert is available to inform the State about potential software problems. IBM specialists review fixes that apply to your software releases and will inform you on a regular basis, of any software fixes (PTF's) that may be critical to your system. This includes HIPER fixes and PE PTF's. ALERT is priced at \$30/month.

### **3.17.2 Updates**

IBM's policy for updating monthly license charge (MLC) software is not to charge for release and modification updates. IBM's current policy for one time charge (OTC) software, such as AIX and other licensed program products is to provide modifications at no charge and to charge a minimal fee for subsequent release upgrades. Modifications will be ordered by calling AIX SupportLine.

### 3.17.3 Hotline Service

IBM will provide the State with phone consultation for "how to" operational questions and defect support on a 24x7 basis with IBM AIX SupportLine or (2) pre-approved designated callers. With AIX SupportLine, the State has direct access to a team of technical specialists. These specialists are available 24 hours a day, 7 days a week to

answer your questions about the operation of your IBM system and current releases of eligible programs. IBM's trained specialists have years of experience with the AIX product line. They are up to date on technical functions, problem resolution, have access to programmers and engineers who developed the system and use the latest in tools and databases to respond quickly and accurately to your questions and software defect problems. To invoke AIX SupportLine, the State will place a call to 1-800-CALL-AIX. Response time for less severe problems is 4 hours during prime shift hours, based upon customer's time zone.

AIX SupportLine 24x7 with support for ADSM, HACMP, C/C++ & DB2 UDB.

### 3.17.4 Withdrawn Software

IBM will provide up to 12 months notice before withdrawing support for software. In the event that support is withdrawn, IBM shall provide software support on a best effort basis for the remainder of the SupportLine contract term. Once the SupportLine contract has expired, IBM can provide best effort support for a separate fee, to be determined at that time.

### 3.17.5 Response Times

For calls placed to the Hotline, acknowledgement is immediate. There is always a person available to take information pertaining to a problem, assign a problem number and based on the urgency, assign a technical specialist to assist with your call in a timely manner. It is not necessary to leave a voice mail message with this Hotline service. Usually, a caller will be transferred live to a technical specialist or receive a callback from a technical specialist

within one hour. IBM's SupportLine response objectives are two hours for prime shift and four hours for offshift. IBM's normal escalation procedure allow for quicker response depending on urgency. Severity 1 calls are given priority.

IBM also has a mission critical support offering which is structured for one-hour response objective during prime shift and two hours for offshift.

The IBM Business Critical offering can be enhanced to provide 1 hour guaranteed response time 24 hours per day, 7 days a week. This option can be offered as a supplement to normal AIX SupportLine. It would require IBM to allocate additional resources for all shifts. This option would cost an additional \$6,000 per month.

### 3.18 Software Terms and Conditions

Please refer to our IBM Customer Agreement (ICA) in Appendix G.

### 3.18.1 Grant of License

Please refer to our IBM Customer Agreement (ICA) in Appendix G.

#### 3.18.2 Use and Protection of Software

Please refer to our IBM Customer Agreement (ICA) in Appendix G.

### 3.18.3 Other Software Requirements

Please refer to our IBM Customer Agreement (ICA) in Appendix G.

### 3.18.4 Warranty

IBM will provide assistance to the State at no additional charge with AIX SupportLine AND Designated caller ID. This will include assistance with usage support and IBM software defect support.

### 3.19 Time Of Performance

These requirements have been included in our Statement of Work (SOW).

### 3.20 Acceptance Procedure

These requirements have been included in our Statement of Work (SOW).

### 3.20.1 thru 3.20.13

These requirements have been included in our Statement of Work (SOW).

### 3.21 Training

These requirements have been included in our Statement of Work (SOW).

### 3.22 Deliverable Products and Services

These requirements have been included in our Statement of Work (SOW).

### 3.22.1 Description of Deliverables

These requirements have been included in our Statement of Work (SOW).

### 3.23 Post Implementation Support

IBM will provide the State with both hardware and software maintenance support on a 24x7 basis. A hardware maintenance and AIX SupportLine agreement will cover this.

Optional local system administrative software support is available on an hourly basis during the hours of 8AM to 4PM.

We propose a block of 100 hours for the first year to help with AIX System administration tasks, ADSM, and HACMP administration tasks.

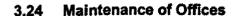

The Lange Groups local office is located at 1100 Ward Avenue. IBM's local Honolulu office is located at 1240 Ala Moana Boulevard.

FORM A-6 (REV. 3/1998)

## STATE OF HAWAII — DEPARTMENT OF TAXATION TAX CLEARANCE APPLICATION PLEASE TYPE OF PRINT CLEARLY

| F                                                                                                   | TOR OFFICE USE ONL I                                            |
|----------------------------------------------------------------------------------------------------|-----------------------------------------------------------------|
| . APPLICANT INFORMATION: (PLEASE PRINT CLEARLY)                                                     | BUSINESS START DATE IN HAWAII                                   |
| Applicant UNIQUE COMPUTER SYSTEMS, INC.                                                             | OU 124 13,                                                      |
| Address 1100 Ward Avenue, Suite 1050                                                                | HAWAII RETURNS FILED  IF APPLICABLE                             |
| City/State/ Honolulu, Hawaii 96814                                                                  | 19 19 19                                                        |
| DBAV Trade Name THE LANGE GROUP                                                                     | State of Hawaii                                                 |
|                                                                                                    | APPROVED TON PORTION                                            |
| 2. TAX IDENTIFICATION NUMBER(S):                                                                    | SEP - 9 1999                                                    |
| HAWAII GENERAL EXCISE ID # 1 0 1 9 3 8 0 6                                                          | ber Marc                                                        |
| FEDERAL EMPLOYER ID # 9 9 - 0 2 0 6 1 2 3                                                           | Department of Taxation                                          |
| SOCIAL SECURITY #                                                                                   | *IRS APPROVAL STAMP                                             |
| 3. APPLICANT IS A/AN: (CHECK ONLY ONE BOX)                                                          | NTERNAL BEYERGE SEE AN                                          |
| ☐ CORPORATION ☐ S CORPORATION ☐ TAX EXEMPT ORGANIZATION ☐ INDIVIDUAL ☐ PARTNERSHIP ☐ ESTATE ☐ TRUST | APPROVED                                                        |
| ☐ LIMITED LIABILITY COMPANY ☐ LIMITED LIABILITY PARTNERSHIP                                         | SEP 0 9 1999                                                    |
| 4. THE TAX CLEARANCE IS REQUIRED FOR:                                                               | Music                                                           |
| ☐ CITY, COUNTY, OR STATE GOVERNMENT CONTRACT IN HAWAII · ☐ LIQUOR LICENSE · ☐                       | per Wood by bear                                                |
| ☐ REAL ESTATE LICENSE ☐ CONTRACTOR LICENSE ☐ BULK SALES                                             | Pacific Numbers Control                                         |
| ☐ FINANCIAL CLOSING ☐ PROGRESS PAYMENT ☐ PERSONAL /                                                 | Pacific-Northwest District                                      |
| ☐ HAWAII STATE RESIDENCY ☐ FEDERAL CONTRACT ☐ LOAN                                                  | This copy is acceptable as                                      |
| SUBCONTRACT OTHER                                                                                   | a substitute for the original tax clearance certificate issued. |
| · IRS APPROVAL STAMP IS FOR PURPOSES INDICATED BY ASTERISK.                                         | h. 11                                                           |
| 5. NO. OF CERTIFIED COPIES REQUESTED: 5                                                             | ( taul Bern                                                     |
|                                                                                                    | Internal Revenue Service                                        |
| 6. SIGNATURE:                                                                                       |                                                                 |
| Yolanda H. Lindsey President                                                                        |                                                                 |
| PRINT SPECIFIC TITLE: Corporate Officer, General Partr                                              | ner, Individual (Sole Proprietor)                               |
| Galand & Town 9-9-99 (808) 545 - 1822                                                               | ( 808) 599 - 5264                                               |
| DATE TELEPHONE                                                                                      | FAX                                                             |

POWER OF ATTORNEY. If submitted by someone other than a Corporate Officer, General Partner, or Individual (Sole Proprietor), a power of attorney (State of Hawaii Department of Taxation Form N848) must be submitted with this application. If a Tax Clearance is required from the Internal Revenue Service, IRS Form 8821, or IRS Form 2848 is also required. Applications submitted without proper authorization will be sent to the address of record with the taxing authority. UNSIGNED APPLICATIONS WILL NOT BE PROCESSED.

PLEASE TYPE OR PRINT CLEARLY — THE FRONT PAGE OF THIS APPLICATION BECOMES THE CERTIFICATE UPON APPROVAL.

SEE PAGE 2 ON REVERSE & INSTRUCTIONS. Failure to provide required information on page 2 of this application or as required in the separate instructions to this application will result in a denial of the Tax Clearance request.

FORM A-0 (REV. 3/1998)

## STATE OF HAWAII — DEPARTMENT OF TAXATION TAX CLEARANCE APPLICATION PLEASE TYPE OR PRINT CLEARLY

| .11976 By L.                                                                                                    |                                                                                                    |                                                                                                    |                                         | FUR OFFICE USE ONLY                                                                                                    |
|----------------------------------------------------------------------------------------------------|----------------------------------------------------------------------------------------------------|----------------------------------------------------------------------------------------------------|-----------------------------------------|----------------------------------------------------------------------------------------------------|
| , APPLICANT INFORMATION:                                                                                                    | (PLEASE PRINT CLEA                                                                                                    | VRLY)                                                                                                    |                                         | BUSINESS START DATE IN HAWA                                                                                                    |
|                                                                                                    | •                                                                                                    | ,                                                                                                    |                                         | IF APPLICABLE                                                                                                    |
| Applicant IBM Corpo                                                                                                    | pration                                                                                                    |                                                                                                    |                                         | 0//30/50                                                                                                    |
| * * ***********************************                                                                                                    |                                                                                                    |                                                                                                    | ******                                  | HAWAII RETURNS FILED                                                                                                    |
| Address 1240 Ala M                                                                                                    | Moana Bivd.                                                                                                    |                                                                                                    |                                         | IF APPLICABLE                                                                                                    |
| ~~                                                                                                    |                                                                                                    |                                                                                                    | -                                       | 19 19 19                                                                                                    |
| City/State/<br>Zip Code Honolulu I                                                                                                    | 11 96814                                                                                                    |                                                                                                    |                                         |                                                                                                    |
| **************************************                                                                                                    |                                                                                                    | <del></del>                                                                                                    |                                         | STATE APPROVAL STAMP                                                                                                    |
| DBA/<br>Trade Name                                                                                                    |                                                                                                    |                                                                                                    |                                         | State of Hawaii                                                                                                    |
|                                                                                                    |                                                                                                    |                                                                                                    | ***                                     | APPROVED                                                                                                    |
|                                                                                                    |                                                                                                    | ₹                                                                                                    |                                         | tan Marilian -                                                                                                    |
| 2. TAX IDENTIFICATION NUMBER                                                                                                    | (S):                                                                                                    |                                                                                                    |                                         |                                                                                                    |
| 442444                                                                                                    | Annalus .                                                                                                    |                                                                                                    |                                         | SEP 1 5 1999                                                                                                    |
| HAWAII GENERAL EXCISE ID #                                                                                                    | 1 0 0 0                                                                                                    | 2 5 5                                                                                                    | 5                                       |                                                                                                    |
|                                                                                                    |                                                                                                    |                                                                                                    | Paragraph Pitting                       | per L. Rusin                                                                                                    |
| FEDERAL EMPLOYER ID # 1                                                                                                    | 3 - 0 8                                                                                                    | 7 1 9                                                                                                    | 8 5                                     |                                                                                                    |
| - Landershirt                                                                                                    |                                                                                                    |                                                                                                    | <del></del>                             | Department of Taxation                                                                                                    |
| SOCIAL SECURITY #                                                                                                    | •                                                                                                    | •                                                                                                    |                                         | MINISTER AND THE SERVICE SERVICE SERVI |
|                                                                                                    | Andrew Agreement Andrews Andrews Andrews Andrews                                                                                                    |                                                                                                    |                                         | ADDOOM                                                                                                    |
| 3. APPLICANT IS A/AN: (CHECK                                                                                                    | ONLY ONE BOX                                                                                                    |                                                                                                    |                                         | APPROVED                                                                                                    |
|                                                                                                    |                                                                                                    |                                                                                                    | Ì                                       | 94-00379                                                                                                    |
| & CORPORATION                                                                                                    | ☐ S CORPORATION                                                                                                    | ☐ TAX EXEMPT ORG                                                                                                    | SANIZATION                              | SED 1 7 1000                                                                                                    |
| INDIVIDUAL                                                                                                    | PARTNERSHIP                                                                                                    |                                                                                                    | TRUST                                   | مروز را الم                                                                                                    |
| LIMITED LIABILITY COMPANY                                                                                                    | ☐ LIMITED LIABILITY P                                                                                                    |                                                                                                    | 11100                                   |                                                                                                    |
| the management of the same and a same and a same and a same and a same a same a | dremmin mitten auf a dien som deben defen er die                                                                                                    | Al trium to a                                                                                                    | . 1                                     | per willey                                                                                                    |
| THE TAX CLEARANCE IS REQU                                                                                                    | RED FOR:                                                                                                    |                                                                                                    |                                         | Pacific-Northwest District                                                                                                    |
|                                                                                                    | And the same of the same of th |                                                                                                    |                                         | Your                                                                                                    |
| EX CITY, COUNTY, OR STATE GOV                                                                                                    | ERNMENT CONTRACT IN HA                                                                                                    | WAII LIQUOR LIC                                                                                                    | ENSE -                                  |                                                                                                    |
| ☐ REAL ESTATE LICENSE                                                                                                    | CONTRACTOR LICEN                                                                                                    |                                                                                                    |                                         | CERTIFIED COPY STAMP                                                                                                    |
| ☐ FINANCIAL CLOSING                                                                                                    | PROGRESS PAYMEN                                                                                                    |                                                                                                    |                                         | The state of the state of the s |
| HAWAII STATE RESIDENCY                                                                                                    | ☐ FEDERAL CONTRACT                                                                                                    |                                                                                                    | 1                                       | Pacific North West District                                                                                                    |
| SUBCONTRACT                                                                                                    | OTHER                                                                                                    |                                                                                                    |                                         | 2 2002 NULL 88                                                                                                    |
|                                                                                                    |                                                                                                    |                                                                                                    | Į                                       | The state of the state of the s |
| * IRS APPROVAL STAMP IS FOR PURPOSES INC                                                                                                    | CATED BY ASTERISK                                                                                                    |                                                                                                    |                                         | ್ಷ ೧ ಯಾಗ್ರಹಣೆಗಳಿಗೆ ಆಗಿ ಅಂತರ್ಗಾಗಿ ಕ್ರಮಿಸಿಕೆ                                                                                                    |
|                                                                                                    |                                                                                                    |                                                                                                    | l                                       | April 10 states                                                                                                    |
|                                                                                                    | <del></del>                                                                                                    |                                                                                                    | - 1                                     |                                                                                                    |
| 5. NO. OF CERTIFIED COPIES REQU                                                                                                    | JESTED: 20                                                                                                    | •                                                                                                    |                                         | The same of the same of the sa |
| Walland Company of the Company of the Company of th |                                                                                                    |                                                                                                    |                                         | 1 1000000000000000000000000000000000000                                                                                                    |
| . Site                                                                                                    | nadaratina eta da espera de espera de espera de espera de espera de espera de espera de espera de espera de esp                                                                                                    |                                                                                                    | . L                                     | and the second second s |
| 6. SIGNATURE:                                                                                                    |                                                                                                    |                                                                                                    | •                                       |                                                                                                    |
|                                                                                                    |                                                                                                    |                                                                                                    |                                         |                                                                                                    |
|                                                                                                    |                                                                                                    | *                                                                                                    |                                         | I. 3 And                                                                                                    |
| Shirley S. Shinsat                                                                                                    |                                                                                                    | Authorized Age                                                                                                    |                                         | Mail AOR                                                                                                    |
| PRINT NAME                                                                                                    |                                                                                                    |                                                                                                    | er, General Par                         | tner, Individual (Sole Proprietor)                                                                                                    |
| / Mulus VII k                                                                                                    | asito 09-0                                                                                                    | 9-99 (808) 5                                                                                                    | 97 - 9343                               | (808) 597 - 9568                                                                                                    |
| SIGNATURE                                                                                                    | DATE                                                                                                    | TELEPHONE                                                                                                    | *************************************** | FAX                                                                                                    |
| /                                                                                                    | wan s we                                                                                                    | T DAY MAY CAUSE OF THE PARTY OF THE PARTY OF | -                                       | ***                                                                                                    |
|                                                                                                    |                                                                                                    |                                                                                                    |                                         |                                                                                                    |

POWER OF ATTORNEY. If submitted by someone other than a Corporate Officer, General Partner, or Individual (Sole Proprietor), a power of attorney (State of Hawaii Department of Taxation Form N848) must be submitted with this application. If a Tax Clearance is required from the Internal Revenue Service, IRS Form 8821, or IRS Form 2848 is also required. Applications submitted without proper authorization will be sent to the address of record with the taxing authority. UNSIGNED APPLICATIONS WILL NOT BE PROCESSED.

ASE TYPE OR PRINT CLEARLY m- THE FRONT PAGE OF THIS APPLICATION BECOMES THE CERTIFICATE UPON APPROVAL.

SEE PAGE 2 ON REVERSE & INSTRUCTIONS. Failure to provide required information on page 2 of this application or as required in the separate instructions to this application will result in a denial of the Tax Clearance request.

LANGE

### Attachment H: Recommended Hardware, Software, and Post Implementation Support by Phase

The following hardware, software, and post implementation support items are required to implement our solution and meet the requirements of the RFP.

The price lists below show the itemized hardware, software, and post implementation prices by phase. Prices include Shipping and Hawaii State Tax 4.166%.

### PROPOSED SOLUTION

### PART 1

## Phase 1 Task 1: Hardware, Software, and Cabling Material to Implement a Basic BOC Network

| \$16,244.65 |                                                                                                    | <del></del>                                       |
|-------------|----------------------------------------------------------------------------------------------------|---------------------------------------------------|
| \$16,244.65 |                                                                                                    |                                                   |
|             | 1                                                                                                    | \$16,244.65                                       |
|             |                                                                                                    | \$16,244.65                                       |
|             |                                                                                                    |                                                   |
|             |                                                                                                    |                                                   |
| •           |                                                                                                    |                                                   |
|             |                                                                                                    |                                                   |
| 1,461.12    | 28                                                                                                    | 40,911.49                                         |
| 2,040.14    | 5                                                                                                    | 10,200.68                                         |
| 334.29      | 3                                                                                                    | 1,002.88                                          |
| 850.18      | 3                                                                                                    | 2,550.53                                          |
| 2,709.01    | 3                                                                                                    | 8,127.04                                          |
| 160.86      | 33                                                                                                    | 5,308.33                                          |
|             |                                                                                                    | \$68,100.95                                       |
|             |                                                                                                    |                                                   |
| \$8,887.46  | 1                                                                                                    | \$8,887.46                                        |
| 696.83      | 1                                                                                                    | 696.83                                            |
| 486.92      | <del>                                     </del>                                                         | 486.92                                            |
| 972.17      | 1                                                                                                    | 972.17                                            |
| 596.73      | 6                                                                                                    | 3,580.37                                          |
| 125.77      | 1                                                                                                    | 125.77                                            |
|             | 2,040.14<br>334.29<br>850.18<br>2,709.01<br>160.86<br>\$8,887.46<br>696.83<br>486.92<br>972.17<br>596.73 | \$8,887.46 1  696.83 1 486.92 1 972.17 1 596.73 6 |

### State of Hawaii

### LANGE

| Description                                                    | Unit Price | Qty | Extended     |
|----------------------------------------------------------------|------------|-----|--------------|
| Phase 1 Task 1 (Continued)                                     |            |     |              |
| IBM Netfinity 5500 550MHz/512KB PIII Xeon Procesor             | 1,834.58   | 1   | 1,834.58     |
| Netfinity Console Server Selectro Switch (4-port) – 28L0542    | 988.45     | 1   | 988.45       |
| Netfinity Rack Base Model Server – 9306900                     | 2,400.58   | 1   | 2,400.58     |
| IBM G54 15" Monitor – 65460AN                                  | 276.28     | 1   | 276.28       |
| LI3KQX 3KVA UPS                                                | 2,209.27   | 1   | 2,209.27     |
| Total NT Server Hardware                                       |            |     | \$22,458.68  |
| NT Server Software                                             |            |     |              |
| Windows NT Server, 25 Licenses – 227-01197                     | \$1,462.52 | 2   | \$2,925.05   |
| Total Server Software                                          |            |     | \$2,925.05   |
| PC Workstations Software                                       |            |     |              |
| Attachmate KEA!420 WIN95/NT v5.1                               | \$162.03   | 50  | \$8,101.51   |
| Total PC Workstation Software                                  |            |     | \$8,101.51   |
| Network Hardware                                               |            |     |              |
| 3 COM SSII 3300 24 Port 10/100 Switch – 3C16980                | \$1,924.41 | 2   | \$3,848.82   |
| 3 COM 10/100 Dual Speed Hub – 3C16611                          | 970.20     | 4   | 3,880.82     |
| 3 COM 100 Base FX Extender - 3C16684                           | 507.26     | 4   | 2,029.05     |
| 3 COM Dual Speed HUB Management Module – 3C16685               | 664.39     | 4   | 2,657.55     |
| 3 COM SSII Adv RPS Chassis 8 slot w/out mod – 3C16071          | 575.78     | 1   | 575.78       |
| 3 COM SSII 1500 Remote Access – 3C421600                       | 1,436.54   | 1   | 1,436.54     |
| LanCast 6348-01 100 M TX/FX Converter - 6348-001               | 562.87     | 4   | 2,251.49     |
| APC 500VA UPS - BK500M                                         | 160.86     | 5   | 804.29       |
| Total Network Hardware                                         |            |     | \$17,484.34  |
| Total Phase 1 Task 1 Hardware, Software &<br>Cabling Materials |            |     | \$135,315.18 |

# Phase 1 Task 3: Hardware & Software Prices for Replacement of the Regular and Land Court Systems (RS/6000 9076 SP)

| Description                                                                                                    | Unit Price                                                                                                    | Qty | Extended           |
|----------------------------------------------------------------------------------------------------|----------------------------------------------------------------------------------------------------|-----|--------------------|
| Hardware                                                                                                    |                                                                                                    |     |                    |
| RS/6000 9076 SP Enterprise Server Node                                                                                 |                                                                                                    |     |                    |
| RS/6000 9076 SP Enterprise Server Node (2051)                                                                          | \$57,684.63                                                                                                    | 1   | \$57,684.63        |
| 7133-D40 SSA Disk Subsystem (Rack-Mounted)                                                                             | 39,724.75                                                                                                    | 1   | 39,724.75          |
| Total RS/6000 9076 SP Enterprise Server Hardware                                                                       |                                                                                                    |     | \$97,409.38        |
|                                                                                                    |                                                                                                    |     |                    |
| RS/6000 9076 SP Redundant Server Node Hardware **OPTIONAL**                                                            |                                                                                                    |     |                    |
| RS/6000 9076 SP Enterprise Server Node (2051)                                                                          | \$57,684.63                                                                                                    | 1   | \$57,684.63        |
| 7133-D40 SSA Disk Subsystem (Rack-Mounted)                                                                             | 39,724.75                                                                                                    | 1   | 39,724.75          |
| Total RS/6000 9076 SP Optional Redundant Node Hardware                                                                 | **OPTIONAL**                                                                                                    |     | \$97,409.38        |
| RS/6000 9076 SP BOC Enterprise Server Software                                                                         |                                                                                                    |     |                    |
| 5765-C64 IBM C for AIX V4.4 – FC 0001 Basic One-time                                                                   | 499.37                                                                                                    | 1   | 499.37             |
| charge                                                                                                    | 477.57                                                                                                    | 1   | <del>4</del> 33.31 |
| 5692-AIX System Software – FC 1004 CD-ROM Process                                                                      | 52.08                                                                                                    | 1   | 52.08              |
| Charge                                                                                                    |                                                                                                    | -   | V                  |
| Total RS/6000 9076 SP Enterprise Server Software                                                                       | ***************************************                                                                                                    |     | \$551.45           |
| RS/6000 9076 SP BOC Redundant Node Software                                                                            |                                                                                                    |     |                    |
| **OPTIONAL**                                                                                                    |                                                                                                    | Ī   |                    |
| 5765-C34 AIX Version 4                                                                                                 | \$ N/C                                                                                                    | 1   | \$ N/C             |
| 5765-C34 FC 4061 AIX 4.3 for (1-2) users                                                                               | N/C                                                                                                    | 1   | N/C                |
| 5765-C34 FC 5005 Preinstall                                                                                            | N/C                                                                                                    | 1   | N/C                |
| 5765-C34 FC 9001 Asset Registration                                                                                    | N/C                                                                                                    | 1   | N/C                |
| 5692-AIX System Software – FC 1004 CD-ROM Process                                                                      | 52.08                                                                                                    | 1   | 52.08              |
| Charge                                                                                                    |                                                                                                    |     |                    |
| Total RS/6000 9076 SP Optional Redundant Node Software                                                                 | **OPTIONAL**                                                                                                    |     | \$52.08            |
| DB2 UDB Enterprise Edition includes 2 year Subscription                                                                |                                                                                                    |     |                    |
| DB2 UDB Enterprise Edition V 6.1-D37BFML                                                                               | 6,249.96                                                                                                    | 4   | 24,999.84          |
| DB2 UDB Media & Documentation – BB6X4NA, BB6VWML                                                                       | 93.75                                                                                                    | 1   | 93.75              |
| DB2 UDB Developer Edition – D0096ML                                                                                    | 932.29                                                                                                    | 2   | 1,864.58           |
| Total DB2 Software                                                                                                    |                                                                                                    |     | \$26,958.17        |
| DB2 UDB Enterprise Edition includes 2 year Subscription                                                                | A STATE OF THE STATE OF THE STA |     |                    |
| for Optional Redundant RS/6000 9076 SP Server                                                                          |                                                                                                    |     |                    |
| NODE USED IN STANDBY CAPACITY ONLY                                                                                     |                                                                                                    |     |                    |
| Total DB2 Software for Optional Redundant Server                                                                       | **OPTIONAL**                                                                                                    |     | NC                 |
| ADDV C. A I !                                                                                                    |                                                                                                    |     |                    |
| APPX Software License                                                                                                  | \$50 775 00                                                                                                    |     | ezo anz oo         |
| APPX Software license for 50 users, 2 developers w/DB2 interface, including 1 <sup>st</sup> year software subscription | \$59,775.00                                                                                                    | 1   | \$59,775.00        |
| Barcode Label Printers                                                                                                 |                                                                                                    |     |                    |
| Zebra Desktop T402 Bar Code Thermal Transfer Ptr & Cables                                                              | \$912.84                                                                                                    | 6   | \$5,477.04         |

### State of Hawaii

### LANGE

| Description                                                    | Unit Price   | Qty | Extended     |
|----------------------------------------------------------------|--------------|-----|--------------|
| Phase 1 Task 3 (Continued)                                     |              |     |              |
| Phase 1 Task 3 Price Summary                                   |              |     |              |
| Required Hardware and Software                                 |              |     | \$190,171.04 |
| Optional Hardware and Software                                 | **OPTIONAL** |     | 97,461.46    |
| Total Phase 1 Task 3 Required and Optional Hardware & Software |              |     | \$287,632.50 |

# Phase 2 Task 4: Hardware & Software Prices for Implementing Imaging Capability on the BOC Network (Optical Jukebox, Scanners, & Microfilm Writer)

| Description                                                                                     | Unit Price                                                                                                    | Qty            | Extended     |
|-------------------------------------------------------------------------------------------------|----------------------------------------------------------------------------------------------------|----------------|--------------|
| Hardware                                                                                        |                                                                                                    |                | 7            |
| Optical Library (Jukebox for BOC Enterprise Server)                                             |                                                                                                    |                |              |
| IBM 3995 Optical Library Model C66 with 30 (5.2GB)                                              | \$48,631.72                                                                                                    |                | \$48,631.72  |
| optical platters for BOC Enterprise Server node (provides                                       | \$\psi_0,00\tau_1\tau                                                                                                    | 1              | Ψ+0,031.72   |
| for 156GB with a total capacity of 811 GB)                                                      |                                                                                                    |                |              |
| Total Optical Library (Jukebox for BOC Enterprise Server)                                       |                                                                                                    |                | \$48,631.72  |
| Hardware                                                                                        |                                                                                                    |                |              |
| T. Commence                                                                                     | A                                                                                                    |                |              |
| Image Scanners  Kodak Digital Science Scanner 3500D, Duplex - 840-4378                          | \$19,952.26                                                                                                    | 2              | \$39,904.52  |
| 1700s Adrenaline IP Accelerator, 12MB SCSI Full PCI                                             | 2,702.18                                                                                                    | $\frac{2}{2}$  | 5,404.36     |
| EH-1700-1000                                                                                    | 2,702.10                                                                                                    | ۷.             | 5,404.50     |
| Kofax 3500D Scan Cable SC-1024-0000                                                             | 233.45                                                                                                    | 2              | 466.90       |
| Vidar TruScan Select 38" wide Scanner (41" throat) 400dpi ½"-                                   | \$10,984.00                                                                                                    | 1              | \$10,984.00  |
| 1"/sec Adaptive Area Thresholding, install & training -11653                                    | \$10,264.00                                                                                                    | 1              | \$10,704.00  |
| SCSI Card Adapter                                                                               | 260.41                                                                                                    | 1              | 260.41       |
| Total Image Scanner Hardware                                                                    |                                                                                                    |                | \$57,020.19  |
|                                                                                                 |                                                                                                    |                |              |
| Microfilm Writer                                                                                | #36 563 3 F                                                                                                    |                | BAR FIM AF   |
| Kodak Digital Science Archive Writer 4800                                                       | \$35,567.35                                                                                                    | 1              | \$35,567.35  |
| including installation (1 year warranty) 870-9248                                               | 753.75                                                                                                    | 1              | 753.75       |
| Digital Science Archive Writer Cassette 66 868-4383                                             | 175.00                                                                                                    | 1              | 175.00       |
| Digital Science Archive Writer 4800 Training 883-4350                                           | 4,292.16                                                                                                    | $-\frac{1}{1}$ | 4,292.16     |
| Digital Science Archive Writer Interface Software 123-9557                                      | 1,022.79                                                                                                    | 1              | 1,018.22     |
| Kodak Digital Science Document Archive Writer 4800 Pre-installation site accreditation 877-1495 | 1,022.79                                                                                                    | 1              | 1,010.22     |
| Total Microfilm Hardware                                                                        |                                                                                                    |                | \$41,806.48  |
| Total Microtum Hardware                                                                         | And the second second s |                | 341,000.40   |
| Software .                                                                                      | , , , , , , , , , , , , , , , , , , ,                                                                                                    |                |              |
| Scan and Index Capture software                                                                 |                                                                                                    |                |              |
| Kofax Ascent Capture – Scan 200K per month                                                      | \$7,909.09                                                                                                    | 2              | \$15,818.18  |
| Kofax Ascent Capture – Workstation (1 pak)                                                      | 2,512.48                                                                                                    | 1              | 2,512.48     |
| Kofax Ascent Capture – Workstation (3 pak)                                                      | 7,223.39                                                                                                    | 1              | 7,223.39     |
| Total Scan and Index Capture Software                                                           |                                                                                                    |                | \$25,554.05  |
| Long Term Storage and Retrieval Software includes 2 years                                       |                                                                                                    |                |              |
| subscription with support                                                                       |                                                                                                    |                |              |
| IBM VisualInfo Program Kit for server – D00KBML                                                 | \$17,499.89                                                                                                    | 1              | \$17,499.89  |
| IBM VisualInfo Concurrent User – D05T2ML                                                        | 1,728.11                                                                                                    | 35             | 60,483.85    |
| IBM VisualInfo Media Kit – 39L3902                                                              | 52.08                                                                                                    | 1              | 52.08        |
| Total Long Term Storage and Retrieval Software                                                  |                                                                                                    |                | \$78,035.82  |
| Total Phase 2 Task 4 Imaging Hardware &                                                         |                                                                                                    |                | \$251,048.26 |
| Software Price                                                                                  |                                                                                                    |                |              |

## Phase 3 Task 6: Hardware & Software Prices to Enable Remote Access to Text Data

| Description                                                                    | Unit Price | Qty | Extended    |
|--------------------------------------------------------------------------------|------------|-----|-------------|
| Hardware                                                                       |            |     |             |
| PC Workstations for Neighbor Island                                            |            |     |             |
| Dell PCs GX1 PIII 550MHz mini/512Kb/4MB video, 64MB                            |            |     |             |
| SDRAM, 6.4GB, 40X, 3.5", 104 keybd/intelli-mouse (1 yr                         |            | ·   |             |
| warranty plus 2 year extended NBD service by Wang)                             | ,          |     |             |
| With 17" Monitor (bundled)                                                     | \$1,461.12 | 5   | \$7,305.62  |
| Lexmark Optra K 12PPM 1220 Laser Printer - 11A4006                             | 850.18     | 5   | 4,250.88    |
| APC 500Va UPS – BK500M                                                         | 160.86     | 5   | 804.29      |
| Total PC Workstations & Printers                                               |            |     | \$12,360.79 |
| DC Workstang Coftman for Noble or Islands                                      |            |     |             |
| PC Workstations Software for Neighbor Islands Attachmate KEA!420 WIN95/NT v5.1 | \$162.03   | 5   | \$810.15    |
| Total PC Workstation Software for Neighbor Islands                             | \$102.03   | 3   | \$810.15    |
| Total PC Workstation Software for Neighbor Islands                             |            |     | 391612      |
| Network Hardware for Neighbor Island                                           |            |     |             |
| Cisco 2505 Router/Hub w/power cord US - CISCO2505-CH                           | \$2,151.40 | 5   | \$10,575.00 |
| Cisco 8M Upgr replace 4M Flash Mem - MEM-4500M-4U8F                            | 323.06     | 5   | 1,615.30    |
| V.35 Cable DTE 10 Feet - CAB-V35MT                                             | 89.33      | 7   | 625.29      |
| 3 COM 12 Port PS Hub 40 – 3C16405 (moved from task 1)                          | 500.23     | 5   | 2,501.17    |
| Cisco 4500M Router w/power cord US - CISCO4500M-CH                             | 5,634.80   | 1   | 5,634.80    |
| Cisco 4 Serial Ports – NP-4T                                                   | 3,696.43   | 1   | 3,696.43    |
| Cisco 2 Ethernet Ports – NP-2E-FDX                                             | 2,422.19   | 1   | 2,422.19    |
| Kentrox Satellite T1 DSU/CSU 4 wire - 01-72651                                 | 494.47     | 6   | 2,966.79    |
| 3 COM Expansion Unit – 3C421670                                                | 1,295.86   | 1   | 1,295.86    |
| 3 COM 4 port modems – 3C426130                                                 | 937.57     | 2   | 1,875.14    |
| 3 COM ISDN Modems - 3C421800                                                   | 868.20     | 2   | 1,736.40    |
| BLACK BOX RJ48 100foot Cable                                                   | 103.32     | 6   | 619.93      |
| 100 ft. Patch Cable                                                            | 46.97      | 6   | 281.81      |
| APC 500VA UPS – BK500M                                                         | 160.86     | 5   | 804.29      |
| Total Neighbor Island Network Hardware                                         |            |     | \$36,650.40 |
| Software                                                                       |            |     |             |
| Network Software                                                               |            |     | ·           |
| CISCO IP Plus – SF25CP-11.2.15                                                 | \$1,535.97 | 5   | \$7,679.87  |
| CISCO IP Plus 10s Feature Pack – SF45CP-11.2.x                                 | 2,023.03   | 1   | 2,023.03    |
| Total Network Software                                                         | 2,025.05   |     | \$9,702.90  |
| A WHOLL INDITIONAL PROPERTY OF                                                 |            |     |             |
| TOTAL PHASE 3 TASK 6 HARDWARE & SOFTWARE PRICES TO ENABLE REMOTE ACCESS        |            |     | \$59,524.24 |

## Phase 4 Task 8: Hardware & Software Prices to Enable Public Access to Text

| Description                                               | Unit Price                                          | Qty | Extended                                |
|-----------------------------------------------------------|-----------------------------------------------------|-----|-----------------------------------------|
| Hardware                                                  | **************************************              |     |                                         |
| Web Server                                                |                                                     | ļ   | ······································  |
| IBM NetFinity 5500 M10 Server, PIII 550MHz/512KB Xeon,    | \$8,887.46                                          | 1   | \$8,887.46                              |
| 128MB ECC (R), Open Bay, 32X, PCI/ISA – 86615RY           | 40,007.70                                           |     | φοισούτιο                               |
| IBM Netfinity 400W Hot-Swap Redundant Power Supply 11 -   | 683,00                                              | 1   | 683,00                                  |
| 01K7951                                                   |                                                     |     |                                         |
| IBM Netfinity 5500 Tower-to-Rack Kit - 01K8020            | 478.92                                              | 1   | 478.92                                  |
| IBM Netfinity 256MB SDRAM ECC RDIMM - 01K8043             | 972.17                                              | 1   | 972,17                                  |
| IBM Netfinity 9.1GB, Wide Ultra SCSISCA-2 SL HDD-         | 604.23                                              | 3   | 1,812.69                                |
| 01K8053                                                   |                                                     | ·   | ,                                       |
| IBM G54 15" Monitor - 65460AN                             | 276.28                                              | 1   | 276.28                                  |
| Total Web Server Hardware                                 |                                                     | 1   | \$13,110.52                             |
|                                                           | ***************************************             |     |                                         |
| Firewall Server                                           |                                                     |     |                                         |
| IBM PC300GL 6285 (6x6) 3, PII-450MHz/512KB, 64MB,         | \$1,806.39                                          | 1   | \$1,806.39                              |
| 6.4GB, 4MB, 32X, NT, PCI/ISA – 628575U                    |                                                     |     | ,                                       |
| 64MB 100MHz NP SDRAM DIMM - 01K1137                       | 117.04                                              | 1   | 117.04                                  |
| IBM 100/10 EtherJet PCI Adapter - 34L0801                 | 91.70                                               | 3   | 275.11                                  |
| IBM G54 15" Color Monitor – 65460AN                       | 276.28                                              | 1   | 276.28                                  |
| Total Firewall Server Hardware                            |                                                     |     | \$2,474.82                              |
|                                                           |                                                     |     | · · · · · · · · · · · · · · · · · · ·   |
| Network Hardware                                          |                                                     |     |                                         |
| Cisco 2505 Ethernet Dual Serial Router - CISCO2505        | \$2,151.40                                          | 1   | \$2,151.40                              |
| Cisco V.35 DTE Cable – CAB-V35MT                          | 84.33                                               | 1   | 84.33                                   |
| Kentrox 72651 Staellite T1 CSU/DSU - 01-72651             | 501.47                                              | 2   | 1,002.93                                |
| Total Network Hardware                                    |                                                     |     | \$3,238.66                              |
|                                                           | **************************************              |     |                                         |
| Software                                                  | ***************************************             |     |                                         |
| Web Server Software                                       | ***************************************             |     |                                         |
| Windows NT Server, 10 Licenses - 227-00189                | \$1,021.00                                          | 1   | \$1,021.00                              |
| IBM ContentConnect Web Server includes subscription and   | 5,168.72                                            | 1   | 5,168.72                                |
| support for 2 anniversaries - D18HTML                     | ·                                                   |     |                                         |
| IBM Web Server Database Pack (Lotus Domino)               | 2,270.82                                            | 1   | 2,270.82                                |
| Total Web Server Software for Neighbor Islands            |                                                     |     | \$8,460.54                              |
|                                                           |                                                     |     |                                         |
| EAGLE Firewall Server Software                            |                                                     |     | · · · · · · · · · · · · · · · · · · ·   |
| Raptor NT 100 user license w/ VPN - 101110516003          | \$4,320.61                                          | 1   | \$4,320.61                              |
| Total Firewall Server Software for Neighbor Islands       |                                                     |     | \$4,320.61                              |
| Network Software                                          |                                                     |     |                                         |
| Cisco 2505 Router IP Software - SF25CP-11.3.X             | \$1,515.97                                          | 1   | \$1,515.97                              |
| Total Network Software for Neighbor Islands               |                                                     |     | \$1,515.97                              |
|                                                           | W. W. San H. W. W. W. W. W. W. W. W. W. W. W. W. W. |     | *************************************** |
| TOTAL PHASE 4 TASK 8 HARDWARE & SOFTWARE PRICES TO ENABLE |                                                     |     | \$33,121.12                             |
| PUBLIC ACCESS                                             |                                                     |     |                                         |

## Phase 1 Task 1: Post Warranty Hardware & Software Maintenance Prices - Annual

| Description                                                 | Unit Price                              | Qty      | Extended       |
|-------------------------------------------------------------|-----------------------------------------|----------|----------------|
| Post Warranty Hardware Maintenance                          |                                         |          |                |
| PC Workstations & Printers                                  |                                         |          | ;              |
| Dell PCs GX1 P3 450 MHz                                     |                                         |          |                |
| With 17" Monitor                                            | ······································  | 28       | 3 Yr. Warranty |
| With 21" Monitor                                            |                                         | 5        | 3 Yr. Warranty |
| Lexmark Optra K 12PPM Laser Printer                         | \$280.21                                | 3        | \$840.63       |
| HP LaserJet 8000 24PPM Printer 1200dpi                      | 677.08                                  | 3        | 2,031.24       |
| Total Workstation & Printer Maintenance                     |                                         | ,,,,,,   | \$2,871.87     |
| NT Dual CPU Server                                          |                                         |          |                |
| IBM NetFinity 5500 M10 Server, 550MHz/512KB Xeon,           |                                         | 1        | 3 Yr. Warranty |
| 128MB ECC (R), Open Bay, 32X, PCI/ISA – 866131Y             |                                         |          |                |
| IBM Netfinity 400W Hot-Swap Redundant Power Supply 11 -     |                                         | 1        | 3 Yr. Warranty |
| 01K7951                                                     |                                         |          | ,              |
| IBM Netfinity 5500 Tower-to-Rack Kit - 01K8020              |                                         | 1        | 3 Yr. Warranty |
| IBM Netfinity 256MB SDRAM ECC RDIMM - 01K8043               |                                         | 1        | 3 Yr. Warranty |
| IBM Netfinity 9.1GB, Wide Ultra SCSISCA-2 SL HDD-           |                                         | 6        | 3 Yr. Warranty |
| 01K8053                                                     | •                                       |          |                |
| IBM Netfinity 10/100 Fault Tolerant Adapter (PCI) – 08L3341 |                                         | 1        | 3 Yr. Warranty |
| IBM Netfinity 5500 550MHz/512KB P11 Xeon Processor -        | ,,,,,,,,,,,,,,,,,,,,,,,,,,,,,,,,,,,,,,, | 1        | 3 Yr. Warranty |
| 10L5901                                                     |                                         |          |                |
| Netfinity Console Server Selectro Switch (4-port) – 28L0542 |                                         | 1        | 3 Yr. Warranty |
| Netfinity Rack – 9306900                                    |                                         | 1        | 3 Yr. Warranty |
| IBM G54 15" Monitor – 65460AN                               | 200000000000000000000000000000000000000 | 1        | 3 Yr. Warranty |
| Total NT Server Hardware Maintenance                        |                                         |          | 3 Yr. Warranty |
| PC Workstations Software                                    |                                         |          |                |
| NetManage OnNet Host TCP/IP – ONH-210-50                    | \$26.72                                 | 50       | \$1,336.00     |
| Total Phase 1 Task 1 Software Subscription Support Price    |                                         |          | \$1,336.00     |
| Network Annual Maintenance                                  | *************************************** |          |                |
| 3 COM SSII 3300 24 Port 10/100 Switch - 3C16980             | \$665.39                                | 2        | \$1,330.78     |
| 3 COM 10/100 Dual Speed Hub - 3C16611                       | 257.67                                  | 2        | 515.34         |
| 3 COM 100 Base FX Extender – 3C16884                        | 97.77                                   | 2        | 195.54         |
| 3 COM Management Module – 3C16685                           | 128.34                                  | 2        | 256.68         |
| 3 COM SSII 1500 Remote Access                               | 168.11                                  | 2        | 136.22         |
| 3 COM Redundant Power Supply - 3C16070                      | 203.37                                  | 1        | 203.37         |
| 3 COM 16 Port Modem Pool – 000939                           | 759.79                                  | 1        | 759.79         |
| LanCast 6348-01 100 M TX/FX Converter - 6348-001            | 135.42                                  | 4        | 541.68         |
| APC 500VA UPS - BK500M                                      |                                         | 5        | 5 Yr. Warranty |
| Total Network Hardware Maintenance                          |                                         |          | \$3,939.40     |
| Tetal Phase 1 Took 1 Dest Waynesty Handways                 | 1 <sup>ST</sup> Year                    |          | \$8,147.27     |
| Total Phase 1 Task 1 Post Warranty Hardware                 | 2 <sup>nd</sup> Year                    |          | 1 '            |
| and                                                         |                                         |          | \$8,147.27     |
| Software Maintenance/Support Prices                         | 3 <sup>rd</sup> Year                    | <u> </u> | \$8,147.27     |

## Phase 1 Task 3: Post Warranty Hardware and Software Maintenance/Support Prices - Annual

| Description                                                                                                    | Unit Price                     | Qty | Extended                              |
|----------------------------------------------------------------------------------------------------|--------------------------------|-----|---------------------------------------|
| Post Warranty Hardware Maintenance                                                                                                    |                                |     |                                       |
| RS/6000 9076 SP Enterprise Server Hardware                                                                                                    |                                | -   |                                       |
| RS/6000 9076 SP BOC Enterprise Server                                                                                                    | \$432.29                       | 12  | \$5,187.48                            |
| 7133-D40 SSA Disk Subsystem (Rack-Mounted)                                                                                                    | 166.67                         | 12  | 2,000.04                              |
| Total RS/6000 9076 SP Enterprise Server Annual Hardware                                                                                                    |                                |     | \$7,187.52                            |
| Maintenance for Year 1, 2 & 3                                                                                                    |                                |     |                                       |
| RS/6000 9076 SP Redundant Server Hardware                                                                                                    |                                |     |                                       |
| **OPTIONAL**                                                                                                    |                                |     |                                       |
| RS/6000 9076 SP BOC Enterprise Server                                                                                                    | \$432.29                       | 12  | \$5,187.48                            |
| 7133-D40 SSA Disk Subsystem (Rack-Mounted)                                                                                                    | 166.67                         | 12  | 2,000.04                              |
| Total RS/6000 9076 SP Optional Redundant Server<br>Hardware Maintenance for Year 2 & 3                                                                                                    | **OPTIONAL**                   |     | \$7,187.52                            |
| Post Implementation Software Support                                                                                                    |                                |     |                                       |
| System Software Support                                                                                                    | 2 400 04                       |     | 4.007.98                              |
| Designated caller per anniversary for VisualInfo & DB2 UDB  Total System Software Post Implementation Support for  Year 1, 2 & 3                                                                                                    | 2,498.94                       | 2   | 4,997.88<br><b>\$4,997.88</b>         |
| APPX Software                                                                                                    |                                |     |                                       |
| APPX Software Subscription Service for Year 2 & 3                                                                                                    | \$7,680.00                     | 1   | \$7,680.00                            |
| Total APPX Software Post Implementation Subscription Service for Year 2 & 3                                                                                                    |                                |     | \$7,680,00                            |
|                                                                                                    |                                |     | <u> </u>                              |
| System Software Subscription/Support after 2 <sup>nd</sup> anniversary                                                                                                    | 444                            |     |                                       |
| DD2 LTDD Catermies Edition Coffware Subscription Denough                                                                                                    | 1,999.99                       | 4   | 7,999.96                              |
| Per Year after end of 2 <sup>nd</sup> anniversary) – E17BJML                                                                                                    |                                |     |                                       |
| DB2 UDB Enterprise Edition, Software Subscription Renewal (Per Year after end of 2 <sup>nd</sup> anniversary) – E17BJML DB2 UDB Developer Edition, Software Subscription Renewal per year after 2 <sup>nd</sup> anniversary – E03EFML                                                                                                    | 133.33                         | 2   | 266.66                                |
| DB2 UDB Developer Edition, Software Subscription Renewal                                                                                                    | 133.33                         | 2   | 266.66<br>\$8,266.62                  |
| DB2 UDB Developer Edition, Software Subscription Renewal per year after 2 <sup>nd</sup> anniversary – E03EFML  Total Phase 1 Task 3 Post Implementation Software                                                                                                    | 133.33                         | 2   |                                       |
| DB2 UDB Developer Edition, Software Subscription Renewal per year after 2 <sup>nd</sup> anniversary – E03EFML  Total Phase 1 Task 3 Post Implementation Software Subscription/Support Renewal Price after 2 <sup>nd</sup> anniversary  Post Implementation Education                                                                                                    |                                |     | \$8,266.62                            |
| DB2 UDB Developer Edition, Software Subscription Renewal per year after 2 <sup>nd</sup> anniversary – E03EFML  Total Phase 1 Task 3 Post Implementation Software Subscription/Support Renewal Price after 2 <sup>nd</sup> anniversary  Post Implementation Education  CF211 – DB2 UDB Database Administrator Workshop for UNIX                                                                                                    | 1,244.78                       | 2   | 2,489.56                              |
| DB2 UDB Developer Edition, Software Subscription Renewal per year after 2 <sup>nd</sup> anniversary – E03EFML  Total Phase 1 Task 3 Post Implementation Software Subscription/Support Renewal Price after 2 <sup>nd</sup> anniversary  Post Implementation Education  CF211 – DB2 UDB Database Administrator Workshop for UNIX  CF411 – DB2 UDB Performance Tuning/Monitoring Workshop                                                          | 1,244.78<br>2,083.32           | 2 2 | \$ <b>8,266.62</b> 2,489.56  4,166.64 |
| DB2 UDB Developer Edition, Software Subscription Renewal per year after 2 <sup>nd</sup> anniversary – E03EFML  Total Phase 1 Task 3 Post Implementation Software Subscription/Support Renewal Price after 2 <sup>nd</sup> anniversary  Post Implementation Education  CF211 – DB2 UDB Database Administrator Workshop for UNIX  CF411 – DB2 UDB Performance Tuning/Monitoring Workshop  CF101 – DB2 Universal Database Programming Fundamentals | 1,244.78<br>2,083.32<br>755.20 | 2   | 2,489.56<br>4,166.64<br>1,510.40      |
| DB2 UDB Developer Edition, Software Subscription Renewal per year after 2 <sup>nd</sup> anniversary – E03EFML  Total Phase 1 Task 3 Post Implementation Software Subscription/Support Renewal Price after 2 <sup>nd</sup> anniversary  Post Implementation Education  CF211 – DB2 UDB Database Administrator Workshop for UNIX  CF411 – DB2 UDB Performance Tuning/Monitoring Workshop                                                          | 1,244.78<br>2,083.32           | 2 2 | \$ <b>8,266.62</b> 2,489.56  4,166.64 |

### State of Hawaii

### LANGE

| Description                                | Unit Price           | Qty  | Extended    |
|--------------------------------------------|----------------------|------|-------------|
| Phase 1 Task 3 (Continued)                 |                      |      |             |
| Total Phase 1 Task 3 Hardware and Software | 1 <sup>st</sup> Year |      |             |
| Maintenance/Support Prices (by year)       | REQUIRED             |      | \$20,802.30 |
|                                            | **OPTIONAL           |      | 0.00        |
|                                            | Total                |      | \$20,802.30 |
|                                            | 2 <sup>nd</sup> Year |      |             |
|                                            | REQUIRED             |      | \$19,865.40 |
|                                            | **OPTIONAL           |      | 7,187.52    |
|                                            | Total                |      | \$27,052.92 |
|                                            | 3 <sup>rd</sup> Year |      |             |
|                                            | REQUIRED             |      | \$28,132.02 |
|                                            | **OPTIONAL           |      | 7,187.52    |
|                                            | Total                | 1 1. | \$35,319.54 |

## Phase 2 Task 4: Post Warranty Hardware and Software Maintenance/Support Prices - Annual

| Description                                                                                                 | Unit Price                                             | Qty | Extended                                                                                                    |
|----------------------------------------------------------------------------------------------------|--------------------------------------------------------|-----|----------------------------------------------------------------------------------------------------|
| Hardware Maintenance                                                                                        |                                                        |     |                                                                                                    |
| Optical Library (Jukebox for BOC Enterprise Server)                                                         |                                                        |     |                                                                                                    |
| IBM 3995 Optical Library C66 (Monthly)                                                                      | \$410.67                                               | 12  | \$4,928.04                                                                                                    |
| Total Optical Library (Jukebox for BOC                                                                      |                                                        |     | \$4,928.04                                                                                                    |
| Enterprise Server) Annual Hardware Maintenance                                                              |                                                        |     | weether the second second seco |
| Image Scanners                                                                                              |                                                        |     |                                                                                                    |
| Kodak Digital Science Scanner 3500D, Duplex (90 day warranty)                                               | Year 1                                                 |     | \$2,550.00                                                                                                    |
| 1 <sup>st</sup> year at \$1,275.00, 2 <sup>nd</sup> year at \$2,975.00, 3 <sup>rd</sup> year at \$4,675.00  | Year 2                                                 | 2   | 5,950.00                                                                                                    |
| (note: Kodak charges \$260.00 per hour if out of warranty)                                                  | Year 3                                                 |     | 9,350.00                                                                                                    |
| Kofax 1700V Adrenaline Card                                                                                 | Year 1                                                 |     | \$860.00                                                                                                    |
| 1 <sup>st</sup> year at \$430.00, 2 <sup>nd</sup> year at \$580.00, 3 <sup>rd</sup> year at \$580.00        | Year 2                                                 | 2   | 1,160.00                                                                                                    |
| 1 your at bisology a your at booking, a your at booking                                                     | Year 3                                                 | _   | 1,160.00                                                                                                    |
| Vidar TruScan Select 38" wide Scanner (90 day warranty)                                                     | 1,250.00                                               | 1   | 1,250.00                                                                                                    |
| For Year 1, 2 & 3                                                                                           |                                                        |     |                                                                                                    |
| Total Image Scanners Hardware Maintenance                                                                   | Year 1                                                 |     | \$4,660.00                                                                                                    |
|                                                                                                    | Year 2                                                 |     | 8,360.00                                                                                                    |
|                                                                                                    | Year 3                                                 |     | 11,760.00                                                                                                    |
| Microfilm Writer                                                                                            | arran a magazana a sa sa sa sa sa sa sa sa sa sa sa sa |     | · · · · · · · · · · · · · · · · · · ·                                                                                                    |
| Kodak 4800 Microfilm Writer (1 year warranty)                                                               | Year 1                                                 |     | \$3,675.00                                                                                                    |
|                                                                                                    | Year 2                                                 | 1   | 8,575.00                                                                                                    |
|                                                                                                    | Year 3                                                 | Ì   | 13,475.00                                                                                                    |
| Total Microfilm Writer Hardware Maintenance                                                                 | Year 1                                                 |     | \$3,675.00                                                                                                    |
|                                                                                                    | Year 2                                                 |     | 8,575.00                                                                                                    |
|                                                                                                    | Year 3                                                 |     | 13,475.00                                                                                                    |
| Total Phase 2 Task 4 Post Warranty Hardware                                                                 | Year 1                                                 |     | \$13,263.04                                                                                                    |
| · · · · · · · · · · · · · · · · · · ·                                                                       |                                                        |     |                                                                                                    |
| Maintenance Price                                                                                           | Year 2                                                 |     | 21,863.04                                                                                                    |
|                                                                                                    | Year 3                                                 |     | 30,163.04                                                                                                    |
| Post Implementation Software Support                                                                        |                                                        |     |                                                                                                    |
| System Software Subscription Support                                                                        |                                                        |     | TOTAL COMMISSION OF THE PROPERTY OF THE PROPERTY OF THE PROPER |
| Kofax Ascent Capture - Covers all Products (Annual)                                                         | \$1,037.00                                             | 1   | \$1,037.00                                                                                                    |
| Due at the end of the 2 <sup>nd</sup> anniversary                                                           |                                                        |     |                                                                                                    |
| IBM VisualInfo one year renewals due at the end of the 2 <sup>nd</sup>                                      | 3,124.98                                               | 1   | 3,124.98                                                                                                    |
| anniversary – E055GML                                                                                       |                                                        |     |                                                                                                    |
| IBM VisualInfo concurrent user one year renewal due at the end of the 2 <sup>nd</sup> anniversary – E05F3ML | 242.71                                                 | 35  | 8,494.85                                                                                                    |
| Total Phase 2 Task 4 Post Implementation                                                                    | 1 <sup>st</sup> Year                                   |     | \$1,037.00                                                                                                    |
| Software Subscription Support Price                                                                         | 2 <sup>nd</sup> Year                                   |     | 1,037.00                                                                                                    |
| F                                                                                                    | 3 <sup>rd</sup> Year                                   |     | 12,656.83                                                                                                    |
| Total Phase 2 Task 4 Hardware and Software                                                                  | 1 <sup>st</sup> Year                                   |     | \$14,300.04                                                                                                    |
| Maintenance/Support Prices                                                                                  | 2 <sup>nd</sup> Year                                   |     | 22,900.04                                                                                                    |
|                                                                                                    | 3 <sup>rd</sup> Year                                   |     | 42,819.87                                                                                                    |

## Phase 3 Task 6: Post Warranty Hardware and Software Maintenance/Support - Annual

| Description                                                | Unit Price                              | Qty                                     | Extended                                |
|------------------------------------------------------------|-----------------------------------------|-----------------------------------------|-----------------------------------------|
| Hardware Maintenance (Annual)                              |                                         |                                         | *************************************** |
| PC Workstations & Printers for Neighbor Island             | · · · · · · · · · · · · · · · · · · ·   |                                         |                                         |
| Dell PCs GX1 P3 450MHz mini/512Kb/4MB video, 64MB          |                                         | 5                                       | 3 Yr. Warranty                          |
| SDRAM, 6.4GB, 40X, 3.5", keybd/mouse (1 yr warranty plus 2 |                                         | *************************************** | •                                       |
| year extended NBD service by Wang)                         |                                         | 1                                       |                                         |
| 17" Monitor (bundled)                                      |                                         | 5                                       | 3 Yr. Warranty                          |
| Lexmark Optra K 12PPM Laser Printer 11A4006                | \$280.21                                | 5                                       | \$1,401.05                              |
| Total PC Workstations & Printer Maintenance                |                                         |                                         | \$1,401.05                              |
| Network Hardware for Neighbor Island Annual Maintenance    | *************************************** |                                         |                                         |
| Cisco 2505 Router/Hub- CISCO2505                           | \$312.50                                | 5                                       | \$1,562.50                              |
| Cisco 4500M Router - CISCO4500M                            | 1,283.41                                | 1                                       | 1,283.41                                |
| APC 500VA UPS - BK500M                                     |                                         | 5                                       | 5 Yr. Warranty                          |
| Kentrox 72651 Satellite T1 DSU/CSU 4 wire                  | 364.58                                  | 6                                       | 2,187.48                                |
| Total Neighbor Island Network Hardware Maintenance         |                                         |                                         | \$5,033.39                              |
| Software                                                   |                                         |                                         |                                         |
| PC Workstations Software for Neighbor Island               |                                         |                                         |                                         |
| NetManage OnNet Host TCP/IP – ONH-210-50                   | \$26.71                                 | 5                                       | \$133.55                                |
| Total PC Workstation Software Subscription Support         |                                         |                                         | \$133.55                                |
| Total Phase 3 Task 6 Post Warranty Hardware &              | 1 <sup>ST</sup> Year                    |                                         | \$6,567.99                              |
| Software Maintenance/Support Prices to Enable              | 2 <sup>nd</sup> Year                    |                                         | \$6,567.99                              |
| Remote Access                                              | 3 <sup>rd</sup> Year                    |                                         | \$6,567.99                              |

## Phase 4 Task 8: Post Warranty Hardware and Software Maintenance/Support - Annual

| Description                                                                                             | Unit Price                              | Qty | Extended       |
|----------------------------------------------------------------------------------------------------|-----------------------------------------|-----|----------------|
| Hardware Maintenance (Annual)                                                                           | *************************************** |     |                |
| Web Server                                                                                              |                                         |     |                |
| IBM NetFinity 5500 M10 Server, 550MHz/512KB Xeon,                                                       |                                         | 1   | 3 Yr. Warranty |
| 128MB ECC (R), Open Bay, 32X, PCI/ISA - 866131Y                                                         |                                         |     |                |
| IBM Netfinity 400W Hot-Swap Redundant Power Supply 11 –                                                 |                                         | 1   | 3 Yr. Warranty |
| 01K7951                                                                                                 |                                         |     |                |
| IBM Netfinity 5500 Tower-to-Rack Kit – 01K8020                                                          |                                         | 1   | 3 Yr. Warranty |
| IBM Netfinity 256MB SDRAM ECC RDIMM – 01K8043                                                           |                                         | 1   | 3 Yr. Warranty |
| IBM Netfinity 9.1GB, Wide Ultra SCSISCA-2 SL HDD-                                                       |                                         | 3   | 3 Yr. Warranty |
| 01K8053                                                                                                 |                                         |     |                |
| IBM Nifinity 5500 550MHz/512KB P11 Xeon Processor –                                                     | (10)                                    | 1   | 3 Yr. Warranty |
| 10L5901                                                                                                 |                                         |     |                |
| IBM G54 15" Monitor – 65460AN                                                                           | :                                       | 1   | 3 Yr. Warranty |
| Total Web Server Hardware Maintenance                                                                   |                                         | 1   | 3 Yr. Warranty |
|                                                                                                    |                                         |     |                |
| Firewall Server                                                                                         |                                         |     |                |
| IBM PC300GL 6285 (6x6) 3, PII-450MHz/512KB, 64MB,                                                       |                                         | 1   | 3 Yr. Warranty |
| 6.4GB, 4MB, 32X, NT, PCI/ISA – 628575U                                                                  |                                         |     |                |
| 64MB 100MHz NP SDRAM DIMM - 01K1137                                                                     | ·                                       | 1   | 3 Yr. Warranty |
| IBM 100/10 EtherJet PCI Adapter – 34L0801                                                               |                                         | 3   | 3 Yr. Warranty |
| IBM G54 15" Color Monitor – 65460AN                                                                     |                                         | 1   | 3 Yr, Warranty |
| Total Firewall Server Hardware Maintenance                                                              | ·                                       |     | 3 Yr. Warranty |
|                                                                                                    |                                         |     |                |
| Network Hardware                                                                                        |                                         |     |                |
| Cisco 2505 Router – CISCO2505                                                                           | \$312.50                                | 1   | \$312.50       |
| Kentrox 72651 Satellite T1 DSU/CSU                                                                      | 364.58                                  | 2   | 729.16         |
| Total Network Hardware Maintenance                                                                      |                                         |     | \$1,041.66     |
|                                                                                                    |                                         |     |                |
| Software                                                                                                |                                         |     |                |
| System Software Support                                                                                 |                                         |     |                |
| IBM ContentConnect Support one year renewal due at the end of the 2 <sup>nd</sup> anniversary – E07USML | \$1,131.24                              | 1   | \$1,131.24     |
| IBM Web Server Database Pack (Lotus Domino) (Annual)                                                    | 2,078.11                                | 1   | 2,078.11       |
|                                                                                                    |                                         |     |                |
|                                                                                                    | ·                                       |     |                |
| System Software Subscription Service                                                                    |                                         |     |                |
| Raptor NT 100 user license w/ VPN - 101110516003                                                        | \$1,015.62                              | 1   | \$1,015.62     |
|                                                                                                    | 1 <sup>st</sup> Year                    | *   | \$2,078.11     |
| Total Software Support and Subscription Service                                                         | 2 <sup>nd</sup> Year                    |     | \$2,078.11     |
|                                                                                                    | 3 <sup>rd</sup> Year                    |     | \$3,209.35     |
|                                                                                                    |                                         |     |                |
| Total Phase 4 Task 8                                                                                    | 1 <sup>ST</sup> Year                    |     | \$4,135.39     |
| Hardware and Software Maint./Support Prices to                                                          | 2 <sup>nd</sup> Year                    |     | \$4,135.39     |
| Enable Public Access                                                                                    | 3 <sup>rd</sup> Year                    | 1   | \$5,266.63     |

### OptiPlex Desktops

### Choosing the Right **OptiPlex**

OptiPlex GX1p

OptiPlex GX110

OptiPlex GX100

**■**OptiPlex GX1

OptiPlex G1

OptiPlex Model Comparison

OptiPlex Buyers Guide

### **About OptiPlex**

What is Managed PC?

Managed PC Features

Service Plans

Navards & Reviews

**P**Obtaining Documentation

Limited Warranties

### System Components

Processor

Chassis & Expansion

Memory

Hard Drive

Monitors

Video/Graphics

Audio

Speakers

CD-ROM

Tape Backup

Zip

Networking

1/O Connections

Keyboards & Mice

Operating System

### Buy Online or Call: 1-800-WWW-DELL

### DELL OPTIPLEX GX I

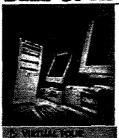

### Superior System Performance Today. Headroom for the Future

Superior system performance and twork manageablity today, while helping to protect your technology investment tomorrow.

Built with state-of-the-art and proven technology

Delivers the industry-standard

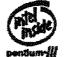

Systems Management for complex network needs

400MHz Pentium II Systems with monitor and 3 yr onsite service. Starting from \$1,103

SELECT & PRICE

### **OptiPlex News**

Dell receives an "A customer satisfacti Reliability and Ser from PC Magazine

Pentium III

Windows 2000

Dell Year 2000

Total Cost of Owne

Vectors White Pag

Direct Effect Progr

Dell Guard

#### **Features**

Specifications

Manageability

**Features** 

- New-generation Intel® processor technology: Pentium® III -600MHz -550MHz -500MHz 450MHz Pentium® II -400MHz
- 440BX chipset with 100MHz Front Side **Bus Pentium** processor and 100MHz SDRAM memory support
- Integrated 2X AGP graphics controller with 4/8MB SGRAM and integrated audio
- S.M.A.R.T. II Ultra ATA/33 7200 RPM 10, 13.6, and 20GB<sup>1</sup> drives and 5400 RPM 3.6 and 13.6 drives

 SCSI-S.M.A.R.T. II, UltraWide SCSI 7200RPM 4.5 or 9.1GB1 drives and Ultra II SCSI 10,000 RPM 9.1GB or 18.2GB<sup>1</sup> drives Integrated audio for today's (and tomorrow's) media-rich

environments integrated security, fault management data integrity, and

configuration monitoring manageability features

### **Functions**

- The GX1 is optimized for maximum life-cycles: 2X AGP provides full support for future applications and operating systems
- 440BX AGP chipset and 100MHz SDRAM to help ensure optimum performance for future applications
- Hard-disk drive with S.M.A.R.T. II predictive failure alert maximizes high-speed responsiveness to applications while reducing unplanned

downtime

### Benefits

- By combining the state-of-the-art performance of the latest Intel chipset and manageability features with industry-standard technology, the GX1 can give you the investment protection and flexibility designed to help lower your company's total cost of ownership
- GX1's maximized manageability features allow for software and firmware updates at any time, hardware maximization and software configuration controlall while helping to minimize unplanned downtime

500216

**Programs and Deals** 

Federal Government

Small Business (up to 400 people)

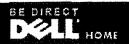

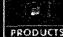

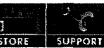

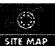

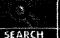

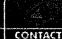

Buy Online 1-800-WW

OptiPlex Buver

SELECT &

Recommendation

\* Source: Stanford

Monitrak Q2 1998,

shipments to U.S.

(www.stanfordreso

Reference

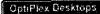

### OptiPlex GX1 Virtual Tour

Overview

Processor

Chassis & Expansion

Memory

Hard Drive

**M**Monitors

Video/Graphics

Audio

Speakers

CD-ROM

Tape Backup

Zip

Networking

▶I/O Connections

>Keyboards & Mice

Operating System

### OptiPlex GX1

OptiPlex GX1

Configure, Price, & Buy

Buy Online or Call: 1-800-WWW-DELL

### OPTIPLEX GX1 VIRTUAL TOUR

### Monitors

Dell is the #1 US color desktop PC monitor supplier! \*

Dell monitors offer excellent image quality for all uses at great prices. They offer enhanced viewing with high resolution and refresh rates, sharp images and bright, vibrant colors. Check out all the reasons for purchasing a Dell branded monitor:

- Exceptional reliability Deli works extensively with top tier monitor suppliers during all phases of Deli monitor development to help ensure reliability.
- Exceptional compatibility Dell monitors undergo exhaustive testing on Dell systems and peripherals to help ensure compatibility
- Single point of contact for support purchasing a Dell branded monitor means that you only have one company to contact if you need assistance
- Monitors arrive with the systems, potentially eliminating the costs associated with waiting for all components to arrive before beginning system installation
- Single invoice for monitor and system can reduce complexity
- Includes a 3 year limited warranty<sup>1</sup>
- Monitor and system have matching plastic color for professional appearance
- Performance Series Dell Branded Monitors
- Mainstream Series Deli Branded Monitors
- Speciality Monitors

### Performance Series:

Dell branded Trinitron<sup>®</sup> and flat panel displays for high quality graphics; excellent for multi-tasking, large data set analysis, and advanced graphics applications

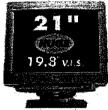

### UltraScan P1110

- 21" FD Trinitron®
- 19.8" Viewable Image Size
- .25mm-.27mm aperture grille pitch
- Displays over 65% more information than our 17" (16.0"VIS) display when using optimal resolution

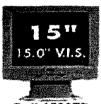

Dell 1500FP

- 15.0" Active matrix (TFT)
- e 15.0" Viewable Image Size
- .297mm pixel pitch
- Require 60% less space than comparable CRT; consume less power

SPECS

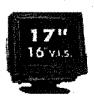

SPECS

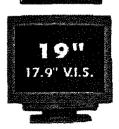

#### UltraScan P780

- 17" FD Trinitron®
- 16.0" Viewable Image Size
- .24 .25 mm
- New flat CRT technology reduces glare, making viewing more comfortable
- Displays over 60% more information than our 15" (13.7" VIS) display when using optimal resolution
- Shorter depth 17"- Only 1" deeper than 15" (13.7" VIS) 800F model
- TCO 99 Compliant

### **UltraScan FD Trinitron P991**

- 19" Trinitron<sup>TM</sup>
- 17.9" Viewable Image Size
- .24mm .25mm aperture grille pitch
- Displays over 65% more information than our 17" (16.0" VIS) display when using optimal resolution

SPECS

### Mainstream Series:

Dell branded monitors for general business applications and multi tasking, for users with lower graphics requirements.

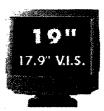

### Dell M990

- 19" High Contrast Flat Square Tube
- 17.9" Viewable Image Size
- .26mm dot pitch
- Supports up to 1600x1200 for ultra-high resolution operation
- Displays over 65% more information than our 17"(16.0" VIS) display when using optimal resolution

SPECS

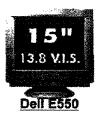

- 15" Flat Square Tube
- 13.8" Viewable Image Size
- .28mm dot pitch
- Cost effective solution for entry level system requirements

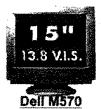

- ▶ 15\* Flat Square Tube
- 13.8" Viewable Image Size
- .28mm dot pitch

**SPECS** 

SPECS

**Speciality Monitors** 

### M770mm Multimedia

- 17" Flat Square Tube
- 16.0" Viewable Image Size
- .27mm dot pitch
- Integrated Stereo Speakers & microphone, volume control & headphone jack

### SPECS

### Display size recommendations

Because a display can impact the system's overall usability and a user's productivity, Dell recommends purchasing the largest display a buyer can afford.

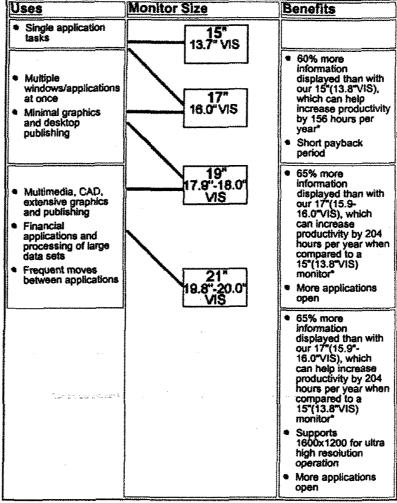

<sup>&</sup>lt;sup>2</sup> Source: PC Computing, May 1998

Why buy Dell Trinitron® displays?

· increased contrast due to darker glass

High-phosphor surface for brighter images
 Aperture grill less heat sensitive for greater color purity
 Cylindrical shape versus spherical shape lessens reflections

Why buy flat panel displays?

Less bulk, depth, and weight; require up to 60% less space than comparable CRT

Clear, sharp image even at maximum brightness; no flicker
Lower power consumption; very little heat generation
Image distortion is eliminated; reduced glare and
reflection = reduced eye strain
Not subject to distribution in areas of high electromagnetic

interference; no emissions

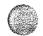

HOMEPAGE WORLDWIDE SITES PRODUCTS

For US customers only.

<u>Copyright</u> 1999 Dell Computer Corporation. All rights reserved. (Terms of Use)

<u>Online Privacy Practices</u>

Source: Stanford Resources: Monitrak Q2 1998, based on Q2 shipments to U.S. market(www.stanford.resources.com) <sup>1</sup>For a copy of Dell's Limited Warranties and Guarantees, write to Dell USA L.P. One Dell Way, RR1, Box 12, Round Rock, TX. 78628. Specifications only and subject to change without notice.

<sup>2</sup>Prices are subject to change without notice. Visit the <u>Dell online store</u> or call 1-800-WWW-Dell for the latest pricing Dell, UltraScan and OptiPlex are registered trademarks of Dell Computer Corporation. TRINITRON is a registered trademark of Soney Corporation. Dell disclaims any proprietary interest in the marks and names of others.

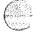

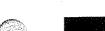

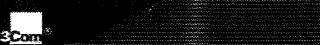

News/Events Partners Technology Markets Products

Support inside 3Com

3 Com nome Logis

> site Search

Control us Sile map

> Site features

Document Creive

Shopping List iegal

### SuperStack II Switches for All Your Technology Needs

Today, your desktop population probably requires a mix of 10 Mbps and 100 Mbps service to meet the individual demands of your users. As you deliver higher speeds to the desktop, server connections may become strained, so you need options to scale to Fast Ethernet, Gigabit Ethernet, or ATM for high-speed desktop and server connections as

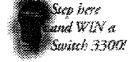

well as in the backbone. With the SuperStack II family of switches, you can support all of your bandwidth requirements with the appropriate technologyand the appropriate level of control.

Pradacts

### Ethernet

Today, Ethernet is the most popular topology for implementing local area networks. Ethernet provides bandwidth that can be either shared across a number of users using hubs, or dedicated to workstations using switched technology. The availability of low-cost Ethernet switches has also made it possible to deliver dedicated 10 Mbps full-duplex links to the desktop, for affordable high-performance, high functionality, and highly manageable networks.

### Fast Ethernet

Fast Ethernet, based on the Ethernet standard, is a high-speed technologythat runs over your existing infrastructure, works with your existing management systems, and requires no retraining by your IT staff. Fast Ethernet is one of the most popular high-speed technologies because it's cost effective, stable, and compatible with existing Ethernet LAN environments. Fast Ethernet runs over 100BASE-FX fiber and 100BASE-TX copper. For greater performance, full-duplex is also supported.

#### 10/100 Mbps Ethernet/Fast Ethernet

10/100 Ethernet/FastEthernet with auto-sensing capability is one of the most economical and flexible ways to add bandwidth immediately—while maintaining migration options to higher bandwidth in the future. 10/100 technology combines conventional 10BASE-T and high-speed 100BASE-TX support in one device, delivering higher bandwidth to the desktop, aggregating 10/100 hubs, and maintaining the status quo for those who are efficiently served by 10 Mbps Ethernet. With 10/100 autosensing functionality, there is no need to configure individual switched ports. The switch automatically senses the speed of the connected end device (either 10 Mbps or 100 Mbps) and channels the data through at the appropriate speed.

### Gigabit Ethernet

Gigabit Ethernet retains the traditional simplicity and manageability of Ethernet and Fast Ethernet making it easy to integrate with existing LAN equipment. It allows a tenfold increase in backbone bandwidth over Fast Ethernet with minimal impact on support staff. The extra bandwidth helps you deal with unplanned changes and additions to the network, and frees you from constantlytuning the network. Gigabit Ethernet is a powerful backbone/server solution because it delivers phenomenal bandwidth cost effectively, preserves the Ethernet frame format, and works with your existing traffic management systems.

ATM

500221

ATM is an established LAN backbone technologythat offers significant benefits to larger organizations by providing tight integration between LAN and WAN environments and offering high levels of resilience and redundancy. In the LAN environment, OC-3c (155 Mbps) and OC-12c (622 Mbps) connections are used to communicate across the network. While these connections do not provide the raw bandwidth of Gigabit Ethernet, ATM provides alternative methods for delivering effective backbone solutions, such as Quality of Service (QoS), which guarantees bandwidth to applications. The control offered by ATM enables the deterministic delivery of applications and services in complex network environments.

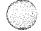

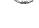

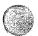

Layer 3 Switching

Intranets and extranets, while proving indispensable for companies of all sizes, are also causing new traffic management problems. Hypertext links between servers and e-mails create any-to-anytraffic that are overwhelminglegacy LAN routers. As a result, companies are experiencing more bottlenecks between subnetworks. Layer 3 switching solves these intranet bottleneck problems by embedding classical routing in the switch hardware that routes traffic at high speeds while intelligently isolating faults, containing broadcast traffic, and providing seamless subnet/VLAN connections.

### **Technology Supported for SuperStack II Switches**

| katariing kappunita<br>Kapputation Katabatus                                                                                                    |                                        | Maria di Santa                                  |        | p.     |
|----------------------------------------------------------------------------------------------------|----------------------------------------|-------------------------------------------------|--------|--------|
| CONTRACTOR CONTRACTOR  | ***********                            | Charles April                                   | ****   | *****  |
| -                                                                                                    |                                        |                                                 |        | 2300   |
| Section Company                                                                                                    | addition on a                          |                                                 | 382    | 7777   |
| September of the dist                                                                                                    | 3388 A S                               | 1100.00                                         |        | 2003.0 |
|                                                                                                    | ************************************** | Catalogue a a a a a a a a a a a a a a a a a a a |        | 20000  |
| 430000×400400                                                                                                    |                                        | 93493434.00                                     |        |        |
| Carried Halland                                                                                                    | 77.07                                  | CALCAI<br>CALCAI                                |        |        |
| Construction of the Construction of the Constr |                                        | \$500 march                                     | 800X   | 77.00  |
| Contract of Chicago                                                                                                    |                                        | 3933                                            | 323:   |        |
| Constitute Spin Print                                                                                                    | .000000                                | 33. A. S. S. S. S. S. S. S. S. S. S. S. S. S.   | Silver |        |
| manager of the days below                                                                                                    | 2000                                   | 7.0                                             |        | 7777   |
| nerver characteristics                                                                                                    | 353300000                              | 283                                             | 1300   | 30.0   |
| SECTION CONTRACTOR                                                                                                    | CONTRACTOR FOR A CONTRACTOR            | ****                                            | 252235 | ****   |
| 35-0035-044                                                                                                    | 3000000                                |                                                 | 3.00   | 7.77   |

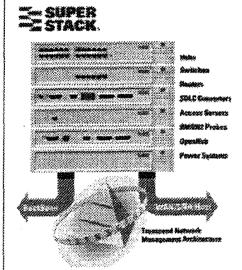

SuperStack® II Systems

The 3Com SuperStack® II system gives you a flexible, cost-effectiveconnectivity solution for local, wide area, and SNA networks. You can combine diverse technologies and network services in one stacked system, strengthen it with uninterruptible and redundant power systems, and manage it all with Transcend® network management and control solutions.

As an important part of the 3Com Transcend Networking framework, SuperStack II systems will meet your evolving network needs—future proofing your network investment.

A single SuperStack II system provides connections for a range of network environments and protocols: Ethernet, Fast Ethernet, Layer 3 switching, Gigabit Ethernet, Token Ring, FDDI, ISDN, X.25, Frame Relay, and ATM. Depending on your needs, you can build SuperStack II systems for virtually any network environment. Capabilities include:

- Hubs for flexible workgroup connectivity that feature SNMP, RMON, and Web-based management
- Industry-leadingphysical layer support for Token Ring networks, including Token Ring switching
- Full SNMP, RMON, and Web-based management for Ethernet, Fast Ethernet, Gigabit Ethernet switches, as well as a dedicated RMON-1/RMON-2 probe
- Full range of switches to increase performance in high-speed client/server LANs Full, multiprotocolnetwork access for telecommuters or users at other off-site

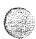

- Full, multiprotocolnetwork access for telecommutersor users at other off-site locations
- Routing between central site and branch offices using innovative Boundary Routing® architecture or conventional routing software for multiple WAN choices, including ISDN
- SNA-to-LAN conversion linking local and remote offices to an SNA host system
- M Choice of power systems to ensure uninterrupted network operation

For smaller offices of fewer than 20 users, our OfficeConnect®products can be used to complement SuperStack II systems.

Features Supported for SuperStack II Switches

| Sample of Section (1985)<br>Chapter Section (1986) | k/1444/14/144/144/14/14/14/14/1                                                                                |
|----------------------------------------------------|----------------------------------------------------------------------------------------------------|
| Shapenerstanderstand                               |                                                                                                    |
| Service                                            |                                                                                                    |
| September Sept.                                    |                                                                                                    |
| AGAING SHINESAN                                    |                                                                                                    |
| 200,000-200-000                                    |                                                                                                    |
| Reproduct acceptable                               | San San San San San San San San San San                                                                        |
| ANDRES CONSTRA                                     |                                                                                                    |
| Separation distributed                             | en de la companya de la companya de la companya de la companya de la companya de la companya de la companya de |
| Approximation                                      | an an an an an an an an an an an an an a                                                                       |
| -footbook roofbooks<br>Seastbookselees             |                                                                                                    |
| Seemilist and seemily see                          |                                                                                                    |
| 456546 KG                                          |                                                                                                    |
| Section Contracts                                  |                                                                                                    |
|                                                    | Million was a mini didular array and his parties, a partie dense                                               |

### **Features**

### Stackability

Four SuperStack II Switch 1100 or Switch 3300 units can be interconnected to form a stack that offers unrivaled performance and management features.

Each unit has a built-in connector at the rear of the unit called the matrix port. Two units can be connected back-to-back with a SuperStack II Switch matrix cable. To connect more than two units, a SuperStack II matrix module can be inserted into the high-speed module slot of one of the units in the stack, and a matrix cable can be used to connect to each switch in the stack.

Stacking provides the user with a plethora of benefits. These include the ability to manage in excess of 100 ports as a single logical entity. Configuration is therefore faster and simpler. Stacking also provides the user with the optional resilient IP addresses across the stack. Thus if a failure should occur, the resilient IP address can be used for management stacking using the SuperStack II Switch matrix module and cable, keeping from panel ports free and increasing the number of matrix ports in an aggregated system.

### Management

### Transcend network management

All SuperStack II switches are managed by 3Com's Transcend network management and control solutions. Transcend solutions give you end-to-end visibility and control over all devices in your network with two levels of management: 1) technologies, such as embedded SmartAgent® software and RMON, within 3Com devices throughout the network, and 2) centralized highly automated applications at the network center for monitoring, configuring, and troubleshooting all devices in the network.

### Web-based management

Manage your switches with any Web browser, either through direct or dial-up connection or across the LAN. This delivers ease of use and accessibility to network management personnel and reduces in-service costs, but still with full security.

### Security—Disconnect Unauthorized Device (DUD)

LAN security architecture with DUD automatically disconnects unauthorized devices from the LAN.

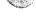

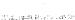

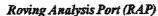

RAP allows a network analyzer attached to any unit in a stack to monitor any of the switch ports or virtual LANs (VLANs) in the stack. It also minimizes the time required for problem determination and resolution and maximizes switch uptime, thereby lowering your cost of ownership.

RMON support

Transcend software's powerful combination of RMON (Remote Monitoring, a superset of SNMP MIB II) and embedded Smart Agent software reduces the processing burden on your management station, minimizes network traffic, and saves time by automatically monitoring and analyzing your network. RMON tells you at a glance how the network is performing and who is using it the most. And Transcend software gives you the added benefit of RMON features in your network without the processing and memory costs usually associated with RMON. See the At-a-Glance RMON Support table for details on RMON groups supported by SuperStack II switches

### Class of Service (CoS)

CoS can be defined simply as a method for prioritizing various traffic types. 3Com switches can support two methods of enabling CoS on Ethernet networks. The first method is IEEE 802.1D (incorporating 802.1p), which enables eight levels of prioritization; and the second method is 3Com's innovative PACE® technology, which allows the user to specify certain applications as high priority. A hardware feature, dual queues, is used to exploit these traffic prioritization schemes; the dual queues function—required for CoS—will automatically enable a second port buffer for high-priority traffic thereby allowing the traffic to bypass lower priority data for faster processing within the switch.

### Traffic Management

### Flow Control

Flow control is an essential switch feature that eliminates dropped packets on congested ports. To provide switch application flexibility, 3Com switches support flow control schemes suited to both full- and half-duplex environments. Intelligent Flow Management (IFM) is a solution designed to work in half duplex, for example, a hub aggregation application. A solution using IEEE 802.3x is also supported and designed for full-duplex connections, such as desktop switching; this method of flow control is set automatically using the auto-sensing features of SuperStack II switches.

Broadcast traffic control

Traditional Ethernet switches suffer from the threat of broadcast storms that can potentially bring networks to a halt. However, all SuperStack II switches can be configured with broadcast storm protection to limit the number of broadcast packets allowed to be forwarded by each port. This allows the SuperStack II switches to offer the security of broadcast storm protection normally associated with a router while also providing the protocol independence of a switch.

### Network Availability

### Backup power supplies

3Com gives you all the choices you need to ensure constant power to your stackable switches. Both the ARPS and the UPS work with any SuperStack II switch. The ARPS is ideally suited as a backup for individual power supplies in the SuperStack II units. The UPS fully protects your SuperStack II system from the effects of brownouts or spikes that occur in outside power lines.

### Resilient links

3Com's simple and flexible resilient links technologyensures fault tolerance via redundant connections to other network devices.

500224

Spanning tree

Support for the industry-standardIEEE 802.1D (incorporating 802.1p) spanning tree protocol is provided as an alternative to resilient links. This protects against network loops and can be used to provide redundant network paths.

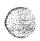

#### Port trunking

Port trunking establishes backbone links by treating multiple parallel links as a single network pipe. Trunking also provides link redundancy; traffic on any failed link comprising a network trunk automatically switches over to the other links in the trunk.

#### VI.ANS

VLANs allow PCs, workstations, and other resources, including printers and file servers, to be organized into logical, broadcast domains so that only devices within the same domain can communicate with each other. 3Com switches allow users to implement VLANs on their network using one of two schemes: IEEE 802.1Q, including GVRP, which enables the auto-learning of VLANs, or 3Com's VLT. Both methods allow for the configuration of VLANs based on ports and/or MAC addresses for maximum flexibility and security. For 802.1Q VLANs, a port on a switch can be assigned to a VLAN; all other switches learn about that VLAN when the switches automatically communicate that knowledge via the GVRP protocol.

Switches supporting both VLAN schemes can be used to provide seamless migration from VLT to IEEE 802.1Q environments that preserve investment in current LAN developments and equipment.

### Layer 3 Support

### Multicast filtering using IGMP snooping

Multicast filtering enables the automatic configuration of filters for IP multicast traffic, such as video and audio broadcasts, allowing advanced multimedia applications to be delivered easily to the workgroup.

#### Fast IP

Fast IP is 3Com's standards-based cut-through routing solution for all types of legacy routing network backbones. This reduces traffic flow through router bottlenecks and maximizes performance by utilizing the switched infrastructure.

### Layer 3 Switching

Layer 3 switching is the implementation of routing protocols in leading-edge ASIC technology. Routing performance is dramatically and cost effectively boosted to enable the widespread deployment of intranets (IP-based networking).

### **Product Configurations (Diagrams)**

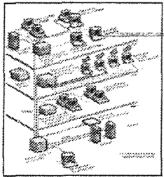

500225

### Fast Ethernet LAN and WAN connectivity

A medium-sized corporation supporting a mixture of switched and shared workgroups has a central Fast Ethernet backbone.

In the basement, a stack of SuperStack II Switch 3300s provides Fast Ethernet 10/100 Mbps links to the floors and 10/100 connections for local servers, and it also provides the ability to scale to Gigabit Ethernet when needed. The entire network is managed at the Transcend network management console or via Web-based management at any browser. Intranet traffic is managed simply and cost effectivelywhen a SuperStack II Switch Layer 3 module is plugged into a

SuperStack II Switch 3300.

On the first floor, a stack of SuperStack II Switch 1100s connects to a 10 Mbps PS Hub 40 and provides each segment with 10 Mbps bandwidth.

On the second floor, the SuperStack II Dual Speed Hub 500 with a mixture of 100 Mbps and 10 Mbps users is connected to a switched 100 Mbps backbone via the data center SuperStack II Switch 3300 stack.

On the third floor, a SuperStack II Switch 1100 and 3300 stack provides dedicated switched 10 Mbps and 10/100 Mbps to power users for transferring large files and multimediatraffic.

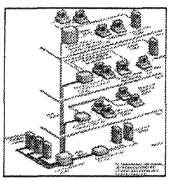

Gigabit Ethernet LAN and WAN connectivity

An organization supporting a mixture of 10/100 Mbps switched and shared desktop connections has migrated to a Gigabit Ethernet backbone.

3Com has taken an early lead in the Gigabit Ethernet market by providing the ability to utilize this new high-speed technology while protecting your existing network infrastructure investment.

In this configuration, the SuperStack II system in the basement comprises a Switch 9300, a Switch 3900, and an Advanced Redundant Power System for added resilience. The Switch 9300 provides the Gigabit Ethernet switching backbone and links to Gigabit Ethernet servers while the Switch 3900 provides unconstrained access to a large Fast Ethernet server farm. This configuration provides the fastest backbone solution and fastest server access for all floors.

On the first floor, the Switch 3900 provides line-rate services to power users directly connected to switched Fast Ethernet ports. The network is managed at the Transcend network management console.

On the second floor, the Switch 3300 and Switch 1100 provide network connectivity to switched 10 Mbps and 100 Mbps users, and the use of an optional SuperStack II Switch 1000BASE-SX module provides Gigabit Ethernet support.

On the third floor, the Switch 3300 provides line-rate services to power users on switched Fast Ethernet as well as switched 10 Mbps services to less demanding users, and connects shared 10 Mbps and 10/100 hubs to the Gigabit Ethernet backbone.

500226

Free! Try Before You Fly'
Evaluation Promotion

SuperStack II Switch 1100 and SuperStack II Switch 3300 for 10/100 Mbps Ethernet and Fast Ethernet

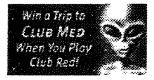

If you're looking for advanced switching solutions with the unsurpassed combination of price

Switch I 100 and SuperStack II Switch 3300 are the right solutions for you. and performance for supporting 10 Mbps and 10/100 Mbps traffic, the new SuperStack II

managed as a single entity. Multiple switches can even share a single IP address.\* SuperStack Il Switch 3300 switches (or a mix of both in the same stack) to perform and be interswitch communication that enables a stack of SuperStack II Switch 1100 switches or 3 Com stackable switching technology. Now you can scale performance seamlessly with The SuperStack II Switch 1100 and SuperStack II Switch 3300 represent the latest generation of

eliminates the need to communicatethrough network ports. The advanced stackability of the new SuperStack II Switch 1100 and SuperStack II Switch 3300

switches. Plus, it does not consume valuable Fast Ethernet or Gigabit Ethernet ports. Jinks between switches; this ensures high-speed communicationwith no bottlenecks between high-performanceSuperStack II switch module that connects the switches to deliver  $4 \times 1$  Obps virtual switch of up to 110 switched ports. Interswitchlinks are created through the can be used to connect to each switch in the stack. This enables you to scale up to one larger high-speed module slot of one of the units in the stack, and a SuperStack II Switch matrix cable more than two units, a SuperStack II Switch matrix module (3C16960) can be inserted into the be connected back-to-back with a SuperStack II Switch matrix cable (3C16965). To connect Each switch has a built-in connector at the rear of the unit called the matrix port. Two units can

Ethernet, Layer 3 switching, and ATM via an optional high-speed module. of backbone connections options, including Fast Ethernet, Fast Ethernet over fiber, Gigabit The new SuperStack II Switch 1100 and SuperStack II Switch 3300 provide support for a range

\*Multiple IP addresses can be supported to provide resilient stack management.

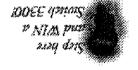

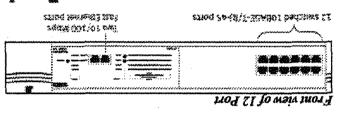

neitomorf noitewerd Vituol stoled vil. 19914

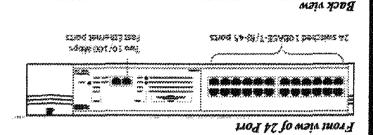

reversión impressor (AMAN) 388 **58** 

1000

1886 VIEW 1990

34445 chiss

2000000

SECTION OF

SAME STATES

3500

1000000

277009

SuperStack II Switch 3300

SAMPACKON

987623000007

ament with the

2023 NOVEMBER

SuperStack II Switch 1100

1875 PARKS

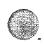

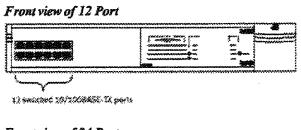

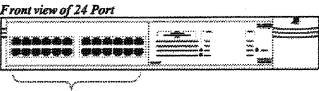

Back view

24 switched LO/1908ASE-TX ports

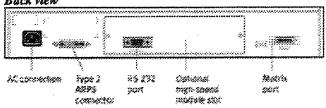

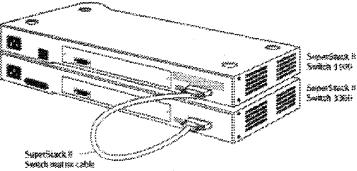

The SuperStack II Switch 1100 and Switch 3300 can be stacked up to two units high with just the SuperStack II Switch matrix cable.

- With a low-cost cable, users can double the port density with a 1 Gbps link between switches.
- Mix and match SuperStack II Switch 1100 and Switch 3300 to meet customer needs.
- Stack up to two units high—supporting up to 56 switched ports.

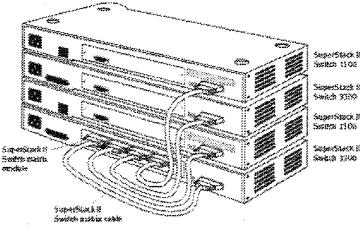

500228

The SuperStack II Switch 1100 and Switch 3300 can be stacked up to four units high by using

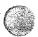

the SuperStack II Switch matrix module and SuperStack II Switch matrix cables.

- Mix and match Switch 1100 and Switch 3300 within the stack to meet customer needs.
- Stack up to four units high—supporting up to 110 switched ports.
- SuperStack II Switch matrix module supports 4 x 1 Gbps links between switches to create high-density switches without wasting Fast Ethernet or Gigabit Ethernet ports.

#### About the Switches

The SuperStack II Switch 1100 is perfect for desktop connectivity, and its ability to scale to larger configurationsmakes it equally suited for handling hub aggregation. A single device can support up to 6,000 MAC addresses. Likewise, the SuperStack II Switch 3300 is suitable for handling desktop, hub, and switch aggregation in large networks. A single device can support up to 12,000 MAC addresses.

The SuperStack II Switch 1100 is available in 12- and 24-port versions and features two built-in auto-sensing 10/100 Fast Ethernet ports; the SuperStack II Switch 3300 is available in 12- and 24-port versions. All models have matrix port on the rear of the unit that enables high-speed connection to other SuperStack II Switch 1100 and Switch 3300 units. This eliminates the bottlenecks caused by interconnectings witches with Fast Ethernet ports. What's more, the stacked switches can be managed as a single entity and share a single IP address.

As with other SuperStack II switches, the new SuperStack II Switch 1100 and Switch 3300 feature autosensing 10/100 ports that adjust for 10BASE-T and 100BASE-TX attached devices. Both switches automatically provide full-duplex/half-duplex capability on all ports to boost bandwidth for servers and power users. Plus, they both help you implement advanced policy-based management across the network with features such as support for Fast IP, RMON, IGMP snooping, IEEE 802.1D (incorporating 802.1p prioritization), and IEEE 802.1Q standards-based and VLT VLANs.

Key new features in the SuperStack II Switch 1100 and Switch 3300 include the following:

- Matrix port for high-speed connections between switches
- Ability to mix and match switches in a single stack
- Management of a switch stack as an entity; single IP address per stack
- Layer3 capabilities, including Fast IP and IGMP snooping
- Web browser interface to locate management and configuration functions
- Full support for resilient links and spanning tree
- Optional SuperStack II redundant power supplies
- Dual queues to facilitate traffic prioritization
- Multicast filtering using IGMP snooping/GMRP
- Elastic port bufferingenables on-the-flyallocation of memory for port buffers for automatic performance optimization based on network traffic
- Flow control improves performance and minimizes packet loss under heavy network loading
- VLT VLAN tagging protects investment infrastructure
- 802.IQ standard-based VLANs with GVRP support to facilitate dynamic VLAN membership

# SuperStack II Switch 1100 and SuperStack II Switch 3300 Optional High-Speed Accessories

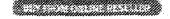

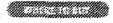

500229

#### SuperStack II Switch Matrix Module and Matrix Cable

The SuperStack II Switch matrix module and matrix cable let you mix and match SuperStack II Switch 1100s and 3300s to improve throughput, share downlinks, and ease management. Use the matrix cable to connect two Switch 1100s or Switch 3300s and the matrix module to connect

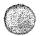

up to four switches\* while conserving Fast Ethernet ports. The matrix module's 4 x 1 Gbps backplane provides a 1 Gbps link between switches. Ultralow latency (maximum 300 ns) and hardware flow control ensure top performance at low cost. The entire stack can be managed as a single entity.

Any switch port can be configured to support roving analysis across the stack for greater visibility into traffic flows and RMON data; the module supports IEEE 802.1D and 802.1Q standards for VLANs and Ethernet Class of Service (CoS).

\*Each unit in a stack requires a matrix cable, including the unit that holds the matrix module.

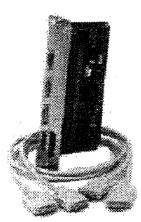

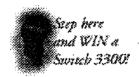

SuperStack II Switch matrix module and SuperStack II Switch matrix cable

#### SuperStack II Switch 100BASE-FX Modules

The SuperStack II Switch 100BASE-FX module adds a fiber Fast Ethernet backbone link to your switched workgroup The easy-to-installdual module is an excellent choice for resilient connections in mission-critical networks or when multiple fiber backbone connections are needed to and from the stack. A single high-speed backbone link can be shared by multiple units in a stack.

Full-duplex Fast Ethernet provides 200 Mbps throughput and 2 kilometers distance on fiber.

#### SuperStack II Switch 1000BASE-SX Module

The SuperStack II Switch 1000BASE-SX module supports high-performance, fault-tolerant interworkgroup and workgroup-to-backboneconnection. The easy-to-install module provides a full-duplex 1000BASE-SX multimode fiber interface to another Fast Ethernet or Gigabit Ethernet switch over distances up to 275 meters.

- Full-duplex Gigabit Ethernet provides up to 2 Gbps throughput, eliminating network bottlenecks.
- The module supports both 802.1D spanning tree and resilient links.

#### SuperStack II Switch Layer 3 Module

The SuperStack II Switch Layer3 module lets you cost effectivelyadd routing capabilities to your switched 10/100/1000 Mbps workgroups to boost intranet performance and off-loadlegacy routers of LAN traffic. SuperStack II Switch 1100, 3300, and 3300 FX switches with the easy-to-installLayer3 module seamlessly route IP traffic between subnets in addition to switching IPX, AppleTalk, and other legacy protocols. One SuperStack II Layer3 module can manage routing for the entire stack.

- Extensive standards-based routing protocol support (including RIP and OSPF) enables the switches to operate in any networking environment.
- Distance Vector Multicast Routing Protocol (DVMRP) optimizes multimediatraffic delivery. 500230

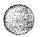

# Optional High-Speed Modules for Your Existing SuperStack II Switches

SuperStack II Desktop Switch, SuperStack II Switch 1008, and SuperStack II Switch 3000 Family

#### SuperStack II Switch Gigabu Ethernei SX Module

These modules provide a cost effective seamless migration to higher speed networking. By adding the SuperStack II Switch Gigabii Ethernet SX module to voor existing SuperStack II Switch 3000. Switch 1000, or Desktop Switch, you can integrate existing SuperStack II switches with high-speed backbones. Supporting high-bandwidth high-performance interworkgroup, and workgroup to backbone Gigabii Ethernet connectivity, you can interconnectionality less without croating traffic bottlenecks. Plus, you get 2 Gips (full-duples bandwidth—10 times the bandwidth of Fast Ethernet—without changing you existing switching platforms. The SuperStack II Switch Gigabii Ethernet SX module complementathe I Com SuperStack II Switch 9000 so you can implement an end-to-end Gigabit Ethernet network solution—from the desktop to the backbone.

#### SuperStuck II Switch ATM OX-3c Mediale

The ATM OC 3c module provides support for the ATM Forum standards for LAN Empiration (LANE L5) allowing existing Fast Ethernet and Ethernet LAN users to communicate transparently over a high-speed ATM backbone. Full-duplex operation gives wire speeds of 310 Mbps, virtually eliminating network bottlenecks. Low latency of 68 microseconds from Ethernet to ATM provides increased network performance. The ATM OC-3c module absorbs raific peaks to prevent packet loss due to the deep 40,000 cells (2 MB) buffer.

Support for the ATM Forum LANE standard allows existing LAN users to communicate over the ingui-speed ATM network and provides investment protection for existing Ethernet NIEs, hubs switches, and routers.

#### SuperStack II Switch 3300 FX

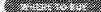

Expanding the award-winning SuperStack II 1100/3300 switch platform, the SuperStack II Switch 3300 FX meets the needs of government and financial institutions that require the security and redundancy of fiber cabling support. The switch features eight multimode fiber switched Fast Ethernet ports and two autosensing 10/100BASE-TX Fast Ethernet ports. A truly stackable solution, up to four SuperStack II Switch 3300 FX units or a mixture of SuperStack II Switch 3300 FX and SuperStack Switch 1100 or 3300 units can be stacked together using the SuperStack II matrix module and matrix cable to create a single, manageable, high-density fiber aggregation or desktop solution. Managing the entire stack as one system alleviates network management complexity and reduces overhead administrative costs. Built-in fault tolerant features for mission-critical environments include resilient links, spanning tree support, and the SuperStack II advanced redundant and uninterruptible power systems; while support for up to 12,000 MAC addresses makes this an ideal switch for large, demanding LAN environments.

■ Matrix module delivers 4 x 1 Gbps bandwidth within the switch stack, eliminating traffic bottlenecks; the entire stack can be managed as a single entity, and downlink resources can be easily shared

Support for IEEE 802.1Q standards-based VLANs and 802.1D (incorporating 802.1p prioritization) brings enhanced multimedia support and improved data throughput

■ Fast IP and IGMP snooping provide Layer 3 capabilities, increasing performance of routed networks and improving delivery of multimedia applications

■ Intelligent Flow Management (IFM) and 802.3x congestion control features help avoid

5 & 0 2 3 1
Sup here
and WIN a
Switch 3300!

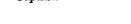

- packet loss and performance under heavy load conditions
- Web-based management provides access to management and configuration functions from anywhereon the network simplifying management tasks and reducing in-service costs

#### SuperStack II Switch 3300 FX

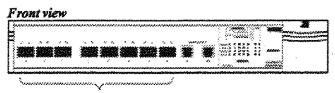

9 switched 1008ASE-FX conta

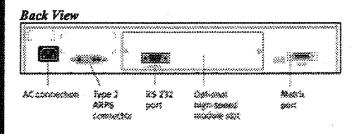

### SuperStack II Switch 3800 10/100/1000 Mbps Ethernet Layer 3 Switching

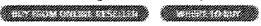

The SuperStack II Switch 3800 offers affordableleading-edge Layer 3 switching technology for 10 times the performance of intranets. Wire-speed Layer 3 switching (IP routing) and Layer 2 switching are embedded in ASICs to forward at nonblocking speed any-to-anyintranet traffic while broadcast/multicasttraffic and fault propagation are kept under control in appropriate subnetworks.

The SuperStack II Switch 3800 not only aggregates the traffic from Ethernet and Fast Ethernet workgroups to a server farm or a corporate backbone through an optional Gigabit Ethernet high-speed link, but it removes router bottlenecks that occur in corporate networks when high-speed any-to-anyintranet traffic chokes software-based legacy routers.

#### SuperStack II Switch 3800

#### Front view

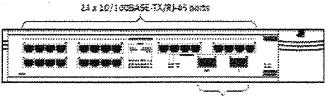

Step here and WIN a Switch 3300!

Like Carrier Commercial

Physically redundant 1000BASE-SX ports

#### Key features include:

- 24 10/100 Mbps Ethernet/FastEthernet autosensing ports
- One Gigabit port (1000BASE-SX or 1000BASE-LX) enabled by an optional SuperStack II Switch 3800 GBIC (Gigabit Interface Connection). A second GBIC can be plugged in to provide additional physical resilience.
- Full line-rate nonblocking routing performance on all ports (over 5 million IP packets per

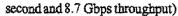

- Support for standards-based routing protocols: RIP/RIP v2
- Support for up to 12,000 MAC addresses for handling networks of virtually any size
- Elastic port buffering to enable on-the-flyallocation of memory for automatic performance optimization based on network traffic
- IEEE 802.3x flow control on all full-duplex ports to improve performance and minimize packet losses
- Full VLANs implementation:
  - Port and tagged VLANs (802.1Q)
  - Protocol-based VLANs to allocate bandwidth and enforce management policies among different protocols (e.g., IP, IPX, NetBIOS, DECnet)
- User-definable packet filters to control traffic flows
- Support for spanning tree per VLAN
- Class of Service embeddedin ASIC—PACE technology, 802.1D (incorporating 802.1p)
- RMON support for four groups
- Simplicity and scalability of 10/100/1000 Ethernet in the industry-leading SuperStack II system architecture

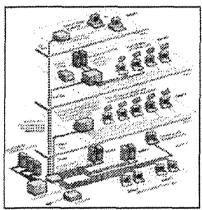

For a dramatic performance boost in corporate routed networks, the SuperStack II Switch 3800 delivers wire-speed IP routing embedded in ASIC technology in addition to 10/100/1000 Mbps Layer 3 switching.

It offloads the routing of intranet traffic from slow legacy routers while keeping under control broadcast/multicast traffic and fault propagation in appropriate subnetworks.

# SuperStack II Switch 3900 and SuperStack II Switch 9300 10/100 Mbps to 1000 Mbps Gigabit Ethernet Switching

The SuperStack II Switch 3900 and the SuperStack II Switch 9300 (Gigabit Ethernet switch) constitute an industry-leading solution for high-density 10/100 Ethernet to Gigabit Ethernet switching.

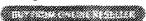

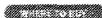

#### SuperStack II Switch 3900

500233

The SuperStack II Switch 3900 delivers full line-rate performance (over 9.8 million pps of switching performance) for up to 36 10/100 Mbps ports and from one to three 1000 Mbps ports. Multiple Gigabit Ethernet uplinks can be trunked together to deliver an uplink with 3 Gbps of bandwidth.

The SuperStack II Switch 3900 is available in two versions: a 24-and 36-port 10/100 Ethernet/FastEthernet switch. Both have one integral 1000BASE-SX port and two Gigabit Ethernet expansion slots. The rear-mounted expansion slots accept optional Gigabit Ethernet modules available for either 1000BASE-SX or 1000BASE-LX both via SC connectors. The

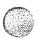

1000BASE-SX option supports multimode fiber links, while the 1000BASE-LX option supports single-mode fiber. The 1000BASE-LX option supports multimode fiber when used in conjunction with a conditioned launch cable.

#### SuperStack II Switch 3900

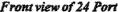

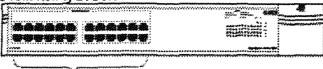

24 standard LOBASE T/100BASE-TX RL45 points

Front view of 36 Port

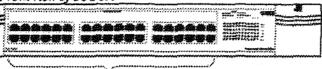

36 sended 128ASE-T/1008ASE-TX 9)-45 ports

#### Back view

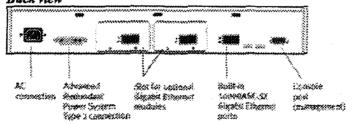

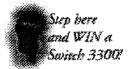

Key features in the SuperStack II Switch 3900 include the following:

- Supports up to 16,000 MAC addresses
- Multicast filtering using IGMP snooping\*
- Multicast throttling limits broadcasts and multicasts on a per-port basis
- Support for IEEE 802.3x flow control on all full-duplex ports
- Roving Analysis Port (RAP) for copying data from any port to another port with a network analyzer attached
- RMON support for four groups
- Fully standards-based 802.1Q VLANs, including GVRP\* support for automatic VLAN configuration distribution
- IEEE 802.1D (incorporating 802.1p)\* Class of Service support and dual priority queuing
- Web browser interface for management and configuration functions
- Full line-rate nonblockingswitchingperformance (6.6 Gbps throughput and over 9.8 millionpps frame processing)
- Support for multiple Gigabit Ethernet uplinks
- Support for trunking (multiple parallel active links) on both Fast Ethernet and Gigabit Ethernet ports (up to six ports per trunk group and four trunks per unit)
- Resilientlinks
- Full-duplex support on all Gigabit and Fast Ethernet ports
- All Fast Ethernet ports support 10/100 and full-/half-duplexoperation with autonegotiation(IEEE 802.3x)

\*Free software upgrade available Q3CY99.

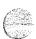

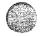

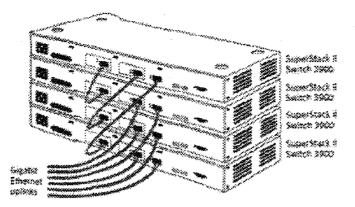

Four SuperStack II Switch 3900s equipped with additional Gigabit Ethernet expansion modules can be grouped yielding a configuration of 144 10/100 Ethernet ports with six Gigabit Ethernet uplinks.

- · Interconnect four units with dedicated Gigabit Ethernet links.
- Two additional Gigabit Ethernet option slots per switch yield six additional Gigabit Ethernet ports for uplinks or additional bandwidth.

#### SuperStack II Switch 9300

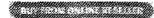

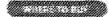

The SuperStack II Switch 9300 enables practical, cost-effective, and high-performance deployment of Gigabit Ethernet as an effective interswitch, switch-to-server, and general purpose backbone technology. As the highest density Gigabit Ethernet (1000/1000 Mbps) switch available in a SuperStack II package, the SuperStack II Switch 9300 delivers full line-rate switching between its 12 Gigabit Ethernet ports to support 17.85 million pps forwarding rate and 12 Gbps full-duplex throughput. Multiple Gigabit Ethernet ports can be trunked together to deliver up to 6 Gbps interswitchlink. Full line-rate Gigabit Ethernet switching is supported on all ports via 25.6 Gbps switching fabric.

The SuperStack II Switch 9300 is available in three versions: a fixed 12-port fiber optic (12 x 1000BASE-SX) Gigabit Ethernet switch; a fixed 12-port fiber optic (10 x 1000BASE-SX and 2 x 1000BASE-LX) Gigabit Ethernet switch; and a fixed 12-port fiber optic (12 x 1000BASE-LX) Gigabit Ethernet switch. With the SuperStack II Switch 9300, you can interconnecthigh densities of Fast Ethernet switches that are attached to either dedicated desktops or shared segments and high-bandwidthnetwork resources, such as servers.

#### SuperStack II Switch 9300

Front view of 9300 SX

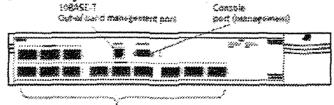

12 x 1000BASE-5X Girabit Ethyrner posts

Front view of 9300 LX

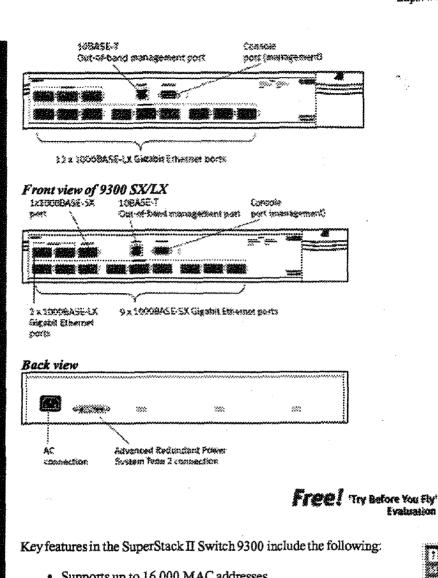

- Supports up to 16,000 MAC addresses
- Multicast filteringusing IGMP snooping\*
- Multicast throttling limits broadcasts and multicasts on a per-port
- Support for IEEE 802.3x flow control on all full-duplex ports
- Roving Analysis Port (RAP) for copying data from any port to another port with a network analyzer attached
- RMON support for four groups
- Fully standards-based 802.1Q VLANs, including GVRP\* support for automatic VLAN configurationdistribution
- IEEE 802.1D (incorporating 802.1p)\* Class of Service support and dual priority queuing
- Web browser interface for management and configuration functions
- Resilient links
- Full line-rate nonblockingswitching performance (12 Gbps throughput and over 17.8) millionpps frame processing)
- Support for trunking (multiple parallel active links) on Gigabit Ethernet ports (up to six ports per trunk group and four trunks per box)
- Full-duplex support on all Gigabit Ethernet ports

\*Free software upgrade available Q3CY99.

Previous Page | Next Page

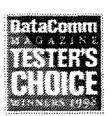

Evaluation Promotion

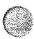

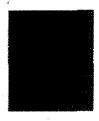

News/Events | Partners | Technology | Markets | Products | Support | Inside 3 Com

Home | Log In | Search | Feedback | Site Map | Site Features | Document Center | Shop | Legal

Copyright © 1998 3 Com Corporation. All rights reserved.

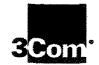

# SuperStack II Switch 3300 XM

Affordable, stackable 10/100 switching solution for boosting performance to desktop users and server resources

Breakthrough pricing and seamless stackability make high-performance 10/100 switching practical for every size business.

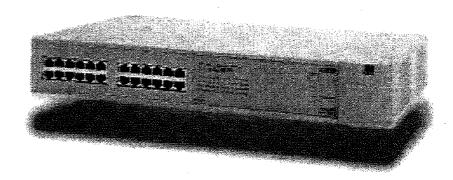

#### **Key Benefits**

Lowest cost 10/100 switching solution. Delivers the performance and flexibility of 10/100 switching to boost performance to desktop users and critical server links.

Latest generation stacking technology. Deliver high-speed communication (1 Gbps) between links without consuming valuable network ports, and enables multiple switches to be managed as a single logical device.

Lower cost of ownership. Add capacity without wasting ports, adding IP addresses, or increasing administrative overhead.

Robust feature set. Runs the same feature-rich software as the SuperStack II Switch 3300, including 802.1 prioritization, IGMP snooping, and 802.1Q VLAN support.

Expandable to support growth.
Mix and match the SuperStack II
Switch 3300 XMs and SuperStack II
Switch 3300s to create up to 96
ports, and add high-speed Gigabit
Ethernet or ATM connections to
backbone switches.

Simplified network management.

Transcend® Network Supervisor provides proactive network monitoring with wizard-based problem solving.

Superior service and support. 3Com's +5 lifetime limited warranty and free technical telephone support ensure worry-free operation. The SuperStack\* II Switch 3300 XM is the latest addition to 3Com's family of stackable switching solutions. The SuperStack II Switch 3300 XM delivers breakthrough pricing for 10/100 Ethernet/Fast Ethernet switching, saving customers up to 50 percent over comparable competitive solutions. This dramatic cost savings makes it practical and affordable for any size business to take advantage of 10/100 switching to boost performance to resource-constrained desktop users and servers without disrupting existing 10 Mbps users.

The SuperStack II Switch 3300 XM is also the most economical switch to expand capacity as your business grows. When you stack multiple SuperStack II Switch 3300 XMs together or use the SuperStack II Switch 3300 XM in combination with the SuperStack II Switch 3300 (which supports multiple high-speed connection options), you still get the lowest cost per port of any stacked solution.

In addition, the SuperStack II Switch 3300 XM is 3Com's latest stackable

switching solution that supports growth without adding administrative overhead. The SuperStack II Switch 3300 XM incorporates 3Com's latest generation of stackable switching technology. To add capacity, simply stack multiple SuperStack II Switch 3300 XMs together, or mix and match SuperStack II Switch 3300s, SuperStack II Switch 1100s. and SuperStack II Switch 3300FXs. 3Com's advanced stacking technology enables you to connect multiple switches together without consuming valuable network ports or adding expensive IP addresses. A stack of multiple switches can be managed as easily. and transparently as a single switch.

Another long-term investment consideration is the backing of 3Com's service and support organization. The SuperStack II Switch 3300 XM comes with 3Com's +5 lifetime limited warranty, which includes free advance hardware replacement (3Com will ship a new switch out to you even before you return the old one). For extra assurance, 90 days of free telephone technical support is also included.

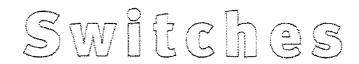

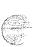

# The Optimum Network Performance at the Lowest Price

The price breakthrough and administrative simplicity of the new SuperStack II Switch 3300 XM makes it practical and affordable to bring the advantages of IO/IOO technology to your company by dramatically lowering the price per port of IO/IOO switching—between 30 and 50 percent lower than other solutions on the market.

Higher transmission speeds are needed to serve an ever-expanding array of bandwidth-intensive applications and critical server links. 10/100 Ethernet/Fast Ethernet switching technology is one of the most economical and flexible ways to add bandwidth to congested areas today, while laying the foundation for future growth. With 10/100 technology, you can serve existing 10 Mbps users without disruption, while substantially boosting performance for users or resources that require more bandwidth.

#### **Economical Expansion**

The SuperStack II Switch 3300XM incorporates the latest in stacking technology developed by 3Com. For the first time, companies can add capacity without complexity or performance penalties, so the long-term cost of ownership of your network infrastructure is lower.

The advanced stacking technology provides interswitch communication through a built-in connector at the rear of the switch, called the matrix port. The switches are connected together through the matrix port using a low-cost, high-speed SuperStack II switch matrix cable. There are numerous advantages to this stacking solution:

- Connecting switches do not consume valuable network ports, ensuring more usable capacity and greater room for growth.
- 3Com's high-speed cable provides 1 full Gbps of bandwidth between switches, so there are no bottlenecks within the switching stack.
- You have complete flexibility to mix and match SuperStack II Switch 3300 XMs, Switch 1100s, Switch 3300s, and Switch 3300 FXs in a single stack, matching your network requirements and budget.
- Multiple switches (of any combination) can be managed as simply as though they were a single switch, even sharing a single IP address on the network.

Up to four SuperStack II 10/100 switches can be combined to create a single logical switch of over 100 ports. In addition, by using the SuperStack II Switch 3300 in the stack, you can add a variety of high-speed connection options, including:

SuperStack II Switch 100BASE-FX Module: Provides resilient connections in mission-critical networks.

SuperStack II Switch 1000BASE-SX Module: Provides full-duplex 1000BASE-SX multimode fiber interface to another Fast Ethernet or Gigabit Ethernet switch.

SuperStack II Switch 1000BASE-LX Module: Provides resilient Gigabit uplinks over longer distances.

SuperStack II Switch Layer 3
Module: A single module adds routing capabilities to a 10/100 switching stack, enabling the switches to route IP traffic between subnetworks and switch IPX. AppleTalk, and other legacy protocols.

SuperStack II Switch ATM Module: Provides one high-speed ATM port for connection to ATM backbones.

#### Better Use of Network Bandwidth

The SuperStack II Switch 3300 XM does more than make higher speed bandwidth more affordable at the edge of the network, it makes smarter use of that bandwidth. The SuperStack II Switch 3300 XM runs the same featurerich software as the SuperStack II Switch 1100 and 3300, including the ability to implement policy management across the network. Policy-based

The SuperStack II Switch 3300 XM can be stacked up to two units high (or mixed and matched with a SuperStack II Switch 1100 or SuperStack II Switch 3300) using a low-cost, high-speed cable from 3Com that provides a full 1 Gbps pipe for interswitch communications. This stackable solution doubles capacity without consuming network ports on the front of the switches. The two switches are also managed as a single switch, including sharing one IP address.

Up to four SuperStack II switches can be stacked together to add capacity of over 100 ports with the lowest price per port of any 10/100 stackable solution. The stacks can be made up of any combination of SuperStack II Switch 3300 XMs, SuperStack II Switch 1100s, SuperStack II Switch 3300s, or SuperStack II Switch 3300 FXs. The switches are connected with the high-speed cable and a single SuperStack II switch matrix module. As in the smaller configuration, no network ports are wasted to connect the switches, and the four-switch stack can share a single IP address and be managed as a single switch.

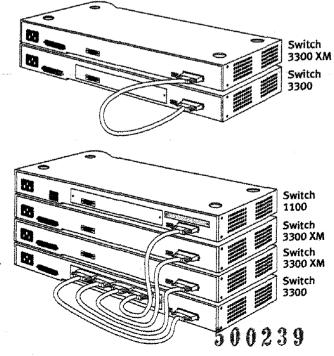

management makes more effective use of the bandwidth you have by prioritizing, segmenting, and managing traffic more efficiently. These capabilities include:

802.1p traffic prioritization and multicast filtering using IGMP snooping: Enables multimedia applications to be delivered to the workgroup.

Flow control: Improves performance and minimizes packet loss under heavy network loading. 3Com switches support flow control schemes suited to both full- and half-duplex environments.

Elastic port buffering: Enables on-the-fly allocation of memory for port buffers to optimize performance based on network traffic.

802.1Q VLANs: Segments and secures traffic with standards-based virtual local area network (VLAN) support.

Roving Analysis Port (RAP): Supports the mirroring of traffic from any port in the stack to any other port to allow direct connection of network analyzers.

Broadcast traffic control: Prevents broadcast storms that can consume network bandwidth and disrupt service to users.

In addition to the robust software suite, the SuperStack II switching family provides advanced power supply management to ensure uninterrupted operation for mission-critical operations. The integrated ARPS provides backup for individual power supplies in the SuperStack II units, and the UPS fully protects your SuperStack II system from the effects of brownouts or power surges.

When you stack the SuperStack II Switch 3300 XM with the SuperStack II Switch 3300, you can add uplink connections to a larger core switch, like the 3Com CoreBuilder® 9000 switch. This gives you end-to-end policy management, including traffic prioritization and VLAN support, from the desktop to the core.

#### Simplified, Proactive Network Management

The SuperStack II Switch 3300 XM ships with 3Com's new Transcend

Network Supervisor, a PC-based application that provides powerful, yet easy-to-use network management tuned to the needs of small-to-medium enterprises. Transcend Network Supervisor greatly simplifies the burden on network administrators with the following capabilities:

- Automatic discovery of network devices
- Proactive identification of problems
- Wizard-driven, graphical user interface
- Automatic interpretation of network data for faster problem resolution

Transcend software also includes Remote Monitoring (RMON) support. RMON tells you at a glance how the network is performing and who is using it the most. Transcend provides all the benefits of RMON without the processing and memory costs usually associated with implementing RMON. 3Com is also the only major vendor to support seven RMON groups, providing a more complete and comprehensive picture of network activity.

Web-based management is also standard on the SuperStack II switches, enabling an administrator to manage the SuperStack II switches through direct or dial-up connection or across the LAN using a standard Web browser with full security. Web-based management makes network troubleshooting and administration easier and reduces support costs.

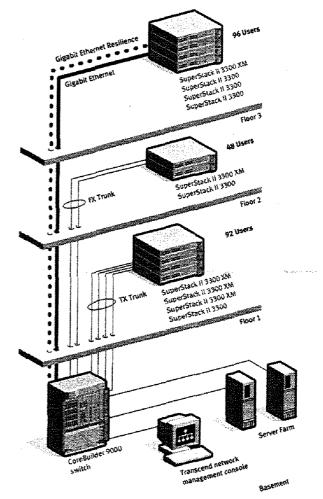

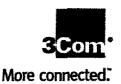

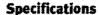

SuperStack II Switch 1100, SuperStack II Switch 3300, SuperStack II Switch 3300 XM, and SuperStack II Switch 3300 FX Management

All switches support SNMP and 3Com Transcend network management applications. All these switches can be managed with a Command Line Interface by connecting a terminal to the serial port or via Telnet, or graphically using the resident Web interface, MIBs supported: New M U MIB (RFC 2239), RMON II Probe Config (RFC 2021), RMON (RFC 1757), RS 232 MIB (RFC 1659), IfStack Table (RFC 1573), Bridge MIB (RFC 1493), SNMP MIB II (RFC 1213) Plus additional SuperStack II MIBs for stacking, security, and resilience.

#### **Standards Compliance**

#### **Functional**

ISO 8802/3, IEEE 802.3 (Ethernet), IEEE 802.3u (Fast Ethernet), IEEE 802.3u (Flow Control), IEEE 802.1D (incorporating 802.1p), IEEE 802.1Q (Bridging) Safety: UL 1950 2nd Edition, EN 60950:1992/3:1995 plus ZB/ZC Deviations, CS 22.2#950, ECM 97, TUV GS Mark will be applied for Mexican NOM and Russian GOST safety approval.

#### Electromagnetic

EN 55022 Class B, FCC part 15 Class A CS C108.8-M1983, VCCI Class 2, EN 50082-1 (IEC 801 Parts 2-4), EN 61000-3 - 2, EN 61000-4 - 5, ENV 50140, ENV 50141, Russian GOST EMC approval (Will be obtained after initial release.)

#### Environmental

Shock and Vibration: EN 60068 (IEC 68) Protocols: SNMP (RFC 1157), RP (RFC 826), IP (RFC 791), ICMP (RFC 792), IGMP (RFC 1112), UDP (RFC 768), TCP (RFC 793), TFTP (RFC 763)

#### **Ordering Information**

| SuperStack II St<br>(24 port) | witch 3300<br>3C16980 |
|-------------------------------|-----------------------|
| SuperStack II Sv              | witch 3300            |
| (12 port)                     | 3C16981               |
| SuperStack II Sv              | vitch 3300 XM         |
| (24 port)                     | 3C16985               |
| SuperStack II Sv              | witch 3300 FX         |
| (8 port)                      | 3C16982               |
| High-Speed Mo                 | dules and             |
| Accessories for               |                       |
| II Switch 1100,               | Switch 3300,          |
| and Switch 330                | 0 FX                  |
| SuperStark II sv              | vitch matrix          |

| SuperStack II swit | ch matrix   |
|--------------------|-------------|
| cable              | 3C16965     |
| SuperStack II Swit | ch 100BASE- |
| FX module          | 3C16970     |
| SuperStack II Swit | ch 100BASE- |
| FX dual module     | 3C16971     |
| SuperStack II Swit | ch 1000BASE |

3C16960

module

SuperStack II Switch 1000BASE-SX module 3C16975 SuperStack II Switch 1000BASE-LX module 3C16973 SuperStack II Switch Layer 3

module 3C16968

#### Transcend Network Management

Transcend Network Supervisor (Shipped with SuperStack II managed switches can be downloaded from the Web at www.3com.com/tns)

## More SuperStack II Product Information

SuperStack II Baseline switches are the most cost-effective, high-quality, unmanaged switches. For more information, refer to the SuperStack II Baseline Hubs and Switches data sheet, stock no. 400411-002 or the SuperStack II Baseline Family sales brief, stock no. 100457-003.

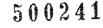

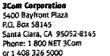

# 3Com

# **3Com** SuperStack II Dual Speed Hub 500 and PS Hub Family

The power of 100 Mbps Fast Ethernet with the flexibility of 10 Mbps compatibility

The plug-and-play SuperStack II
Dual Speed Hub 500 and PS Hubs
provide flexible, troublefree, highspeed connectivity with a low cost of
entry—all while preserving existing
network equipment investments.

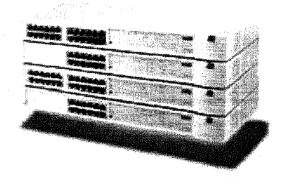

#### **Key Benefits**

Easy to use. The Dual Speed Hub 500 and the PS Hub 40/50 work straight out of the box without any configuration needed.

Powerful management.\* Both hubs provide SNMP/RMON, graphical Web management, and are shipped with 3Com Transcend® Network Supervisor.

100% compatible. Seamless integration allows the stack to be treated as a single data and management entity.

Fault tolerance. Single points of failure can be backed up to minimize downtime. These include the power supply unit, downlinks to the backbone, and AC main supply.

+5 lifetime limited warranty.
Complete peace of mind with
lifetime limited warranty and
5 years of advanced hardware
replacement.

Preferred brand. †Experience and unrivalled market leadership from a company that can deliver the hubs that meet your workgroup needs. 3Com is the established market leader in 10 and 10/100 hubs.

\*Management is optional on Dual Speed Hub 500.

†Source: Dell'Oro Vendor LANscape 8/98.

If you're looking for a stackable hub that will grow with your business, then look no further than the awardwinning SuperStack® II Dual Speed Hub 500 and the SuperStack II PS Hub family.

The Dual Speed Hub 500 is an autosensing 10/100 Mbps hub that complements PS Hub 10 Mbps Ethernet hubs. When you need a stackable solution that delivers 10/100 Fast Ethernet connectivity to your network, mix and match the PS Hub family with Dual Speed Hub 500s for a winning combination. The 10/100 Mbps autosensing capability on each port supports 10 Mbps, automatically detecting the speed of the attached PC network interface card (NIC). Designed for the smoothest and most cost-effective migration to Fast Ethernet, the SuperStack II Dual Speed Hub 500 works with existing 10 Mbps NICs, and when used with 10/100 Mbps NICs, automatically upgrades the

connection to 100 Mbps. Plus users can add SNMP/RMON management, when required. The Dual Speed Hub 500 stacks with SuperStack II PS Hub 40/50s, SuperStack II Hub 10s, and LinkBuilder® FMS II hubs, offering the most flexible solution available on the market.

For 10 Mbps-only workgroups, consider the SuperStack II PS Hub family comprising the SuperStack II PS Hub 40 and the SuperStack II PS Hub 50. Both the Dual Speed Hub 500 and PS Hubs offer full RMON support, Web-based management, SNMP management, security, and resilient links. By adding a Dual Speed Hub 500 to your PS Hubs, you can boost the performance of your workgroups by adding 10/100 Mbps users to your existing 10 Mbps network.

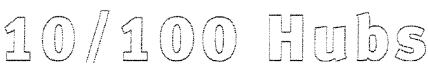

## SuperStack II Hubs

#### Easy to Use

The SuperStack II Dual Speed Hub 500 and PS Hub family offer plug-and-play connectivity for the easiest-to-use, stackable hub system. The self-configuring hubs ensure reliable, troublefree installation from the moment your system is turned on.

#### Scalability

The SuperStack II Hub 10, PS Hub family, and Dual Speed Hub 500 all stack together, allowing for easy expansion of your network—so you can build and expand 10 Mbps stacks (PS Hubs) and expand to add 10/100 Mbps users (Dual Speed Hub 500) when the time is right.

#### **Advanced RMON Management**

Embedded RMON software and dedicated hardware provides support for at least seven RMON groups on all segments. RMON enterprise monitoring and analysis lets network managers work smarter—not harder in managing their network devices networkwide. Transcend<sup>a</sup> network management's powerful combination of RMON and SmartAgent\* software reduces the processing burden on the management station, minimizing network traffic and saving time by automatically monitoring and analyzing the network. RMON indicates at a glance how the network is performing and who is using it the most.

#### Web Management

Web-based management allows easy graphical configuration and direct access to management information from anywhere on the network with a few clicks of the Web browser.

#### LAN Security Architecture (LSA)

3Com's patented LSA comes standard with the hub's management to deliver advanced security features to protect your valuable network resources. For example, Need To Know (NTK) protects sensitive data on the network by preventing passive listening to sensitive information, and Disconnect Unauthorized Device (DUD) automatically detects and/or disables unauthorized devices and then notifies the network management station.

#### **Outstanding Fault Tolerance**

The Dual Speed Hub 500 and PS Hub family allow single points of failure to be backed up to minimize downtime. Redundant management Management can continue uninterrupted even if one unit in the stack goes offline. The SuperStack II Dual Speed Hub 500 can accept multiple management modules for redundancy. This capability is standard with PS Hubs because each hub already has built-in management. Redundant bridges If there are multiple Dual Speed Hub 500s or PS Hub 50s in a stack, the internal bridges will configure themselves to be redundant to each other.

Hot-swap cascade units Allows units to be added and removed from the middle of a stack without interruption, similar to adding or removing a card from a chassis.

Resilient links Provides backup connections for downlinks, protecting against cable breakage and unit failure. Resilient links switch so quickly that users are never aware.

Backup power systems The Advanced Redundant Power System protects against internal power supply unit failure, and the Uninterruptible Power System protects against AC main failure.

#### **Transcend Network Management**

All SuperStack II products include 3Com Transcend Nerwork Supervisor, providing powerful, yet easy-to-use network management tuned to the needs of small-to-medium enterprises. Less experienced network managers will find the automated operations and intelligent defaults helpful, while more experienced users will enjoy using the advanced features. An intuitive user interface focuses on the tasks and information all managers need to take control of their network. A discovery wizard finds IP devices and links on the network up to a maximum of 500 devices. After discovery, the network structure is automatically mapped to provide a graphical display of devices and connections. Working from the map, the network manager can quickly monitor stress, set thresholds and alerts, view network events, generate reports, and launch device configuration tools. To provide fast notification of problems, Transcend Network Supervisor alerts announce network problems via audio/visual alarms or e-mail.

Transcend Network Supervisor provides: Immediate notification of problems-An alert system quickly notifies managers of problems. Total visibility—A network activity log lists network events as they occur. Knowledge of the network-A network map shows the devices and physical connections of the network and provides an instant color-coded view of the state of the network. Real-time detailed monitoring-Good monitoring is a combination of examining available bandwidth, generated errors, service availability, and application response times. The Network Supervisor stress window provides an accurate indication of the current state of stress and a warning zone that helps predict when a device or link may be about to become over-Other products in the award-winning 3Com Transcend family, such as Transcend WorkGroup Manager and

#### **Expansion Flexibility**

manage the SuperStack II series.

The Dual Speed Hub 500 and PS Hubs provide expansion slots in every hub. These can be used for Fast Ethernet TX and FX downlinks in the Dual Speed Hub 500 and PS Hub 50, or adding a management module to the Dual Speed Hub 500, or even connecting to a different media such as 10BASE2. See the Specifications section for full details on the wide range of expansion modules available.

Transcend Enterprise Manager, can also

# 3Com +5 Lifetime Limited Warranty

The 3Com +5 lifetime limited warranty minimizes downtime and ensures that the network is back up fast. Should a hub fail during its first five years, 3Com will provide a replacement unit. You then return the faulty unit to 3Com for repair. After five years, 3Com's standard lifetime limited warranty applies.

## The Dual Speed Hub 500

Scalability is the hallmark of the SuperStack II Dual Speed Hub 500. You can make an initial low-cost investment and then add a number of accessories to enhance its capabilities that allow you to get the most from your 10/100 Mbps autosensing hub.

#### 10/100 Autosensing on Every Port

Autosensing 10/100 Mbps per port offers full compatibility with Ethernet and Fast Ethernet devices. The ports automatically detect the speed of the attached device and direct the data to the appropriate repeater segment.

#### **Smart Autosensing**

Smart autosensing ensures that both speed and cable quality are automatically sensed to maximize performance. The Smart autosensing 10/100 Mbps

feature enabled by the management module enhances the standard autosensing feature by recognizing not only the cable speed (10 or 100 Mbps), but also the cable quality (incorrectly/correctly installed Category 3, 4, or 5 cable) and maximizes the throughput. Once enabled by the user, Smart autosensing allows you to forget about the cable category issues because the hub determines the optimal setting.

#### **Distance Extender Modules**

The optional 100BASE-TX and 100BASE-FX distance extender modules significantly expand the configuration capabilities of the SuperStack II Dual Speed Hub 500. These slide-in modules overcome the Fast Ethernet Class I and Class II repeater and cabling distance restrictions that handicap existing network configurations. They allow you to connect the hub to any Fast Ethernet

device or daisy-chain a virtually unlimited number of hubs over distances up to 100 meters over copper wire or up to 2 kilometers (in full-duplex mode) over fiber optic cable.

#### Modular Management

The optional slide-in module provides full SNMP support, as well as a number of advanced automated capabilities to make your life easier.

## SuperStack® II Systems

The 3Com SuperStack\* It system gives you a flexible, cost-effective connectivity solution for local, wide area, and SNA networks. You can combine diverse technologies and network services in one stacked system, strengthen it with uninterruptible and redundant power systems, and manage it all with Transcend\* network management solutions.

As an important part of the 3Com Transcend networking framework, SuperStack II systems will meet your evolving network needs—future proofing your network investment.

A single SuperStack II system provides connections for a range of network environments and protocols: Ethernet, Fast Ethernet, Layer 3 switching, Gigabit Ethernet, Token Ring, FDDI, ISDN, X.25, Frame Relay, and ATM, Depending on your needs, you can build SuperStack II systems for virtually any network environment. Capabilities Include:

- Hubs for flexible workgroup connectivity that feature SNMP, RMON, and Web-based management
- Industry-leading physical layer support for Token Ring networks, including Token Ring switching
- Full SNMP, RMON, and Web-based management for Ethernet, Fast Ethernet, Gigabit Ethernet, as well as a dedicated RMON-1/RMON-2 probe
- Full range of switches to increase performance in high-speed client/server LANs
- Full, multiprotocol network access for telecommuters or users at other off-site locations
- Routing between central site and branch offices using innovative Boundary Routing\* architecture or conventional routing software for multiple WAN choices, including ISDN

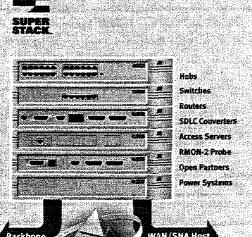

- SNA-to-LAN conversion linking local and remote offices to an SNA host system
- Choice of power systems to ensure uninterrupted network operation

For smaller offices of fewer than 20 users, our OfficeConnect\* products can be used to complement SuperStack II systems.

Management Architecture

# The SuperStack II PS Hub Family

#### **Built-in Management**

The SuperStack II PS Hub family provides increased bandwidth and management control built in at no extra cost using these standard features:

- Up to 40 segments
- · Port switching through software
- All nine groups of RMON on all segments simultaneously

Transcend Nerwork Supervisor is shipped with all SuperStack II hubs. With Transcend Network Supervisor, network devices are automatically discovered and network activity and stress monitored through an intuitive graphical interface to provide powerful, yet easy-to-use network management.

#### Segmentation

Microsegmentation ensures that users get optimal performance from the nerwork. Users can stack up to 10 SuperStack II PS Hub units, providing up to 40 segments overall. The multichannel cascade built into the SuperStack II PS Hub family supports our Ethernet segments and a separate management channel in a single cascade cable. The separate management of isolated and switched segments.

#### **Port Switching**

Users can be allocated and reallocated easily from one segment to another via software to suit operational needs. This

capability increases bandwidth by permitting completely flexible allocation of ports to any of four network segments per unit. It also makes it extremely easy to alter workgroups. Adds, moves, or changes to user groups are simply a matter of a few keystrokes from a management console.

# 100 Mbps Downlink with PS Hub 50

The SuperStack II PS Hub 50 boosts desktop performance with its internal segment switch and Fast Ethernet expansion slot. Customers can increase bandwidth by segmenting their workgroups and then connecting them into a Fast Ethernet backbone or server.

100 Mbps downlink modules are available in 100BASE-TX and 100BASE-FX versions and can be configured to operate in half- or full-duplex mode. The maximum distance supported is 100 meters over copper wire or 2 kilometers over fiber optic cable (in full-duplex mode).

#### **Load Balancing**

With the SuperStack II PS Hub family, individual conversations between ports are continuously monitored using the RMON capability and are automatically redistributed to free up valuable network bandwidth. Balancing can be triggered by time or by exceeding a utilization threshold, making the process entirely automatic.

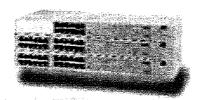

SuperStack II PS Hub 40 TP 12 port SuperStack II PS Hub 40 TP 24 port SuperStack II PS Hub 50 TP 24 port

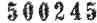

#### **Specifications**

SuperStack II Dual Speed Hub 500 and PS Hub Family

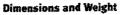

Dual Speed Hub 500

Height: 44 mm (1U or 1.7 in)

Width: 440 mm (17.3 in)

Depth: 310 mm (12.2 in)

Weight:

12-port-2.6 kg (5.6 lb)

24-port-2.7 kg (5.8 lb)

PS Hub 40

Height: 44 mm (1U or 1.7 in)

Width: 440 mm (17.3 in)

Depth: 168 mm (6.6 in)

Weight:

12-port-2 kg (4.4 lb)

24-port-2.1 kg (4.6 lb)

PS Hub 50

Height: 44 mm (1U or 1.7 in)

Width: 440 mm (17.3 in)

Depth: 168 mm (6.6 in)

Weight:

24-port -- 2.2 kg (4.8 lb)

#### Mounting

Includes hardware for mounting in a standard 19-inch rack.

#### **Connections and Cables**

12 or 24 RJ-45 ports supporting 10BASE-T transmission over two pairs of Category 3, 4, or 5 UTP cable, or 100BASE-TX transmission over two pairs of Category 5 UTP/STP cable

#### **Power Requirement**

Dual Speed Hub 500

Power inlet: IEC 320

AC Line Frequency: 40 to 63 Hz

Input Voltage Options: 80 to 264

VAC RMS

Fuse Protection: 5 A

PS Hub 40/50

Power Inlet: IEC 320

AC Line Frequency: 50 to 60 Hz

Input Voltage Options: 85 to 264

VÁC RMS

Fuse Protection: 2 A

Power consumption:

Dual Speed Hub 500

12-port: 38 W

24-port: 49 W

24-port: 43

PS Hub 40 12-port: 26 W

22 point 20 W

24-port: 29 W

PS Hub 50

24-port: 35 W

#### Heat dissipation/hour:

Dual Speed Hub 500

12-port: 130 BTU

24-port: 167 BTU

PS Hub 40

12-port: 90 BTU

24-port: 103 BTU

*PS Hub 50* 24-port: 124 BTU

#### indicators

Per Unit LEDs: Power status,

management/attention

Per Segment LEDs: Collision/activity

Per Port LEDs: Partition, link

-----

#### Standards Compliance

IEEE 802.3µ 100BASE-T com-

pliant

IEEE 802.3µ 10BASE-T compliant

Dual Speed Hub 500: 100 Mbps baseband CSMA/CD standard

(complies with IEEE standard

Class II repeater)\*

\*The Dual Speed Hub 500 achieves this only as a standalone product, not as part of a

# stack. Functional

ISO/IEC 8802-3

IEEE 802.3 (Ethernet)

IEEE 802.3u (Fast Ethernet)

IEEE 802.1D (Bridging)

Safety

UL 1950

CSA-C22.2 No. 950

EN 60950

#### **Electromagnetic Compatibility**

Dual Speed Hub 500

EN 55022 Class A

FCC Part 15 Class A

VCCI Class 2

EN 50082-1

ICE-003 Class A;

As in 25 3548

PS Hub 40/50

FCC Part 15 Class A

EN 50082-1 (IEC 801 2-5)

VFG 243

EN 55022 Level B

CSA 108.8

EN 61000-3-2

#### Network Management Standards

#### Protocols

SNMP RFC 1157 ARP RFC 826

IP RFC 791
ICMP RFC 792

UDP RFC 768
TCP RFC 793

SLIP RFC 1055

TFTP

MIBs MIB II RFC 1213

MAU RFC 1515 RS 232 RFC 1659

RFC 783

(Dual Speed Hub 500 only)

RMON-2 RFC 2021

(Dual Speed Hub 500 only) Repeater RFC 2108

#### Switch Performance

Dual Speed Hub 500

4 K maximum addresses

Learning rate: 50 addresses/

second maximum

Aging period default: 5 days

Filtering: 163,680 frames/

second

#### Forwarding:

10 Mbps → 100 Mbps:

14,880 frames/second

100 Mbps → 10 Mbps: 14,800 frames/second

Latency (store and forward

only): ≤ 40 µ5

PS Hub 50

512 maximum addresses

Forwarding:

10 Mbps → 10 Mbps:

14,800 frames/second

10 Mbps → 100 Mbps Downlink: 14.800 frames/second

100 Mbps Downlink → 10 Mbps:

14,800 frames/second Latency (store and forward

only): 8 µ5

# 3Com +5 Lifetime Limited Warranty

If a hub (including power supply and fan) should fail during its first five years, return the faulty unit to 3Com for repair, and 3Com will send you a replacement unit. This procedure minimizes downtime and ensures that the network is back up fast. After five years, 3Com's standard lifetime limited warranty applies, giving you peace of mind for the rest of the hub's lifetime (excluding power supply and fan).

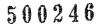

# **3Com** SuperStack II

#### Dual Speed Hub 500 and **PS Hub Family**

**Backbone Modules** 

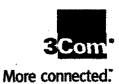

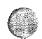

#### **Ordering Information**

Hubs

| IIWWO                                                                                                    | DOCTORALL MIAMERS                             |
|----------------------------------------------------------------------------------------------------|-----------------------------------------------|
| Dual Speed Hub 500<br>12-port TP (RJ-45) 3C16610                                                                                                    | TP Transceiver 10BASE-T (RJ-45)<br>3C12063    |
| Dual Speed Hub 500<br>24-port TP (RJ-45) 3C16611                                                                                                    | Fiber Optic 108ASE-FL (ST)<br>3C1206-5        |
| PS Hub 40 12-port TP (RJ-45)<br>3C16405                                                                                                    | Coaxial Transceiver 10BASE2<br>(BNC) 3C1206-6 |
| PS Hub 40 24-port TP (RJ-45)<br>3C16406                                                                                                    | Fiber Optic 10BASE-FB (ST)<br>3C12067         |
| PS Hub 40 12-port TP (RJ-45)                                                                                                    | Dual Speed Hub 500 only                       |
| 4 pack 3C16405-4PK                                                                                                    | 100BASE-FX Distance Extender                  |
| P5 Hub 40 24-port TP (R)-45)<br>4 pack 3C16406-4PK                                                                                                    | (SC) 3C16684                                  |
|                                                                                                    | 100BASE-TX Distance Extender                  |
| PS Hub 50 24-port TP (RJ-45)<br>3C16450                                                                                                    | (R)-45) 3C16683<br>PS Hub 40 only             |
| Optional Equipment                                                                                                    | AUI Transceiver (female AUI) 3C1206-0         |
| Dual Speed Hub 500<br>Management Module 3C16685                                                                                                    | PS Hub 50 only                                |
| Cables and Connectors                                                                                                    | 100BASE-FX Module (SC)                        |
|                                                                                                    | 3C16681                                       |
| Dual Speed Hub 500/PS Hub<br>Stacking Kit (with 30 cm cable                                                                                                    | 100BASE-TX Module (RJ-45)                     |
| included) 3C16692                                                                                                    | 3C16680                                       |
| Dual Speed Hub 500/Hub 10                                                                                                    | Advanced Redundant Power<br>System (ARPS)     |
| Stacking Kit (with 30 cm cable included) 3C16686                                                                                                    | SuperStack II ARPS Chassis                    |
| Dual Speed Hub 500 Cascade                                                                                                    | 3C16071                                       |
| Cable (30 cm) 3C16695                                                                                                    | SuperStack II ARPS Managemen                  |
| Dual Speed Hub 500 Hot-Swap                                                                                                    | Module 3C16080                                |
| Unit 3C16690                                                                                                    | For Dual Speed Hub 500                        |
| PS Hub Cascade Cable (30 cm)                                                                                                    | SuperStack II ARPS Power                      |
| 3C16420                                                                                                    | Module Type 2 3C16074                         |
| PS Hub Cascade Cable (1 m)                                                                                                    | SuperStack II ARPS Y-Cable                    |
| 3C16421                                                                                                    | Type 2 3C16078                                |
| S Hub Hot-Swap Unit 3C16430                                                                                                    | For PS Hub 40 & 50                            |
| The state of the state of the s | SuperStack II ARPS Power                      |
|                                                                                                    | Module 60 W 3C16072                           |
|                                                                                                    | SuperStack II ARPS Y-Cable                    |
|                                                                                                    | Type 1 3C16079                                |
|                                                                                                    | Uninterruptible Power System (UPS)            |
| •                                                                                                    | SuperStack II UPS (U.S.)<br>3C16010           |
| and the second of the second of the second o | Completition (town)                           |

#### **Network Management**

Transcend Network Supervisor\* Shipped with SuperStack II hubs or can be downloaded from the Web at www.3com.com/tns \*Available Q3CY99.

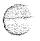

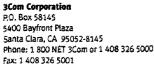

World Wide Web: www.3com.com

To learn more about 3Com products and services, visit our World Wide Web site at www.3com.com. 3Com Corporation is publicly traded on Nasdaq under the symbol COMS.

SuperStack II UPS (Int'I)

SuperStack II UPS (Japan)

3C16011

3C16012

Copyright © 1999 3Com Corporation. All rights reserved. 3Com, the 3Com logo, Boundary Routing, UnkBuilder, OfficeConnect, SmartAgent, SuperStack, and Transcend are registered trademarks of 3Com Corporation. More connected, is a trademark of 3Com Corporation. All other company and product names may be trademarks of their respective companies. All specifications are subject to change without notice.

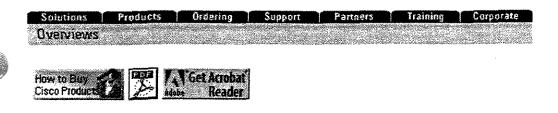

# I.D. Number: 023ALL Cisco 4500

• More Information on Cisco 4500-M Modular Router

## Introduction

Cisco's 4000 router family is growing again, with a new platform (the Cisco 4500), two new ISDN Network Processor Modules (NPMs), along with new IOS software features. The new 4500 joins the modular 4000 family and the fixed-configuration 2500 and 3000 families to create the industry's broadest spectrum of access router platforms. When combined with Cisco's Internetwork Operating System (IOS) features, these platform families form the most flexible and diverse access router product line available. Now, more then ever before, Access Without Compromise means greater IOS functionality and features on an even more diverse platform family.

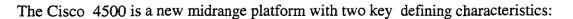

- A high-performance RISC processor, which makes it particularly well suited, along with the new NPMs and software features, to solving current and future wide-area network (WAN) problems.
- Compatibility with existing Cisco 4000 NPMs and with the Cisco IOS, thus providing protection to customers' existing investments in Cisco equipment and assuring the proven broad and deep protocol support of Cisco's software.

The Cisco 4500 will be deployed in several different applications in each of the four market sectors: Access, Core, Workgroup, and IBM networking. Its performance shines in processor-intensive WAN applications. It offers benefits for IP network providers, multiprotocol network users, and legacy network integration and migration.

This announcement provides details regarding the Cisco 4500 and related new products and features. These include:

- Cisco 4500—Cisco's new midrange router platform that features the high performance of the 64-bit IDT Orion RISC processor (a MIPS R4400 derivative), compatibility with Cisco's existing NPMs, and the proven features of Cisco's IOS.
- ISDN BRI NPMs---Two new multiport ISDN BRI NPMs for internetworking over cost-effective Basic Rate Interfaces. A four-port version and an eight- port version are supported by new ISDN features in the IOS.

  500248

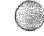

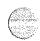

- Protocol Translation --- Long available on Cisco's communication servers, protocol translation is now available on the 4000 and 4500. Terminal sessions can be translated between Telnet, LAT, and X.25, allowing interaction in nonhomogenous environments.
- payload of X.25 frames before they are sent out to the public network. Link compression increases Data Compression---Payload compression for X.25 links reduces usage costs by compressing the volume over point to point links by compressing the entire data stream.

, j.

ATM---Cisco is announcing its intention to deliver an ATM NPM for the Cisco 4500 platform. This generally available. The delivery of the ATM NPM will further protect their investments in the Cisco commitment allows Cisco customers to plan ahead for simple upgrades when ATM services are platforms.

Figure 1.:

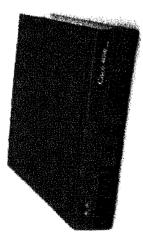

Cisco 4500

# Overview

# Cisco 4500

complex, new features and protocols add to system software size, and faster networks stress equipment. The inadequate for emerging networking requirements. Anticipating this evolution, Cisco has created the Cisco bandwidth increase, so do the demands on the network infrastructure. Router configurations become more Throughout the world, networks are growing at a tremendous rate. As network size, complexity, and processing power and operating memory that seemed plentiful a year ago might suddenly become 4500, a new internetworking platform that will accommodate such growth.

security and policy partitioning in campus internetworks, and for WAN internetwork gateways. It will also architecture enable the router to speed through tasks such as encapsulation, policy/security screening, and protocol conversion. This makes the Cisco 4500 an ideal platform for internetworks supporting SNA, for prove its worth in the ongoing internetwork migration as Cisco continues to develop new IOS features, delivers impressive results in processor-intensive router operations. The fast clock speed and the RISC The Cisco 4500's high performance comes from its 100-MHz, 64-bit IDT Orion RISC processor. It higher-speed interfaces, and higher-density NPMs to make use of the available performance.

Along with the new processor, Cisco has made some -significant memory enhancements. The 4500 comes standard with 8 MB of main DRAM, 4 MB of system Flash, 4 MB of Boot Flash, and 4 MB of shared

Main memory stores the IOS running configuration and routing tables. With 8 MB as the standard

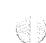

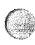

configuration, the 4500 is ready to run IOS version 10.1. (For details of memory configurations see the table on page 10.) The Cisco 4500's main DRAM can be upgraded to 32 MB for large networks with large configurations or for future IOS versions with additional features.

Shared memory is used for packet buffering by all of the router's network interfaces. The 4-MB standard configuration is suitable for Cisco 4500s with up to 24 physical or virtual network interfaces. To increase throughput for greater numbers of interfaces (for example, config-urations including Frame Relay interfaces with many DLCIs), the shared memory can be upgraded to 16 MB of DRAM.

System Flash stores the compressed system software image. The boot helper image, stored in EPROM in previous Cisco 4000 routers, is stored in the Boot Flash on the Cisco 4500. Upgrading the Boot image is greatly simplified with this configuration.

Even with the changes in processor and memory architecture, the Cisco 4500 retains compatibility with the Cisco IOS and with existing network interface modules. Delivery of the entire Cisco IOS feature set on this new platform at first release is key to users who want to deploy the Cisco 4500 into existing enterprise networks. Similarly, compatibility with existing NPMs is important to preserve the value of customers' investments in Cisco products. All recent revision NPMs, with the single exception of the NP-1E single-port Ethernet module, are compatible with both the Cisco 4000 and the Cisco 4500. (For details see the NPM compatibility requirements in the table on page 9.)

#### ISDN BRI NPMs and IOS ISDN Features

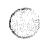

Two new NPMs provide the Cisco 4000 and Cisco 4500 platforms with ISDN Basic Rate Interface (BRI) support. One NPM has four separate physical ISDN BRIs; the other offers even greater density with eight separate BRIs. Since each physical BRI supports two 64-kbps ISDN B channels, the four- and eight-BRI NPMs provide 8 and 16 B channels, respectively.

The two new multiple BRI NPMs provide cost-effective remote office data gathering for organizations that want to take advantage of less costly ISDN tariffs. ISDN BRI services are especially cost effective for internetworking connections where the 64-kbps channels can be saturated and when access is required for only a portion of the working day. This is because tariffs are based upon the length of time that the call is established, not on the amount of data forwarded.

The Cisco IOS has an extensive set of features that make ISDN an even more effective internetworking technology. These features include dial backup and dial on demand for IP and other protocols. More information on Cisco's ISDN offering and the ISDN BRI NPMs is included in the ISDN Product Announcement that accompanies this announcement.

#### **Protocol Translation**

Protocol translation has been offered on Cisco's communication servers and on some router platforms for several years. Now the Cisco 4000 and Cisco 4500 also support this unique feature. Protocol translators convert between virtual terminal protocols to allow devices running dissimilar protocols to communicate. This feature provides improved applications availability through increased connectivity as well as cost savings by protecting investments in legacy terminal and/or computer networks. Standalone devices can provide this feature but at extra cost. By including this capability on the router, Cisco can further reduce our customers' network costs.

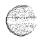

Cisco's protocol translation software supports Telnet, TN3270, Local Area Transport (LAT), and X.25.

Descriptions of these protocols follow.

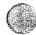

- Telnet—Telnet is the TCP/IP remote terminal protocol. TCP/IP is the most widely implemented protocol suite on networks of all media types. Cisco's protocol translation capabilities allow sessions between Telnet devices and X.25 or LAT devices.
- TN3270—TN3270 is the Telnet 3270 terminal emulator. TN3270 devices communicate with IBM hosts or front-end processors that support TCP/IP. The Cisco Protocol Translator can be used by X.25, Telnet, or LAT devices to emulate TN3270 devices for connection to IBM hosts.
- Local Area Transport (LAT)---LAT is Digital Equipment Corporation's proprietary terminal
  connection protocol used with Digital minicomputers. Cisco's routers support bridging of the LAT
  protocol. The addition of protocol translation allows LAT packets to be converted for communication
  with X.25 and Telnet devices.
- X.25 PAD---Cisco protocol translators support the X.25 protocol and X.3/X.28/X.29 specifications for virtual terminal support. This capability allows the conversion from X.25 to LAT and Telnet.

Both the 4000 and the 4500 are capable protocol trans-lation platforms. Either unit can support up to 180 sessions: The 4500 will, of course, have significant processing power to spare for routing functions, even with a large number of protocol translation sessions running.

#### **Data Compression**

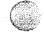

The demand for data to travel across the WAN is continuously increasing, driving the development of faster link services and more efficient transfer methods. The key elements that are driving the growth in need for additional WAN bandwidth are the many different applications that are being used in the networks and the growth in the size of the networks themselves. Of course, bandwidth does not come without a price, so optimizing use of the available bandwidth is critical.

Cisco's commitment to develop and market products that can provide a lower total cost of ownership is documented in the white paper published as Product Bulletin #231 earlier this year. This commitment has resulted in a broad spectrum of hardware platforms and a comprehensive set of IOS features to optimize usage of WAN links. These include features such as Compression, Priority Output Queuing, Custom Queuing, Access Lists, Novell Static SAPs, and Novell IPX SAP filters. WAN optimization involves processor-intensive functions that make the Cisco 4500 an excellent candidate for these applications.

Two new data compression features have been added to the IOS recently. Link compression and X.25 Packet Payload compression augment the existing TCP/IP header compression and DEC LAT compression features. Link compression, which compresses all of the data on a serial interface, was introduced in IOS 10.0(4). It provides complete data-stream compression on a point-to-point synchronous serial link. Payload compression, which compresses only the data payload portion of the data packet while leaving the header intact, is the required method of compression for operation across virtual network WAN services such as X.25. Because the header information is left unchanged, the packet still can be switched through the WAN packet network. Cisco's X.25 payload compression feature is included in IOS version 10.2.

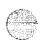

#### **ATM**

Several years ago Cisco released a Statement of Direction with a three-phase plan for ATM implementation on our internetworking platforms. Since that time, Cisco has delivered each of the phases 5 0 0 2 5 1

as promised. Today, a native ATM interface is available on the Cisco 7000 series.

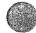

Now, Cisco is announcing that the Cisco 4500 will also support a native ATM interface. In mid-1995 Cisco will release and ship a new ATM NPM. It will be available with T1/E1, T3/E3, and SONET/SDH direct interfaces to ATM switches and services at rates up to 155 Mbps.

This commitment will allow our customers a long-term upgrade path for the Cisco 4500. For workgroup/campus networks, customers can operate with an FDDI backbone now and upgrade to ATM when the technology is more mature. This migration path requires only swapping the FDDI hub for an ATM switch and FDDI NPMs for ATM NPMs. Customers' investments in infrastructure cabling, router chassis, and LAN NPM cards are protected. For wide-area applications, customers will be able to replace current serial NPM interfaces with ATM NPMs when services are deployed to support them. Again, the value of the investment made in chassis and other NPMs will be maintained.

For early ATM technology adopters, Cisco has a product available today. The Cisco 7000 ATM Interface Processor (AIP) has been available since June. It provides the best-in-class performance and functionality expected from a high-end core Cisco product. AIP-equipped Cisco 7000s along with Cisco's HyperSwitch are creating the ATM router-cluster backbone networks.

The Cisco 4500 ATM NPM will be targeted to the increasing number of users who will need only backbone connectivity. This access, possibly duplicated many times over from remote sites over evolving ATM public services, will demand a lower-cost solution. In these user environments, a low-cost ATM LAN/WAN configuration based on the Cisco 4500, such as one ATM interface with four Ethernets or one ATM with four Token Ring interfaces, will be the ideal solution.

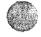

# 4500 Applications in Cisco's Key Segments

The Cisco 4500 offers the same modularity as the Cisco 4000. This flexibility allows custom configurations that can apply to many applications in all four of Cisco's defined market segments: Access, Core, Workgroup, and IBM networks.

The Cisco 4000 remains the most cost-effective modular router in our product line. The Cisco 4500's improved performance is very well suited for applications that are more processor-intensive. In particular, and in combination with the new NPMs and software features, the Cisco 4500 will be used extensively in WAN applications for higher density, policy/security, and protocol conversion and translation. The examples that follow are some common applications in which the Cisco 4500 will be used.

Figure 2.:

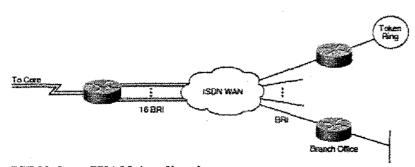

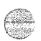

ISDN Core/WAN Application

#### Core/WAN

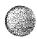

The Cisco 4500 will be used in many different Core/ WAN applications. Its size, modularity, and performance make it the router most appropriate for the distribution ring in large networks and even for the core or backbone in some smaller internetworks. This section contains descriptions of some Core/WAN applications that could use the extra power of the Cisco 4500.

In the first example, shown in Figure 2, the 4500 is used as a distribution ring router. High-speed interfaces connect to core routers, and 16 BRIs are available for access from remote sites. This configuration could accept 32 simultaneous B-channel calls. This type of data concentration function usually calls for security/policy filtering to control access. That processor-intensive function, along with the throughput possible due to the density allowed, make the 4500 the ideal choice for this type of application.

Similar arguments can be made for the 4500 when the WAN is an X.25 or Frame Relay network. By using the quad serial port NPMs, a multiport WAN router can be built. With high-speed interfaces upstream to the core, and medium-speed X.25 lines into the PDN, the Cisco 4500 could cost-effectively concentrate data from many remote routers. X.25 payload compression and protocol translation further improve the economics of this application They also further tax the processing power of the router, making the Cisco 4500 an ideal platform for these applications. With Frame Relay interfaces, even higher data rates and more virtual circuits can be supported.

The next example, depicted in Figure 3, shows a common protocol translation application. Similar to the preceding case, the Cisco 4500 is used to concentrate data from multiple sites, this time from over an X.25 PDN. In this case, however, the router is performing an additional function. Remote users are making calls to the router through X.25 Packet Assembler/Disassemblers (PADs). The router accepts the calls, translates the terminal sessions from X.25 to Telnet, and forwards the new data on through the IP network. When the IP host responds, the router translates Telnet back to X.25 for delivery back to the terminal over the PDN.

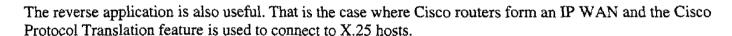

Providing these functions on our Cisco 4000 and 4500 router platforms can save our customers from purchasing extra dedicated devices and services for translation. The protocol translator allows network administrators to deliver services to diverse users on legacy networks simply and cost effectively.

The final Core/WAN application discussed here involves the use of Cisco's Generic Route Encapsulation (GRE). GRE is used, among other reasons, to provide multiprotocol connectivity across a single protocol backbone. GRE is a processor-intensive function and is therefore a prime candidate for application on the Cisco 4500. IP service providers can use this feature to offer their customers multiprotocol service as well as to provide virtual private networks. Enterprise internetwork users could use this feature to tunnel low usage protocols over a common backbone.

Figure 3.:

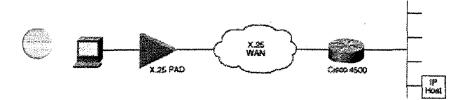

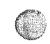

#### **Protocol Translation Application**

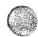

#### **IBM**

The Cisco 4500 is particularly well suited to SNA applications. The RISC processor provides the high performance required to effectively handle large SNA networks. Encapsulation, local acknowledgments, protocol conversion, and custom queuing are all key parts of an SNA/router solution, and all require significant processing power.

Figure 4 shows some typical SNA network applications. The two computer-room Cisco 4500s provide connectivity to the central site hosts. The interface is either via Token Ring or over serial SDLC lines. The Cisco 4500's modular capability allows configurations with a high density of serial lines and several Token Ring network interfaces. At the central site this can be used to dual-home the routers and provide extra WAN paths for higher availability.

The routers shown at the remote sites provide connection to the local cluster controllers and terminals. Again, connection can be via Token Ring or serial lines. Depending on the local environment and usage requirements, the remote sites could be serviced by Cisco 2500, Cisco 4000, or Cisco 4500 routers.

Cisco's IOS supports SDLC transport, SDLLC, and RSRB on the Cisco 4500. SDLC transport is used when both the cluster controllers and the front-end processors are connected to the internetwork over serial SDLC lines. If the host site has migrated to Token Ring LAN connections, the SDLC-to-LLC2 conversion (SDLLC) is used. Finally, if both ends of the WAN internetwork are Token Ring LANs, RSRB is used.

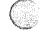

In all three cases the SNA data is encapsulated and then transported over the multiprotocol internetwork. Encapsulation is a processor-intensive function and thus is ideally suited for the Cisco 4500. All three scenarios also provide some form of local acknowledgment to maintain the state of the connection to the device without using valuable WAN bandwidth. This spoofing function is also processor intensive.

Figure 4.:

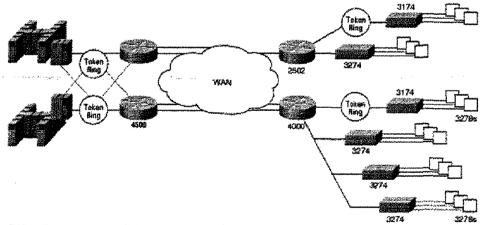

#### **SNA Internetworking Application**

#### Access

The modular architecture and variety of NPMs available for the Cisco 4000 and the Cisco 4500 provide customers with the flexibility to configure access routers for multi-LAN sites where fixed configuration 5 0 0 2 5 4

0/0/00 11.3°

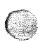

routers do not meet their needs. As the lowest-cost modular router in the Cisco product line, the Cisco 4000 is ideally suited for access applications. Figure 5 shows a simple multi-LAN branch office. The router must support Ethernet for one group of users and Token Ring networks for IBM users. Two upstream synchronous lines provide connectivity to the backbone network.

The Cisco 4500, with the same great flexibility and even greater performance, can function as a regional site access router, especially where some data concentration from branch offices is required. Figure 6 shows an example of this configuration. The Cisco 4500 provides access to the core network for the local LAN users, just as the Cisco 4000 did in the previous example. In this case, however, it must also support the data gathering function for the branch office sites that are connected via a WAN.

In this application, the extra performance of the Cisco 4500 enables the higher throughput required when forwarding data from multiple sites. In the case where the WAN is an X.25 network, more use can be made of the Cisco 4500's RISC processor bandwidth. The new Payload Compression feature can further reduce the cost of data concentration by compressing the X.25 packet contents while leaving the header to ensure transport across the packet-switched WAN. The smaller packets result in lower costs or recovered bandwidth for more applications.

Figure 5.:

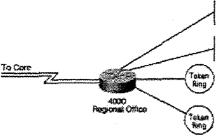

Cisco 4000 Access Application Figure 6.:

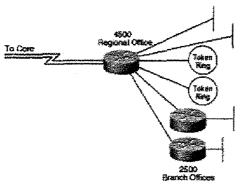

4500 Access Application

## Workgroup/Campus

All of the specific applications for the Cisco 4500 described in the previous sections involve WAN environments; however, there are applications in workgroup and campus environments as well.

). #

In Figure 7, two FDDI NPMs and one serial NPM are used on a single Cisco 4500 to provide policy/security filtering between a campus FDDI backbone, a departmental FDDI server network, and a

#### WAN internetwork.

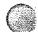

The Cisco 4500 can deliver the performance required for FDDI internetworking and for the extra load demanded of the administrative policy/security functions.

Figure 7.:

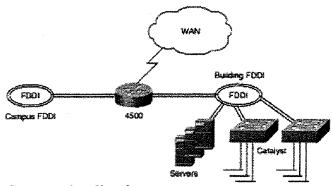

Campus Application

# Cisco 4500 Configuration Guidelines

#### **Memory Requirements**

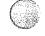

The Cisco 4500 is a three-slot chassis very similar to the Cisco 4000. Both routers can hold up to three of the various NPMs. Following is a brief description of each NPM, the number of ports available, and the types of media each supports.

- Ethernet—Two versions are available: a single port and a dual port for a maximum density of six Ethernets per chassis. Both units provide both an AUI and a 10BaseT connector for each port. Note that the Cisco 4500 does not support the 1E NPM. The 1E is the oldest of the NPMs and will not pass EMI tests with the new, higher-speed Cisco 4500. Given the position of the Cisco 4500 with respect to the Cisco 4000, we expect that most will be used in higher-density applications. The 1E will continue to be sold and supported in the Cisco 4000 chassis.
- Token Ring---NPMs are available with one or two Token Ring ports for a maximum of six Token Ring interfaces. On both single- and dual-port NPMs, DB-9 ports provide a direct connection to a media access unit (MAU).
- FDDI---Each NPM supports one FDDI network interface. Versions are available for either dual- or single-attached multimode or dual-attached single-mode fiber. The Cisco 4500 supports up to two FDDI NPMs; the Cisco 4000 supports one.
- Serial---NPMs are available with two or four serial ports for a maximum of 12 synchronous serial interfaces. Universal interfaces are provided where the cable attached to each port determines the interface type and mode.
- BRI---NPMs are available with four or eight basic rate interface ports. Each port is an RJ45.

The following table shows the combinations of NPMs that are supported by both chassis types.  $\mathcal{L}$   $\mathcal{L}$ 

0/0/00 11-2

## **NPM Configuration Limits**

| *,                              | Number of NPMs |               |                                    |
|---------------------------------|----------------|---------------|------------------------------------|
| NPM Type                        | 4000           | 4500          | Earliest version supported on 4500 |
| Single Ethernet                 | 1, 2, or 3     | Not supported | Not supported                      |
| Dual Ethernet                   | 1, 2, or 3     | 1, 2, or 3    | TBD                                |
| Single Token Ring (NP-1R)       | 1, 2, or 3     | 1, 2, or 3    |                                    |
| Single Token Ring (NP-1RV2)     | 1, 2, or 3     | 1, 2, or 3    | Rev. 4                             |
| Dual Token Ring                 | 1, 2, or 3     | 1, 2, or 3    | Rev. 4                             |
| Multimode, dual-attached FDDI   | 1              | 1 or 2        | Rev. 5                             |
| Multimode, single-attached FDDI | 1              | 1 or 2        | Rev. 5                             |
| Single-mode, dual-attached FDDI | 1              | 1 or 2        | Rev. 5                             |
| Dual-port serial                | 1, 2, or 3     | 1, 2, or 3    |                                    |
| Four-port serial                | 1, 2, or 3     | 1, 2, or 3    |                                    |
| Four-port MBRI                  | 1, 2, or 3     | 1, 2, or 3    |                                    |
| Eight-port MBRI                 | 1, 2, or 3     | 1, 2, or 3    |                                    |

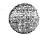

The standard memory configuration for the Cisco 4500 includes 8 MB of main DRAM, 4 MB of System Flash, 4 MB of Boot Flash, and 4 MB of shared DRAM. Main memory can be upgraded to 32 MB for large networks with large configurations or for future IOS revisions with additional features. System Flash memory can be upgraded to 8 MB for additional room for stored images. Shared memory can be upgraded to 16 MB for applications where more then 24 physical or virtual interfaces are configured. The Cisco 4500 also uses Flash memory to store the Boot image. This change allows simplified Boot image upgrades.

The table below lists the standard and optional memory configurations for the Cisco 4500. Configurations for the older Cisco 4000 and the Cisco 4000-M are included for comparison. It also shows the minimum memory requirements for the Cisco 4500 and Cisco 4000 in order to support several IOS releases. See the table footnotes for recommended configurations for specific applications.

#### **Memory Requirements and Options**

|             |                                                                                                    | Boot                                                                                                    | System Flash                                                                                                    | Main DRAM <sup>1</sup>                                                                                                    | Shared DRAM <sup>2</sup>                                                                                                    |
|-------------|----------------------------------------------------------------------------------------------------|----------------------------------------------------------------------------------------------------|----------------------------------------------------------------------------------------------------|----------------------------------------------------------------------------------------------------|----------------------------------------------------------------------------------------------------|
| Memory Opti | ions Supported                                                                                                    | Expression 1 - 1 - 1 - 1 - 1 - 1 - 1 - 1 - 1 - 1                                                                                                    |                                                                                                    | A September of the Control of the Control of the Co |                                                                                                    |
| &&Center&&  |                                                                                                    |                                                                                                    |                                                                                                    |                                                                                                    |                                                                                                    |
| &&Center&&  |                                                                                                    |                                                                                                    | ,                                                                                                    |                                                                                                    |                                                                                                    |
| &&Center&&  | Non-live and the second control of the second control of the secon | NAME OF THE OWNER OF THE OWNER OF THE OWNER OF THE OWNER OF THE OWNER OF THE OWNER OF THE OWNER OF THE OWNER OWNER OF THE OWNER OWNER OWNE | Marriel I marriel commercial space of the Marriel state of the Marriel state of the Marriel s | 11   -  -  -  -  -  -  -  -  -  -  -  -                                                                                                    | in historia de la comencia de la comencia del la comencia de la comencia de la comencia del la comencia de la comencia del la comencia de la comencia de la comencia de la comencia de la comencia de la comencia de la comencia de la comencia de la comencia de la comencia del la comencia del la comen |
|             | Cisco 4000                                                                                                    | 1, 2 EPROM                                                                                                    | 2, 4                                                                                                    | 4, 16                                                                                                    | 1,4                                                                                                    |
|             | Cisco 4000-M                                                                                                    | 1 1, 2 EPROM                                                                                                    | 4, 8                                                                                                    | 4, 8, 16, 32                                                                                                    | 4, 16                                                                                                    |
|             | g lands and a second                                                                                                    | ,                                                                                                    |                                                                                                    |                                                                                                    | 51112.5                                                                                                    |

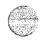

|                                                                                                    | Cisco 4500                                                                                                    | 4, 8 Flash   | 4, 8  | 8, 32                                                                                                    | 4, 16 |  |  |
|----------------------------------------------------------------------------------------------------|----------------------------------------------------------------------------------------------------|--------------|-------|----------------------------------------------------------------------------------------------------|-------|--|--|
| Minimum Me                                                                                                    | mory Require                                                                                                    | ments by Ima | ıge   | ·                                                                                                    |       |  |  |
| &&Center&&                                                                                                    | *:                                                                                                    |              |       |                                                                                                    |       |  |  |
| &&Center&&                                                                                                    |                                                                                                    |              |       |                                                                                                    |       |  |  |
| &&Center&&                                                                                                    |                                                                                                    | ·            |       |                                                                                                    |       |  |  |
| Cisco 4000                                                                                                    |                                                                                                    | EPROM        |       | And the state of the state of t |       |  |  |
| Autorization de la constitución de la constitución de la constitución de la constitución de la constitución de                                                                                                    | A CONTRACT CONTRACT C | &&Center&    | &     |                                                                                                    |       |  |  |
| TOTAL TOTAL  | TO THE PART OF THE PART OF THE | &&Center&    | &     |                                                                                                    |       |  |  |
| A CANADA PARA PER A CANADA PARA PER A CANADA PER A CANADA PER A CANADA | The property of the state of the state of th | &&Center&    | &     |                                                                                                    |       |  |  |
|                                                                                                    | IOS 9.14(6)                                                                                                    | 1            | 2     | 4                                                                                                    | 13    |  |  |
|                                                                                                    | IOS 9.21                                                                                                    | 2            | 4     | 16                                                                                                    | 4     |  |  |
| •                                                                                                    | IOS 10.0                                                                                                    | 2            | 4     | 16                                                                                                    | 4     |  |  |
| Cisco 4000-M                                                                                                    |                                                                                                    | EPROM        | EPROM |                                                                                                    |       |  |  |
| ***************************************                                                                                                    |                                                                                                    | &&Center&    | &     |                                                                                                    |       |  |  |
|                                                                                                    |                                                                                                    | &&Center&    | &     |                                                                                                    | . •   |  |  |
|                                                                                                    |                                                                                                    | &&Center&&   |       |                                                                                                    |       |  |  |
| ken ersennerarrennandenskeundenskhikkereve -ekseretuel (446)                                                                                                    | IOS 9.14(6)                                                                                                    | 1            | 4     | 4                                                                                                    | 4     |  |  |
|                                                                                                    | IOS 9.21                                                                                                    | 2            | 4     | 8                                                                                                    | 4     |  |  |
|                                                                                                    | IOS 10.0                                                                                                    | 2            | 4     | 8                                                                                                    | 4     |  |  |
| Cisco 4500                                                                                                    |                                                                                                    | Flash        |       |                                                                                                    |       |  |  |
|                                                                                                    |                                                                                                    | &&Center&&   |       |                                                                                                    |       |  |  |
|                                                                                                    |                                                                                                    | &&Center&    | &     |                                                                                                    |       |  |  |
| and the second second second second second second second second second second second second second second second                                                                                                    |                                                                                                    | &&Center&&   |       |                                                                                                    |       |  |  |
|                                                                                                    | IOS 10.1                                                                                                    | 4            | 4     | 8                                                                                                    | 4     |  |  |

<sup>&</sup>lt;sup>1</sup>Use more memory for large configurations. This is independent of network size and protocol.

Due to the evolution of memory devices and speed requirement differences between the Cisco 4500 and the Cisco 4000-M, the components used to provide the memory in each chassis are different. The table

<sup>&</sup>lt;sup>2</sup>Shared Memory: 4 MB is sufficient for applications with up to 24 physical or virtual interfaces. For greater then 24 physical or -virtual interfaces use more shared DRAM.

<sup>&</sup>lt;sup>3</sup>On the original Cisco 4000, the standard configuration was 1 MB, which was sufficient for applications with up to 5 virtual -interfaces. For networks with 6 or more physical or virtual interfaces, use 4 MB shared DRAM.

below shows the part numbers and descriptions for the various memory components.

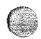

#### **Memory Component Part Numbers**

| Part Number     | Platform | Description                                              |  |
|-----------------|----------|----------------------------------------------------------|--|
| MEM-NP4F=       | 4000     | Additional 2 MB of Flash EPROM (total 4 MB)              |  |
| MEM-NP16M=      | 4000     | Additional 12 MB of Main Memory (total 16 MB)            |  |
| MEM-NP4S=       | 4000     | Additional 3 MB of Shared Memory (total 4 MB)            |  |
| MEM-NP8F-M (=)  | 4000-M   | Additional 4 MB of Flash EPROM (total 8 MB)              |  |
| MEM-NP8M-M (=)  | 4000-M   | 8 MB Upgrade, replaces 4 MB Main Memory (total 8 MB)     |  |
| MEM-NP16M-M (=) | 4000-M   | 16 MB Upgrade, replaces 4 MB Main Memory (total 16 MB)   |  |
| MEM-NP32M-M (=) | 4000-M   | 32 MB Upgrade, replaces 4 MB Main Memory (total 32 MB)   |  |
| MEM-NP8F-P (=)  | 4500     | Additional 4 MB of Flash EPROM (total 8 MB)              |  |
| MEM-NP32M-P (=) | 4500     | 32 MB Upgrade, replaces 8 MB Main Memory (total 32 MB)   |  |
| MEM-NP16S-P (=) | 4500     | 16 MB Upgrade, replaces 4 MB Shared Memory (total 16 MB) |  |

# Cisco 4500, Features, Pricing, and Availability

Availability information for the Cisco 4500, the new NPMs, and the related software features is shown in the table below. Pricing information is included in the Ordering Information Addendum.

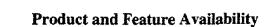

| Feature/Module/Chassis      | IOS Release | Orderable | FCS      |
|-----------------------------|-------------|-----------|----------|
| 4500 Chassis                | 10.1        | 08/08/94  | 08/22/94 |
| 4 MBRI NPM                  | 10.2        | 08/08/94  | 10/01/94 |
| 8 MBRI NPM                  | 10.2        | 08/08/94  | 10/01/94 |
| Protocol Translation (4000) | 10.0(4)     | now       | now      |
| Protocol Translation (4500) | 10.2        | 08/08/94  | 10/01/94 |
| X.25 Packet Compression     | 10.2        | 08/08/94  | 10/01/94 |

| Home | What's New | How to Buy | Login | Register | Feedback | Search | Map/Help |
|------|------------|------------|-------|----------|----------|--------|----------|
|      |            |            |       |          |          |        |          |

Posted: Thu Mar 4 22:24:45 PST 1999

All contents copyright @ 1992-1999 Cisco Systems, Inc. Important Notices and Privacy Statement.

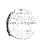

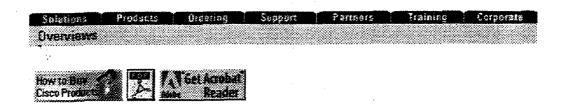

# I.D. Number: 023ALL Cisco 4500

• More Information on Cisco 4500-M Modular Router

### Introduction

Cisco's 4000 router family is growing again, with a new platform (the Cisco 4500), two new ISDN Network Processor Modules (NPMs), along with new IOS software features. The new 4500 joins the modular 4000 family and the fixed-configuration 2500 and 3000 families to create the industry's broadest spectrum of access router platforms. When combined with Cisco's Internetwork Operating System (IOS) features, these platform families form the most flexible and diverse access router product line available. Now, more then ever before, Access Without Compromise means greater IOS functionality and features on an even more diverse platform family.

The Cisco 4500 is a new midrange platform with two key defining characteristics:

- A high-performance RISC processor, which makes it particularly well suited, along with the new NPMs and software features, to solving current and future wide-area network (WAN) problems.
- Compatibility with existing Cisco 4000 NPMs and with the Cisco IOS, thus providing protection
  to customers' existing investments in Cisco equipment and assuring the proven broad and deep
  protocol support of Cisco's software.

The Cisco 4500 will be deployed in several different applications in each of the four market sectors: Access, Core, Workgroup, and IBM networking. Its performance shines in processor-intensive WAN applications. It offers benefits for IP network providers, multiprotocol network users, and legacy network integration and migration.

This announcement provides details regarding the Cisco 4500 and related new products and features. These include:

- Cisco 4500—Cisco's new midrange router platform that features the high performance of the 64-bit IDT Orion RISC processor (a MIPS R4400 derivative), compatibility with Cisco's existing NPMs, and the proven features of Cisco's IOS.
- ISDN BRI NPMs—Two new multiport ISDN BRI NPMs for internetworking over cost-effective Basic Rate Interfaces. A four-port version and an eight- port version are supported by new ISDN features in the IOS.

  5 0 0 2 6 0

- Protocol Translation—Long available on Cisco's communication servers, protocol translation is now available on the 4000 and 4500. Terminal sessions can be translated between Telnet, LAT, and X.25, allowing interaction in nonhomogenous environments.
- Data Compression—Payload compression for X.25 links reduces usage costs by compressing the
  payload of X.25 frames before they are sent out to the public network. Link compression increases
  volume over point to point links by compressing the entire data stream.
- ATM—Cisco is announcing its intention to deliver an ATM NPM for the Cisco 4500 platform. This commitment allows Cisco customers to plan ahead for simple upgrades when ATM services are generally available. The delivery of the ATM NPM will further protect their investments in the Cisco platforms.

#### Figure 1.:

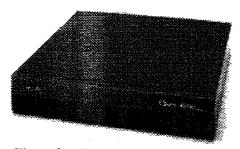

**Cisco 4500** 

## Overview

#### Cisco 4500

Throughout the world, networks are growing at a tremendous rate. As network size, complexity, and bandwidth increase, so do the demands on the network infrastructure. Router configurations become more complex, new features and protocols add to system software size, and faster networks stress equipment. The processing power and operating memory that seemed plentiful a year ago might suddenly become inadequate for emerging networking requirements. Anticipating this evolution, Cisco has created the Cisco 4500, a new internetworking platform that will accommodate such growth.

The Cisco 4500's high performance comes from its 100-MHz, 64-bit IDT Orion RISC processor. It delivers impressive results in processor-intensive router operations. The fast clock speed and the RISC architecture enable the router to speed through tasks such as encapsulation, policy/security screening, and protocol conversion. This makes the Cisco 4500 an ideal platform for internetworks supporting SNA, for security and policy partitioning in campus internetworks, and for WAN internetwork gateways. It will also prove its worth in the ongoing internetwork migration as Cisco continues to develop new IOS features, higher-speed interfaces, and higher-density NPMs to make use of the available performance.

Along with the new processor, Cisco has made some -significant memory enhancements. The 4500 comes standard with 8 MB of main DRAM, 4 MB of system Flash, 4 MB of Boot Flash, and 4 MB of shared DRAM.

5 0 0 2 6 1

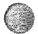

Main memory stores the IOS running configuration and routing tables. With 8 MB as the standard configuration, the 4500 is ready to run IOS version 10.1. (For details of memory configurations see the table on page 10.) The Cisco 4500's main DRAM can be upgraded to 32 MB for large networks with large configurations or for future IOS versions with additional features.

Shared memory is used for packet buffering by all of the router's network interfaces. The 4-MB standard configuration is suitable for Cisco 4500s with up to 24 physical or virtual network interfaces. To increase throughput for greater numbers of interfaces (for example, config-urations including Frame Relay interfaces with many DLCIs), the shared memory can be upgraded to 16 MB of DRAM.

System Flash stores the compressed system software image. The boot helper image, stored in EPROM in previous Cisco 4000 routers, is stored in the Boot Flash on the Cisco 4500. Upgrading the Boot image is greatly simplified with this configuration.

Even with the changes in processor and memory architecture, the Cisco 4500 retains compatibility with the Cisco IOS and with existing network interface modules. Delivery of the entire Cisco IOS feature set on this new platform at first release is key to users who want to deploy the Cisco 4500 into existing enterprise networks. Similarly, compatibility with existing NPMs is important to preserve the value of customers' investments in Cisco products. All recent revision NPMs, with the single exception of the NP-1E single-port Ethernet module, are compatible with both the Cisco 4000 and the Cisco 4500. (For details see the NPM compatibility requirements in the table on page 9.)

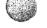

#### ISDN BRI NPMs and IOS ISDN Features

Two new NPMs provide the Cisco 4000 and Cisco 4500 platforms with ISDN Basic Rate Interface (BRI) support. One NPM has four separate physical ISDN BRIs; the other offers even greater density with eight separate BRIs. Since each physical BRI supports two 64-kbps ISDN B channels, the four- and eight-BRI NPMs provide 8 and 16 B channels, respectively.

The two new multiple BRI NPMs provide cost-effective remote office data gathering for organizations that want to take advantage of less costly ISDN tariffs. ISDN BRI services are especially cost effective for internetworking connections where the 64-kbps channels can be saturated and when access is required for only a portion of the working day. This is because tariffs are based upon the length of time that the call is established, not on the amount of data forwarded.

The Cisco IOS has an extensive set of features that make ISDN an even more effective internetworking technology. These features include dial backup and dial on demand for IP and other protocols. More information on Cisco's ISDN offering and the ISDN BRI NPMs is included in the ISDN Product Announcement that accompanies this announcement.

#### **Protocol Translation**

500262

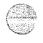

Protocol translation has been offered on Cisco's communication servers and on some router platforms for several years. Now the Cisco 4000 and Cisco 4500 also support this unique feature. Protocol translators convert between virtual terminal protocols to allow devices running dissimilar protocols to communicate. This feature provides improved applications availability through increased connectivity as well as cost savings by protecting investments in legacy terminal and/or computer networks. Standalone devices can provide this feature but at extra cost. By including this capability on the router, Cisco can further reduce

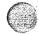

our customers' network costs.

Cisco's protocol translation software supports Telnet, TN3270, Local Area Transport (LAT), and X.25. Descriptions of these protocols follow.

- Telnet—Telnet is the TCP/IP remote terminal protocol. TCP/IP is the most widely implemented protocol suite on networks of all media types. Cisco's protocol translation capabilities allow sessions between Telnet devices and X.25 or LAT devices.
- TN3270—TN3270 is the Telnet 3270 terminal emulator. TN3270 devices communicate with IBM hosts or front-end processors that support TCP/IP. The Cisco Protocol Translator can be used by X.25, Telnet, or LAT devices to emulate TN3270 devices for connection to IBM hosts.
- Local Area Transport (LAT)—LAT is Digital Equipment Corporation's proprietary terminal connection protocol used with Digital minicomputers. Cisco's routers support bridging of the LAT protocol. The addition of protocol translation allows LAT packets to be converted for communication with X.25 and Telnet devices.
- X.25 PAD—Cisco protocol translators support the X.25 protocol and X.3/X.28/X.29 specifications for virtual terminal support. This capability allows the conversion from X.25 to LAT and Telnet.

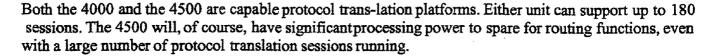

# **Data Compression**

The demand for data to travel across the WAN is continuously increasing, driving the development of faster link services and more efficient transfer methods. The key elements that are driving the growth in need for additional WAN bandwidth are the many different applications that are being used in the networks and the growth in the size of the networks themselves. Of course, bandwidth does not come without a price, so optimizing use of the available bandwidth is critical.

Cisco's commitment to develop and market products that can provide a lower total cost of ownership is documented in the white paper published as Product Bulletin #231 earlier this year. This commitment has resulted in a broad spectrum of hardware platforms and a comprehensive set of IOS features to optimize usage of WAN links. These include features such as Compression, Priority Output Queuing, Custom Queuing, Access Lists, Novell Static SAPs, and Novell IPX SAP filters. WAN optimization involves processor-intensive functions that make the Cisco 4500 an excellent candidate for these applications.

Two new data compression features have been added to the IOS recently. Link compression and X.25 Packet Payload compression augment the existing TCP/IP header compression and DEC LAT compression features. Link compression, which compresses all of the data on a serial interface, was introduced in IOS 10.0(4). It provides complete data-stream compression on a point-to-point synchronous serial link. Payload compression, which compresses only the data payload portion of the data packet while leaving the header intact, is the required method of compression for operation across virtual network WAN services such as X.25. Because the header information is left unchanged, the packet still can be switched through the WAN packet network. Cisco's X.25 payload compression feature

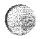

is included in IOS version 10.2.

# ATM

Several years ago Cisco released a Statement of Direction with a three-phase plan for ATM implementation on our internetworking platforms. Since that time, Cisco has delivered each of the phases as promised. Today, a native ATM interface is available on the Cisco 7000 series.

Now, Cisco is announcing that the Cisco 4500 will also support a native ATM interface. In mid-1995 Cisco will release and ship a new ATM NPM. It will be available with T1/E1, T3/E3, and SONET/SDH direct interfaces to ATM switches and services at rates up to 155 Mbps.

This commitment will allow our customers a long-term upgrade path for the Cisco 4500. For workgroup/campus networks, customers can operate with an FDDI backbone now and upgrade to ATM when the technology is more mature. This migration path requires only swapping the FDDI hub for an ATM switch and FDDI NPMs for ATM NPMs. Customers' investments in infrastructure cabling, router chassis, and LAN NPM cards are protected. For wide-area applications, customers will be able to replace current serial NPM interfaces with ATM NPMs when services are deployed to support them. Again, the value of the investment made in chassis and other NPMs will be maintained.

For early ATM technology adopters, Cisco has a product available today. The Cisco 7000 ATM Interface Processor (AIP) has been available since June. It provides the best-in-class performance and functionality expected from a high-end core Cisco product. AIP-equipped Cisco 7000s along with Cisco's HyperSwitch are creating the ATM router-cluster backbone networks.

The Cisco 4500 ATM NPM will be targeted to the increasing number of users who will need only backbone connectivity. This access, possibly duplicated many times over from remote sites over evolving ATM public services, will demand a lower-cost solution. In these user environments, a low-cost ATM LAN/WAN configuration based on the Cisco 4500, such as one ATM interface with four Ethernets or one ATM with four Token Ring interfaces, will be the ideal solution.

# 4500 Applications in Cisco's Key Segments

The Cisco 4500 offers the same modularity as the Cisco 4000. This flexibilityallows custom configurations that can apply to many applications in all four of Cisco's defined market segments: Access, Core, Workgroup, and IBM networks.

The Cisco 4000 remains the most cost-effective modular router in our product line. The Cisco 4500's improved performance is very well suited for applications that are more processor-intensive. In particular, and in combination with the new NPMs and software features, the Cisco 4500 will be used extensively in WAN applications for higher density, policy/security, and protocol conversion and translation. The examples that follow are some common applications in which the Cisco 4500 will be used.

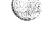

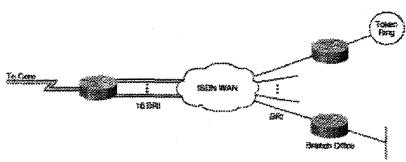

# ISDN Core/WAN Application

# Core/WAN

The Cisco 4500 will be used in many different Core/ WAN applications. Its size, modularity, and performance make it the router most appropriate for the distribution ring in large networks and even for the core or backbone in some smaller internetworks. This section contains descriptions of some Core/WAN applications that could use the extra power of the Cisco 4500.

In the first example, shown in Figure 2, the 4500 is used as a distribution ring router. High-speed interfaces connect to core routers, and 16 BRIs are available for access from remote sites. This configuration could accept 32 simultaneous B-channel calls. This type of data concentration function usually calls for security/policy filtering to control access. That processor-intensive function, along with the throughput possible due to the density allowed, make the 4500 the ideal choice for this type of application.

Similar arguments can be made for the 4500 when the WAN is an X.25 or Frame Relay network. By using the quad serial port NPMs, a multiport WAN router can be built. With high-speed interfaces upstream to the core, and medium-speed X.25 lines into the PDN, the Cisco 4500 could cost-effectively concentrate data from many remote routers. X.25 payload compression and protocol translation further improve the economics of this application They also further tax the processing power of the router, making the Cisco 4500 an ideal platform for these applications. With Frame Relay interfaces, even higher data rates and more virtual circuits can be supported.

The next example, depicted in Figure 3, shows a common protocol translation application. Similar to the preceding case, the Cisco 4500 is used to concentrate data from multiple sites, this time from over an X.25 PDN. In this case, however, the router is performing an additional function. Remote users are making calls to the router through X.25 Packet Assembler/Disassemblers(PADs). The router accepts the calls, translates the terminal sessions from X.25 to Telnet, and forwards the new data on through the IP network. When the IP host responds, the router translates Telnet back to X.25 for delivery back to the terminal over the PDN.

The reverse application is also useful. That is the case where Cisco routers form an IP WAN and the Cisco Protocol Translation feature is used to connect to X.25 hosts.

Providing these functions on our Cisco 4000 and 4500 router platforms can save our customers from purchasing extra dedicated devices and services for translation. The protocol translator allows network administrators to deliver services to diverse users on legacy networks simply and cost effectively.

The final Core/WAN application discussed here involves the use of Cisco's Generic Route Encapsulation (GRE). GRE is used, among other reasons, to provide multiprotocol connectivity across, a single protocol

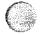

backbone. GRE is a processor-intensive function and is therefore a prime candidate for application on the Cisco 4500. IP service providers can use this feature to offer their customers multiprotocol service as well as to provide virtual private networks. Enterprise internetwork users could use this feature to tunnel low usage protocols over a common backbone.

Figure 3.:

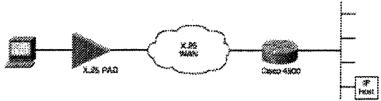

# **Protocol Translation Application**

# **IBM**

The Cisco 4500 is particularly well suited to SNA applications. The RISC processor provides the high performance required to effectively handle large SNA networks. Encapsulation, local acknowledgments, protocol conversion, and custom queuing are all key parts of an SNA/router solution, and all require significant processing power.

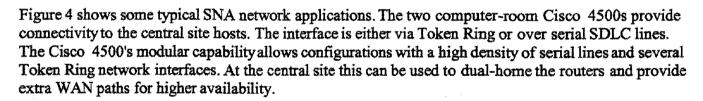

The routers shown at the remote sites provide connection to the local cluster controllers and terminals. Again, connection can be via Token Ring or serial lines. Depending on the local environment and usage requirements, the remote sites could be serviced by Cisco 2500, Cisco 4000, or Cisco 4500 routers.

Cisco's IOS supports SDLC transport, SDLLC, and RSRB on the Cisco 4500. SDLC transport is used when both the cluster controllers and the front-end processors are connected to the internetwork over serial SDLC lines. If the host site has migrated to Token Ring LAN connections, the SDLC-to-LLC2 conversion (SDLLC) is used. Finally, if both ends of the WAN internetwork are Token Ring LANs, RSRB is used.

In all three cases the SNA data is encapsulated and then transported over the multiprotocol internetwork. Encapsulation is a processor-intensive function and thus is ideally suited for the Cisco 4500. All three scenarios also provide some form of local acknowledgment to maintain the state of the connection to the device without using valuable WAN bandwidth. This spoofing function is also processor intensive.

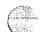

Figure 4.:

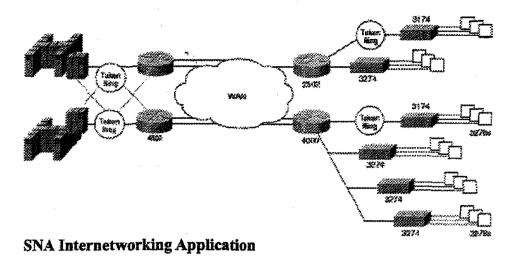

# Access

The modular architecture and variety of NPMs available for the Cisco 4000 and the Cisco 4500 provide customers with the flexibility configure access routers for multi-LAN sites where fixed configuration routers do not meet their needs. As the lowest-cost modular router in the Cisco product line, the Cisco 4000 is ideally suited for access applications. Figure 5 shows a simple multi-LAN branch office. The router must support Ethernet for one group of users and Token Ring networks for IBM users. Two upstream synchronous lines provide connectivity to the backbone network.

The Cisco 4500, with the same great flexibilityand even greater performance, can function as a regional site access router, especially where some data concentration from branch offices is required. Figure 6 shows an example of this configuration. The Cisco 4500 provides access to the core network for the local LAN users, just as the Cisco 4000 did in the previous example. In this case, however, it must also support the data gathering function for the branch office sites that are connected via a WAN.

In this application, the extra performance of the Cisco 4500 enables the higher throughput required when forwarding data from multiple sites. In the case where the WAN is an X.25 network, more use can be made of the Cisco 4500's RISC processor bandwidth. The new Payload Compression feature can further reduce the cost of data concentration by compressing the X.25 packet contents while leaving the header to ensure transport across the packet-switched WAN. The smaller packets result in lower costs or recovered bandwidth for more applications.

Figure 5.:

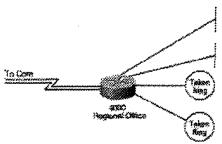

Cisco 4000 Access Application Figure 6.:

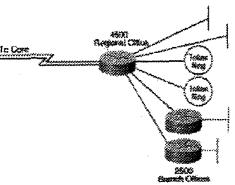

**4500** Access Application

# Workgroup/Campus

All of the specific applications for the Cisco 4500 described in the previous sections involve WAN environments; however, there are applications in workgroup and campus environments as well.

In Figure 7, two FDDI NPMs and one serial NPM are used on a single Cisco 4500 to provide policy/security filtering between a campus FDDI backbone, a departmental FDDI server network, and a WAN internetwork.

The Cisco 4500 can deliver the performance required for FDDI internetworking and for the extra load demanded of the administrative policy/security functions.

Figure 7.:

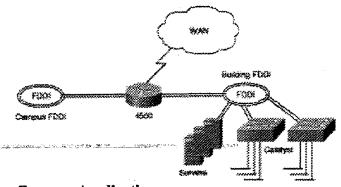

# Campus Application

# Cisco 4500 Configuration Guidelines

# **Memory Requirements**

500268

The Cisco 4500 is a three-slot chassis very similar to the Cisco 4000. Both routers can hold up to three of the various NPMs. Following is a brief description of each NPM, the number of ports available, and the types of media each supports.

• Ethernet—Two versions are available: a single port and a dual port for a maximum density of six Ethernets per chassis. Both units provide both an AUI and a 10BaseT connector for each port. Note that the Cisco 4500 does not support the 1E NPM. The 1E is the oldest of the NPMs and

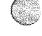

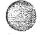

will not pass EMI tests with the new, higher-speed Cisco 4500. Given the position of the Cisco 4500 with respect to the Cisco 4000, we expect that most will be used in higher-density applications. The 1E will continue to be sold and supported in the Cisco 4000 chassis.

- Token Ring—NPMs are available with one or two Token Ring ports for a maximum of six Token Ring interfaces. On both single- and dual-port NPMs, DB-9 ports provide a direct connection to a media access unit (MAU).
- FDDI—Each NPM supports one FDDI network interface. Versions are available for either dual- or single-attached multimode or dual-attached single-mode fiber. The Cisco 4500 supports up to two FDDI NPMs; the Cisco 4000 supports one.
- Serial—NPMs are available with two or four serial ports for a maximum of 12 synchronous serial
  interfaces. Universal interfaces are provided where the cable attached to each port determines the
  interface type and mode.
- BRI—NPMs are available with four or eight basic rate interface ports. Each port is an RJ45.

The following table shows the combinations of NPMs that are supported by both chassis types.

# **NPM Configuration Limits**

|                                 | Numb       | er of NPMs    |                                    |  |  |
|---------------------------------|------------|---------------|------------------------------------|--|--|
| NPM Type                        | 4000       | 4500          | Earliest version supported on 4500 |  |  |
| Single Ethernet                 | 1, 2, or 3 | Not supported | Not supported                      |  |  |
| Dual Ethernet                   | 1, 2, or 3 | 1, 2, or 3    | TBD                                |  |  |
| Single Token Ring (NP-1R)       | 1, 2, or 3 | 1, 2, or 3    |                                    |  |  |
| Single Token Ring (NP-1RV2)     | 1, 2, or 3 | 1, 2, or 3    | Rev. 4                             |  |  |
| Dual Token Ring                 | 1, 2, or 3 | 1, 2, or 3    | Rev. 4                             |  |  |
| Multimode, dual-attached FDDI   | 1          | 1 от 2        | Rev. 5                             |  |  |
| Multimode, single-attached FDDI | 1          | 1 or 2        | Rev: 5                             |  |  |
| Single-mode, dual-attached FDDI | 1          | 1 ог 2        | Rev. 5                             |  |  |
| Dual-port serial                | 1, 2, or 3 | 1, 2, or 3    |                                    |  |  |
| Four-port serial                | 1, 2, or 3 | 1, 2, or 3    |                                    |  |  |
| Four-port MBRI                  | 1, 2, or 3 | 1, 2, or 3    |                                    |  |  |
| Eight-port MBRI                 | 1, 2, or 3 | 1, 2, or 3    |                                    |  |  |

The standard memory configuration for the Cisco 4500 includes 8 MB of main DRAM, 4 MB of System Flash, 4 MB of Boot Flash, and 4 MB of shared DRAM. Main memory can be upgraded to 32 MB for large networks with large configurations or for future IOS revisions with additional features. System Flash memory can be upgraded to 8 MB for additional room for stored images. Shared memory can be upgraded to 16 MB for applications where more then 24 physical or virtual interfaces are configured. The Cisco 4500 also uses Flash memory to store the Boot image. This change allows

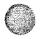

simplifiedBoot image upgrades.

The table below lists the standard and optional memory configurations for the Cisco 4500. Configurations for the older Cisco 4000 and the Cisco 4000-M are included for comparison. It also shows the minimum memory requirements for the Cisco 4500 and Cisco 4000 in order to support several IOS releases. See the table footnotes for recommended configurations for specific applications.

# **Memory Requirements and Options**

|                                                                                                    |                           | Boot                                                                                                    | System Flash                                          | Main DRAM <sup>1</sup>                  | Shared DRAM <sup>2</sup>                |
|----------------------------------------------------------------------------------------------------|---------------------------|----------------------------------------------------------------------------------------------------|-------------------------------------------------------|-----------------------------------------|-----------------------------------------|
| Memory Opti                                                                                                    | ons Supported             | **************************************                                                                                                    | 14.8446 1mm 12.84242.94424.4484.498494.49444.4444.444 | ######################################  | 74 RA4478788888848884444494449894989444 |
| &&Center&&                                                                                                    |                           |                                                                                                    |                                                       |                                         |                                         |
| &&Center&&                                                                                                    |                           |                                                                                                    |                                                       | ·                                       |                                         |
| &&Center&&                                                                                                    |                           |                                                                                                    |                                                       |                                         |                                         |
| 4455 25 A 70 CO 201 45 24 CACC 445 44 74 45 4 45 4 4 4 4 4 4 4 4 4 4 4                                                                                                    | Cisco 4000                | 1, 2 EPROM                                                                                                    | 2, 4                                                  | 4, 16                                   | 1, 4                                    |
|                                                                                                    | Cisco 4000-N              | 1, 2 EPROM                                                                                                    |                                                       | 4, 8, 16, 32                            | 4, 16                                   |
|                                                                                                    | Cisco 4500                | 4, 8 Flash                                                                                                    | 4, 8                                                  | 8, 32                                   | 4, 16                                   |
| Cisco 4000                                                                                                    |                           | EPROM &&Center&&                                                                                                    |                                                       |                                         |                                         |
| and the second of the second of the second o | AND MARKET STATE OF STATE |                                                                                                    |                                                       |                                         |                                         |
| and the second second s | MATANIS - COMPANIE        | &&Center&&                                                                                                    |                                                       |                                         |                                         |
| de la composition de la composition de la composition de la composition de la composition de la composition de                                                                                                    | IOS 9.14(6)               | No. of the Control of the Control of |                                                       | 4                                       | 1 <sup>3</sup>                          |
|                                                                                                    | IOS 9.14(6)<br>IOS 9.21   | No. of the Control of the Control of | &<br>                                                 | 4<br>16                                 | 1 <sup>3</sup>                          |
|                                                                                                    | IOS 9,21<br>IOS 10.0      | No. of the Control of the Control of | &<br>                                                 | *************************************** |                                         |
| Cisco 4000-M                                                                                                    | IOS 9,21<br>IOS 10.0      | No. of the Control of the Control of | &<br>2<br>4<br>4<br>&                                 | 16                                      |                                         |

|            | IOS 9.21 | 2     | 4          | 8                                       | 4 |
|------------|----------|-------|------------|-----------------------------------------|---|
|            | IOS 10.0 | 2     | 4          | 8                                       | 4 |
| Cisco 4500 |          | Flash | 3333333333 | *************************************** |   |
|            |          | &&Cen | ter&&      |                                         |   |
|            |          | &&Cen | ter&&      |                                         |   |
|            |          | &&Cen |            |                                         |   |
|            | IOS 10.1 | 4     | 4          | 8                                       | 4 |

<sup>&</sup>lt;sup>1</sup>Use more memory for large configurations. This is independent of network size and protocol.

Due to the evolution of memory devices and speed requirement differences between the Cisco 4500 and the Cisco 4000-M, the components used to provide the memory in each chassis are different. The table below shows the part numbers and descriptions for the various memory components.

# **Memory Component Part Numbers**

| Part Number     | Platform | Description                                              |
|-----------------|----------|----------------------------------------------------------|
| MEM-NP4F=       | 4000     | Additional 2 MB of Flash EPROM (total 4 MB)              |
| MEM-NP16M=      | 4000     | Additional 12 MB of Main Memory (total 16 MB)            |
| MEM-NP4S=       | 4000     | Additional 3 MB of Shared Memory (total 4 MB)            |
| MEM-NP8F-M (=)  | 4000-M   | Additional 4 MB of Flash EPROM (total 8 MB)              |
| MEM-NP8M-M (=)  | 4000-M   | 8 MB Upgrade, replaces 4 MB Main Memory (total 8 MB)     |
| MEM-NP16M-M (=) | 4000-M   | 16 MB Upgrade, replaces 4 MB Main Memory (total 16 MB)   |
| MEM-NP32M-M (=) | 4000-M   | 32 MB Upgrade, replaces 4 MB Main Memory (total 32 MB)   |
| MEM-NP8F-P (=)  | 4500     | Additional 4 MB of Flash EPROM (total 8 MB)              |
| MEM-NP32M-P (=) | 4500     | 32 MB Upgrade, replaces 8 MB Main Memory (total 32 MB)   |
| MEM-NP16S-P (=) | 4500     | 16 MB Upgrade, replaces 4 MB Shared Memory (total 16 MB) |

# Cisco 4500, Features, Pricing, and Availability

Availabilityinformation for the Cisco 4500, the new NPMs, and the related software features is shown in the table below. Pricing information is included in the Ordering Information Addendum.

<sup>&</sup>lt;sup>2</sup>Shared Memory: 4 MB is sufficient for applications with up to 24 physical or virtual interfaces. For greater then 24 physical or -virtual interfaces use more shared DRAM.

<sup>&</sup>lt;sup>3</sup>On the original Cisco 4000, the standard configuration was 1 MB, which was sufficient for applications with up to 5 virtual -interfaces. For networks with 6 or more physical or virtual interfaces, use 4 MB shared DRAM.

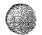

# **Product and Feature Availability**

| Feature/Module/Chassis      | IOS Release | Orderable | FCS      |
|-----------------------------|-------------|-----------|----------|
| 4500 Chassis                | 10.1        | 08/08/94  | 08/22/94 |
| 4 MBRI NPM                  | 10.2        | 08/08/94  | 10/01/94 |
| 8 MBRI NPM                  | 10.2        | 08/08/94  | 10/01/94 |
| Protocol Translation (4000) | 10.0(4)     | now       | now      |
| Protocol Translation (4500) | 10.2        | 08/08/94  | 10/01/94 |
| X.25 Packet Compression     | 10.2        | 08/08/94  | 10/01/94 |

| Home | Man, a Man. | How to Buy | Login | Angister | Feedback | Search | Mag/Help |  |
|------|-------------|------------|-------|----------|----------|--------|----------|--|
|      |             |            |       |          |          |        |          |  |

Posted: Thu Mar 4 22:24:45 PST 1999

All contents copyright © 1992–1999 Cisco Systems, Inc. Important Notices and Privacy Statement.

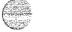

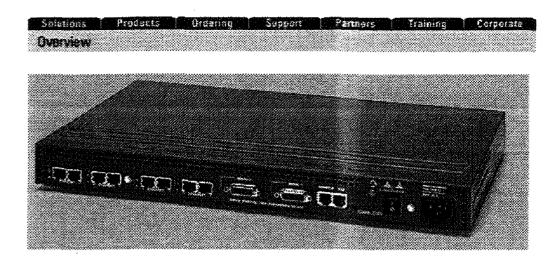

# Cisco 2505 and 2507 Router/Hubs

Cisco 2505 Router/Hub

- Products Catalog: Cisco 2505/2507 Router/Hubs
- Cisco Simplifies Remote Access with Integrated Router/Hub Units

# Introduction

Cisco Systems is introducing two new <u>Cisco 2500</u> models that combine in a single unit the proven functionality and reliability of the Cisco 2500 router with a fully integrated managed workgroup wiring hub. Targeted at small branch office environments, the new Cisco 2505 and 2507 models integrate the basic local-area network (LAN) connectivity and routing requirements of typical branch offices. The Cisco 2500 router offers flexible LAN and wide-area network (WAN) feature support. The integrated hub provides built-in LAN connectivity for simplified, cost-effective installation. Cisco's total solution also provides integrated configuration and management tools. Large companies can extend their internetworks to sites with no previous connectivity, and smaller businesses can now install and centrally manage complete LAN/WAN internetworks.

# Features at a Glance

- Two fixed-configuration Ethernet hardware models: models 2505 and 2507 Eight or sixteen repeated hub ports
- Three Internetwork Operating System[tm] (IOS) feature sets
- Hub ports and router interfaces configurable via Telnet commands, AutoInstall, or Cisco Configuration Builder
- SNMP-managed hub ports

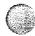

- · Integrated router/hub SNMP agent
- Supported by <u>CiscoWorks[tm]</u> management applications
- Two synchronous serial interfaces operating at up to 4 megabits per second (Mbps)
- One asynchronous serial interface for low-speed WAN access for primary dial-on-demand routing or dial backup connections

# **Benefits Summary**

- Flexible LAN connectivity, with support for 8 or 16 Ethernet hub ports.
- Integrated hub ports providing:
  - Simplified installation and improved service ability and reliability with fewer cables and devices
  - Space savings through one compact platform
  - · Simplified, integrated router and hub configuration through Cisco's Configuration Builder
  - Centralized, simplified, and integrated router and hub management through Cisco's CiscoWorks management applications
- Flexible WAN connectivity, with one asynchronous and two synchronous serial interfaces for link redundancy, line speed migration, and WAN cost optimization
- Flexible IOS[tm] feature sets, from the industry's lowest-cost, full-featured IP routing to the full suite of protocols and features found in Cisco's IOS Enterprise feature set
- Proven reliability of the industry-leading Cisco 2500 router platform
- Single-vendor supply and support through Cisco's direct and indirect field sales and support organization and partnerships

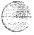

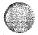

# Packet-Switched and Circuit-Switched Services

Both the Cisco 2505 and 2507 models come standard with Frame Relay, X.25, X.25 DDN, and SMDS software, providing cost-effective access to packet-switched networks at remote sites. All models also come standard with V.25bis and Integrated Services Digital Network (ISDN) signaling software for cost-effective access to circuit-switched networks.

# SDLC Consolidation

When ordered with the IOS Enterprise feature set (see the <u>"Product Information"</u> section that follows), the Cisco 2505 and 2507 routers can be configured to connect a local SDLC device and a LAN to a corporate internetwork using either synchronous serial port. This configuration allows an organization to maintain its SDLC investments while gaining performance improvements and greater management control.

# **Protocol Translation**

Also available with the IOS Enterprise feature set, Cisco's protocol translation feature provides improved applications availabilitythrough increased connectivity, as well as cost savings by protecting investments in legacy terminal networks. This feature extends the life of those terminal-to-host environments while allowing migration to LAN-based applications. Cisco's protocol translation software supports Telnet, Local Area Transport (LAT), X.25 PAD, TN3270, and rlogin.

# **Data Compression**

Cisco announced a <u>comprehensive support strategy for data compression</u> earlier this year. In addition to TCP/IP header and DEC LAT compression, all Cisco 2505 and 2507 models currently support link compression for up to 128 kilobits per second (kbps) with LAPB encapsulation and Frame Relay header compression. In IOS Release 10.2, X.25 payload compression will be supported. These compression techniques ensure a wide range of support for optimizing wide-area internetworking costs.

# **Product Information**

The integrated router/hub models are available in two fixed hardware configurations:

| MODEL     | INTERFACE CONFIGURATION                                                                                                    |        |
|-----------|----------------------------------------------------------------------------------------------------|--------|
| CISC02505 | One Ethernet interface with eight repeated hub ports, one slo<br>speed asynchronous serial, and two synchronous serial<br>interfaces. | - W-   |
| CISCO2507 | One Ethernet interface with sixteen repeated hub ports, one slow-speed asynchronous serial, and two synchronous serial interfaces.    | 500276 |

Both hardware models come with 8 or 16 RJ-45 connectors on the back of the unit. The Ethernet interface is internal to the chassis, with the 8 or 16 connectors representing repeated hub ports. A separate Ethernet AUI connector is not included. These models are targeted at small access environments with basic LAN connectivity requirements. By integrating the wiring hub repeater, there is no need for

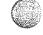

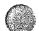

external router-to-hub cables, separate hub installation, or additional physical space for two units.

Each of the two hardware models can be ordered with any of three IOS feature sets. They range from a low cost, IP-specific feature set (IP), to a Desktop (DT) feature set containing IP, IPX, AppleTalk, and DECnet, to an Enterprise (EN) feature set containing Cisco's full IOS protocol suite. Each set includes Cisco's unique AutoInstall capability, the "plug-and-play" router feature that allows for rapid, economical router installation with minimal expertise at remote sites. The specific protocols and features supported in each feature set are summarized in the following table.

|             | -     |               |                                             |       | -+                                    |
|-------------|-------|---------------|---------------------------------------------|-------|---------------------------------------|
|             | I     | OS            | FEATURE                                     | SET   |                                       |
|             | I     | <b>P</b>      | DT                                          | EN    | }                                     |
| pollo       |       | *             | *                                           | * *   |                                       |
| n<br>, ISDN |       | *             | *                                           | *     | *****                                 |
|             |       | *             | *                                           | *     |                                       |
| Access      |       | *             | *                                           | *     |                                       |
|             |       | *             | *                                           | *     | <br> <br>                             |
| D           | 1     |               |                                             | *     | <br> <br>                             |
| - r -       | CCESS | oollo<br>ISDN | IP  collo  *  ISDN   *  ccess   *  splc   * | IP DT | * * * * * * * * * * * * * * * * * * * |

<sup>#</sup> SMDS is only in the EN feature set as of Release 10.0. SMDS will be in all three feature sets as of 10.2(2).

Each model comes standard with 4 megabytes (MB) of Flash EPROM memory and either 2, 4, or 6 MB of DRAM memory, depending on which IOS feature set is ordered. Flash memory can be expanded in two ways. One option provides a "dual-banking" capability for uninterrupted router availability during IOS upgrades. The second option provides an additional 4 MB of Flash memory for expanded code space for future IOS releases. DRAM memory, which provides for a combination of shared packet memory and system memory, can be increased to a maximum of 18 MB total. This combination of standard and optional memory provides users with cost-effective, expandable memory configurations, ensuring that the Cisco 2505 and 2507 models can support any access environment, both today and into the future. The memory configurations are summarized in the following tables.

Flash Memory

IOS RELEASE 10.0 (all)
IOS RELEASE 10.2 (IP & IOS RELEASE 10.2
Desktop feature sets) (Enterprise feature set)

Single-bank capability One 4-MB SIMM (standard) Two 4-MB SIMMs (optional)

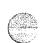

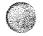

management information and functionality for both router and hub components. Instead of managing the router and the hub separately, CiscoWorks' CiscoView application covers both with the same user interface and workstation or PC. CiscoView includes the following tools:

- Port Configuration Enables simplified configuration of the hub's ports.
- Physical View Graphically depicts the router and hub physical configuration, including interface and port descriptions.
- Show Status -- Depicts the status of interfaces and ports for easy identification of problems at a glance. Data provided includes whether the ports are operationally up/down and administrativelyup/down.
- Troubleshooting Allows for simplified troubleshooting of routine problems, including resetting a port or interface and gathering traffic statistics.
- Cisco Configuration Builder -- In addition to being able to configure the routing features in the Cisco 2505 and 2507, Cisco Configuration Builder provides a simplifiedmeans of configuring the integrated hub ports. Configuration Builder automatically "learns" the model and hardware configuration and provides a hub port configuration window. This allows the user to configure both the router and hub with the same easy to use graphical user interface (GUI) application and PC.

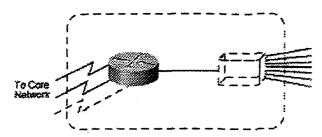

With CiscoWorks and the new Cisco 2505 and 2507 integrated hub models, users gain a cost-effective, easy-to-install, centrally managed LAN/WAN solution.

# Dial-on-Demand Routing (DDR)

Dial-on-demand routing facilitates using WAN links only when necessary. For remote locations that only require occasional access to network services, the Cisco 2505 and 2507 models' dial-on-demand feature reduces the cost of wide-area access by making use of ISDN or serial dial-up lines as alternatives to costly leased lines. Cisco's IOS currently supports DDR for IP, <u>IPX</u>, and AppleTalk protocols.

# Dial Backup

The dial backup feature provides a more economical solution than a second leased line when users require a backup link for disaster recovery. If access over the primary WAN link fails, the second dial-up line is automatically brought on line. This feature also allows for a second line to be activated to load-share traffic if the primary link experiences a user-selected threshold.

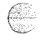

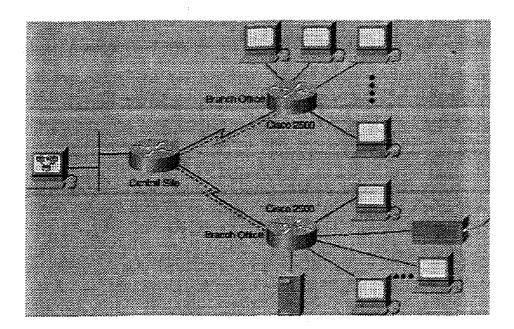

The new Cisco 2505 and 2507 models integrate a fully managed wiring hub into the industry-leading Cisco 2500 series router.

# **Applications**

# **Integrated Hub Functionality**

The Cisco 2505 and 2507 models offer an ideal combination of connectivity and management for small remote access or branch office environments.

- LAN Wiring Concentration -- These models use low-cost, unshielded twisted pair (UTP) cable wired in a star configuration for easy installation. If needed, changes and additions can be made easily by using a modular patch cord. Because the hub is integrated into the Cisco 2500 chassis, there is no need for separate power cords or hub-to-router cabling; everything is neatly contained in one compact desktop-, rack-, or wall-mountable chassis.
- WAN Connectivity -- As with all Cisco 2500 models, the Cisco 2505 and 2507 models come with
  one asynchronous and two synchronous serial interfaces allowing for easy connection to the WAN.
  The Cisco 2500 family offers flexible WAN access and migration from lower-cost asynchronous
  technologies to higher speed synchronous connections.
- Network Management -- The Cisco 2505 and 2507 models allow for complete in-band network management from any SNMP-based network management station. This feature allows the Cisco 2505 and 2507 models to be remotely managed from a central site, eliminating the need for network management expertise at the remote location. The Cisco 2505 and 2507 models comply with the applicable standards in RFC 1515 (Definition of Managed Objects for IEEE 802.3 Medium Attachment Units) and RFC 1516 (Definition of Managed Objects for IEEE 802.3 Repeater Devices). In addition to standard SNMP management capability, Cisco offers the following other installation and management capabilities:
  - CiscoWorks Integrated Router/Hub Management This feature provides detailed

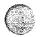

Dual-bank capability Two 4-MB SIMMs (optional) Two 8-MB SIMMs (optional)

#### DRAM Memory

|                 | TOTAL DRAM |                   |  |  |  |
|-----------------|------------|-------------------|--|--|--|
| IOS FEATURE SET | Standard   | Options           |  |  |  |
|                 |            |                   |  |  |  |
| Enterprise      | 6 MB       | 18 MB             |  |  |  |
| Desktop         | 4 MB       | 6 MB, 18 MB       |  |  |  |
| IP              | 2 MB       | 4 MB, 6 MB, 18 MB |  |  |  |
|                 |            |                   |  |  |  |

# Cisco 2505 and 2507 Connectivity

## Ethernet

The Cisco 2505 and 2507 models provide 8 or 16 10BaseT RJ-45 unshielded connectors compatible with the Ethernet Version 2 and IEEE 802.3 interface protocols.

# Synchronous Serial

The Cisco 2505 and 2507 serial ports provide up to two dedicated serial port interfaces operating in DCE or DTE mode compatible with leased line, circuit-switched, and packet-switched services at speeds up to 4 Mbps. The serial port connectors use flexible serial transition cables, a universal design common to the Cisco 7000 FSIP interface card, the Cisco 4000 4T network processor module (NPM), and other models within the Cisco 2500 family. This feature enables easy transition to any of the common physical interfaces, including V.35, EIA/TIA-232, EIA/TIA-449, EIA/TIA-530, and X.21, as well as common spares across Cisco's entire product line.

# Asynchronous Serial (Auxiliary Port)

In addition to the two dedicated synchronous serial lines, the Cisco 2505 and 2507 model's auxiliary interfaces are configurable to provide an additional dial-up line for asynchronous routing. Asynchronous routing of IP, IPX, and AppleTalk protocols at speeds up to 38.4 kbps is supported over these interfaces.

# **SDLC**

When ordered with the IOS Enterprise feature set, the Cisco 2505 and 2507 synchronous ports can be configured to connect SDLC devices to a corporate internetwork. Cisco STUN and SDLLC features provide SDLC control of the serial link. The serial ports support NRZ/NRZI and full- or half-duplex functionality.

# **Product Compliance**

The Cisco 2505 and 2507 router/hubs meet or exceed the following product safety requirements:

- UL 1950
- CSA 22.2 through 950
- EN 60950
- EN 41003

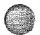

- BABT
- AUSTEL (AS3260, AST00)

In addition, the router/hubs meet or exceed the following specifications for electromagnetic compatibility (EMC) and are certified to meet the European EMC Directive:

- FCC Class A
- VDE 0878 Part 3 and 30, Class B
- CISPR 22 Class B
- VCCI Class 2 (Japan)
- NFC 98020 (France)
- CE Mark (Europe)
- IEC 801-2, 3, 4, 5, 6

Complete telecom network certification information, including country-by- country status, is available online on CCO for registered users only under "Product Approval Status by Country." Please review this data for the most recent updates regarding country availability, including certification/registration numbers. If there are any questions regarding product approvals, please send them to pm-approvals@cisco.com.

# Planned Orderability and Availability

The Cisco 2505 and 2507 models will be available for shipment at IOS release 10.0(6) on October 28, 1994. Availabilityon a country-by-country basis will depend on compliance testing status, and can be found online as described above. All memory options will be available with the initial shipments. Orders for all products will be accepted beginning September 12, 1994.

Posted: Wed Dec 3 09:05:21 PST 1997

Copyright 1996 © Cisco Systems Inc.

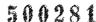

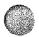

# Raptor Firewall

Announcing Version 6.0

For Windows NT, Solaris, and HP-UX

Complete Protection For Securing Your Network Perimeter

Easy Setup and Scalable Management

Integrated Virtual Private Network (VPN)

Comprehensive Logging and Reporting

A Comprehensive Architecture for Security Policy Management

**Features and Benefits** 

Platforms and Specifications

**Product Options** 

"We Chose AXENT's Raptor Firewall, based on their experience, their reliability, NT capability, and the high rating given them by independent industry groups."

- Sergio Cortez, Litton Industries

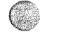

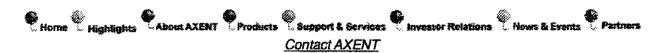

Copyright 1998 AXENT Technologies, Inc. All Rights Reserved

Complete Protection For Securing Your Network Perimeter

Organizations around the world depend on the Raptor Firewall's award-winning architecture and functionality to secure their private networks. The Raptor Firewall's intuitive management interface and high performance, multi-threaded services, make it the most secure, manageable, and flexible solution for your enterprise Internet security needs.

The Raptor Firewall for Windows NT, Solaris, and HP provides complete network protection by integrating application-level proxies, network circuits and packet filtering into a unique perimeter security architecture. This data inspection technology ensures that the data entering and leaving your corporate network is validated at all levels of the protocol stack. In addition to security the Raptor Firewall includes:

- The Raptor Management Console (RMC) for easy management of local and remote firewalls.
- Standards based VPN support (IPSec and Internet Key Exchange(IKE)) for connecting to remote offices and
  users.
- A comprehensive selection of strong user authentication alternatives.
- WebNOT and NewsNOT—the only firewall-integrated content blockers for filtering WWW and Internet
  Usenet groups
- High availability, which enables system failover for maximum security uptime.
   5 0 0 2 8 2

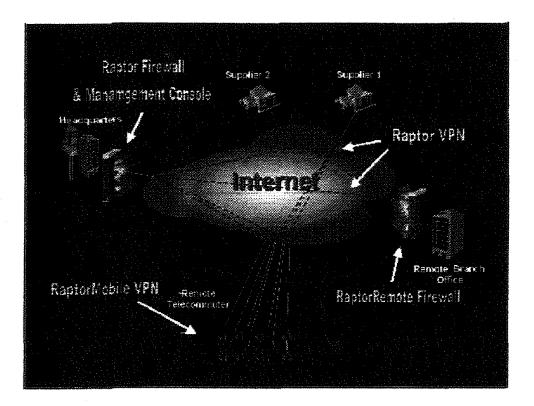

# **Easy Setup and Scalable Management**

The Raptor Management Console (RMC) simplifies policy configuration and management by implementing Microsoft's Management Console (MMC) technology. The RMC displays a complete list of firewalls under management in one window pane and firewall specific data in an adjacent pane. Coupled with a centralized alarming system, a network administrator can easily manage local and remote firewalls from a single Windows NT workstation. A local management console is also provided for UNIX based Raptor Firewalls.

# MMC Screenshots (click on for larger version)

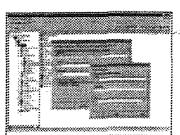

Manage and configure distributed firewalls from a single console.

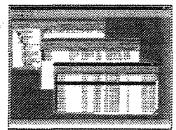

Centralized monitoring of multiple firewalls.

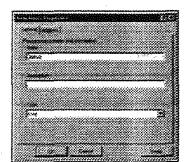

The flexibility to build security rules consistent with business needs.

500283

# Integrated Virtual Private Networking (VPN)

Raptor Firewall includes an integrated VPN module that enables network administrators to securely extend corporate networks, across the Internet, to remote offices and users. The Raptor VPN solution includes strong user

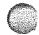

authentication, data encryption and data integrity to ensure the security of the information as it passes across private WANs and the Internet.

# **Comprehensive Logging and Reporting**

The Raptor Firewall log files contain information that includes: session duration; byte counts; full URLs; user names and authentication methods. Administrators can use this information to generate detailed statistical and session trend reports ... or they can export to databases to perform custom analysis.

# A Comprehensive Architecture for Security Policy Management

Raptor Firewall's unique combination of application-level proxies, network circuits and packet filtering ensure that data traversing the firewall is completely managed by the network administrator. This allows the administrator to build network policies that are consistent with corporate policies.

In addition to secure application proxies, Raptor Firewalls use a unique best-fit algorithm for matching access rules to connection attempts. As a result, they allow administrators to create rules in any order without inadvertently creating security holes. Only access attempts that meet the exacting requirements of an explicit rule are permitted.

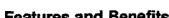

Features and Benefits

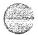

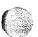

| Features      | Benefits                                                                                                    |
|---------------|----------------------------------------------------------------------------------------------------|
| Management    | Cross-platform(UNIX and NT) firewall management from a single console Reliance on best fit, non-order-dependent, explicit rules rather than filtering criteria to evaluate connection attempts                                                                                                    |
| Security      | <ul> <li>Extensivebuilt-in application-proxysupport for popular protocols</li> <li>Automatic and continuous system hardening of the firewall host to protect against intrusions into the firewall system</li> <li>Automatic blocking of all TCP and UDP ports</li> <li>Integrated anti-spamming measures to harden the system</li> <li>Integrated anti-spoof and IP routing protection</li> <li>ICSA certified</li> </ul> |
| Scalability   | Support for multiple network cards for protecting WWW, FTP, Email servers that need to be directly accessed from the Internet     Completely configurable Network Address Translation (NAT) for hiding/exposingserver and client addresses     Support for symmetric multiprocessing (SMP)     Cross-platform support                                                                                                    |
| Extensibility | Support for Virtual Private Networks (VPNs) with:  Encryption: DES40, DES56, Triple DES  Authentication: ISAKMP/Oakleykey management  Protocols: IPSec, and swiPe security protocols  Network Options: Ethernet, FastEthernet, Token Ring, Frame Relay, ATM, & FDDI  Year 2000 compliant                                                                                                    |

# **Platforms and Specifications**

- Windows NT 4.0(Intel Pentium) Recommended configuration is a Intel Pentium II 300MH2 or better.
- Solaris 2.5.1& 2.6(SPARC) Recommended configuration is a SPARC station Sbus or PCI system.
- HP/UX(PARC) Recommended configuration is HP9000 Series 700 and 800 E 35 systems.
- Monitor-Color w/Super VGA, 1024 X 768 resolution.
- RAM—32MB of RAM minimum, 64MB recommended.
- Disk –1GB hard disk; 200 MB minimum Swap File.
- Other Mouse or pointing device, CD-ROM drive, minimum of two network interface cards.

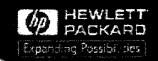

# HP CD-Writer Plus 7500e Series — Flexible, Portable, and Easy to Install!

# Easy to Use, Easy to Install

Congratulations on your decision to purchase an HP CD-Writer Plus. Take this page with you when you shop for your HP CD-Writer Plus 7500e series drive.

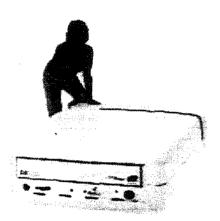

HP CD-Writer 7500e HP CD-Writer 7510e

### Fun and Flexible!

Back up projects on home and office PCs, transport files to various work locations, and more:

- Take it with you! Plugs into any PC parallel port, anywhere — including laptop computers.
- Save large presentations, reports, and CAD files to CD, then reclaim precious hard drive space.
- Back up your hard drive, e-mail messages, or critical projects for added security.
- Great for home and school projects! Back up your home PC, create and save large multimedia projects, and record your own music to share with friends and family.

### Speeds

2x Write, 2x Rewrite, 24x Read

# Minimum System Requirements

IBM or compatible with Pentium processor (133 MHz or above), 32 MB RAM, 15-110 MB free hard drive space for installing software, 10 MB free space for each minute of recorded music; Microsoft Windows 95 and 98 or

Windows NT 4.0 with SP3. (Note: Windows NT server not supported.) Sound card required for 7510e for certain applications.

# HP CD-Writer Plus — The Storage lesamala de la ficilità Save 5-30 interativites of Galacon a single CD incatano di Sentina. Zaszotsone a nepříněje. More dilement and one and there exen saving Mester month distrinci i Pine leademosimage technologi. SP Medialis Altoropole, Porceble, and Durable -Approving the Cost and and december usnejenyne **s**ocietiki inikingaanekingasikiss 77. ają/divolentinovaldes 3747,4312.72

# Visit the web site!

Visit the HF CD-Writer site or www.hpcdwriter.com. Be sure to sign up for the CD-Writer newsletter on the web site! Learn aps and techniques and read about the latest technology: Software

Specifications

Printable Flyer

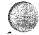

# HP CD-Writer Plus 7500e Series

Easy to Connect. Easy to Use!

Don't have an open bay on your computer? No problem! Plug this external CD-R drive into any PC parallel port, anywhere—installation is fast and easy! Plus, the HP CD-Writer Plus 7500e series is perfect if you're not comfortable installing an internal drive.

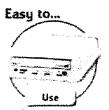

# At a Glance

- External CD-RW (rewritable) drive for PCs
- Speeds: 2x2x6x
   Perfect for: Small Offices Home/Personal
- Use Students
- Includes powerful
- software package - 7500e also includes Corel Print Office
- 7510e also includes ACID Music

Creator

### Perfect for Small Businesses

- Get high ROI for a small investment. Buy one and share this portable peripheral from desk to desk.
- Save large files to CD to reclaim precious hard-drive space.
- · Back up critical projects for added security.
- Organize and store all files related to completed projects on CD.

### Great for Home and School

- Be creative! Compile a "slide show" of vacation photos, save on CD, and take your external drive and CD with you to relive the good times with friends and family!
- Save files from your home PC to reclaim hard-drive space. Then quickly and easily connect it to your laptop computer to back up important business documents.
- Great for school projects! Compile a multimedia science project, and save it on CD. Connect your external drive to a school computer to present your findings:

### Fast and Easy!

- Easy to install! Just plug this external drive into a PC parallel port on your computer or laptop. No open bay is required.
- HP Fast Format lets you begin writing to a CD-RW disc in less than 5 minutes!
- It's from Hewlett-Packard, so you know your HP CD-Writer Plus is backed by quality, reliability, and superior support.

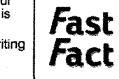

Included Software Adds Power, Flexibility, and Fun!

- Adaptec DirectCD and Easy CD Creator—Drag-anddrop your data, photo, audio, and video files for easy storage and access.
- HP Simple Trax—Automatically back up, index, and find your files.
- HP Disaster Recovery—Quickly and easily restores your hard drive files and operating system.
- Corel Print Office—Easily create professional-looking documents. (Included only with the HP CD-Writer Plus 7500e.)
- ACID Music Creator—Create great-sounding music CDs. (Included only with the HP CD-Writer Plus 7510e.)

Learn more about the powerful included software.

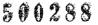

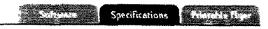

# HP CD-Writer Plus 7500e Series

Easy to Connect, Easy to Use!

### System Features

Interface

IEEE 1284 compliant parallel port

Loading Mechanism

Tray, dust sealed

**Transfer Rates** 

Read: Up to 6X (1X=150 KB/s) Write: 2X (CD-R); 2X (CD-RW)

**Buffering** 

1 Mbyte (6 sec at 1X speed)

**Write Methods** 

Track at once Disc at once

Incremental (packet)

Multisession

**Power Requirements** 

+5V DC, 1.2A; +12V DC, 0.8A

Write Verification

Automatic power control to dynamically adjust laser with

power

Format and ECC

Standard

Red, Yellow, Orange, Green

**Books** 

**Logical Recording** 

Format

UDF and ISO 9660

**Encoding Method** 

EFM

Media

CD-RW or CD-R

### Performance

# **Sustained Transfer Rates**

1X read/write

Audio or data Mode 2, Form 2: 175 KB/sec. Data (Mode 1 or Mode 2, Form1): 150 KB/sec.

2X read/write

Audio or data Mode 2, Form 2: 350 KB/sec Data (Mode 1 or Mode 2, Form1): 300 KB/sec.

4X read only

Audio or data Mode 2, Form 2: 700 KB/sec. Data (Mode 1 or Mode 2, Form1): 600 KB/sec.

6X read only

Audio or data Mode 2, Form 2: 1,050 KB/sec. Data (Mode 1 or Mode 2, Form1): 900 KB/sec.

Minimum Burst **Transfer Rate** 

2.5 Mbytes/sec.

**Transfer Rate** 

Seek Time

125 ms one-third stroke

Spin-Up Time

2 seconds max.

Initialization Time

5 seconds max.

**HP Fast Format** 

Time

5 minutes max.

Disc Finalization

Time

2 minutes typical

### Reliability

**Overall MTBF** 

150,000 power-on hours

Corrected Error

Rate

Audio, Mode 2, and Mode 2 Form 2: Less than 1 uncorrectable frame in

109 bits read

Mode 1, and Mode 2 Form 1: Less than 1 uncorrectable frame in 1012

bits read

### **Media Compatibility**

Compatible with CD-R (writable) and CD-RW (rewritable) discs.

### **HP Part Numbers**

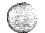

HP CD-Writer Plus 7500e C4412A HP CD-Writer Plus 7510e C4413A

#### System Includes

HP CD-Writer Plus 7500e—External drive, installation guide (CD): Adaptec DirectCD and Easy CD Creator; Corel Print Office Software; HP Simple Trax 2.0 and HP Disaster Recovery Software; External data cable; Audio cable; One blank HP CD-RW ReWritable disc and one blank HP CD-R Recordable disc.

HP CD-Writer Plus 7510e—External drive, installation guide (CD): Adaptec DirectCD and Easy CD Creator; ACID Music Creator Software; HP Simple Trax 2.0 and HP Disaster Recovery Software; External data cable; Audio cable; One blank HP CD-RW ReWritable disc and one blank HP CD-R Recordable disc.

### Minimum System Requirements

HP CD-Writer Plus 7500e—IBM or compatible with Pentium processor (133 Mhz or above), 32 MB RAM, 15-110 MB free hard drive space for installing software, 10 MB free space for each minute of recorded music; Microsoft Windows 9x or Windows NT 4.0 with SP3. Note: Windows NT server not supported.

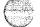

HP CD-Writer Plus 7510e—IBM or compatible with Pentium processor (133 Mhz or above), 32 MB RAM, 15-110 MB free hard drive space for installing software, 10 MB free space for

hard drive space for installing software, 10 MB free space for each minute of recorded music; Microsoft Windows 9x or Windows NT 4.0 with SP3. Note: Windows NT server not supported. Sound card required for certain applications.

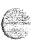

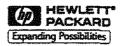

# HP LaserJet 8000 Series printers.

# Technical Data

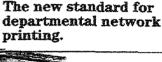

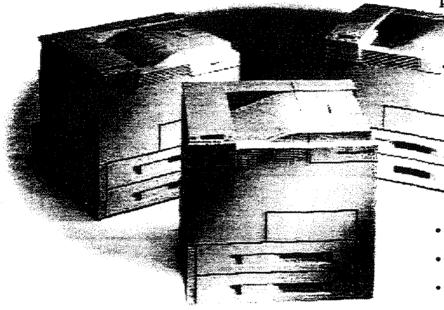

Continuing its tradition of offering practical, innovative network printing solutions, HP introduces HP LaserJet 8000 Series printers. They combine the latest technologies with exceptional performance to give you truly hassle-free network printing for medium to large departments.

What's more, HP LaserJet 8000 Series printers have new features that can provide outstanding output with a variety of media and paper-handling options, help improve performance while minimizing network traffic, and reduce your overall cost of ownership. Best of all, they come with something you can't get anywhere else-HP's unparalleled reputation for quality, reliability and compatibility.

For a complete network printing solution, HP JetDirect print servers provide connectivity for Fast Ethernet, Ethernet, Token Ring and LocalTalk environments, supplying cost-effective printer access to your entire department. And HP Web JetAdmin management software lets you remotely install, configure and proactively manage your printers from a common web browser-reducing your day-to-day support requirements.

It all adds up to the most hassle-free, easily managed network printing solution you can find for your department.

\*Throughput is application- and system-dependent. Optimal performance achieved with the most current software application drivers, recommended memory and VO configurations.

# Spend less time on printer issues.

- Common technologies among HP LaserJet 4000, 5000 and 8000 Series printers
- Easy installation, configuration and management with HP Web JetAdmin
- Manual or automatic driver updates off the Internet
- Fewer help desk calls thanks to intuitive operations

### Get optimum output, fast.

- RAM-based mopying with dynamic RIP-once for fast, efficient multiple original prints (mopies) over your network
- 1200-dpi quality without the usual speed, memory and network congestion penalties
- Increased data throughput and faster processing
- 15-second first page out\*
- More efficient printing of large or complex jobs with 16 MB of standard memory (24 MB on HP LaserJet 8000 DN model)

# Enhanced paper handling for increased productivity.

- Handles a wide range of paper sizes, up to 11 x 17 inches
- Offers straight-through paper path to prevent curling of heavier media and envelopes
- Variety of input and output sources reduces trips to the printer

# Hassle-free network printing for your whole department.

Customize your HP LaserJet 8000 Series printer for your department with these quality HP accessories.

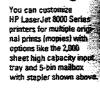

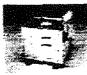

Additional 2 x 500-sheet input tray gives you multiple input sources with a variety of media.

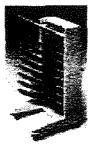

8-bin mailbox makes retrieving documents easy Automatically sorts jobs into 8 bins with a capacity of 250 sheets each.

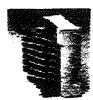

7-bin mailbox can fit right on a desk or tabletop. Automatically sorts job output into 7 bins with a capacity of 125 sheets each.

HP LaserJet 8000
Series printers
come with three EI0
interface slots, a bidirectional IEEE 1284compliant parallel interface
and an HP JetAssist connector
so you can easily add HP and thirdparty paper handling accessories.

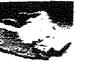

Optional envelope feeder lets users print up to 100 envelopes without reducing paper capacity.

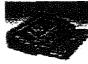

Ouplexer saves paper and money by letting you print up to 11 x 17 inch images on both sides of a page (standard on HP Laser-Jet 8000 DN model).

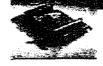

>1-GB EIO disk drive (shown above) and flash memory DIMMs provide expanded storage of forms fonts and signatures.

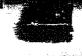

HP JetDirect 600N
Internal Print Servers
connect printers to your
network anywhere in the
office and let you manage
them remotely with HP
Web JetAdmin printer
management software.

# Get more for your moneyright out of the box.

### Easier Integration and Management

- HP Web JetAdmin provides simple installation, configuration and management from a common web proviser
- fil? Internet Installer and Oil Change for HP Customers give you automatic access to the latest printer differs
  - HP PCL Se. HP PCL 9 and PostScript Level
    Zemulation ensure compatibility with both
    PC and Macontoch files

### Improved Performance

- 24-page-per-minute (ppm) engine and a new 133-MHz RISC processor mean less time spect practice for your product.
- time selent wating for your outgut

  16 MB of standard mentory lets you mopy
  and RIP-once in dynamic RAM

  Three 32-bit PCI-based Enhanced (O (EID)
- Three 32-bit PCI-based Enhanced I/O (610) interface stats provide greater flexibility for HP JetDirect 600N Internal Print Servers and accessories

### Versatile Paper Handling

- Prints from 3.8 x 7.5 inch to 11 x 17 inc full-bigged for maximum versatility
- Large standard input capacity of 1,100 sheets reduces paper reloading
- Optional duplexer for two-sided printing (standard on HP LaverJet 6000 DN)
- Optional input sources (either one 2,000sheet tray or 2 x 500-sheet tray) let you print on multiple paper sizes without swapping paper.
- Straight-through paper path lets you use a wider variety of paper sizes and weights, and eliminates curling of heavier media and envelopes
- Multibin mailboxes with collections
   stapling simplify complex jobs
- New 7-bin mailbox fits right on a dask or tableton

### Expandable

- HP JetAssist connector lets you easily add third-party paper handling accessories
- Up to three open EIO interface slots for HP JetDirect 600N Internal Print Servers and accessories
- Up to 192 MB of memory with DIMM memory modules
- HP JetSend allows direct communication between printers, scanners and other information appliances without using the PC as the intermediary

#### Superior Print Quality

 HP FastRes 1200 prints 1200 dpi gozlity at the same speed as 600 dpi using standard memory

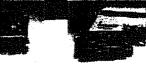

Replacement toner cartridge contains microfine toner and prints 15,000 pages (based on 5% coverage).

# How to choose the right HP LaserJet 8000 Series printer for your department.

All three HP LaserJet 8000 Series printers feature innovative technologies that can significantly reduce printer interaction. To decide which one is right for your department, look through these descriptions.

# I need an expandable departmental printer.

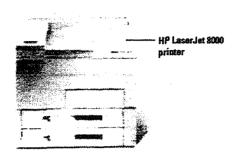

# The HP LaserJet 8000 printer comes with:

- 24-page-per-minute engine and 133-MHz RISC processor for faster printing
- · HP PCL 6 and PostScript Level 2 emulation to ensure compatibility
- · RAM-based monying with dynamic RIP-once for faster multiple original printing, reduced network traffic and faster return-to-application times
- 16 MB standard RAM (memory expansion up to 192 MB)
- · Improved drivers with intuitive interfaces and automatic Internet update capability
- · HP Web JetAdmin or HP JetAdmin printer management software for easy installation and management
- · Bidirectional IEEE 1284-compliant parallel interface
- Ability to print and duplex up to 11 x 17 inches
- 100-sheet multi-purpose tray (Tray 1) and 2 x 500-sheet input tray
- · 2 open DIMM memory slots
- 3 EIO interface slots for HP JetDirect 600N Internal Print Servers and accessories

# I need a network-ready departmental printer.

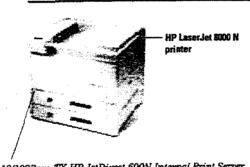

10/100Base-TX HP JetDirect 600N Internal Print Server

Therefore an arrest province (and the case)

In addition to all the features found on the HP LaserJet 8000 printer, the HP LaserJet 8000 N also comes with:

• 10/100Base-TX HP JetDirect 600N Internal Print Server

# I need a network-ready printer with advanced paper-handling capabilities.

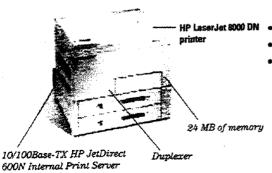

In addition to all the features found on the HP LaserJet 8000 printer, the HP LaserJet 8000 DN also comes with:

- HP LaserJet 8000 DN 10/100Base-TX HP JetDirect 600N Internal Print Server
  - 8 MB additional memory (24 MB total)
  - · Duplex assembly for printing on both sides of the page (up to 11 x 17 inches)

# Specifications.

#### Speed and Throughput

- . Up to 24-page-per-minute rated engine speed for letter documents
- \* 133-MHz RISC processor
- · First page out in as little as 15 seconds\*
- RAM-based mopying with dynamic RIP-once to reduce network traffic and allow fast, efficient multiple original prints (mopies) over the network
- User-friendly graphical interface that is consistent with HP LaserJet 4000 and HP LaserJet 5000 Series printers
- Intuitive touch- and menu-driven selections as well as friendly graphical help buttons throughout the drivers

### Duty Cycle

. Up to 130,000 pages per month

#### Resolution

- . HP FastRes 1200 (1200-dpi quality) at engine speed
- 600 dpi
- 300 do
- Resolution Enhancement technology (REt)
- . Optimized halftoning with up to 220 levels of gray
- Prints to within ½-inch from edge of page (full-bleed printing on oversized paper by trimming)

#### Memory

#### HP LaserJet 8000 and HP LaserJet 8000 N printers:

- \* 16 MB standard RAM with Memory Enhancement technology (MEt)
- . Two open 100-pin DIMM slots for memory expansion up to 192 MB
- · Sufficient standard memory to mopy and RIP-once in dynamic RAM

# IPX/SPX Novell NetWare v3.11, 3.12, 4.0, 4.1 **Novell NDS and NDPS** Microsoft Windows 95 Networking Windows for Microsoft Windows NT 3.51, 4.0 DLCALC IBM DS/2 Warp v3.0, 4.0 IBM 05/2 Warp Server v4.0 Microsoft Windows NT v3.51, 4.0 NetWare Microsoft Windows for Workgroups v3.1, 3.11 Artisoft LANtastic 7 v7.0 Windows NT TCP/IP HP-UX v9.x (700 and 800 series), 10x, 11x SunOS v4.1.3, 4.1.4 Solaris v2.3, 2.4, 2.5.x, 2.6 IBM 0S/2 Warp v3.0, 4.0 IBM OS/2 Warp Server 4.0 IBM AIX v3.25 and later SCD UNIX\* V/386" v3.2, 4.2, 5.0 Microsoft Windows NT v3.51, 4.0 Microsoft Windows 95 Networking MPE-IX' 5.5 EtherTalk AppleTalk (System 7) (Ethernet cards only) Apple LocalTalk (HP J3111A only, System 7)

### \* Software is provided directly by the operating system vendor.

#### HP LaserJet 8000 DN printer:

- 24 MB standard RAM with Memory Enhancement technology (MEt)
- . Two open 100-pin DIMM slots with memory expansion up to 192 MB
- Sufficient standard memory to mopy and RIP-once in dynamic RAM

### All HP LaserJet 8000 Series printers:

- Optional >1-GB disk drive for storage of forms, fonts and signatures as well as mony and RIP-once
- Optional 2 and 4 MB Flash DIMMs

### Printer Management

- HP Web JetAdmin printer management software available from HP's web site (www.hp.com/go/webjetadmin) for simple installation, configuration and management from a common web browser
- Enhanced HP JetAdmin printer management software provides easy printer setup, use and management
- Enhanced driver support of standard printer features for Microsoft\*
   Windows NT\* workstation 3.51/4 x, Microsoft\* Windows\* 95, Windows\*
   3x, Macintosh, UNIX (HP-UX, Solaris SunOS, IBM OS/2 Warp and MS-DOS\*)
- Internet Installer can automatically update any of the printer drivers in Windows 95 and Windows NT 3.51/4 x environments
- · All printer software and driver utilities ship on one CD-ROM
- HP Toolbox utilities for Novell and Microsoft Windows NT
- SNMP- and industry-standard printer MIB-compilant for network management compatibility
- Bidirectional feedback on printing and printer status via HP Toolbox utility
- HP JetSend-enabled

### Connectivity

#### HP LaserJet 8000 printer:

- · Bidirectional, IEEE 1284-compliant parallel interface
- Three open EIO interface slots for HP JetDirect 600N Internal Print Servers and accessories

### HP LaserJet 8000 N printer:

- HP JetDirect 500N Internal Print Server for auto-sensing Fast Ethernet 10/100Base-TX networks
- Bidirectional, IEEE 1284-compliant parallel interface
- Two open EIO interface slots for HP JetOirect 600N Internal Print Servers and accessories

# HP LaserJet 8000 DN printer:

- HP JetDirect 600N Internal Print Server for auto-sensing Fast Ethernet 10/100Base-TX networks
- · Bidirectional, IEEE 1284-compliant parallel interface
- Two open EIO interface slots for HP JetDirect 600N Internal Print Servers and accessories

### All HP LaserJet 8000 Series printers:

- HP JetSend-enabled. HP has developed device-to-device communication technology that enables communication between printers, scanners and a broad range of other information appliances
- Automatic switching between languages and ports
- · HP Web JetAdmin and HP JetAdmin printer management software
- Optional HP JetDirect 600N Internal Print Servers for Fast Ethernet, Ethernet, Token Ring and LocalTalk environments

### Interface and Cable

- Parallel A to C cable supplied in the base
- Network models assume HP network connect (p/n C2946A) 3-meter cable—HP Vectra, IBM PC/AT and compatibles standard

500295

\*Throughput is application, and system-dependent. Optimal performance achieved with the most current software application drivers, recommended memory and I/O configurations.

# Specifications.

#### Paper Handling

- Up to five input sources with a total capacity of 3,100 sheets and 100 envelopes OR up to six input sources with a total capacity of 2,100 sheets and 100 envelopes
- Standard input capacity of 1,100 sheets (100-sheet Tray 1 and 2 x 500-sheet tray)
- Standard output capacity of 600 sheets (500 sheets face-down and 100 sheets face-up)
- . "Output full" sensor (face-down bin and mailboxes)
- . Straight-through paper path (face-up bin only)
- HP JetAssist connector for easy installation of paper-handling accessories
- Optional duplex printing assembly capable of handling 11 x 17 sheets (standard on HP LaserJet 8000 DN)
- + Optional 2,000-sheet or 2 x 500-sheet input tray
- Optional 8-bin mailbox, 5-bin mailbox with stapler or 7-bin tabletop mailbox
- . Optional 100-envelope power feeder

### **Printer Languages**

- · HP PCL 5e, HP PCL 6, PostScript Level 2 emulation
- Automatic language switching

### **Font Capabilities**

- ■80 scaleable TrueType® built-in with 65 additional scaleable typefaces on disk for Windows
- PostScript Level 2 emulation
- HP FontSmart software provides easy-to-use font management canabilities
- Intellifont and TrueType rasterizers built in
- · Greek, Hebrew, Cyrillic, and Arabic fonts available for Europe
- · Korean, Traditional and Simplified Chinese fonts available for Asia

### Paper

- · Copier, bond, special application, recycled paper and transparencies
- Standard paper tray #1: 60 to 199 g/m²(16 to 53 lb)
- Tray #2 and #3: 60 to 105 g/m2 (16 to 28 lb)
- Optional 2,000-sheet tray: 60 to 105 g/m² (16 to 28 lb)
- Optional 2 x 500-sheet input device and duplexer: 60 to 105 g/m² (16 to 28 lb)
- Overhead transparencies and labels designed for laser printers using tray #1

### Paper Types

- Tray #1: A3, A4, B/Ledger, maximum 11.7 x 17.7, B4, Letter, Legal, Executive, B5, Manarch
- Tray #2: A4, B4, Letter, Legal
- Tray #3: A4, B4, Letter, Legal, 11 x 17, A3
- Optional 2,000-sheet input tray: Letter, Legal, A4, B4, 11 x 17, A3
- Optional 2 x 500-sheet input (Tray #4: A4, B4, Letter, Legal; Tray #5: A4, B4, Letter, Legal, 11 x 17, A3)

### **Envelope Sizes**

- #10 regular: 241 x 105 mm; 9.5 x 4.125 in (printable: 235 x 10 mm; 9.27 x 3.93 in)
- Monarch: 191  $\times$  98 mm; 7.5  $\times$  3.875 in (printable: 185  $\times$  93 mm; 7.27  $\times$  3.68 in)
- DL: 220 x 110 mm; 8.56 x 4.33 in (printable: 214 x 105 mm; 8.43 x 4.14 in)
- C5: 229 x 162 mm; 9.92 x 6.38 in (printable: 223 x 157 mm; 8.79 x 6.19 in)
- B5: 250 x 176 mm; 9.85 x 6.93 in (printable 244 x 171 mm; 9.52 x 6.74 in)

### **Print Orientation**

· Portrait, landscape and reverse landscape

### **Control Panel**

- Intuitive operation and complete easy-to-understand messages
- $\circ$  2 x 16 backlit display with rocker switches to go forward or reverse through the menus
- · Buttons: Job Cancel, Go, Menu, Item, Value, Select
- Indicators: Ready, Data, Attention
- Control panel can be locked through software
- Messages can be displayed in 17 languages: Danish, Dutch, English, Finnish, French, German, Italian, Norwegian, Polish, Portuguese, Spanish, Swedish, Turkish, Russian, Hungarian, Czech and Katakana

### Internet

- HP Web JetAdmin printer management software for easy installation, configuration and management from a common web browser
- Internet Installer for easy downloading and updating of software
- · Software utility for manual or automatic driver updates off the Internet
- Internet page set-up utility formats and prints Internet pages, polls the internet for requested addresses and schedules printing of requested pages as required
- · Internet software disk replication utility for distributing custom drivers

### **Environmental Ranges**

### Temperature for printer and toner:

- Operating: 10° to 32.5° C (50° to 91° F)
- Storage: 0° to 35° C (32° to 95° F)
- Humidity for printer and toner.
- Operating: 20% to 80% RH.
- Storage: 10% to 95% RH

### Acoustics for printer and toner:

- Operator position: L<57 dB (A) printing, L<42 dB (A) standby (per ISO 9296, DIN 45635, T.19)
- Bystander 1m: L<51 dB (A) printing, L<37 dB (A) standby (per ISO 7779, DIN 45635, T.19)
- Sound Power: L=6.6 bels (A) printing, L=5.3 bels (A) standby (per ISO 9296)

# Power Requirements

#### Source:

- 100-120 volts (+/- 10%), 50/50 Hz (+/- 2 Hz) 127 volts, 60 Hz NOM or 220-240 volts (+/- 10%), 50 Hz (+/- 2 Hz) 220 volts (+/- 10%), 60 Hz (+/- 2 Hz)
- Printer's voltage ranges depend upon the country in which the printer is purchased

### Minimum circuit capacity:

- 100-127 volts @ 12.8 amps or 220-240 volts @ 5.8 amps Power Consumption:
- Printer with accessories = 550 watts printing, 150 watts standby, and 41 watts Powersave mode; Printer only = 505 watts printing, 140 watts standby, and 35 watts Powersave
- U.S. EPA Energy Star-qualified

# Dimensions $(H \times W \times D)$

540 x 540 x 520 mm (21.3 x 21.3 x 20.5 in)

Weight (without toner cardidge or options): 45 kg (99 lb)

### **Product Certifications**

UL/cUL listed to UL 1950 and CSA C22.2 No. 950; complies with IEC 950/EN 60950, FCC Class B certified, CISPR-22 level B, Product CDRH certified Class 1 Laser Product (safe for office/EDP use)

#### Warranty

One-year onsite warranty

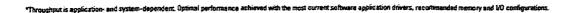

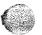

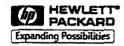

# Ordering information.

| Number                                                                                                    | Description                                                                                                    |
|----------------------------------------------------------------------------------------------------|----------------------------------------------------------------------------------------------------|
| Printers                                                                                                    |                                                                                                    |
| C4085A                                                                                                    | HP LaserJet 8000 general office printer for medium to large departments                                                                                                    |
| C4085A                                                                                                    | HP LaserJet 8000 N network-ready general office printer for medium                                                                                                    |
|                                                                                                    | to large departments                                                                                                    |
| C4087A                                                                                                    | HP LaserJet 8000 DN network-ready general office printer with duplex                                                                                                    |
|                                                                                                    | assembly                                                                                                    |
| Supplies and A                                                                                                    | lecessories                                                                                                    |
| C3909A                                                                                                    | Replacement toner cartridge (prints 15,000 pages, based on 5% coverage)                                                                                                    |
| C4780A                                                                                                    | 2 x 500-sheet multiple input tray                                                                                                    |
| C4781A                                                                                                    | 2.000-sheet high-capacity input tray                                                                                                    |
| C4782A                                                                                                    | Duplex assembly for two-sided printing                                                                                                    |
| C4783A                                                                                                    | 7-bin tableton mailbox                                                                                                    |
| C4784A                                                                                                    | Stand for 7-bin mailbox                                                                                                    |
| C4785A                                                                                                    | 8-bin mailbox                                                                                                    |
| C4787A                                                                                                    | 5-bin mailbox with stapler                                                                                                    |
| C3765B                                                                                                    | Envelope feeder                                                                                                    |
| C2975A                                                                                                    | Printer cabinet                                                                                                    |
| C2985A                                                                                                    | >1-GB disk drive                                                                                                    |
| H5494A                                                                                                    | HP SupportPack for hardware services; 3-year, 4-hour, response onsite                                                                                                    |
| .13110A                                                                                                    | For Ethernet 10Base-T networks                                                                                                    |
| J3111A<br>J3112A                                                                                                    | For Ethernet 10Base-T networks  For Ethernet 10Base-T/10Base2 and LocalTalk networks  For Token Ring networks  For Fast Ethernet 10/100Base-TX networks (standard on HP LaserJet 8000 N and 8000 DN)                                                                                                    |
| J3111A<br>J3112A<br>J3113A                                                                                                    | For Ethernet 10Base-T/10Base2 and LocalTalk networks For Token Ring networks For Fast Ethernet 10/100Base-TX networks (standard on HP LaserJet 8000 N and 8000 DN)                                                                                                    |
| J3111A<br>J3112A<br>J3113A<br>Interfaces and                                                                                                    | For Ethernet 10Base-T/10Base2 and LocalTalk networks For Token Ring networks For Fast Ethernet 10/100Base-TX networks (standard on HP LaserJet 8000 N and 8000 DN)  Cables                                                                                                    |
| J3111A<br>J3112A<br>J3113A<br>Interfaces and<br>C2946A                                                                                                    | For Ethernet 10Base-T/10Base2 and LocalTalk networks For Token Ring networks For Fast Ethernet 10/100Base-TX networks (standard on HP LaserJet 8000 N and 8000 DN)  Cables Parallel 3-meter cable A to C                                                                                                    |
| J3111A<br>J3112A<br>J3113A<br>Interfaces and<br>C2946A                                                                                                    | For Ethernet 10Base-T/10Base2 and LocalTalk networks For Token Ring networks For Fast Ethernet 10/100Base-TX networks (standard on HP LaserJet 8000 N and 8000 DN)  Cables                                                                                                    |
| J3111A<br>J3112A<br>J3113A<br>Interfaces and<br>C2946A<br>C2947A<br>Memory                                                                                                    | For Ethernet 10Base-T/10Base2 and LocalTalk networks For Token Ring networks For Fast Ethernet 10/100Base-TX networks (standard on HP LaserJet 8000 N and 8000 DN)  Cables Parallel 3-meter cable A to C Parallel 10-meter cable A to C                                                                                                    |
| J3111A<br>J3112A<br>J3113A<br>Interfaces and<br>C2946A<br>C2947A<br>Memory<br>C4286A                                                                                                    | For Ethernet 10Base-T/10Base2 and LocalTalk networks For Token Ring networks For Fast Ethernet 10/100Base-TX networks (standard on HP LaserJet 8000 N and 8000 DN)  Cables Parallel 3-meter cable A to C Parallel 10-meter cable A to C                                                                                                    |
| J3111A<br>J3112A<br>J3113A<br>Interfaces and<br>C2946A<br>C2947A<br>Memory<br>C4286A<br>C4287A                                                                                           | For Ethernet 10Base-T/10Base2 and LocalTalk networks For Token Ring networks For Fast Ethernet 10/100Base-TX networks (standard on HP LaserJet 8000 N and 8000 DN)  Cables Parallel 3-meter cable A to C Parallel 10-meter cable A to C  2 MB Flash DIMM 4 MB Flash DIMM                                                                                                    |
| J3111A<br>J3112A<br>J3113A<br>Interfaces and<br>C2946A<br>C2947A<br>Memory<br>C4286A<br>C4287A<br>C4135A                                                                                 | For Ethernet 10Base-T/10Base2 and LocalTalk networks For Token Ring networks For Fast Ethernet 10/100Base-TX networks (standard on HP LaserJet 8000 N and 8000 DN)  Cables Parallel 3-meter cable A to C Parallel 10-meter cable A to C  2 MB Flash DIMM 4 MB Flash DIMM 4 MB EDO DIMM                                                                                                    |
| J3111A<br>J3112A<br>J3113A<br>Interfaces and<br>C2946A<br>C2947A<br>Memory<br>C4286A<br>C4287A<br>C4135A<br>C4136A                                                                       | For Ethernet 10Base-T/10Base2 and LocalTalk networks For Token Ring networks For Fast Ethernet 10/100Base-TX networks (standard on HP LaserJet 8000 N and 8000 DN)  Cables Parallel 3-meter cable A to C Parallel 10-meter cable A to C  2 MB Flash DIMM 4 MB Flash DIMM 4 MB EDO DIMM 8 MB EDO DIMM                                                                                                    |
| J3111A<br>J3112A<br>J3113A<br>Interfaces and<br>C2946A<br>C2947A<br>Memory<br>C4286A<br>C4287A<br>C4135A<br>C4136A<br>C4137A                                                             | For Ethernet 10Base-T/10Base2 and LocalTalk networks For Token Ring networks For Fast Ethernet 10/100Base-TX networks (standard on HP LaserJet 8000 N and 8000 DN)  Cables Parallel 3-meter cable A to C Parallel 10-meter cable A to C  2 MB Flash DIMM 4 MB Flash DIMM 4 MB EDO DIMM 8 MB EDO DIMM 16 MB EDO DIMM                                                                                                    |
| J3111A<br>J3112A<br>J3113A<br>Interfaces and<br>C2946A<br>C2947A<br>Memory<br>C4286A<br>C4287A<br>C4135A<br>C4136A<br>C4137A<br>C4140A                                                   | For Ethernet 10Base-T/10Base2 and LocalTalk networks For Token Ring networks For Fast Ethernet 10/100Base-TX networks (standard on HP LaserJet 8000 N and 8000 DN)  Cables Parallel 3-meter cable A to C Parallel 10-meter cable A to C  2 MB Flash DIMM 4 MB Flash DIMM 4 MB EDO DIMM 8 MB EDO DIMM 16 MB EDO DIMM 16 MB EDO DIMM 4 MB SDRAM DIMM                                                                             |
| J3111A<br>J3112A<br>J3113A<br>Interfaces and<br>C2946A<br>C2947A<br>Memory<br>C4286A<br>C4287A<br>C4135A<br>C4135A<br>C4137A<br>C4140A<br>C4141A                                         | For Ethernet 10Base-T/10Base2 and LocalTalk networks For Token Ring networks For Fast Ethernet 10/100Base-TX networks (standard on HP LaserJet 8000 N and 8000 DN)  Cables Parallel 3-meter cable A to C Parallel 10-meter cable A to C  2 MB Flash DIMM 4 MB Flash DIMM 4 MB EDO DIMM 8 MB EDO DIMM 15 MB EDO DIMM 4 MB SDRAM DIMM 4 MB SDRAM DIMM 8 MB SDRAM DIMM                                                            |
| J3111A<br>J3112A<br>J3113A<br>Interfaces and<br>C2946A<br>C2947A<br>Memory<br>C4286A<br>C4287A<br>C4135A<br>C4137A<br>C4137A<br>C4140A<br>C4141A                                         | For Ethernet 10Base-T/10Base2 and LocalTalk networks For Token Ring networks For Token Ring networks For Fast Ethernet 10/100Base-TX networks (standard on HP LaserJet 8000 N and 8000 DN)  Cables Parallel 3-meter cable A to C Parallel 10-meter cable A to C  2 MB Flash DIMM 4 MB Flash DIMM 4 MB EDO DIMM 5 MB EDO DIMM 16 MB SDRAM DIMM 8 MB SDRAM DIMM 8 MB SDRAM DIMM 8 MB SDRAM DIMM 8 MB SDRAM DIMM 16 MB SDRAM DIMM |
| J3110A<br>J3111A<br>J3112A<br>J3113A<br>Interfaces and<br>C2946A<br>C2947A<br>Memory<br>C4286A<br>C4287A<br>C4135A<br>C4135A<br>C4141A<br>C4141A<br>C4141A<br>C4142A<br>C4143A<br>C3913A | For Ethernet 10Base-T/10Base2 and LocalTalk networks For Token Ring networks For Fast Ethernet 10/100Base-TX networks (standard on HP LaserJet 8000 N and 8000 DN)  Cables Parallel 3-meter cable A to C Parallel 10-meter cable A to C  2 MB Flash DIMM 4 MB Flash DIMM 4 MB EDO DIMM 8 MB EDO DIMM 15 MB EDO DIMM 4 MB SDRAM DIMM 4 MB SDRAM DIMM 8 MB SDRAM DIMM                                                            |

For more information, printer drivers and network printer management software, visit our HP LaserJet 8000 Series printer web site at www.solutionjethp.com/lj8000 Information about HP products, plus software and driver distribution, is available through Hewlett-Packard's home page on the World Wide Web: www.hp.com.

Hewlett-Packard peripherals, personal computers, supplies and accessories are available at authorized HP resellers worldwide. Call for the authorized HP reseller nearest you:

United States: (800) LASERJET (527-3753)
Canada: (800) 387-3867
Asia Pacific (852) 2599 7777
Australia/New Zeeland: (61-3) 9272 2895
Europe/Africa/Middle nast: (41) 22 780 8111
Japan: (03) 3331 6111
Latin America: (305) 267-4220 (Miami) (525) 326-4044 (Mexico City)

If you have questions about HP LaserJet 8000 Series printers, there are a number of places you can turn to for answers:

- The HP Customer Support Center for fast assistance by telephone: (208) 323-2551\*.
- HP Automated Support Access Program (HP ASAP) provides answers and fax support for hardware and software information 24 hours a day: (800) 333-1917\*.
- HP Driver and Software Distribution for optional software solutions and printer drivers for most popular applications: (970) 339-7009\*.
- The HP Peripherals Forum on CompuServe ("GO HPPER") provides software and driver distribution, and puts you in contact with other HP printer users who may be able to give online responses to technical questions.
- AppleLink's HP folder provides online product information and drivers.
  - \* These services are based in the United States. Dutside the U.S., call your HP regional office for information on country-specific support.

TrueType is a U.S. trademark of Apple Computer, Inc. Microsoft, Windows, Windows NT and MS-DOS are U.S. registered trademarks of Microsoft Corp. UNIX is a registered trademark in the United States and other countries, licensed exclusively through X/Open Company Limited. Energy Star is a U.S. registered service mark of the United States Environmental Protection Agency. All other brand and product names are trademarks or registered trademarks of their respective companies.

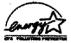

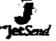

As an Energy Star partner, Hewlett-Packard has determined that these products meet the Energy Star guidelines for energy efficiency.

The information in this document is subject to change without notice.

Printed in the USA on recycled paper 4/98 © Hewlett-Packard Company 1998 5966-4425EUC

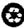

### Bureau #1

Date : 10 August 1999

Time: 15:34:36 Currency: DOLLARS

Hardware Price File: RS6PRC HWUS. 03 AUG 1999

PCRS6000 Version: 05.08.13 Last Build: 27 July 1999

999

The IBM Portable Configurator (TM) is classified for proposal usage only. Commitments on prices and products should not be made without complete verification with the sales manuals. Prices are for your information only and are subject to change. Applicable taxes are not shown.

| Product    | Description                                                 | Qty      | Purchase | Maint |
|------------|-------------------------------------------------------------|----------|----------|-------|
|            | 332MHz Wide Node (2051)                                     | <b>1</b> | 26000    | 260   |
|            | Integrated Ethernet Adapter                                 | 1        | N/C      |       |
|            | Integrated SCSI-2 Fast/Wide Adapte                          | . 1      | N/C      |       |
| 2909       | 9.1 GB Ultra-SCSI Disk Drive Pair                           | 1        | 2940     |       |
| 2968       | 10/100 Mbps Ethernet PCI Adapter                            | 1        | 275      |       |
| 4022       | SP Switch MX Adapter                                        | 1        | 12500    |       |
| 4093       | Memory Expansion Card                                       | 2        | 2076     |       |
| 4110       | 256 MB (2x128MB) SDRAM DIMMs                                | 8        | 20480    |       |
| 4320       | PowerPC 604e, 332MHz, 2-Way<br>Processor Card               | 2        | 20000    | 240   |
|            | SCSI-2 Differential Fast/Wide PCI-Bus Adapter               | 1        | 600      |       |
|            | Advanced SerialRAID Adapter (PCI)                           | 2        | 6000     |       |
|            | 32 MB Fast-Write Cache Option Card                          | 2        | 1150     |       |
| 9431       | AIX 4.3 with PSSP V3.1                                      | 1        | N/C      |       |
|            | Price                                                       |          | 92021    |       |
|            | Monthly Maintenance                                         |          |          | 500   |
| 3995-(266) | Optical Library Dataserver (4<br>Drives)                    | 1        | 49000    | 395   |
| 1442       | Two Additional 5.2 GB Extended Multifunction Optical Drives | 1        | 6900     | 80    |
| 7201       | Differential                                                | 1        | 599      |       |
| 7222       | 20m SCSI-2 Differential F/W PCI Adapter Cable               | 1        | 250      |       |
| 8009       | WORM Optical Disk Media, 5.2GB, 10 pack                     | 3.       | 4500     |       |
| 9008       | 5.2 GB Extended Multifunction Library                       | 1        | N/C      |       |
| 9907       | 110/117/120 V, 50/60 Hz Power Cord                          | . 1      | N/C      |       |
|            | 3995-C66 Price                                              |          | 61249    |       |
|            | Monthly Maintenance                                         |          |          | 475   |
| 7133-D40   | Advanced SSA Disk Subsystem (Rack-Mounted)                  | 1        | 12750    | 200   |
| 0550       | Hungary Manufacturing Ship Direct                           | 1        | N/C      |       |

| 8022 5<br>8031 F<br>8509 C | o Customer 60/60Hz AC, 300 VDC Power Supplies Raven Black Drawer Cover One 10K/9.1GB Advanced Disk Drive | 1<br>1<br>(16)                          | 2000<br>250<br>48000 = [ | 15,6     |
|----------------------------|----------------------------------------------------------------------------------------------------|-----------------------------------------|--------------------------|----------|
| -                          | 2.5m Advanced SSA Cable                                                                                  | 4                                       | 260                      |          |
| ,                          | im Advanced SSA Cable                                                                                    | 4                                       | 300                      |          |
|                            | anguage - English (US)                                                                                   | 1                                       | N/C                      |          |
|                            | 7133-D40 Price<br>Monthly Maintenance                                                                    | *************************************** | 63560                    | 200      |
| *******                    | **************************************                                                                   | *****                                   | ******                   | <b>.</b> |
|                            | Grand Total Price<br>Monthly Maintenance                                                                 | · · · · · · · · · · · · · · · · · · ·   | 216,830                  | 1175     |

N/C - No Charge W/D - Withdrawn T&M - Time and Material N/O - Not Offered N/A - Price Not Available \*\*\* - Price Not Available

#### Bureau #2

Date: 10 August 1999 Time: 15:35:23

Currency: DOLLARS

Hardware Price File: RS6PRC HWUS 03 AUG 1999

PCRS6000 Version: 05.08.13 Last Build: 27 July 1999

The IBM Portable Configurator (TM) is classified for proposal usage only. Commitments on prices and products should not be made without complete verification with the sales manuals. Prices are for your information only and are subject to change. Applicable taxes are not shown.

#### 

| Product           | Description                                   | Qty | Purchase | Maint |
|-------------------|-----------------------------------------------|-----|----------|-------|
|                   | 332MHz Wide Node (2051)                       | 1   | 26000    | 260   |
|                   | Integrated Ethernet Adapter                   | 1   | N/C      |       |
| •                 | Integrated SCSI-2 Fast/Wide Adapte            | 1   | N/C      |       |
| 2909              | 9.1 GB Ultra-SCSI Disk Drive Pair             | 1   | 2940     |       |
| 2968              | 10/100 Mbps Ethernet PCI Adapter              | 2   | 550      |       |
| 4022              | SP Switch MX Adapter                          | 1   | 12500    |       |
| 4093              | Memory Expansion Card                         | 2   | 2076     |       |
| 4110              | 256 MB (2x128MB) SDRAM DIMMs                  | 8   | 20480    |       |
| 4320              | PowerPC 604e, 332MHz, 2-Way<br>Processor Card | 2   | 20000    | 240   |
| 6209              | PCI-Bus Adapter                               | 1   | 600      |       |
| 6225              | Advanced SerialRAID Adapter (PCI)             | 2   | 6000     |       |
|                   | 32 MB Fast-Write Cache Option Card            | 2   | 1150     |       |
| 9431              | AIX 4.3 with PSSP V3.1                        | 1   | N/C      |       |
|                   |                                               | ;   |          |       |
|                   | Price                                         |     | 92296    |       |
|                   | Monthly Maintenance                           |     |          | 500   |
| 7133 <b>-</b> D40 | Advanced SSA Disk Subsystem (Rack-Mounted)    |     | 12750    | 200   |
| 0550              | Hungary Manufacturing Ship Direct to Customer | 1   | N/C      |       |
| 8022              | 50/60Hz AC, 300 VDC Power Supplies            | 1   | 2000     |       |
| 8031              | Raven Black Drawer Cover                      | 1   | 250      |       |
| 8509              | One 10K/9.1GB Advanced Disk Drive<br>Module   | 16  | 48000    |       |
| 8802              | 2.5m Advanced SSA Cable                       | 4   | 260      |       |
| 8805              | 5m Advanced SSA Cable                         | 4   | 300      |       |
| 9300              | Language - English (US)                       | 1   | N/C      |       |
|                   | 7133-D40 Price                                | \$  | 63560    |       |
|                   | Monthly Maintenance                           |     | 03300    | 200   |
|                   | MUMBLY MADREMANCE                             |     |          | 200   |

\*\*\*\*\*\*\*\*\*\*\* GRAND TOTALS \*\*\*\*

700

N/C - No Charge W/D - Withdrawn T&M - Time and Material N/O - Not Offered N/A - Price Not Available \*\*\* - Price Not Available

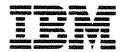

## RS/6000 SP System

#### **Highlights**

Advanced, robust parallel technologies open the door for the next generation of applications

Scalable system performance allows for smooth incremental growth of system resources

Flexible configuration options fit the needs of your business

POWER3 processors and AIX,° IBM's industrial-strength UNIX°, provide deep computing for greater application power

Redundant critical components and concurrent maintenance reduce system outages

Comprehensive system management allows control of the SP™ system from a single workstation

Major software vendors provide support in both commercial and technical computing environments

Proven e-business server set internet volume records at Wimbledon and the U.S. Open

#### **Product description**

The RS/6000° SP high-performance system uses the power of parallel processing to expand your application horizons. Designed for performance and scalability, this system makes feasible the processing of applications characterized by large scale data handling and compute intensity.

Installed in thousands of customer locations worldwide, the SP system delivers solutions for problems ranging from those that challenge your business to some of the most complex deep computing problems. Customer uses include: mission-critical commercial computing solutions to address business intelligence applications, server consolidation, and collaborative computing comprised of Lotus Notes,\*

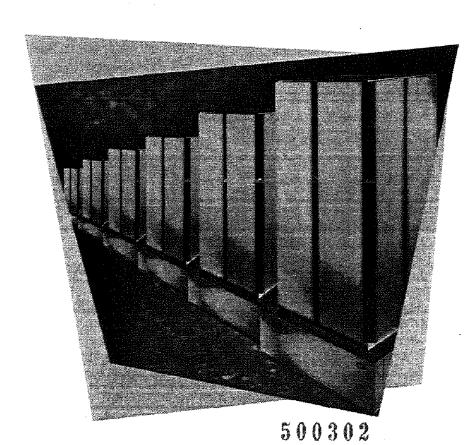

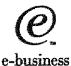

| RS/6000 SP at a glance                         |                                                                                                    |                                   | · · · · · · · · · · · · · · · · · · ·          |
|------------------------------------------------|----------------------------------------------------------------------------------------------------|-----------------------------------|------------------------------------------------|
| Standard configuration                         | Up to 128 nodes per SP system                                                                                                    | (512 by special order)            |                                                |
| Node type                                      | POWER3 SMP Thin Node                                                                                                    | POWER3 SMP Wide Node              | 160MHz Thin Node                               |
| Processor:                                     | 200MHz POWER3 1-, 2-way                                                                                                    | 200MHz POWER3 1-, 2-way           | 160MHz P2SC                                    |
| L1 cache:                                      | 64KB data*/32KB instr.*                                                                                                    | 64KB data*/32KB instr.*           | 128KB data/32KB instr.                         |
| L2 cache:                                      | 4MB <sup>a</sup>                                                                                                    | 4MB <sup>a</sup>                  | <u>-</u> 1 − − − − − − − − − − − − − − − − − − |
| RAM memory:                                    | 256MB                                                                                                    | 256MB                             | 64MB                                           |
| Mem. bus width:                                | 128-bit                                                                                                    | 128-bit                           | 256-bit                                        |
| Internal storage:                              | None required <sup>b</sup>                                                                                                    | None required <sup>b</sup>        | 4.5GB                                          |
| Disk/media bays:                               | Two                                                                                                    | Four                              | Two                                            |
| Expansion slots:                               | Two PCI <sup>a</sup>                                                                                                    | Ten PCI®                          | Four Micro Channel®                            |
| Nodes per frame                                |                                                                                                    |                                   |                                                |
| tali/short:                                    | Sixteen/eight                                                                                                    | Eight/four                        | Sixteen/eight                                  |
| Bus speeds:                                    |                                                                                                    |                                   |                                                |
| for I/O adapters:                              | 132MB/second                                                                                                    | 132 and 264MB/second (triple bus) | 80MB/second                                    |
| for Switch adapter:                            | 480MB/second                                                                                                    | 480MB/second                      | 160MB/second                                   |
| Adapters:                                      | Integrated Ultra SCSI and                                                                                                    | Integrated Ultra SCSI and         | Integrated SCSI-2 F/W and                      |
|                                                | Ethernet (10/100 Mbps)                                                                                                    | Ethernet (10/100 Mbps)            | Ethernet (10 Mbps)                             |
| System expansion                               |                                                                                                    |                                   |                                                |
| RAM:                                           | 4GB                                                                                                    | 4GB                               | 1GB                                            |
| Internal storage:                              | 36.4GB°                                                                                                    | 72.8GB <sup>c</sup>               | 18.2GB                                         |
| SP Switch and adapter:                         | 160MB/second                                                                                                    | 160MB/second                      | 115MB/second                                   |
| UNIX operating system:<br>Sys. mgmt. software: | AIX Version 4 (one- to two-user license included; pre-installation optional)  Parallel System Support Programs for AIX (PSSP) Versions 2 and 3 (pre-installation optional)                           |                                   |                                                |
| System dimensions:                             | Tall frame: 75.8" H x 36" W x 51" D (1925 mm x 914 mm x 1295 mm); 970 to 2000 lbs (441 to 909 kg)<br>Short frame: 49" H x 28" W x 40" D (1245 mm x 711 mm x 1016 mm); 510 to 910 lbs (232 to 414 kg) |                                   |                                                |
| Power requirements:                            | Tall frame: 200-240 volts (3 Phase) or 380-425 volts (3 Phase) Short frame: 200-240 volts (1 Phase)                                                                                                  |                                   |                                                |
| Warranty:                                      | 24 x 7, on-site for one year (limited) at no additional cost                                                                                                    |                                   |                                                |

Lotus Domino® Server, Internet, intranet, extranet, and groupware application solutions. The SP database and computation scalability, critical for business intelligence applications including data warehousing, has led to many installations of greater than a terabyte of data. Recognized in the industry as a high-capacity and reliable Web server, the SP system is an ideal base for e-business applications. Numerous companies and organizations worldwide use it to handle their Web sites. Scientific and technical computing users, including corporations, universities, and research laboratories use the SP system for leading-edge applications ranging from seismic processing, computational fluid dynamics, engineering analysis/design, and medical simulation to "Grand Challenge" problems such as global climate modeling.

#### SP system overview

The SP system can simultaneously bring two to hundreds of RISC processor nodes to a computing problem. Its parallel processing capability enhances computing performance and throughput many-times over serial computing. In addition to helping improve the performance of existing applications, new applications, like complex data mining and modelling of the universe, are now possible.

The basic SP building block is the processor node. It consists of a POWER3 symmetric multiprocessor (SMP), PowerPC SMP, or POWER2 Super Chip (P2SC) uniprocessor, memory, PCI or Micro Channel expansion slots for I/O and connectivity, and disk storage devices. The two sizes of nodes, known as thin and wide, may be mixed in a system and are housed in short or tall system frames. These frames can be interconnected to form a system with up to 128 nodes (512 by special order).

The 332MHz SMP nodes represent the first general availability of the advanced technology used in the Blue Pacific SP system IBM has delivered to Lawrence Livermore National Laboratory as part of the Department of Energy's Accelerated Strategic Computing Initiative (ASCI) project. This system, delivered in October 1998 as the fastest computer in the world, will perform the complex calculations required for the simulation to predict the performance, safety, reliability, and manufacturability of the U.S. nuclear stockpile.

| RS/6000 SP at a glance |                                                                                                    |                                                               |  |
|------------------------|----------------------------------------------------------------------------------------------------|---------------------------------------------------------------|--|
| Standard configuration | Up to 128 nodes per SP system                                                                                                    | (512 by special order)                                        |  |
| Node type              | 332MHz SMP Thin Node                                                                                                    | 332MHz SMP Wide Node                                          |  |
| Processor:             | 332MHz 2-, 4-way                                                                                                    | 332MHz 2-, 4-way                                              |  |
|                        | PowerPC 604e                                                                                                    | PowerPC 604e                                                  |  |
| L1 cache:              | 32KB data*/32KB instr.*                                                                                                    | 32KB data³/32KB instr.³                                       |  |
| L2 cache:              | 256KB*                                                                                                    | 256K8 <sup>a</sup>                                            |  |
| RAM memory:            | 256MB                                                                                                    | 256MB                                                         |  |
| Mem. bus width:        | 128-bit                                                                                                    | 128-bit                                                       |  |
| Internal storage:      | None required <sup>a</sup>                                                                                                    | None required <sup>b</sup>                                    |  |
| Disk/media bays:       | Two                                                                                                    | Four                                                          |  |
| Expansion slots:       | Two PCI <sup>d</sup>                                                                                                    | Ten PCI'                                                      |  |
| Nodes per frame        |                                                                                                    |                                                               |  |
| tall/short:            | Sixteen/eight                                                                                                    | Eight/four                                                    |  |
| Bus speeds:            |                                                                                                    |                                                               |  |
| for I/O adapters:      | 132MB/second                                                                                                    | 132 and 264MB/second (triple bus)                             |  |
| for Switch adapter:    | 400MB/second                                                                                                    | 400MB/second                                                  |  |
| Adapters:              | Integrated SCSI-2 F/W and                                                                                                    | Integrated SCSI-2 F/W and                                     |  |
|                        | Ethernet (10 Mbps)                                                                                                    | Ethernet (10 Mbps)                                            |  |
| System expansion       |                                                                                                    |                                                               |  |
| RAM:                   | 3GB                                                                                                    | 3GB                                                           |  |
| Internal storage:      | 36.4GB                                                                                                    | 72.8GB                                                        |  |
| SP Switch and adapter: | 160MB/second                                                                                                    | 160MB/second                                                  |  |
| JNIX operating system: | AIX Version 4 (one- to two-user li                                                                                                    | cense included; pre-installation optional)                    |  |
| Sys. mgmt. software:   | Parallel System Support Program                                                                                                    | s for AIX (PSSP) Versions 2 and 3 (pre-installation optional) |  |
| System dimensions:     | Tail frame: 75.8" H x 36" W x 51" D (1925 mm x 914 mm x 1295 mm); 970 to 2000 lbs (441 to 909 kg)<br>Short frame: 49" H x 28" W x 40" D (1245 mm x 711 mm x 1016 mm); 510 to 910 lbs (232 to 414 kg) |                                                               |  |
| Power requirements:    | Tail frame: 200-240 volts (3 Phase) or 380-425 volts (3 Phase)<br>Short frame: 200-240 volts (1 Phase)                                                                                               |                                                               |  |
| Warranty:              | 24 x 7, on-site for one year (limited) at no additional cost                                                                                                    |                                                               |  |
| Per processor          | Boot from external storage required if no internal storage Disks must be installed in like pairs to support AIX mirroring                                                                            |                                                               |  |

These nodes are also used to power business-critical commercial applications. Charles Schwab & Co., Inc., a recognized leader in Web-based trading. built its trading system on the SP system. This system has scaled smoothly, with Schwab's transaction growth, from the original 10 nodes to its current 60 nodes, serving 1.52 million customers online. United Airlines, a world leader in the airline industry, built a data mining application on the SP system to assist in setting ticket fares on travel routes to maximize profits. Customer travel information is loaded into the SP system for calculation of the most profitable routes, profiles of the customers flying those routes, and how much to charge.

Fight 64-bit, two 32-bit

a 32-bit

Some of the fastest supercomputers in the world are being built on the 64-bit POWER3 SP nodes. The U.S. National Weather Service's National Centers for Environmental Prediction use the SP system to process more sophisticated models of the atmosphere and oceans to improve national weather, flood, and climate forecasting. The National Partnership for Advanced Computational Infrastructure selected IBM to install the first computer dedicated to academic researchers that is capable of teraflops performance. This supercomputer, to be built on future POWER3 nodes and installed at the San Diego Supercomputer Center, will help researchers tackle deep computing problems such as unlocking the secrets of the human brain, climate modeling, and understanding the origins of the universe.

The RS/6000 Enterprise Server Models S70 and S70 Advanced can also function as though they were SP nodes, via LAN and SP Switch attachment. These servers' exceptional performance is especially impressive for online transaction processing applications. With their large, "single node" data capacity, they are also well-suited to the tasks associated with Enterprise Resource Planning. Plus, their excellent query capability is ideal for today's business intelligence applications. These characteristics combined make both the \$70 and \$70 Advanced servers an excellent thirdtier choice for data storing and serving in three-tier e-business environments where 332MHz SMP nodes are used as the middle tier.

1 Three 64-bit, seven 32-bit

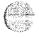

#### 1/0

Effective parallel computing requires high-bandwidth, low-latency internode communications. The SP Switch, a state-of-the-art IBM innovation, provides a bi-directional data-transfer rate of up to 160MB/second between each node pair.

The SP Switch Router is a highperformance I/O gateway which provides the fastest available means of communication between the SP system and the outside world, or among multiple SP systems. This SP gateway combines the Ascend GRF™ with the IBM SP Switch Router Adapter to enable direct network attachment to the SP Switch, Other media cards connect to a variety of standard external networks. Each media card has its own hardware engine, enabling SP I/O to scale nearly one-to-one with the number of cards. This gateway supports excellent SP performance with high-speed communications, and provides connectivity to networks not supported on SP nodes.

The SP system can also scale disk I/O nearly one-to-one with processors and memory, making access to terabytes of data possible and expansions or upgrades easier to manage. If you outgrow your existing system, you can readily add increments of computing power.

#### **Performance**

The SP system delivers balanced performance with processor, memory, switch, and I/O scalability. Over time the SP has demonstrated leadership in standard industry benchmarks. For the latest performance information, refer to these Web sites: www.specbench.org and www.ideasinternational.com/benchmark/bench.html. And, an SP e-business server set successive Internet volume records on both the 1998 Wimbledon and U.S. Open Web sites.

#### Managing the SP system

Each SP node is managed by a fully functional AIX operating system, providing access to the thousands of available AIX applications. In addition, the system can be partitioned into pools of nodes. For example, two nodes can work as a Lotus Domino server, while ten others process a parallel database. This configuration flexibility allows the SP system to be concurrently used for different applications, while at the same time being managed as a single system.

The SP system optimizes high availability through built-in redundancy. subsystem recovery, component error checking and correction, RAID5, external and internal disk mirroring, and hardware and software monitoring. Clusters of up to 32 SP nodes are supported by the industry's leading software product for critical application backup and availability, High Availability Cluster Multi-Processing (HACMP) for AIX. If an error such as a node failure occurs, the system can execute a recovery script that transfers the work to another node and prevents the application from going down.

Managing large systems is always a complex process. For the SP system, including attached \$70 and \$70 Advanced enterprise servers, a single graphical operations console that displays hardware, software, job, and user status makes system management easier. The system administrator uses this console, an RS/6000 system known as the control workstation. and the Parallel Systems Support Programs (PSSP) software product (available with the SP system) to perform management tasks, including user and password management, job accounting, and system configuration, as well as system startup/shutdown. monitoring, and partitioning.

In addition, the SP system offers a wide range of open system management software tools for operations and administration, availability, deployment, and security management. Included are the Tivoli™ and NetView® network management products, ADSM for backup and recovery, and Performance Toolbox Parallel Edition for performance monitoring.

#### Supported features and devices

The SP system supports a wide range of optional features and devices. Refer to the RS/6000 Facts and Features brochure and the Model S70 and S70 Advanced descriptions available on the Web at <a href="https://www.rs6000.ibm.com">www.rs6000.ibm.com</a> under the Hardware option.

#### Year 2000 readiness

When used in accordance with its associated documentation, the RS/6000 SP system is capable of correctly processing date data between the 20th and 21st centuries provided all other products used with it properly exchange date data.

#### Service and support

The RS/6000 SP system is backed by IBM's worldwide service and support. IBM's commitment is behind every system sold, in order to provide the highest possible customer satisfaction.

IBM customer financing provides an additional incentive. An array of attractive and flexible financing programs eases the acquisition of new technology and helps protect you from the risk of obsolescence. Financing may be available to credit-qualified customers. Rates are based on credit rating, financing terms, and other options. Other restrictions may apply.

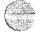

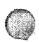

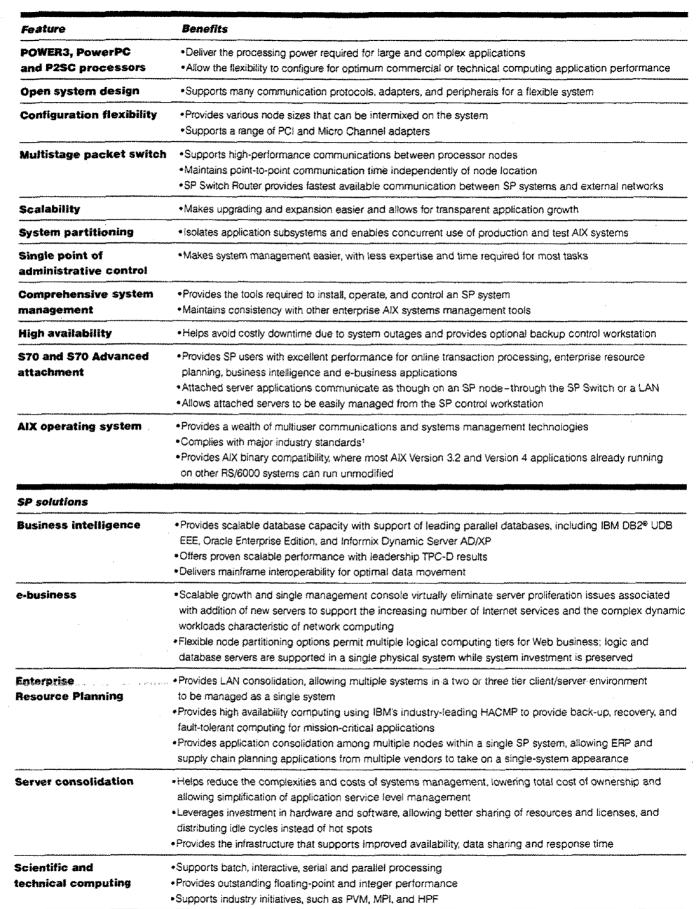

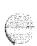

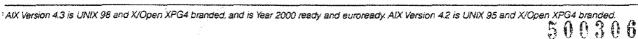

#### More information

- Contact your IBM marketing representative or IBM Business Partner.
- To learn more about the RS/6000 SP, how it can be used to solve your information problems, and what services are available to assist you, visit the following Internet Web sites:
- www.rs6000.ibm.com
- www.rs6000.ibm.com/solutions/ success
- www.as.ibm.com/asww

| Worldwide | telephone | numbers |
|-----------|-----------|---------|
|-----------|-----------|---------|

| IBM Asia  | Pacific     |                   |  |  |
|-----------|-------------|-------------------|--|--|
| Australia |             | 132-426x RS/INFO  |  |  |
| Banglad   | esh         | 880-2-889-783     |  |  |
| China:    | Beijing     | 10-437-6677 x CRC |  |  |
|           | Guangzhou   | 20-778-7268 x CRC |  |  |
|           | Shanghai    | 21-6280-1070 x CR |  |  |
| Hong Ko   | ing         | 852-2825-7878     |  |  |
| India (TA | TA)         | 080-526-9050      |  |  |
| Indonesi  | a           | 21-251-2922       |  |  |
| Japan     |             | 0120-04-1992      |  |  |
| Korea     |             | 02-781-7114       |  |  |
| Malaysia  |             | 03-717-7788       |  |  |
| New Zea   | land        | 0800-801-800      |  |  |
| Philippin | es          | 02-819-2426       |  |  |
| Singapor  | e           | 1-800-320-1234    |  |  |
| Sri Lanka |             | 01-440810         |  |  |
| Taiwan    |             | 080-011011        |  |  |
| Thailand  |             | 02-273-4444       |  |  |
| Vietnam:  | Hanoi       | 84-4-426316       |  |  |
|           | Ho Chi Minh | 84-8-241474       |  |  |
|           |             |                   |  |  |

| 100 to the common of distribution than | ne na Africa      |
|----------------------------------------|-------------------|
| IBM Europe, Middle Ea                  |                   |
| Abu-dhabi                              | 971-2-345165      |
| Albania                                | 35-542-32025      |
| Austria                                | 43-1-21145-2500   |
| Bahrain                                | 973-533995        |
| Belgium                                | 32-2-225-3600     |
| Bosnia                                 | 38-771-219388     |
| Bulgaria                               | 3592-731076       |
| Croatia                                | 3851-6124500      |
| Czech Republic                         | 420-2-67106111    |
| Denmark                                | 4545-8031-6000    |
| Dubai                                  | 971-4-313155      |
| Egypt                                  | 202-3492533       |
| Finland                                | 358-9800-42680    |
| France                                 | 33-(02)-3855-7777 |
| FYR of Macedonia                       | 38991-113144      |
| Germany                                | 49-180-55090      |
| Greece                                 | 30-1-688-1476     |
| Hungary                                | 361-1654422       |
| ireland                                | 353-18-5020-5205  |
| Israel                                 | 972-177-022-3888  |
| Italy                                  | 39-167-016338     |
| Kuwait                                 | 965-2439900       |
|                                        |                   |

| (IBM Europe, Middle | East, or Africa, cont. |
|---------------------|------------------------|
| Netherlands         | 31-20-513-5151         |
| Norway              | 47-669999-9090         |
| Oman                | 968-791360             |
| Poland              | 48-22-8786-777         |
| Portugal            | 351-1-7915880          |
| Qatar               | 974-435395             |
| Romania             | 401-6158267            |
| Russia              | 7095-9402000           |
| Saudi Arabia        | 966-02-600007          |
| Slovak Republic     | 421-7-7806111          |
| Slovenia            | 38661-1252154          |
| South Africa        | 27-800-128-128         |
| Spain               | 34-901-100-400         |
| Sweden              | 46-20-220203           |
| Switzerland         | 41-155-1225            |
| Turkey              | 90-212-2800900         |
| UK                  | 01705-492149           |
| Jkraine -           | 38044-2270225          |
| Yemen               | 967-1-213745           |

| 100 to takin American |                     |
|-----------------------|---------------------|
| IBM Latin America     |                     |
| Argentina             | 319-6666            |
| Bolivia               | 591-2-361-555       |
| Brazil                | 0800-11-1426 x317   |
| Chile                 | 800-216-216, or     |
|                       | 56-2-200-60-64      |
| Colombia              | 9800-17555          |
| Costa Rica            | 506-223-6222        |
| Dominican Republic    | 809-566-5161        |
| Ecuador               | 593-432-1444 x5808  |
| El Salvador           | 503-298-5011        |
| Guatemala             | 502-331-5859        |
| Honduras              | 504-322-309         |
| Mexico                | (5) 627-2444 x3333  |
| Nicaragua             | 505-266-4141        |
| Panama                | 507-263-9977        |
| Paraguay              | 595-21-444-094 x210 |
| Peru                  | 511-349-0050        |
| Uruguay               | 902-3617            |
| Venezuela             | 800-33-426          |
| IBM North America     |                     |
|                       |                     |

Canada & U.S.

1-800-IBM-CALL (1-800-426-2255)

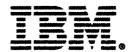

International Business Machines Corporation 1999

iBM Corporation Marketing Communications, Servers Route 100 Somers, New York 10589

Printed in the United States of America 2-99

All Rights Reserved

This publication was developed for products and/or services offered in the United States. IBM may not offer the products, features, or services discussed in this publication in other countries. The information may be subject to change without notice. Consult your local IBM business contact for information on the products, features, and services available in your area.

Photographs show engineering and design models. Changes may be incorporated in production models.

Copying or downloading the images contained in this document is expressly prohibited without the written consent of IBM.

This equipment is subject to FCC rules. It will comply with the appropriate FCC rules before final delivery to the buyer.

IBM hardware products are manufactured from new parts, or new and used parts. Regardless, our warranty terms apply, with implementation determined by country.

Information concerning non-IBM products was obtained from the suppliers of these products. Questions on the capabilities of the non-IBM products should be addressed with the suppliers.

IBM, AIX, DB2, Micro Channet, NetView, RS/6000 and SP are trademarks or registered trademarks of International Business Machines Corporation in the United States or other countries or both.

GRF is a trademark of Ascend Communications Inc. Lotus Notes and Lotus Domino are trademarks of Lotus Development Corporation. Tivoli is a trademark of Tivoli Systems, Inc. UNIX is a registered trademark of The Open Group. Other company, product, and service names may be trademarks or service marks of others.

The IBM home page on the Internet can be found at www.ibm.com

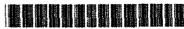

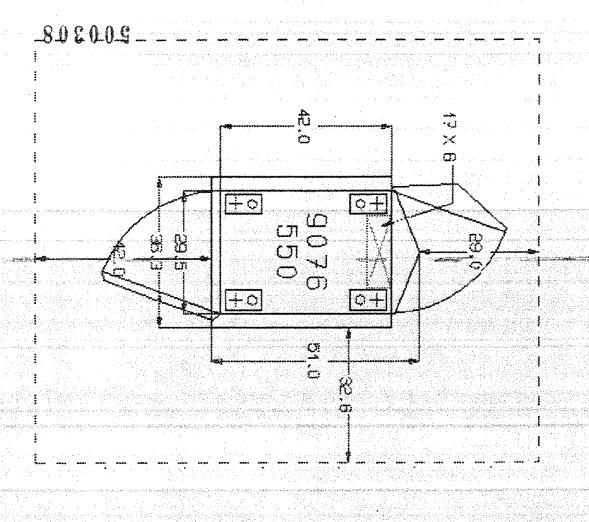

208V,3-Phase 4-Wire,50 or 60Amp

Qty (1) IEC-309 RS-460R9W Receptacle w/Back Box BE-B150

Max 332Mhz Thin = 8,13KVA, 8,13KW, 27,76KBtu Max Uni Wide Node = 5,11KVA, 5,11KW, 17,44KBtu Max 332Mhz Wide = 7,67KVA, 7,67KW, 26,19KBtu Max SMP High = 5,17KVA, 5,17KW, 17,67KBtu Max Uni Thin Node = 6,71KVA, 6,71KW, 22,9KBtu

F/C 1550 = Expansion Frame Installed = 36.3W x 51D x 75.8H Shipping Container = 38X57X86 Max Wt. = 2000 lbs./2343 lbs.

cbr04/01/99

IBM optical solutions providing low cost, high capacity, direct access storage – enhanced with IBM 5.2GB (8X) Extended Multifunction Optical Drives. The evolution continues . . .

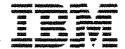

# Enhanced 3995 Optical Library C-Series for the RS/6000

#### Highlights

- Features IBM's first-in-the-industry extended multifunction drives that include support for Permanent WORM, Magneto-Optical (MO) Rewritable and CCW WORM optical cartridges
- Enhanced with 5:25 inch industry standard 5:2GB (8X) internal optical drives doubling the capacity of previous 3995 C-Series Optical Libraries
- Provides five models for RISC System/
   6000 SCSI-2 attachment to meet your
   individual storage capacity requirements
- Delivers from 104GB to 1341GB (1.341TB) of low cost, online optical storage capacity
- Allows configuration flexibility by providing for additional internal optical drives without loss of storage capacity
- Investment protection through continued access to information on optical media created on any previous generation
   3995 Optical Library
- Combines capacity, performance, flexibility, and technology to deliver the best optical storage solution available

#### World class flexibility

The enhanced IBM Optical Library C-Series models provide low cost, high capacity, direct access storage to enable innovative, new business applications for your RISC System/6000 environment. Featuring IBM's 5.2GB industry-standard 5.25 inch optical drives, these enhanced 3995 Optical Library C-Series models deliver new levels of capacity at a reduced cost per megabyte.

With these optical library models, IBM has continued to enhance its innovative, first-in-the-industry extended multi-function optical drives. This technology provides support for Permanent Write-Once, Read-Many (WORM), Magneto-Optical (MO) rewritable, and Continuous Composite Write-Once (CCW) WORM using industry-standard 5.25 inch optical cartridges. All three technologies can be used within a single library, offering the most flexibility in meeting specific business requirements.

#### Low cost, high capacity

Five models are available, ranging from 104GB to 1341GB (1.341TB) of online storage capacity, providing the granularity required for a wide range of business solutions. Plus, the 540GB capacity model is expandable to 811GB.

With a doubling of capacity over the previous generation of optical technology the enhanced IBM 3995 SCSI models offer optical storage solutions at a significantly lower cost per megabyte.

#### **Enhanced performance**

The 3995 C-Series Optical Library family has previously delivered improved optical drive data rates and faster cartridge exchange times. Most models offer a dual-gripper picker on the autochanger and optional additional internal drives for faster performance.

#### **Broad range of solutions**

The enhanced 3995 is ideal for RS/6000 applications requiring centralized online storage with moderate performance. IBM's extended multifunction support is designed to satisfy auditing and/or legal

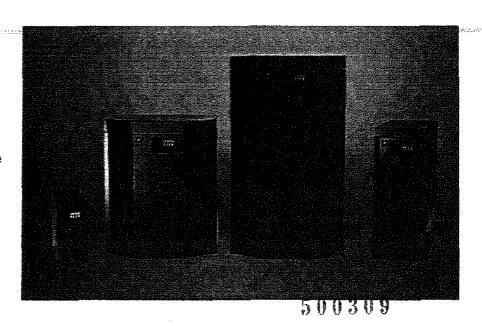

requirements for unalterable, permanent retention of data. The 3995 also provides the flexibility of rewritable and CCW WORM optical storage.

Industry-leading software solutions for the 3995 are available from IBM, IBM Business Partners, and independent solution providers. This broad range of applications allows you to select the solution which best meets your business needs.

Software solutions need to provide the drivers and library manager for these new IBM optical libraries. Software requirements for SCSI direct-attached host systems may vary depending upon host system. Refer to your host system and application documentation for requirements.

IBM applications for the 3995 include IBM Visualinfo for AIX and OnDemand for AIX, both of which are members of IBM's Electronic Document Management Suite of solutions (EDMSuite), ADSTAR Distributed Storage Manager (ADSM) for AIX, and IBM Digital Library.

#### Designed for the RS/6000, POWERparallel SP and PC environments

The 3995 SCSI models are designed for attachment to servers, workstations, and personal computers which support a SCSI-2 interface, including the IBM RS/6000, POWERparallel SR and personal computer (PC) systems.

#### **Industry standards**

The enhanced 3995 supports 5.25 inch optical cartridges which are compatible with the industry standards listed below:

- ISO/IEC DIS 15286 information technology 130mm optical disk cartridges capacity: 5.2GB per cartridge for information interchange
- ISO/IEC 15486: 1998 data interchange on 130mm optical disk cartridges of type WORM (Write-Once, Read-Many) using irreversible effects – capacity: 2.6GB per cartridge
- ISO/IEC 14517: 1996 130mm optical disk cartridges for information interchange – capacity: 1.3GB per cartridge
- ISO/IEC 13549: 1993 data interchange on 130mm optical disk cartridges – capacity: 13GB per cartridge

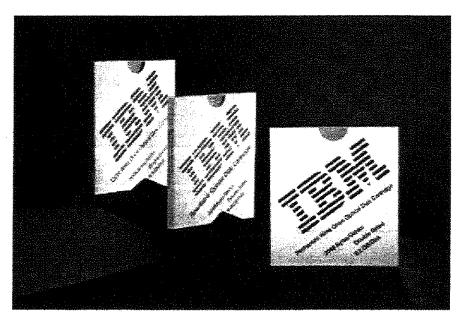

Industry-Standard 5.25 inch Optical Media Cartridges with 5.2GB capacity

#### **Optical Disk Cartridges**

The following types of 5.25 inch optical disk carridges are supported in the Enhanced 3995 C-Series RISC System/6000 attached optical libraries. Please note that the application software used with the 3995 may have media-type support restrictions.

| Capacity¹       |                    | (MO) Rewritable | Permanent WORM | CCM MOUN   |  |
|-----------------|--------------------|-----------------|----------------|------------|--|
| 5.2GB (         | 2048 Bytes/Sector) | Read/Write      | Read/Write     | Read/Write |  |
| 4.8GB (         | 1024 Bytes/Sector) | Read/Write      | N/A            | Read/Write |  |
| 4.1 <b>GB</b> ( | 512 Bytes/Sector)  | Read/Write      | N/A            | Read/Write |  |
| 2.6GB (         | 1024 Bytes/Sector) | Read/Write      | Read/Write     | Read/Write |  |
| 2.3GB (         | 512 Bytes/Sector)  | Read/Write      | N/A            | Read/Write |  |
| 1.3GB (         | 1024 Bytes/Sector) | Read            | Read           | N/A        |  |
| 1.19GB (        | 512 Bytes/Sector)  | Read            | N/A            | N/A        |  |
| 650M8 (         | 1024 Sytes/Sector) | Read            | Read           | N/A        |  |
| 595MB (         | 512 Sytes/Sector)  | Read            | N/A            | N/A        |  |

- ISO/IEC 11560:1992 information interchange on 130mm optical disk cartridges using the magneto-optical effect, for write once, read multiple functionality
- ISO/IEC 10089: 1991 130mm rewritable optical disk cartridge for information interchange.

#### Installation

These 3995 Optical Libraries are physically installed by IBM personnel and installation is estimated to take from 2 to 4 hours.

#### **IBM** warranty

The enhanced 3995 C-Series models are warranted with IBM's limited one year warranty. This warranty service is on-site customer service, 24 hours a day, 7 days a week.

#### Media

IBM optical media can be ordered via feature codes, from IBM Media or Supplies Distribution, or from authorized dealers. To order IBM media and supplies in the United States, call toll-free 1-888-IBM-MEDIA (1-888-426-6334) today.

#### Let us tell you more

For further information on the IBM Enhanced 3995 Optical Library C-Series models, contact your IBM representative or IBM Business Partner. In the U.S. or Canada you can also call IBM Direct: 1-800-IBM-CALL (1-800-426-2255). Internet: www.ibm.com/storage

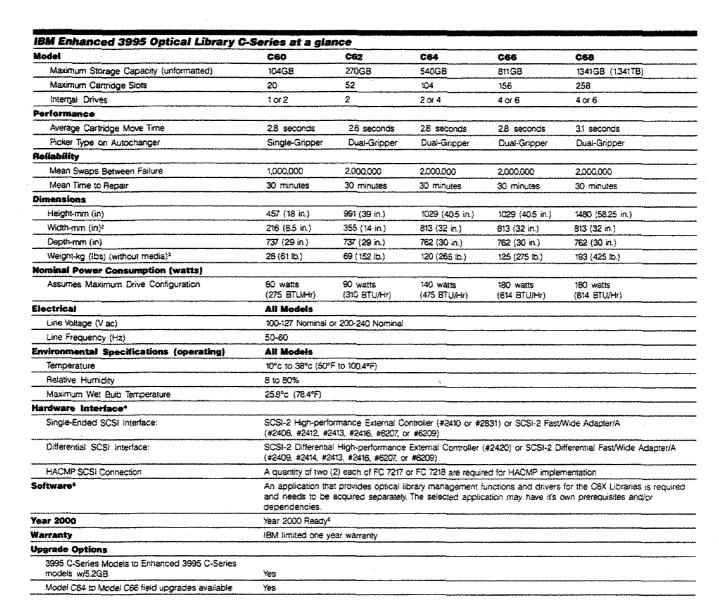

| Optical Drive Performance        |               |  |
|----------------------------------|---------------|--|
| Rotation Speed                   | 3000 RPM      |  |
| Average Seek -                   |               |  |
| MO Rewritable or CCW             | 25 ms         |  |
| Average Seek -                   |               |  |
| Permanent WORM                   | 120 ms        |  |
| Average Latency                  | 10 ms         |  |
| Average Load Time                |               |  |
| (including spin-up to ready)     | 5.5 sec       |  |
| Average Unload Time              |               |  |
| (including spin-down)            | 3 sec         |  |
| Data Transfer Rate               |               |  |
| Sustained                        | 2.3 to        |  |
|                                  | 4.6M8/sec     |  |
| Burst (synchronous)              | 10MB/sec      |  |
| Burst (asynchronous)             | 6MB/sec       |  |
| Buffer Memory Capacity           | 2M8           |  |
| Reliability                      |               |  |
| Mean Loads Between Failure (MLBF | 1,000,000     |  |
| Mean Time Between Failure (MTBF) | 100,000 hours |  |

- <sup>2</sup> The width at the base, with stabilizers is 464mm (18.25 in.) for Model C62.
- <sup>3</sup> The actual weight of the optical library will vary depending on the number of internal optical drives.
- <sup>4</sup> These models, with a single-ended SCSI-2 interface, are not supported on the 900-sereis POWERserver. A SCSI-2 differential interface is required. Some of the RS/6000 SCSI features may no longer be available.
- SRISC System/6000 or application software may require an AIX/6000 selective enhancement installation. These 3995 Models do not include device drivers or Optical Library Management Software. These need to be obtained separately. See you IBM Representative for a list of IBM and non-IBM software that support these enhanced 3995 C-Series Optical Libraries.
- When used in accordance with its associated documentation, it is capable of correctly processing, providing, and/or receiving date data within and between the 20th and 21st centuries, provided all other products (for example, software, hardware, and firmware) used with the product properly exchange accurate data data with it.

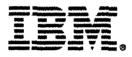

© International Business Machines Corporation 1998

IBM Storage Systems Division Department AYX 9000 S. Rita Road Tucson, AZ 85744

Printed in the United States of America 09-98 All Rights Reserved

Performance data herein was obtained, and failure rate data was projected based upon a specified process, in a controlled test environment. Actual results obtained may vary significantly.

References in this publication to IBM products, programs, or services do not imply that IBM intends to make them available outside the United States.

The following terms are trademarks or registered trademarks of the IBM Corporation in the United States, either countries, or both: IBM, POWER parallel, SPRS/6000 and AIX. Windows and Windows NT are registered trademarks of Microsoft Corporation. Other company product and service names may be trademarks or registered trademarks of their respective companies.

iBM hardware products are manufactured from new parts, or new and used parts, in some cases, the hardware product may not be new and may have been previously installed. Regardless, our warranty terms apply.

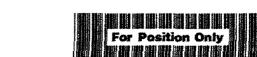

G225-6809-00

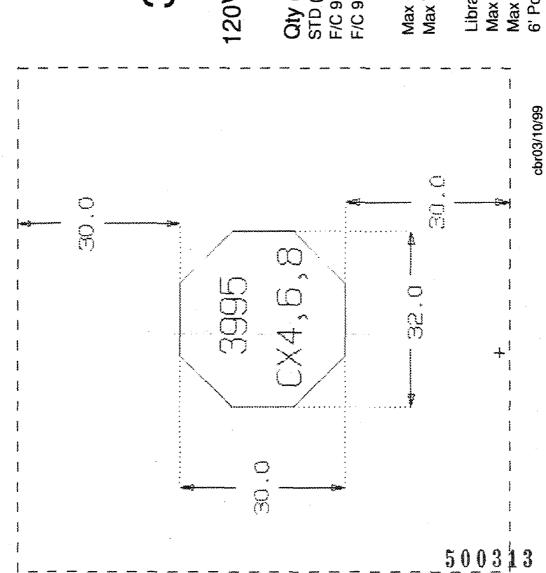

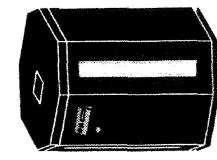

# 3995 Optical Disk

120V or 208V, 15Amp, 1-Phase, 3-Wire

Qty (1) of either:

STD (1) NEMA 5-15R (120V)

F/C 9908 = NEMA 6-15R (208V)

F/C 9909 = R&S 3913U-2 (Inline Connector @208V) or R&S 3943U-2 (Receptacle @208V)

Max = .45KVA, .35KW, 1.2KBtu Max Wt. = 446 lbs.

Library Controller:

Max = .28KVA, .17KW, .58KBtu

Max Wt. = 45lb.

6' Powercord to 3995

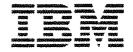

### IBM 7133 Serial Disk System Advanced Models D40 and T40

#### Highlights

Provides outstanding disk storage performance with advanced SSA bandwidth of 160 MB/sec

Features high-performance 36.4 GB, 18.2 GB, 9.1 GB, and 4.5 GB IBM disk drives (7,200 and 10,020 RPM)

Provides high capacity—up to 582 GB per tower or drawer and 3.5 TB per host adapter

Enables disk sharing through simultaneous attachment of multiple UNIX\*\* and Windows NT\*\* hosts to the IBM 7133 Serial Disk System

Provides high availability with redundant data paths, redundant cooling units, and two power supplies

Facilitates remote mirroring—up to 10 km connection distances with the Advanced SSA Optical Extender

Simplifies storage management when used with the IBM StorWatch\* Serial Storage Expert

#### IBM 7133 Serial Disk System Advanced Models D40 and T40

The IBM 7133 Serial Disk System Advanced Models D40 and T40 provide highly available storage for UNIX and Windows NT servers: By implementing a powerful industry-standard serial technology, the 7133 Advanced Models D40 and T40 provide outstanding performance, availability, and attachability.

The rack-mountable 7133 Advanced Model D40 drawer is designed for integration into a supported 19-inch rack. The 7133 Advanced Model T40 is a freestanding deskside tower unit.

Both 7133 Advanced Models can be populated with 36.4 GB, 18.2 GB, 9.1 GB, and 4.5 GB IBM Ultrastar\* disk drives. Drive capacities can be intermixed, providing the flexibility to build storage capacity from gigabytes to terabytes. The 7133 Advanced Models can be intermixed in the same loop with other models of the 7133 (Models 010, 020, 500, 600) as well as with the 7131-405.

#### SSA multi-host attachment

Capable of connecting and sharing storage with multiple UNIX and Windows NT hosts, the 7133 Serial Disk System is ideally suited for clustered server environments. Servers can benefit from IBM Serial Storage Architecture (SSA) technology via appropriate SSA adapters or attachments.

#### High performance

The 7133 Advanced Models provide outstanding performance for multiple, concurrent, full-duplex I/O operations. Unlike SCSI bus configurations, SSA devices such as the 7133 Serial Disk System are configured in loops and allow multiple concurrent operations to occur in separate sections of these loops. This results in high overall throughput and superior utilization of the 160 MB/sec bandwidth of the 7133 Advanced Models. This SSA capability is referred to as spatial reuse.

#### High availability

IBM SSA technology features significant availability advantages over SCSIbased technology. If a cable failure occurs on the loop, the SSA adapter automatically continues accessing disks

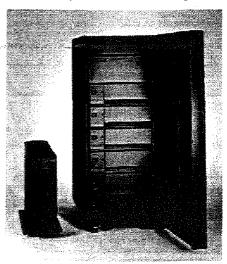

IBM 7133 Serial Disk System Advanced Models D40 and T40

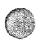

through an alternate path. If a disk failure occurs, the hot-swappable drives can be removed and replaced without disrupting the communication between the adapter and other disks on the loop.

To further increase availability, the 7133 Advanced Models monitor and provide detailed information on the status of power, cooling, and disk drives.

With the Advanced SSA Optical Extender, distances up to 10 km are supported between 7133 Advanced Models and advanced SSA 160 MB/sec adapters. In addition, this optical extender supports distances up to 2.4 km between other 7133 models and SSA adapters<sup>2</sup>.

for innovative storage solutions.

To facilitate server consolidation, IBM supports the relocation of existing 7133 Advanced Model D40s into the IBM

easily, because SSA is compatible with

the SCSI command set. The 7133 Serial

Disk System is a key building block in the

IBM Seascape\* architecture, a blueprint

#### For more information

Versatile Storage Server\*.

For more information, contact your IBM representative or IBM Business Partner. Or visit www.ibm.com/storage/disk.

#### Investment protection

The 7133 Serial Disk System helps protect investments in existing equipment while providing a clear path for growth. Existing SCSI-based applications should migrate

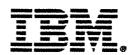

#### www.ibm.com/storage

© International Business Machines Corporation 1999

IBM Storage Systems Division 5600 Cottle Road San Jose, CA 95193

Produced in the United States 5-99

All rights reserved

- <sup>2</sup>The iBM 7131-405 does not support the use of IBM optical extenders.
- \* IBM is a registered trademark and Seascape. StorWatch, Ultrastar, and Versatile Storage Server are trademarks of International Business Machines Corporation.
- \*\*Windows NT is a registered trademark of Microsoft Corporation. Intel is a registered trademark of Intel Corporation. UNIX is a registered trademark licensed exclusively by X/Open Company Limited.

Other product names are the trademarks or registered trademarks of their respective companies.

IBM hardware products are manufactured from new parts, or new and used parts. In some cases, the hardware product may not be new and may have been previously installed. Regardless, IBM warranty terms apply.

References in this publication to IBM products, programs, or services do not imply that IBM intends to make them available in all countries in which IBM operates.

Product data is accurate as of initial publication and is subject to change without notice.

500315

#### IBM 7133 Serial Disk System Advanced Models D40 and T40 at a glance

# Models Rack-mountable D40/Deskside T40 45 GB disks (7,200 RPM) 18.0 to 72.0 GB 91 GB disks (10,020 and 7,200 RPM) 36.4 to 145.6 GB

45 GB disks (7,200 RPM) 91 GB disks (10,020 and 7,200 RPM) 18.2 GB disks (10,020 and 7,200 RPM) 36.4 GB disks (7,200 RPM) Capacity (per adapter)

728 to 291.2 GB 145.6 to 582.4 GB Up to 96 drives (48/loop)

Physical specifications

Dimensions (H, W, D)

D40: 171 mm x 444 mm x 737 mm T40: 610 mm x 210 mm x 861 mm

Weight (maximum configuration)

D40: 118.0 lb (53.5 kg) T40: 168.0 lb (76.2 kg)

#### Operating environment

Temperature 50° to 104° F (10° to 40° C)
Relative humidity 8 to 80%
Maximum wet bulb 80.6° F (27.0° C)
Power requirements 20 to 400 watts

Power requirements Warranty

One year limited

#### Supported systems<sup>1</sup>

Selected UNIX and Intel\*\*-based servers

<sup>&</sup>lt;sup>1</sup> For a current listing of supported product models, visit www.ibm.com/storage/7133attach, or contact your IBM representative or IBM Business Partner.

cbr04/01/99

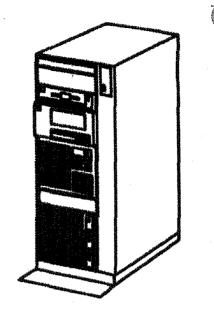

7015-R00

208V, 30Amp, 1-Phase, w/3-wire

Qty (1 or 2) per 7015, NEMA L6-30R

F/C 9171 = Base PDU 14' Pwrcord

F/C 6171 = Addn PDU 14' Pwrcord

F/C 9801 = RS-3933 Watertight

note: 7133-D40 need dual PDU

Max 7015 =4.0KVA,3.6KW,12.28KBtu, 286lbs.

Max 7026-H50 = .6KVA, .43KW, 1.98KBtu, 195lbs.

Max 7133-020 Dwr = .657KVA, .61KW, 2.07KBtu, 110lbs.

Max 7133-D40 Dwr = .483KVA, .4KW, 1.365KBtu, 118lbs.

Max 3570-B12 Tape = .13KVA, .13KW, .444KBtu, 63.9lbs.

Max 3590-B11 Tape = .3KVA, .3KW, 1.02KBtu, 109lbs.

Base w/Shipping Pallet = 46" x 32.5", 349lbs.

The storage you need, the reliability you demand.

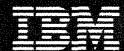

## Removable Media Product Guide

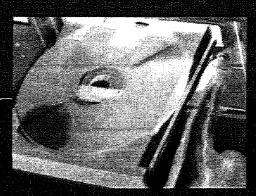

# The Storage you need...

# The Reliability demand.

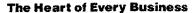

Information is the heart of every business, and the amount of information each business needs continues to grow at a rapid pace.

Since information is a key corporate asset, it is imperative that it be stored, backed up and older data archived on extremely reliable media.

IBM offers a complete line of quality data storage products and media to support applications ranging from PC desktops to enterprise-wide mainframe libraries.

#### IBM Leadership in Data Storage

IBM has been in the media business for decades beginning with the punched card. From cards to tape, disks, and today to CDs, IBM has been a leader in storage technologies. And all IBM media products reflect the high standards of a leader in media and storage-drive technology.

As a Total Storage Solution Provider, IBM developed many of the storage technologies used today—and we continue to set media standards.

#### **IBM Quality**

The reliability of IBM storage products is no accident. We take great pains to protect the information you entrust to our media.

All IBM removable media are precision-manufactured to tight specifications. Then each is certified before shipment to assure consistent high quality and reliability. And IBM media is warrantied.

#### **Designed for IBM drives**

IBM storage media products and their respective IBM drives go together perfectly. Right from the start, they're designed to complement one another. So you can enjoy IBM reliability each and every time you use them.

#### The IBM Value Proposition

IBM quality, support and performance certification combine to make IBM media a value leader in storage products.

#### Sales and Support

You can get assistance, answers to product-related questions, or arrange for a warranty product replacement—with just one call. To locate your nearest source for ordering, call the following numbers worldwide:

- 1-888-IBM-Media (1-888-426-6334) toll free in the United States and Canada
- 1-972-881-0733 (x7530) in Latin America
- · 31-433-502-756 in Europe, Middle East, and Africa
- · 1-300-655-333 in Australia and New Zealand
- 3-3808-8486 in Japan

For additional product information and country-specific phone numbers, visit: www.ibm.com/storage/media

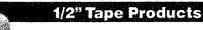

#### 3590 Magstar High Performance Tape Cartridges

#### Highlights:

- 128 track, serpentine, longitudinal recording technique for improved capacity, performance and reliability
- For use with IBM Magstar 3590 drives and IBM Magstar 3494 tape libraries
- 10 GB native capacity offering up to 30 GB with compression
- · Custom labeling and initialization services available

#### Specifications:

Capacity: Native

10 GB up to 30 GB

Compressed

Length (ft/m): Part Number:

1050/320

3590 Magstar Tape Cartridge

05H4434

"J-Less"

05H3302

**Related Products:** 

05H3917

Cleaning Cartridge Cartridge Magazine Leader Block Repair Kit

39F4762 05H4868

Leader Blocks-Blue

(10 pieces)

05H4869

#### 3570 Magstar MP Linear Tape Cartridges

#### Highlights:

- · Unique midpoint load mechanism enables system to locate data faster
- Extremely durable cartridge case protects the tape from the physical environment
- Self-contained tape path improves data reliability and extends tape life
- Almost instantaneous head/tape contact at load time shortens data retrieval process
- 5 GB native capacity offering up to 15 GB capacity with compression
- · Custom labeling and initialization services available

#### Specifications:

Capacity:

Native Compressed 5 GB

up to 15 GB

Length (ft/m): Part Numbers: 548/167

05H2462 "B"

08L6187 "C"

Related Products:

Cleaning Cartridge Cartridge Magazine 05H2463

49G6598

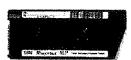

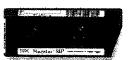

#### 3490E Enhanced Capacity Tape Cartridges

#### Highlights:

- · 36-track serpentine longitudinal recording technique
- · 800 MB native capacity offering up to 2.4 GB capacity with compression
- · Improved capacity, performance, and reliability
- · Custom labeling and initialization services available

#### Specifications:

Capacity:

Native Compressed 800 MB up to 2.4 GB

Length (ft/m):

1100/335

Part Number:

3490E Tape Cartridge

09G4494

**Related Products:** 

Cleaning Cartridge Leader Block Repair Kit Leader Blocks-Black

05H3917 05H4868

(10 pieces)

4780624

#### 3480 Tape Cartridges

#### Highlights:

- 18-track longitudinal recording technique
- · Custom labeling and initialization services available

#### Specifications:

Capacity:

200 MB

Length (ft/m):

550/167

Part Number:

3480 Tape Cartridge

4479753

Related Products:

Conductive Cleaner Cleaning Cartridge Leader Block Repair Kit 05H3917 4780527 05H4868

Leader Blocks-Black

(10 pieces) 4780624

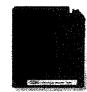

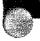

#### **DLT Tape Products**

#### Highlights:

- Two visible reel-lock indicators show open or damaged locks. to protect valuable drives
- Cartridge labeling area, with labels included
- Backward-compatible with earlier DLT 4000 and DLT 7000 drives (IBM DLTtape IV)

#### Specifications:

#### Capacity:

DLTtape IIIXT: DLTtape IV:

15 GB (up to 30 GB with compression) 35 GB (up to 70 GB with compression)

Length:

1800 feet

Part Humber:

DLTtape IIIXT: DLTtape IV:

59H3411

59H3040

#### Supported Drives:

DLTtape IIIXT: DLTtape IV:

DLT 2000 XT, 4000, 7000 DLT 4000, 7000

**Related Products:** 

**DLT Cleaning Cartridge** 

59H3092

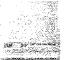

#### **8mm Tape Products**

#### Highlights:

- Precision-matched tape reels and guaranteed reel-heights for smooth, reliable operation
- Proprietary hub lock reduces tape positioning errors, assuring data integrity
- Laser-optical tape alignment during manufacturing for tape-path reliability
- Improved media coating for cleaner operation and reduced head friction
- Ruggedized tape substrate tested to withstand over 2,000 passes against heads
- Industry-standard DDS media recognition for data-grade tapes

#### Specifications:

#### Capacity (Type/length):

Native 2.3 GB Metal Particle/112m 7.0 GB Metal Particle/160m 20 GB AME/170M 2.5 GB AME/22.5M

Compressed Metal Particle/112m

up to 4.6 GB Metal Particle/160m up to 15 GB AME/170M up to 40 GB AME/22.5M up to 5 GB

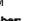

Part Number: Metal Particle/112m 21F8575 Metal Particle/160m 87G1603 AME/170M 59H2678 AME/22.5M 59H2671

#### **Related Products:**

Cleaning Cartridges:

AME 59H2898 16G8467 Superior 86G9310 Library Magazine-10 ceil

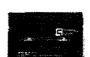

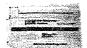

#### 4mm Tape Products

#### Highlights:

- Precision-matched tape reels and guaranteed reel-heights for smooth, reliable operation
- Proprietary hub lock reduces tape positioning errors, assuring data integrity
- Laser-optical tape alignment during manufacture for tape-path reliability
- Improved media coating for cleaner operation and reduced head friction
- Ruggedized tape substrate tested to withstand over 2,000 passes against heads
- Industry-standard DDS media recognition for data-grade tapes

#### Specifications:

#### Capacity:

DDS1: 2 GB DDS2 4 GB DDS3: 12 GB

#### Length (m):

90.0 DD\$1: DDS2: 1200 DDS3: 125.0

#### Part Number:

0081 21F8754 DDS2 8191151 DDS3 59H3465

#### Related Products:

Cleaning Cartridges

4mm 21F8763 4mm Universal 59H3090 Library Magazine-14 cell 44H3590

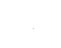

#### CD-R and PD Optical Products

#### CD-R

#### Highlights:

- · Gold surface provides highest reflectivity and reliability for excellence in data and audio recordings
- · Patented dye ensures extreme durability, plus heat, humidity and light resistance
- · Scratch-resistant surface protects data
- Lowest BLER ratios of a CD-R technology

#### Specifications:

Capacity:

650 MB/74 minutes

Part Number:

Jewel Case-5 pack Bulk-600 pack

59H3703 59H3704

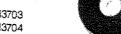

#### PD Optical

#### Highlights:

- Industry-standard PC Optical format stores up to 650MB of data
- · Polycarbonate disk and metal hub meet rigid specifications for alignment and runout

#### Specifications:

Capacity:

650 MB

Part Number:

Windows NT format

59H3112 59H3111

65F6951

09G7343

PC-DOS format

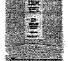

#### 5.25" and 3.5" Optical Products

#### Highlights:

- · Provide quick access to vital information
- · Compact, economical and ideally suited-for long-term storage
- · No physical contact helps provide data integrity
- · Ablative technology helps prevent removal or alteration of data
- · Permanent WORM is designed to satisfy auditing and/or legal requirements for unalterable retention of data

#### 5.25" Optical

#### Specifications:

#### Capacity:

| R | ew   | rita | hle |
|---|------|------|-----|
|   | **** |      |     |

| 512 bytes/sector 2X  | 1.2 GB |
|----------------------|--------|
| 512 bytes/sector 4X  | 2.3 GB |
| 512 bytes/sector 8X  | 4.1 GB |
| 1024 bytes/sector 2X | 1.3 GB |
| 1024 bytes/sector 4X | 2.6 GB |
| 1024 bytes/sector 8X | 4.8 GB |
| 2048 bytes/sector 8X | 5.2 GB |
| COMMORM              |        |

CCW WORM 512 bytes/sector 4X

2.3 GB 512 bytes/sector 8X 4.1 GB 2.6 GB 1024 bytes/sector 4X 1024 bytes/sector 8X 4.8 GB 2048 bytes/sector 8X 5.2 GB

Ablative WORM

652 MB 1024 bytes/sector 1X 1024 bytes/sector 2X 1.3 GB

Permanent WORM

1024 bytes/sector 4X 2.6 GB 2048 bytes/sector 8X 5.2 G8

#### Part Number:

#### Rewritable

| AM & & & & AM AM AM & AM |         |
|--------------------------|---------|
| 512 bytes/sector 2X      | 09G7339 |
| 512 bytes/sector 4X      | 09G7344 |
| 512 bytes/sector 8X      | 59H4784 |
| 1024 bytes/sector 2X     | 99F8494 |
| 1024 bytes/sector 4X     | 99F8495 |
| 1024 bytes/sector 8X     | 59H4785 |
| 2048 bytes/sector 8X     | 59H4786 |

#### **CCW WORM**

| 512 bytes/sector 4X  | 99F8496 |
|----------------------|---------|
| 512 bytes/sector 8X  | 59H4787 |
| 1024 bytes/sector 4X | 99F8497 |
| 1024 bytes/sector 8X | 59H4788 |
| 2048 bytes/sector 8X | 59H4789 |
| blative WORM         |         |

1024 bytes/sector 1X 1024 bytes/sector 2X

Permanent WORM 1024 bytes/sector 4X 99F8517 2048 bytes/sector 8X 59H4791

**Related Products:** 

Library Media Cleaning Kit 3.5"/5.25"

49G7408 5.25' Lens/Prism Cleaner 62G0521

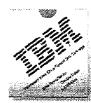

#### 3.5" Optical

#### Specifications:

#### Capacity:

| Rewritable    | 128 MB (1X) |
|---------------|-------------|
| DOS Formatted | 230 MB (2X) |

#### Part Number:

Rewritable 62G 1056 DOS Formatted 05H2214

#### **Related Products:**

Library Media Cleaning Kit

3.5"/5.25" 49G7408 3.5\* Lens/Prism Cleaner 66G7444

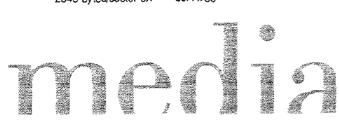

#### **QIC Products**

#### Highlights:

- · Advanced mirror optics assure BOT and EOT recognition
- Advanced media-binder process delivers ultra-clean operation
- Stringent wheel-pin perpendicularity specification for smooth operation and fewer re-reads
- · Proprietary belt design provides steady tension
- Special stippled base plate design provides exceptional rigidity and a stable tape path
- Cartridge cover helps shield against static discharge and airborne debris
- · Durastat on drive rollers dissipates static
- · Trouble-free access door design
- Multi-step media cleaning during manufacturing for exceptional reliability

#### QIC 3.5" Data Cartridges

#### Specifications:

#### IBM Tape/QIC Compatibility:

DC2120 Mini QIC-80 MC3000XL QIC-40-MC

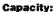

DC2120 Mini 120 MB MC3000XL 340-1000 MB

Length (ft/m):

DC2120 Mini 307.5/93.7 MC3000XL 400/122

#### Recording Density (FTPI/FTPMM):

DC2120 Mini 15,000/579 MC3000XL 50,800/2000

Part Number:

DC2120 Mini 16G8460 MC3000XL 87G1618

#### Related Products:

Mini QIC 3.5"

Cleaning Cartridge

(30 uses) 16G8583

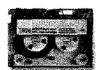

#### QÎC 5.25" Data Cartridges

#### Specifications:

| Capacity: |        |
|-----------|--------|
| DC6150    | 150 MB |
| DC6525    | 525 MB |
| DC9120    | 1.2 GB |
| DC9250    | 2.5 GB |
| SLR5      | 4 GB   |
| MLR       | 13 GB  |
| MLR1      | 16 GB  |
| MLR3      | 25 GB  |
|           |        |

10 GB

#### Length (ft/m):

NS20

| man - 122 max for ad stelle |          |
|-----------------------------|----------|
| DC6150                      | 620/189  |
| DC6525                      | 1020/311 |
| DC9120                      | 950/290  |
| DC9250                      | 1200/366 |
| SLR5                        | 1500/458 |
| MLR                         | 1200/366 |
| MLR1                        | 1500/458 |
| MLR3                        | 1515/462 |
| NS20                        | 740/226  |

#### Recording Density (FTPI/FTPMM):

| mercining sei | resurk it states a transmit- |
|---------------|------------------------------|
| DC6150        | 12500/492                    |
| DC6525        | 20000/787                    |
| DC9120        | 45000/1772                   |
| DC9250        | 50800/2000                   |
| SLR5          | 62000/2441                   |
| MLR           | 50800/2000                   |
| MLR1          | 50800/200                    |
| MLR3          | 77343/3045                   |
| NS20          | 79800/3142                   |

#### Part Number:

| rari mumber: |         |
|--------------|---------|
| DC6150       | 21F8578 |
| DC6525       | 21F8697 |
| DC9120       | 21F8730 |
| DC9250       | 16G8436 |
| SLR5         | 59H3660 |
| MLR          | 16G8574 |
| MLR1         | 59H4175 |
| MLR3         | 59H4128 |
| NS20         | 59H4364 |

#### Balatad Draducte

| Helated Products:    |         |
|----------------------|---------|
| QIC 5.25 Wet Process |         |
| Cleaning Cartridge   | 16G8572 |
| QIC 5.25" MLR3       |         |
| Day Oleanian Anna    |         |

Dry Cleaning Agent (50 uses) 59H4366

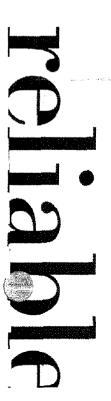

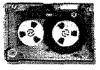

#### Disk/Diskette Products

#### **High Capacity Floppy Disk**

#### Highlights:

- Newly developed ultra-thin double-layer coating technology enables this 'HiFD' to hold 200 MB of data
- Using high recording density and 3600 RPM, the HiFD provides a maximum transfer rate of up to 3.6 MB per second
- A soft-action head-loading mechanism and new shutter design enable superior reliability

#### Specifications:

Capacity:

200 MB

Part Number:

Single pack 3-pack 59H4444

59H4581

#### 3.5" Diskettes

#### Highlights:

- · Cost-effective, reusable and durable storage
- · Double-sided, high density offering

#### Specifications:

#### Capacity:

DS/HD

1.44 MB

Part Number:

DS/HD 10-pack

34L2611

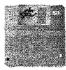

#### 8" Diskettes

#### Highlights:

- · Single and double density offerings
- · High quality media for legacy hardware

#### Specifications:

#### Part Number:

| SS/SD  | 10-pack           | 2305830 |
|--------|-------------------|---------|
| SS/SD  | DP - 10-pack      | 2736700 |
| 1-OS/6 | 10-pack           | 1669959 |
| DS/DD  | DW - 10-pack      | 4498959 |
| DS/DD  | 8 sector 10-pack  | 1669045 |
| DS/DD  | 15 sector 10-pack | 1669044 |
| DS/DD  | 26 sector 10-pack | 1766872 |

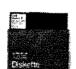

# Quality

# support

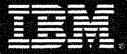

#### www.ibm.com/storage/media

© International Business Machines Corporation 1999

IBM Storage Systems Division Removable Media Storage Solutions 9000 S. Rita Road Tueson, AZ 85744

Produced in the United States 4.99 All rights reserved

\* IGM is a registered trademark and Magstar is a trademark of International Business Machines Corporation.

"Windows NT is a registered trademark of Microsoft. Corporation. DLT is a trademark of Quantum Corporation. HiPD is a trademark of Sony Corporation.

Other product harnes are trademarks or registered frademarks of their respective companies.

References in this publication to IBM products, programs, or services do not imply that IBM intends to make them available in all countries in which IBM operates.

Product description data represents design objectives and is provided for comparative purposes, actual results may vary depending on a variety of factors. Product claims are true as of the data of the first printing. This product data does not constitute a warranty. Questions regarding IEM warranty terms of the methodology used to derive this data should be referred to an IEM representative. Data subject to change without notice.

Photography depicts design models. Actual products may show slight variations.

Removable media products and part numbers are subject to change or withdraw at any time. Please consult your IBM sales representative or reseller for the latest available products.

Solutions

Products Consulting

Support

Support Y2K

Partners

Press

About Us Cool Jobs

site map search home

Sept 8, 1999

# KEA!<sup>®</sup> 420 and KEA! 340 version 5.1

The premier solution for managed, cost-saving access to OpenVMS™ and UNIX® systems.

Related Topics:

Product Profile

Questions about KEA!? Contact us here.

Product Evaluation

Solution Profile
Reviewer's Guide

Newsletter

With Attachmate's KEA! family, featuring KEA! 420 for text applications and KEA! 340 for text and graphics applications, your organization gains intuitive, managed access to the power of OpenVMS and UNIX computing environments. Featuring extensive built-in support for industry standards, KEA! efficiently leverages host, network and desktop resources already existing in most organizations. Plus, KEA! 5.1 is the first version of KEA! tested to be compliant with <a href="https://example.com/Attachmate's Year 2000 Compliance Statement">https://example.com/Attachmate's Year 2000 Compliance Statement</a>, which means you can devote resources to more pressing Y2K issues free of concerns about how the date change will affect your host access software.

#### New in this release:

- Tested Year 2000-ready
- SCO ANSI terminal emulation support
- · Schedule macros to run automatically with the KEA! Macro Scheduler
- · Save file transfer lists for future use with the KEA! File Shuttle Utility
- Automatic default Telnet designation for your web browser

The second control of the law and the second

- Compatible with Microsoft® Windows® Terminal Server, and Citrix WinFrame 1.7 and MetaFrame
- Complete set of TCP/IP utilities
  - FTP client and server
  - Integrated LPR/LPD
  - PING
  - Finger
  - Traceroute
  - Whois
- LK450, LK411, LK461 and PowerStation keyboard drivers for Windows NT

Screenshot #1 Screenshot #2

#### **Product Highlights**

Configuration and installation made easy.

Configuring and distributing KEA! is simple and straightforward. Its administrative install feature centralizes control of configuration and distribution at the fingertips of network administrators - saving them costly and time-consuming trips to end-user desktops.

Customizable toolbars and menus.

KEA!'s toolbars and menus lend themselves to nearly limitless customization. Create custom toolbar icons. Add a new menu to the menu bar, or add a command to an existing menu. Even add a submenu to an existing menu.

SmartPads.

Beyond toolbars and menus, SmartPads offer another one-click way to interact

with the host application. Displaying pre-defined buttons, SmartPads can appear either on the status bar or in an independent window. SmartPad buttons are fully configurable with respect to width, appearance and location.

**OLE Automation.** 

Full OLE 2:0 compliance means that programmatic control can be exercised over KEA!'s discrete objects from within OLE Automation-enabled development environments like Visual Basic®. This makes for rapid development of custom applications that incorporate the built-in functionality of KEA! objects.

Front-ending with APIs.

Another way in which KEA! simplifies front-ending is through the support of numerous APIs including HLLAPI, WinHLLAPI and Attachmate's Enterprise Access Library™, which comprises over sixty communications interface function calls.

KEA! Macro Language.

The KEA! macro language makes it unnecessary for users to memorize and manually enter complex sequences of commands. Instead, those commands can be incorporated into a single macro assigned to a key, menu command, toolbar button or SmartPad button for one-click execution. Schedule KEA! macros to run automatically at off-peak times - whether on a daily, weekly, or monthly basis - with the KEA! Macro Scheduler.

File transfers easier than ever.

KEA!'s intuitive File Shuttle Utility makes transferring numerous files in either direction easier than ever. And now, you can save file transfer lists for convenient reuse in future sessions.

Multi-session support.

Connect to multiple hosts, multiple applications on the same host or multiple applications across multiple hosts - all at the same time. From KEAI's convenient New Session Wizard, each session can be configured differently with respect to connection, session, and file transfer types.

Automatic default Telnet designation for your web browser.

During installation, you are given the option to let KEA! automatically designate itself as the default Telnet application for your browser. As a result, whenever you visit a web page requiring Telnet capabilities, your web browser launches KEA! automatically.

Compatible with Microsoft Windows Terminal Server.
KEA! is compatible with Microsoft Windows Terminal Server, Citrix WinFrame 1.7 and MetaFrame. Clients supported by these multiuser systems can access KEA! on the server and exploit all its features, even though it's not installed locally.

TCP/IP support featuring integrated FTP client and server.
KEA! includes a complete set TCP/IP utilities for the 32-bit Windows
environment: FTP client and server, integrated LPR/LPD, as well as PING, finger, traceroute, and whois.

Lowering overhead with centralized management.
The centralized management facilities in KEA! help reduce the administrative overhead of costly, time-consuming trips to end-user desktops. With the included KEA! Management Console, configuration, distribution, installation, upgrades, inventory and usage and license metering of KEA! clients can be performed from a centrally located, easy-to-use graphical interface.

Attachmate Corporation PO Box 90026 Bellevue, WA 98009 ©1999 Attachmate Corporation. All Rights Reserved. 1-800-426-6283

Legal Notices Privacy Policy Contact Us

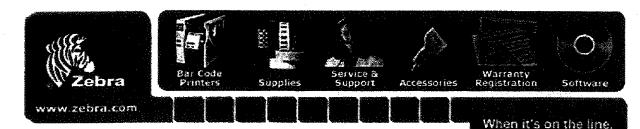

HOME : PRINTERS

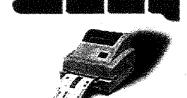

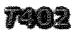

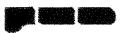

Data Sheets:

CLICK ON PRINTER FOR A LARGER VIEW HTML

**English PDF** 

The enhanced features and print capabilities of the Zebra T402 provide true flexibility to novice or experienced users alike seeking a compact, quick, easy and affordable way to create bar code labels.

Reliablity: The Zebra Advantage

For nearly 30 years, every Zebra printer has been designed, engineered and constructed with quality and durability in mind. This ongoing dedication to excellence is how we've earned our reputation for proven reliability.

Your Zebra printer will deliver the results you expect: enhanced productivity, minimal maintenance, and a lower cost of ownership. We even back up every product with a 12-month printer warranty and 6-month printhead warranty, with no limitation on inches printed.

#### Flexibility

- State-of-the-art technology features (e.g. flash memory, increased DRAM, standard scalable fonts) provide users with a new standard of print capability to handle more complex labeling requirements.
- Capable of printing on a variety of media including fanfold, perforated, tag-stock, and notched - allows a wide range of printing applications.
- Flexible user options (such as peel, reflective sensor, etc) enable the T402 to be customized to your application needs.

#### **Compact Size**

- Compact size facilitates integration into work environments with space constraints.
- Lightweight and transportable for use in one or more locations.

#### Quick / Easy Installation

- Ready-to-use, right out-of-the-box.
- Intuitive to operate, install and reload ribbons and labels.
- Simple to maintain, no specialized training required.

Section Home

Documentation

Drivers

Firmware

Printer Repair

How do 1:..7

Contact Zebra

Locate a Reseller

Go to Reseller Login

- Prints at 203dpi (8 dots/mm)
- Prints labels up to 4.65" (118mm) wide
- Prints labels up to 22" (559mm) long at 2"/sec (51mm/sec)
- Thermal Transfer printing

- ZPL II compatibility provides universal programming and communication networking in any ZPL software environment
- The standard BAR-ONE® Lite software provides a Windows™
   WYSIWYG format to quickly and easily create diverse label formats.

#### **Affordable**

 Outstanding combination of value and performance - these reliable printers are ideal for a variety of applications, from the front office to an industrial shop floor.

#### Zebra Service & Support

Owning a Zebra printer opens the door to a myriad of resources, giving you ready access to information, advice and answers

- Superior documentation
- Dedicated technical support line
- Worldwide network of certified service providers

Expert assistance is as close as your phone or fax. And with Zebra's Internet Product Support (ZIP Support), interactive technical support is only a click away. All day, everyday.

Fast Find
Choose Your Destination -->

[Copyright | Privacy Statement | ISO Registration | Y2K | Site Map]
Send comments about our WWW site

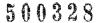

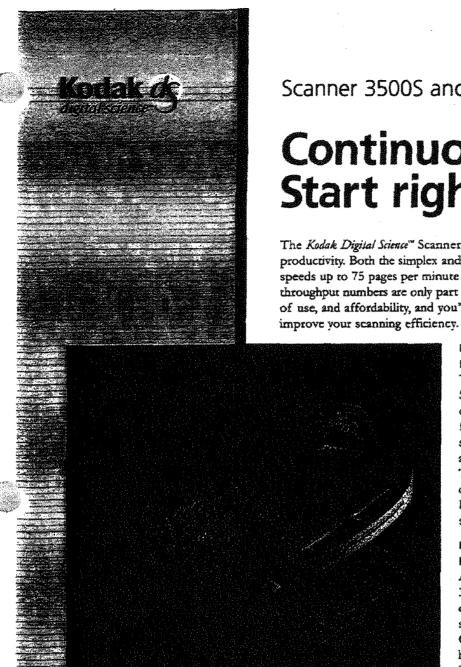

Scanner 3500S and 3500D

## Continuous scanning. Start right here.

The Kodak Digital Science" Scanner 3500 is hard to bear for mid-range scanning productivity. Both the simplex and duplex model scan any document you load at speeds up to 75 pages per minute (letter size or A4 landscape format). But the throughput numbers are only part of the story. Add exceptional reliability, ease of use, and affordability, and you'll see that the Scanner 3500 is a great way to

#### RELY ON THE TRANSPORT SYSTEM THAT HANDLES THE PAPER FOR YOU.

The state-of-the-art feeder and paper path of the Scanner 3500 virtually eliminate labor-intensive document presorting, jams, and rescans. The feeder accepts and feeds batches of mixed paper sizes and weights. It's easy to add more pages to a stack while scanning for continuous feeding. The transport system gently, yet quickly, moves documents through a short path without sharp bends or constrictions. The result is non-stop scanning that's practically trouble-free.

#### EASY ON YOUR OPERATORS. EASY ON YOUR BOTTOM LINE.

A single button is all you push to run the Scanner 3500. On-board processing maintains image quality automatically. Training itself is fast and simple. The scanner comes with an interactive CD, complete with video clips that instruct and help guide operators through all scanner procedures. So operator turnover isn't a problem with the Scanner 3500.

Industry-standard interfaces and drivers bundled with the Scanner 3500 enable it to support a wide range of applications. The Scanner 3500 is especially suited for departmental and distributed imaging, forms processing, and scan-to-Web applications. Both simplex and duplex models provide outstanding performance at prices that are hard to beat. User-replaceable parts, such as lamps and feeder and separation rollers, help keep the cost of ownership low by minimizing downtime and service calls. Plus, the Scanner 3500 is protected by your choice of standard or enhanced warranties, and backed by worldwide service and support from Kodak.

SCAN WITH CONFIDENCE AND THE KODAK DIGITAL SCIENCE SCANNER 3500. For more information about how our newest scanner family member can help you improve your scanning, contact your value-added reseller of Kodak Products, call 1-800-243-8811 or access www.kodak.com/go/businessimaging.

#### Kodak Digital Science Scanner 3500S and 3500D

#### FEATURES AND BENEFITS

- Reliable, forgiving paper transport virtually eliminates time-wasting interruptions and document presorting to enhance throughput.
- Simple, two-button operation enables casual operators to be productive with minimal training.
- Quier operation—fits in an office environment.
- Flexible feeder—handles batches of mixed sizes and weights from onion skin to card stock to save labor; allows reloading while feeding for continuous scanning.
- Simplex and duplex models—lets you match scanner function to your application without paying for capability you may not need.
- Adaptive Threshold Processing (ATP)—maintains image quality and host performance through dynamic thresholding and image compression.
- Automatic overlap/double feed detection—prevents jams and damaged originals.
- User-replaceable service items reduce service calls and scanner downtime by allowing operator to swap rollers, lamps, and guides without special tools or training.
- Warranty—protects your productivity with service from Kodak.
- Optional dropout color lamps (red, green, blue)—enable scanner for forms processing.
- Scanner CD support—provides on-line training and help for operators in an informative text/video format.

#### **SPECIFICATIONS**

Throughput (simplex or duplex, 8.5" x 11"):

| Feeding     | Resolution |         |
|-------------|------------|---------|
| orientation | 200 dpi    | 300 dpi |
| Portrait    | 60 ppm     | 40 ррт  |
| Landscape   | 75 ppm     | 50 ppm  |

Recommended daily volume: from 1,000 to 10,000 pages (up to 20,000 images duplex)

#### Source document input:

Minimum: 2.5" L x 2.5" W (6.4 x 6.4 cm)

Maximum: 26" L x 11.7" W (66.0 x 29.7 cm)

Thickness: 0.0015" to 0.0300" (0.038 mm to 0.760 mm)

Weights: 13 to 110 lbs. (50 to 200 g)

Feeder capacity: 150 page stack (can be reloaded continuously for infinite feeding while scanning)

Throat width: 12" (30.4 cm)

#### Imaging:

600 dpi CCD developed by Kodak

#### Output:

200 or 300 dpi

#### Output format:

CCITT Group 3-1D, 3-2D, 4 or uncompressed

#### Dimensions:

Height: 11.5" (29.5 cm)

Width: 21" (53.5 cm)

Depth: 27.5" (70.0 cm)

Weight: 60 lbs. (27 kg)

#### Interface support:

**SCSI** 

#### Bundled drivers:

ISIS and TWAIN

#### Environmental factors:

Operating voltage range: 100 to 127 V AC, or 200 to 240 V AC, 50/60 Hz, single phase

Operating temperature: 59 to 86 °F (15 to 30 °C)

Operating humidity: 15 to 76% (dry bulb)

Altitude: up to 8,000 feet (2,400 meters)

#### Acoustical characteristics:

sound power (max.) 70 dBA Lwa sound pressure (max.) 64 dBA Lpa

#### Approvals:

UL 1950, C-UL 950, EN60950, CE Mark, FCC Part 15 Class A, Canada ICES-003 Class A, EN55022 Class B, CISPR22 Class B, VCCI Class A, C Tick Mark, Taiwan CNS 13438 Class A

#### Warranty:

Standard: 90 day, on-site

Enhanced: Optional 12 month, on-site Optional 24 month, on-site

Both Standard and Enhanced options are backed by the Total Satisfaction Guarantee Program.

#### Made in U.S.A.:

Designed and manufactured by Kodak.

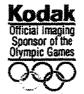

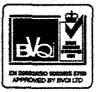

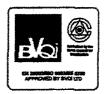

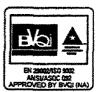

For manufacturing of imaging equipment.

EASTMAN KODAK COMPANY Business Imaging Systems Rochester, NY 14650 1-800-243-8811

KODAK CANADA INC. Business Imaging Systems Toronto, Ontario M6M 1V3 1-800-465-6325

KODAK (AUSTRALASIA) PTY LTD. Business Imaging Systems North Ryde NSW 2113 AUSTRALIA 61-2-9870-4222

KODAK (FAR EAST) LIMITED Business Imaging Systems North Point, Hong Kong 07021 852-2654-9330

In other areas, contact the Kodak company serving your country or Eastman Kodak Company, Business Imaging Systems, International Markets, Rochester, NY 14650 U.S.A.

For other areas outside the U.S.A., call 716-722-9287

Kodak, Digital Science, and the Digital Science monogram are trademarks.

http://www.kodak.com/go/businessimaging

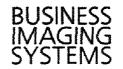

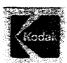

#### Document Archive Writer, Model 4800

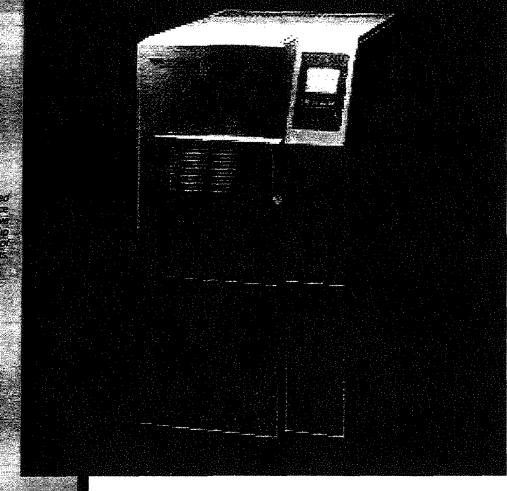

# Get your Digital Archive off to a fast start.

The Kodak Digital Science™ Document Archive Writer, Model 4800 rapidly converts digital documents to an analog format and media for low-cost, long-term storage and access as part of the Kodak Digital Science Digital Document Archive System.

The Document Archive Writer and supporting software accepts document images from many digital imaging systems in Tagged Image File Format (TIFF). You can organize them according to your requirements, create an index, and write the images to film. Now you can purge inactive information from expensive on-line and near-line storage with full assurance that you'll be able to retrieve and view it long into the future.

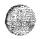

#### Kodak Digital Science Document Archive Writer, Model 4800

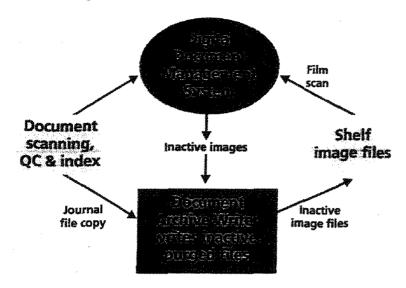

A Digital Document Archive System is easy to interface with your current digital document management system.

The Document Archive Writer accepts TIFF digital document images and converts them to analog images on 16 mm silver halide-based film in excess of 100 letter size or A-4 images per minute at 40:1 reduction. Up to 18,000 letter-size images at 40:1 reduction will fit on a single roll of film for storage that's extremely compact.

#### DOCUMENT ARCHIVE WRITER CAPABILITIES.

- connects via Ethernet
- appears as drive on system for easy integration
- accepts bi-tonal TIFF image files; uncompressed or Group III or IV compressed to support flexible input
- \* accepts image resolutions from 100 to 600 dpi

- scales images automatically from 20:1 to 60:1 reduction to readily match your image application format requirements
- adds image-mark coding to film to support rapid, automated retrieval
- writes in simplex or duplex (front/back) formats
- writes to one or two rolls of film for optional backup and security

#### ASSOCIATED COMPONENTS:

Kodak Digital Science Archive Writer Interface Software resides on a host workstation.

It efficiently manages the image formatting and indexing.

KODAK Archive Storage Media is a 16 mm microfilm specially optimized

for the Document Archive Writer. The standard 215-foot roll length provides uninterrupted and unattended writing session. The *Kodak* Archive Storage Media provides AIIM/ANSI compliant image storage that meets archival standards at a very low cost. Stored images can be accessed by automated retrieval devices, including the *Kodak Imagelink* Digital Workstation 2000, and scanned for electronic delivery back to your digital document system.

Kodak Digital Science Archive Writer Cassette, Model 66 provides easy loading of Kodak Archive Storage Media.

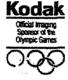

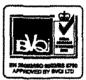

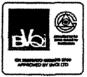

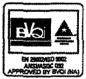

For manufacturing of imaging equipment.

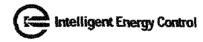

EASTMAN KODAK COMPANY Business Imaging Systems Rochester, NY 14650 1-800-243-8811 For putside the U.S.A., call 716-722-9287

KODAK CANADA INC. Business Imaging Systems Toronto, Ontario M6M 1V3

In other areas, contact the Kodak company serving your country or Eastman Kodak Company, Business Imaging Systems, International Markets, Rochester, NY 14650, U.S.A.

Kodak, Digital Science, Imagellink, "e" mark, and the ds monogram are trademarks.

http://www.kodak.com

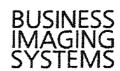

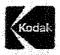

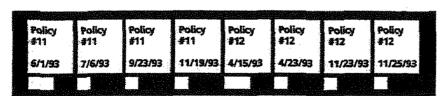

Analog versions of digital documents will remain readable for a hundred years or more.

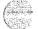

A-5415 CAT 167 7640 Printed in U.S.A. © Eastman Kodak Company, 1996 36 USC 380 ØOfficial Mark Canadian Olympic Association

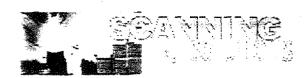

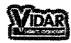

customer support || about us || sales & partners || press room || scanning solutions || medical imaging site map || what's new || resources || contact us || home page

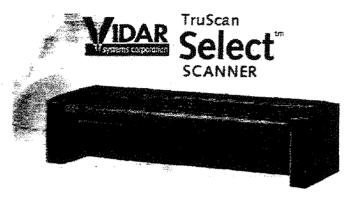

The upgradable large format scanner that's perfect for today, ready for tomorrow.

Finally, there's a high-quality scanner that combines affordability and flexibility. The TruScan Select scanner from VIDAR is the perfect solution for all your black-and-white, large format scanning needs. With the best feature set of any scanner in its price range, Select lets you easily upgrade your scanner's speed and resolution at any time. The result is a cost-effective scanning solution that keeps pace with your expanding needs. Ideal for a Variety of Engineering Applications

Whether you need a scanner for a printing application, archiving, CAD drawing conversion, or editing - Select is your perfect partner as you advance from paper drawings to digital records. Like all of VIDAR's industry leading scanners, the Select offers superior paper handling, high-quality image capture, fast production rates, easy-to-use scanner control software, and above all, proven reliability.

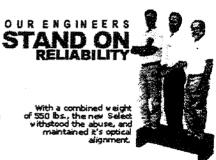

Quality Images at High Production Rates

All Select scanners have a true optical resolution of 400 dpi and include VIDAR's unique Adaptive Area Thresholding™ system. Adaptive Area Thresholding enables the scanner to automatically adjust and separate useful information from background clutter, so that, even if your drawings are in poor condition, you'll get clean, high quality images. And with Select, there is no system performance penalty to pay in order to achieve quality images.

**Features that Make the Difference** 

When you look underneath the hood, TruScan Select offers a host of stateof the-art features and technologies that make it the ideal scanner for all
your vital electronic document management applications. These include:
Superior paper handling: The Select's horizontal straight paper feed path
makes it easier to position and feed drawings, resulting in improved
productivity and better scanning conditions. The scanner's protective roller
system also keeps fragile drawings safe during the scanning process.

Multiple camera design:

Some scanners use a series of mirrors to compensate for table-top design. This approach, while generally less expensive for the manufacturer, often produces distortion in parts of the image. The Select uses eight cameras and no mirrors. This eliminates the need for field adjustment and mirror cleaning. In addition, the camera's straight view of the drawing prevents light loss and scatter, mirror image distortion, and interference from dust on the mirror.

#### Easy-to-use Software:

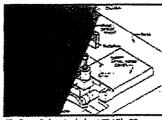

TruScan Select includes VIDAR's 2D

Every Select scanner includes a copy of VIDAR's TruInfo™ scanner control and archiving software. TruInfo not only lets you scan quality images with a single click of your mouse, but also gives you the ability to quickly and efficiently index, organize, and share your scanned drawings. Other TruInfo functions include viewing, image annotation, and printing.

Select Works Right Out of the Box

Select is as simple to install, as it is easy to operate. It's delivered with Truinfo software, Adaptec SCSI card, cables, and documentation. Simply connect the cables, install the card and the software, and you're on your way. No adjustments of any kind are required at installation.

**Tomorrow's Scanning Solution Today** 

With Select, you're assured that the scanner you purchase today will satisfy tomorrow's requirements. Where else can you get such a safe and secure investment? Call today to find out more about the upgradable TruScan Select scanner.

#### TruScan Select Facts

- Accuracy: 0.1% between any two points in any size document up to F or A0 size
- Image Processing: 1D edge sharpening on the fly.
- Feed Mechanism: Horizontal, straight
- Optical Path: Straight, no mirrors
- Thresholding: VIDAR's 2D Adaptive Area Thresholding™ (AAT)
- Software: VIDAR's TruInfo for scanner control and archiving (included)

#### **Upgradable Models:**

| Models            | Optical<br>Resolution | Maximum<br>Resolution | Speed at<br>400 dpi | Speed at<br>200 dpi |
|-------------------|-----------------------|-----------------------|---------------------|---------------------|
| Select Base Model | 400 dpi               | 400 dpi               | .5 ips              | 1 ips               |
| Select Upgrade A  | 400 dpi               | 600 dpi               | 1.0 ips             | 2 ips               |
| Select Upgrade B  | 400 dpi               | 800 dpi               | 2.0 ips             | 4 ips               |

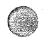

# Raptor Firewall

Announcing Version 6 . 0

For Windows NT, Solaris, and HP-UX

Complete Protection For Securing Your Network Perimeter

Easy Setup and Scalable Management

Integrated Virtual Private Network (VPN)

Comprehensive Logging and Reporting

A Comprehensive Architecture for Security Policy Management

Features and Benefits

Platforms and Specifications

**Product Options** 

"We Chose AXENT's Raptor Firewall, based on their experience, their reliability, NT capability, and the high rating given them by independent industry groups."

- Sergio Cortez, Litton Industries

Home

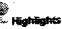

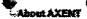

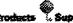

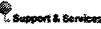

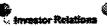

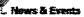

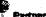

Contact AXENT

Copyright 1998 AXENT Technologies, Inc. All Rights Reserved

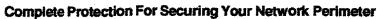

Organizations around the world depend on the Raptor Firewall's award-winning architecture and functionality to secure their private networks. The Raptor Firewall's intuitive management interface and high performance, multi-threaded services, make it the most secure, manageable, and flexible solution for your enterprise Internet security needs.

The Raptor Firewall for Windows NT, Solaris, and HP provides complete network protection by integrating application-level proxies, network circuits and packet filtering into a unique perimeter security architecture. This data inspection technology ensures that the data entering and leaving your corporate network is validated at all levels of the protocol stack. In addition to security the Raptor Firewall includes:

- The Raptor Management Console (RMC) for easy management of local and remote firewalls.
- Standards based VPN support (IPSec and Internet Key Exchange(IKE)) for connecting to remote offices and
  users
- A comprehensive selection of strong user authentication alternatives.
- WebNOT and NewsNOT the only firewall-integrated content blockers for filtering WWW and Internet
  Usenet groups
- · High availability, which enables system failover for maximum security uptime.

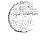

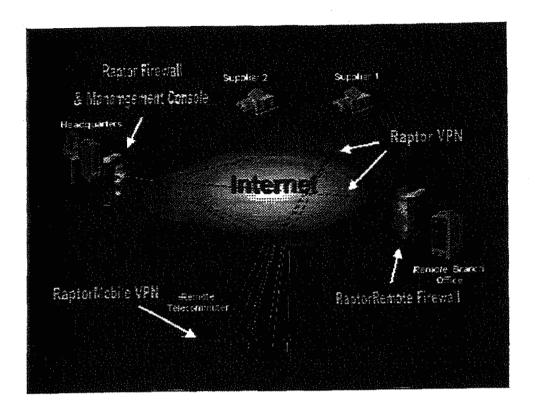

Easy Setup and Scalable Management

The Raptor Management Console (RMC) simplifies policy configuration and management by implementing Microsoft's Management Console (MMC) technology. The RMC displays a complete list of firewalls under management in one window pane and firewall specific data in an adjacent pane. Coupled with a centralized alarming system, a network administrator can easily manage local and remote firewalls from a single Windows NT workstation. A local management console is also provided for UNIX based Raptor Firewalls.

## MMC Screenshots (click on for larger version)

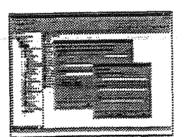

Manage and configure distributed firewalls from a single console.

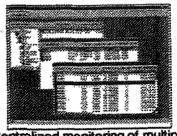

Centralized monitoring of multiple firewalls.

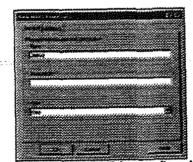

The flexibility to build security rules consistent with business needs.

Integrated Virtual Private Networking (VPN)

Raptor Firewall includes an integrated VPN module that enables network administrators to securely extend corporate networks, across the Internet, to remote offices and users. The Raptor VPN solution includes strong user

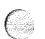

authentication, data encryption and data integrity to ensure the security of the information as it passes across private WANs and the Internet.

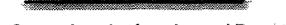

Comprehensive Logging and Reporting

The Raptor Firewall log files contain information that includes: session duration; byte counts; full URLs; user names and authentication methods. Administrators can use this information to generate detailed statistical and session trend reports ... or they can export to databases to perform custom analysis.

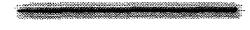

A Comprehensive Architecture for Security Policy Management

Raptor Firewall's unique combination of application-level proxies, network circuits and packet filtering ensure that data traversing the firewall is completely managed by the network administrator. This allows the administrator to build network policies that are consistent with corporate policies.

In addition to secure application proxies, Raptor Firewalls use a unique best-fit algorithm for matching access rules to connection attempts. As a result, they allow administrators to create rules in any order without inadvertently creating security holes. Only access attempts that meet the exacting requirements of an explicit rule are permitted.

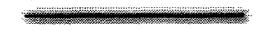

**Features and Benefits** 

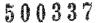

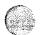

| Features      | Benefits                                                                                                    |
|---------------|----------------------------------------------------------------------------------------------------|
| Management    | Cross-platform(UNIX and NT) firewall management from a single console     Reliance on best fit, non-order-dependent, explicit rules rather than filtering criteria to evaluate connection attempts                                                                                                    |
| Security      | <ul> <li>Extensivebuilt-in application-proxy support for popular protocols</li> <li>Automatic and continuous system hardening of the firewall host to protect against intrusions into the firewall system</li> <li>Automatic blocking of all TCP and UDP ports</li> <li>Integrated anti-spamming measures to harden the system</li> <li>Integrated anti-spoof and IP routing protection</li> <li>ICSA certified</li> </ul> |
| Scalability   | Support for multiple network cards for protecting WWW, FTP, Email servers that need to be directly accessed from the Internet     Completely configurable Network Address Translation (NAT) for hiding/exposingserver and client addresses     Support for symmetric multiprocessing (SMP)     Cross-platform support                                                                                                    |
| Extensibility | Support for Virtual Private Networks (VPNs) with:     Encryption: DES40, DES56, Triple DES     Authentication: ISAKMP/Oakleykey management     Protocols: IPSec, and swiPe security protocols     Network Options: Ethernet, FastEthernet, Token Ring, Frame Relay, ATM, & FDDI     Year 2000 compliant                                                                                                    |

## **Platforms and Specifications**

- Windows NT 4.0(Intel Pentium) Recommended configuration is a Intel Pentium II 300MH2 or better.
- Solaris 2.5.1& 2.6(SPARC)—Recommended configuration is a SPARC station Sbus or PCI system.
- HP/UX(PARC) Recommended configuration is HP9000 Series 700 and 800 E 35 systems.
- Monitor—Color w/Super VGA, 1024 X 768 resolution.
- RAM—32MB of RAM minimum, 64MB recommended.
- Disk –1GB hard disk; 200 MB minimum Swap File.
- Other Mouse or pointing device, CD-ROM drive, minimum of two network interface cards.

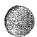

- Raptor Firewall VPN: Allows corporation to use the Internet as a secure connection to remote branch
  offices.
- RaptorMobile: Extends your corporate VPN to laptop users and telecommuters.
- MIMEsweeperfor Raptor Firewall: Provides virus checking to documents traversing the firewall.
- Telemate.NET: Enables the creation of graphical reports based on firewall logfiles.
- . WebNOT/NewsNOT: Content blockers for filtering WWW and Internet Usenet groups.

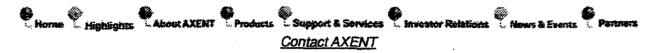

Copyright 1998 AXENT Technologies, Inc. All Rights Reserved

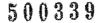

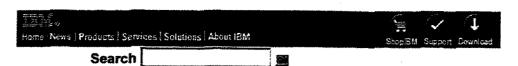

Software
Database and Data
Management

### DB2 Universal Database

Overview
How to buy
Support
Download
More information
News
Case studies
Library
Events
Education
Business partners

## DB2 Universal Database

DB2 Universal Database is #1 in benchmark performance, and Dataquest, Inc. reports that IBM was #1 in database license market share in 1998, besting Oracle and Microsoft!

Judge for yourself — <u>download Version 6.1 beta code for</u> Windows NT or Linux!

## Buy now ShopiBM/US

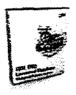

#### Features at a glance

NEW Download DB2 Universal Database Version 6.1 beta code

DB2 Universal Database version 5.2 delivers these powerful business benefits:

- → Universally applicable: to data warehousing, decision support, data mining, online transaction processing (OLTP), and online analytical processing (OLAP)
- → Universally scalable: from laptops to desktops to workgroups to the largest enterprise systems
- Universally accessible: from a wide range of clients, across computer platforms, and over the Internet
- Universally manageable: through great new graphical tools for controlling all database functions
- → Universally extensible: with <u>DB2 Extenders</u> for text, image, audio, video, spatial, and more
- > DB2 Universal Database version 5.2 runs on Windows NT, Windows 95/98 (Personal Edition only), OS/2, AIX, Hewlett-Packard HP-UX, Sun Solaris, and Unixware 7. Client access is provided from these platforms plus DOS, Apple MacOS and Silicon Graphics IRIX, plus Web access with popular browsers and Java applications thanks to DB2's native Java/JDBC support, and its built-in Net Data capabilities.

Now, get a free 60-day trial CD-ROM of DB2 Universal Database version 5.2 for Windows NT, Windows 95 (Personal Edition), OS/2, AIX, HP-UX, Sun Solaris, or Unixware 7. Or, download a 60-day trial version of DB2 Universal Database version 5.2 for Windows NT, Windows 95 (Personal Edition), OS/2; also available, DB2 Universal Database for Linux beta code.

#### News

- → Announcing DB2 Universal Database Version 6.1 Beta Now Available via Download or CD-ROM
- New Version of IBM DB2 Universal Database Strengthens Support for ebusiness
- → IBM Business Partners Benefit from IBM's Leadership in Database Market
- → IBM is #1 Choice for Data Management Solutions
- → Siebel Systems Delivers Applications on DB2
- → Journyx and IBM to Deliver Enterprise Project and Time Tracking Software

Buy other versions

- → <u>DB2 Universal Database V5.2</u>
- → DB2 Universal Database V5.0

#### Spotlight

View our new DB2 Universal Database "webinars" in Realplayer G2 streaming video format.

#### Operating systems

DB2 Universal Database runs on AIX, HP/UX, OS/2, OS/390, OS/400, Sun Solaris, UNIX, VM/ESA, Windows 95/98 and Windows NT. Please see individual Edition pages for more details.

#### **Editions**

- → DB2 Personal Developer's Edition
- → DB2 Universal Developer's Edition
- DB2 Universal Database Personal Edition
- → DB2 Universal Database Workgroup Edition
- → DB2 Universal Database Enterprise Edition
- → DB2 Universal Database Enterprise-Extended Edition

#### Related links

- → Latest DB2 Benchmarks
- 10-part online series, "The Database You Have in Mind"
- → D82 Dominates Database Awards
- → Get a Free BI Solutions CD-ROM
- → 10-part online series, "The Road to Business Intelligence"

Privacy | Legal | Contact

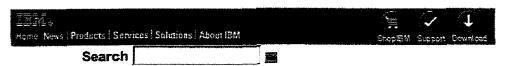

IBM : Software : Data Management : ImagePlus :

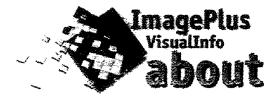

- Overview of ImagePlus VisualInfo
- VisualInfo object management
- Visualinfo library server
- VisualInfo object servers
- Storage management
- The client
- Facsimile
- Routing and workflow
- Integration with business applications
- Intranet and Internet access with IBM ContentConnect
- Scalability
- Scanning and high-volume image capture
- Implementation Skills
- Software Support
- Training
- Summary

# Overview of ImagePlus VisualInfo

ImagePlus is designed to address the imaging needs of corporate work environments. VisualInfo is one member of the ImagePlus family which has more than 3,900 installations. ImagePlus VisualInfo operates on a broad and scalable range of servers including Windows NT, AIX, MVS/ESA, OS/390 and OS/2. Clients can be Windows 3.1, Windows 95, Windows NT, Java or Internet browser clients such as Netscape Navigator or MS Internet Explorer.

#### **Highlights**

#### Visualinfo scanner support Find out which scanners are certified to work on the various Visualinfo client platforms, and learn where to obtain scanner drivers.

#### IBM ImagePlus VisualInfo Version 2.4

On December 15, 1998, IBM announced Version 2 Release 4 of IBM EDMSuite ImagePlus VisualInfo.

#### Exciting SAP Connection to ImagePlus

IBM CommonStore combines the powerful functions of IBM ImagePlus (VisualInfo, VisualInfo for AS/400) with the strengths of the business application software SAP R/3.

# IBM ImagePlus Intelligent Forms Processing Solution

The IBM ImagePlus Intelligent Forms Processing Solution (IFP) is IBM's most advanced forms processing system. IFP relies on technical advances in the use of Intelligent Character Recognition (ICR) and other forms processing technologies to reduce the cost of data capture from documents.

#### IBM ImagePlus VisualInfo Support page

Download the latest VisualInfo FixPacks, view APAR Information or search for APARs by number or keyword.

> Back to top

As a result of this tremendous platform breadth ImagePlus VisualInfo offers image and document processing capabilities for both small and large organizations. Departments located anywhere across an enterprise can access their own documents as well as tap into all the related documents across the enterprise. VisualInfo provides for the distributed placement of documents and other data on a variety of LAN-based and host-based servers to meet the needs of an organization.

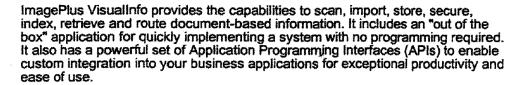

ImagePlus VisualInfo is a member of the IBM Enterprise Document Management Suite (IBM EDMSuite). This enables seamless integration with Document Management and Computer Output to Laser Disk/COLD computer output archiving and presentation. VisualInfo can manage document images and word-processing documents, as well as spreadsheets, EDI, voice and video clips. With its System Managed Storage capabilities, VisualInfo provides for the automatic migration of the information objects through magnetic and optical storage devices based on user-specified requirements for speed of access and optimization of information system costs. VisualInfo is also Year 2000 ready.

#### VisualInfo object management

ImagePlus VisualInfo is an object management system. Objects are pieces of business information such as scanned images, word processing documents, computer coded data or spreadsheets. These business objects are cataloged in the VisualInfo library server, providing a common repository of indexes for easy search and retrieval. The business objects themselves may be located centrally or may be decentralized and close to the users. They are stored in VisualInfo object servers. In all cases, with appropriate user security, any object located anywhere on the network can be retrieved and presented to the user.

#### VisualInfo library server

The ImagePlus VisualInfo library server is the single point of control for the system. It performs many functions, including:

- Receiving and managing requests from clients
- Controlling security and access
- Dispatching requests to object servers to accept new objects or to move objects to a client
- Receiving confirmation from the other servers that an action was completed, and if not, initiating appropriate actions to ensure database integrity.

The library server also holds the index information and performs requested searches. VisualInfo provides powerful access control and security, enabling you to control who has access to which functions and which objects. VisualInfo provides flexibility for controlling access to index classes (document types), workbaskets and advanced workflow processes. By using access lists, an administrator can control all levels of access to these resources, either by user or by group. For example, only certain people might be allowed to read documents stored in the "Employee Data" index class, and even fewer might be allowed to store into this index class. VisualInfo library servers operate on Windows NT, OS/2, AIX and OS/390 platforms.

### VisualInfo object servers

The ImagePlus VisualInfo object servers hold digitally-stored objects such as images, word processing documents, spreadsheets, voice clips, video and EDI. The VisualInfo system supports a large number of object servers. The architecture is entirely flexible with the best location for objects being determined during the design phase, based on your requirements and VisualInfo system capabilities.

You can also implement object servers as cache servers. This means that you can store documents in a central location but have a copy located in another

can store documents in a central location but have a copy located in another object server (cache server). Once retrieved to the remote cache server, the documents remain there on magnetic storage for further retrievals at local rapid response times. Companies that implement this approach generally have a desire to retain their documents at the corporate location data center but want to provide faster response times for remote users. VisualInfo object servers operate on Windows NT, OS/2, AIX and OS/390 platforms.

#### Storage management

ImagePlus VisualInfo manages the storage and migration of objects without user intervention. The objective is to assure a low cost of storage, yet maintain the best possible response time for users. This is usually accomplished by storing incoming documents on magnetic storage during their active life cycle and then automatically migrating them to optical storage or tape when the retrieval frequency is much lower. VisualInfo utilizes IBM's award winning Adstar Distributed Storage Manager (ADSM) for storage management on both the AIX and Windows NT platforms. ADSM provides backup and archive services, and supports a very large number of IBM and non-IBM storage devices. On OS/390 Object Access Method (OAM) provides similar services. Utilizing one or more IBM 3995 Optical storage libraries and 5.2 gigabyte industry-standard cartridges, the storage needs of any enterprise can be handled. About 20,000 images can be stored in a gigabyte, or more than 100,000 on a single optical platter.

#### The client

ImagePlus VisualInfo comes with a prepackaged, no-charge client that provides an easy-to-use graphical interface on Microsoft Windows 3.1, Windows 95 and Windows NT. Most functions are simple point-and-click operations. Users can perform searches and work with documents or folders that have been routed to them. Tables of contents for folders provide the information users need to select the necessary documents or business objects for processing.

The client presents image documents and the user, if authorized, can annotate those documents with a wide range of markups, such as highlighting, "type on" text, note, circle, square, line, arrow or stamp. Free-form text comments can also be added to a note log which is attached to each document and to each folder. Following is a screen shot of the VisualInfo client image viewer.

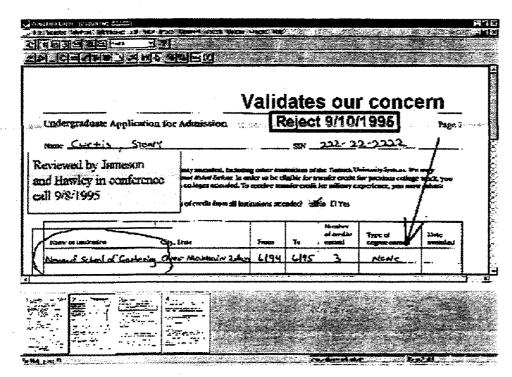

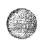

Documents can be placed into folders and folders can be placed into other folders. Documents and folders can reside in one or more folders. Each folder can have its own indexing, and users can search for documents or folders. Items can be printed or faxed as needed. The value of these functions is that they provide users with similar capabilities to what they have today with paper documents and folders. The following diagram shows the VisualInfo data model.

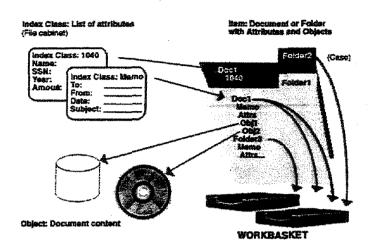

When a user selects an object, such as a word processing document, the native word processor can be launched automatically and the document displayed to the user. This approach allows the user to edit and then re-store the document. Many companies have used this capability to add video, voice, CAD and other native applications to their imaging systems.

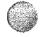

Another approach for viewing objects is to retrieve and display the document in the image client window. This is a good option for those applications where the functionality of the native application is not needed; over 50 different formats (such as WordPerfect, Microsoft Word, Excel, Ami Pro and others) are supported.

In effect, the desktop and your business applications become integrated with the launching of appropriate supporting programs. The VisualInfo library and object servers pull together the pointers and actual storage of the business information, in essence becoming a workgroup server for the users. All business information is in one location allowing easy access and sharing with authorized users.

There are additional functions in the ImagePlus VisualInfo client:

- The import and export function for images and text information allow users to exchange information between their other applications and VisualInfo.
- The basic search capability allows users to query the system and retrieve documents and folders. An example would be entering an account number and retrieving the customer folder. It should be noted that VisualInfo can have a large number of search attributes identified at the document level and at the folder level.
- An advanced search capability provides for the simple creation of complex queries which can then be saved for future use. An example of advanced searching would be to find all photographs for John Smith, in a certain date range. Advanced searches help you to ensure that users can use the power of electronic searches to find the most relevant information to their queries.
- An automatic capability to convert dynamic SQL to static SQL queries provides for faster response with less system overhead.

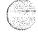

**Facsimile** 

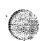

IBM FaxRouter is a high-performance fax solution that can be integrated with imagePlus VisualInfo. Incoming faxes are captured at the fax server and then automatically imported into VisualInfo. Using several techniques for telephone number identification, faxes can be automatically directed to appropriate queues. Users can select documents from the VisualInfo client and then fax them out. Other facsimile solutions which accept input from a print driver can also be used for outgoing faxes.

### Routing and workflow

ImagePlus Visualinfo includes workflow components to allow the movement of documents and folders from one work basket or queue to another. Users can simply choose, on an ad hoc basis, where to send a document or folder. Serial workflows can also be predefined for standard work processes. Visualinfo can also be integrated with MQSeries Workflow to provide a very powerful work management capability.

MQSeries Workflow and Workflow BPR provide the capability to document, animate, simulate, and automate your business process flows. They also help you to gather and measure the resulting production statistics, which you can then use to improve your business processes even further. Utilizing these tools you can drive continual process improvement in your organization. Once in production, MQSeries Workflow will initiate requests to VisualInfo for the retrieval or storage of supporting documents at appropriate process steps.

To learn more about the powerful capabilities of MQSeries Workflow, review our Web-based demonstration presentation.

#### Integration with business applications

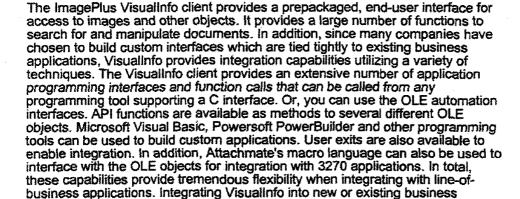

applications can often provide the highest return on your investment because the

#### Intranet and Internet access with IBM ContentConnect

interface is custom tailored to the needs of that specific application.

IBM's solution for intranet and Internet access is ContentConnect: a standard component of IBM's Enterprise Document Management Suite (IBM EDMSuite) strategy. EDMSuite is IBM's approach to pulling together all of the document management solutions that a company needs into a single cohesive solution. Let's take a moment to further understand EDMSuite before explaining more about ContentConnect and how it provides intranet and Internet access to ImagePlus VisualInfo.

IBM believes that there is no single document storage system that best accommodates all of the different document types which are needed to support a typical business process. Any system that attempts to do so, compromises on either function or performance. Therefore an approach is needed to bridge the products and make them transparent to the user who simply wants to get access to the business information. Business document based information includes:

500345

高級學院 200 自己的好点

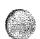

- Images: typically large data objects which can be hundreds of thousands of bytes in size
- Computer Output to Laser Disk (COLD) documents: coded data documents with one to thousands of pages. These require sophisticated segmentation and indexing in order to be easily reviewed by users.
- Documents which require sophisticated controls for check-in, check-out, version control and document profiling: typically housed by a Document Management system

IBM EDMSuite includes the IBM ImagePlus portfolio for advanced document imaging and workflow (including VisualInfo), MQSeries Workflow for process and workflow management, the IBM OnDemand portfolio for archiving and presenting computer output such as statements and reports and Lotus Domino.Doc for collaborative document management. IBM ContentConnect is a middleware product which links the document storage and retrieval products into a cohesive system. ContentConnect provides these capabilities:

- Users can perform a single query to retrieve information simultaneously
  from all relevant document backend systems. The results are displayed to
  the user who can then select the documents they wish to display. The
  users deal with information and need not be concerned with where that
  information is actually stored.
- Administrators can map queries across servers even if the data models
  are different, without writing code. Utilities are provided to query for
  document types and their attributes in each of the backend systems. The
  administrator can join together different types of documents from each of
  the backend systems simply by clicking on relevant documents and
  attributes. A query interface is then automatically created for the user.
- The Java beans application development toolkit enables creation or customization of the user interface and Connectors to connect to non-EDMSuite databases.

IBM ContentConnect can be used with ImagePlus VisualInfo to provide intranet and Internet access. It provides simultaneous access to images and other documents in VisualInfo, COLD documents in IBM OnDemand and internally authored documents stored in Domino.Doc. Your company can decide if, and when, to add other document repositories. When the user initiates a search, the ContentConnect client will send the appropriate search criteria to each relevant document repository. The search results are returned from each repository to the client.

The ContentConnect client is an end-user Java application for searching the EDMSuite data repositories and displaying the search results. The "out of the box" user interface is actually built automatically "on the fly" when the administrator defines the search templates. No programming is required. There is a set of Java-beans that can be used to create custom applications. The Java-code includes viewers for both VisualInfo documents and COLD documents from OnDemand. Documents from Domino.Doc are launched and displayed in their native applications, such as Microsoft Word. You can also invoke your own viewer if desired; for example, Adobe Acrobat or the Microsoft Window's Imaging Viewer. The ContentConnect client can run as a standalone client, as an applet in a standard Web browser or in a Lotus Notes client.

## Scalability

As your business grows or as you move new areas of your business to the ImagePlus VisualInfo environment, you can move to a larger library server, and to larger or more object servers. The importance of scalability should not be underestimated. Many companies have had to discard their initial imaging software because it could not accommodate growing business needs. It's painful and expensive to move to another system. Selecting an architecture that is highly scalable, such as VisualInfo, ensures that you will never have to address this issue. VisualInfo library and object servers operate on Windows NT, OS/2, AIX and OS/390 providing the greatest degree of scalability of any system. You can

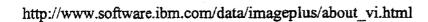

and OS/390 providing the greatest degree of scalability of any system. You can begin with one and migrate to another, without impacting the user or any custom applications you have written.

VisualInfo on the OS/390 (MVS/ESA) is an industry exclusive providing unparalleled scalability. For a technical description of our capabilities please see the EDMSuite Newsletter and read the article titled New Library Server features in VI for MVS/ESA.

#### Scanning and high-volume image capture

All ImagePlus VisualInfo clients include the capability to scan documents with desktop scanners or to import files directly into VisualInfo. The client includes Pixel ISIS drivers, which support a variety of scanners. Once scanned, documents can be routed to an appropriate workbasket (queue) for indexing.

For higher volume scanning, a batch capture subsystem is usually implemented. Kofax Ascent Capture and InputAccel from Input Software are production-level document capture applications that integrate high-performance batch scanning, image processing, Optical Character Recognition (OCR), Intelligent Character Recognition (ICR) and document indexing into a single package that significantly lowers the cost of capturing large quantities of documents into VisualInfo. These capture subsystems have "release" processes which integrate with VisualInfo. They provide for scanning in a disconnected mode so that you can determine the best time to upload batches of scanned documents to your VisualInfo system.

### Implementation Skills

IBM Global Services and IBM Business Partners have a skilled staff of experienced project managers, architects and programmers to provide implementation and integration assistance. You can choose from an array of services from SmoothStart installations to full turnkey implementations.

It is highly recommended that you engage an IBM Business Partner or IBM Global Services employee if this is your first time implementing an IBM imaging system. Their skills and expertise will be invaluable in helping you implement a successful solution in a timely manner.

## Software Support

IBM has a strong software support organization to keep customers satisfied. You may choose from a set of offerings including Prime Shift Support Line (8am to 5pm), Premium Support Line (24 hours a day, 7 days per week) or Per Incident Support Line. All of these options are backed by IBM's world-class depth of support and an escalation process to ensure your satisfaction.

#### **Training**

Training for our image system solutions is provided by the IBM Image Competency Center (ICC). In addition to providing this training this group of highly-trained specialists provides technical support on a regular basis to IBM Image Specialists, IBM Global Services personnel and IBM Business Partners. They are truly "battle tested" and provide hands-on training that is very relevant to what our customers can expect in their implementations and during ongoing support. You may choose from the available public classes, or custom on-site classes can be arranged. You may call 1-800-IBM-Teach to enroll or visit the Web site at <a href="http://www.training.ibm.com/ibmedu/edushome.htm">http://www.training.ibm.com/ibmedu/edushome.htm</a>. In addition, IBM Business Partners can provide quality on-site education which is tailored to your specific business application.

Summary: VisualInfo capabilities and

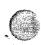

and the business issues they solve

ImagePlus VisualInfo, distributed and scalable client/server solution. enables the management and storage of broad array of document types such as document images, graphics, spreadsheets, text, audio, and video.

#### Capabilities

- Converts
   paper
   documents
   to
   images
- images.

  Provides
  a
  robust
  library
  to
  store
  documents
  for
  use
  throughout
  the
  process.
- Provides electronic work routing.
- Allows users to mark

#### Business Issues solved

- Improves work processes, and customer service productivity through electronic access to files.
- Reduces
   process
   cycle
   times
   by
   providing
   electronic
   routing
   of
   work,
   and
   permitting
   simultaneous
   access

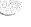

mark up document images just like they do with paper.

- paper.

  Handles
  multiple
  file
  types
  in
  addition
  to
  images,
  such
  as
  word
  processing
  documents,
  voice,
  and
- video.
   Easily tied to Fax for automatic receipt and for sending.
- Online magnetic, optical, and tape storage managed by Systems Managed Storage for automatic migration.
- Intranet and internet accessible, to enable e-business applications which can access data and document content.
- Optional CD-

access to files by multiple personnel.

- Improves customer service quality and productivity bу providing immediate access to records while on the telephone with
- customer. Improves disaster recovery capabilities by providing for offsite storage Of backup copies of documents.
- **Allows** you to create complete electronic files for customers, including documents and photographs they sent you (images), documents you created to send them (letters) and business application

generated

CD-ROM distribution. Integrates

 Integrates to Lotus Notes and SAP. generated output (spreadsheets, etc.).

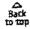

Privacy | Legal | Contact

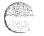

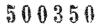

## **KOFAX**

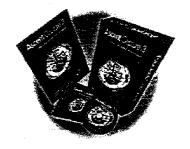

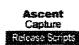

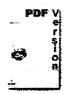

# Ascent Capture 3 Production-Level Document

## The Solution for All Your Capture Needs

Ascent Capture 3 is the first production capture solution that delivers a revolutionary combination of three key capabilities - Document capture, Data capture, and Internet-based distributed capture in a single, low cost application. You'll have all the powerful document capture features you've relied on in previous versions of Ascent Capture, plus data capture and Internet capture capabilities previously unavailable in a single application — until now. Ascent Capture has proven itself as the most reliable and widely-used production-level document capture application in the world.

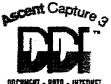

## Capture Both Documents and Data

Ascent Capture not only delivers unsurpassed scalability and batch control for the most demanding document capture environments, its robust forms processing capabilities eliminate costly sorting into form and non-form batches. The forms processing module automatically identifies and registers different documents accurately and quickly. Once the form is identified, the forms processing module can recognize machine-printed characters (OCR), handprinted characters (ICR), mark sense zones (OMR), as well as barcodes and patch codes. In addition, image cleanup can be performed on a zonal basis to improve data recognition.

## Distributed Capture Anywhere in the World

Ascent Capture's Internet-based distributed capture capability eliminates the common and costly practice of shipping documents from remote offices to a central site for processing. The optional Ascent Capture Internet server enables remote scanning and indexing of documents via connections ranging from dedicated lines to inexpensive dial-up service. Now, IT and IS managers can develop and implement an enterprise-wide capture solution that allows documents to be scanned inexpensively at remote sites and then automatically uploaded to the central site, securely and reliably.

#### Scalable to Meet Your Needs

Organizations can start off with a single low cost, low capacity configuration and increase capacity by adding additional scanning, validation, QC, verification, recognition, or release stations. A low volume configuration can be quickly expanded to process more than 100,000 forms or documents per

## Best-of-Class Usability and Easy Installation

Ascent Capture's new user interface maintains its acknowledged reputation for operator ease of use and fast, simple installation. Ascent Capture can be up and running in hours, rather than days or weeks of expensive installation and customization – and when the job changes, Ascent Capture's dynamic batch editing makes document and batch class setup easier than ever.

#### **Batch Orientation**

The key to Ascent Capture is its powerful batch orientation for processing documents. System administrators use a simple menu driven interface to define processing procedures and rules for each document type to ensure that every document is scanned and validated the same way. Ascent Capture's administration module controls the setup and definition of all batch classes, document classes, form types, field types, validation scripts, and release scripts within a highly configurable user interface. Since each batch class definition contains all elements of the batch, administrators or service providers can pre-configure each batch and then distribute them to other sites or archive them for backup purposes.

## **Integrated Quality Control**

Scanners are not perfect. The Quality Control/Rescan module allows quick, easy, and accurate identification of poor images. Poor images or improperly identified form types can be replaced quickly to maintain batch efficiency and integrity.

## Scripting

Ascent Capture provides extensive scripting capabilities to allow administrators to customize its operation. The scripts can run in the Ascent Capture recognition and validation modules for field validation, database look-up, field formatting, enhanced recognition, and tight integration with outside processes.

## Web Publishing

As organizations leverage the Internet and Intranets/Extranets to improve their competitiveness, Ascent Capture can be an integral part of the process of transforming paper based information into electronic data. Ascent Capture's built in PDF support allows users to quickly and easily publish paper based content to the web. Ascent Capture supports output of normal PDF, image only PDF, and image plus hidden text PDF.

## Integration with Workflow and Document Management Applications

Ascent Capture ships with release scripts for any ODBC compatible database or for the output of a delimited ASCII file. In addition, release scripts are also available for Documentum, Eastman Software, Excalibur, IBM ImagePlus, IMR, Keyfile, Magellan, NovaSoft, OpenText, Optika, PC Docs, Watermark, and many more.

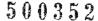

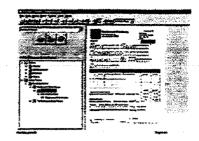

## Here's What's New with Ascent Capture 3:

- What's New in Ascent Capture 3
- 15 Reasons to Change to Ascent Capture 3
- How do I Upgrade to Ascent Capture 3?

## Additional Ascent Capture Product Information:

- Free demo software on Ascent Capture is available for downloading.
- Ascent Capture Success Stories
- Versions of Ascent Capture are available for IBM Enterprise Document Management Suite.

## **Ascent Capture White Papers:**

White papers are available detailing a variety of capture-related topics including:

- The Dynamics of Cost in Document and Data Capture
- Merging Document Capture with Data Capture

## **Ascent Capture Technical Manuals:**

- Ascent Capture 3 Getting Started
- Ascent Capture 3 Release Notes

These Release Notes are also available as a PDF file

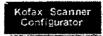

You can obtain a list of the scanners supported by Ascent Capture 3 by accessing our online Kofax Scanner Configurator.

We'd like to hear from you. Please send your questions or comments directly to our <u>Ascent Capture</u> or Ascent Storage Product Manager.

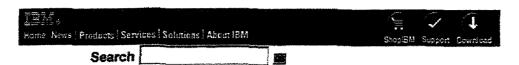

Software
Database and Data
Management

#### **EDMSuite**

Overview
More information
News
Case studies
Library
Events
Education
Business partners

Additional resources:
IBM EDMSuite
ImagePlus
IBM EDMSuite
OnDemand
IBM EDMSuite
ContentConnect
IBM MQSeries
Workflow
Lotus
Domino.Doc

## Enterprise Document Management Suite

IBM® EDMSuite provides integrated and networked document management to help customers easily access, integrate and manage e-documents spread across and beyond the enterprise. The Suite includes products for imaging, workflow, COLD and enterprise report management, collaborative document management, and internet connections.

#### Features at a glance

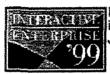

IBM's Interactive Enterprise annual international technical conference meets June 8-10 in New Orleans, LA.

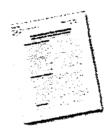

e-documents for e-business:
IBM's EDMSuite Takes Aim at e-business is a new white paper by
Bruce Silver Associates. A brief registration is required.

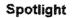

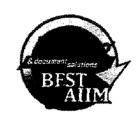

IBM EDMSuite wins a "Best of AIIM" award in e-business

#### Related links

- → Techinfo Center
- → Content Management
- → EDMSuite Newsletter
- → EDMSuite Feedback

If you want more details about an EDMSuite product, select the appropriate product below.

- IBM EDMSuite ImagePlus® for production document imaging and workflow
- IBM EDMSuite OnDemand for COLD and enterprise report management
- IBM EDMSuite ContentConnect for consolidated and/or Web-enabled access to multiple document repositories
- IBM MQSeries® Workflow (formerly FlowMark) for advanced workflow and enterprise process management
- Lotus® Domino.Doc for collaborative, distributed document management including life-cycle management

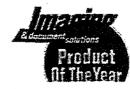

IBM EDMSuite was chosen as a Product of the Year for 1998 in the January 1999 issue of Imaging & document solutions

#### News

- -> "Brewing Success," a new IBM EDMSuite OnDemand case study in AS/400 magazine
- MidContinent Business Systems helps Curries Company implement an IBM EDMSuite solution
   IBM EDMSuite OnDemand partner BlueGill announces i-Series electronic bill presentment and payment technology
- → IBM IGS EDM National Practice partners with IBM EDMSuite
- → "Marrying the Workflow to the Web" in Beyond Computing (3/99)